# **ΤΕΧΝΟΛΟΓΙΚΟ ΕΚΠΑΙΔΕΥΤΙΚΟ ΙΔΡΥΜΑ ΚΡΗΤΗΣ ΣΧΟΛΗ ΔΙΟΙΚΗΣΗΣ ΚΑΙ ΟΙΚΟΝΟΜΙΑΣ**

## **ΤΜΗΜΑ ΕΜΠΟΡΙΑΣ & ΔΙΑΦΗΜΙΣΗΣ**

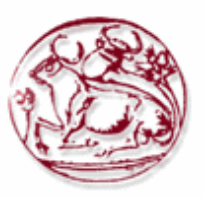

# **ΠΤΥΧΙΑΚΗ ΕΡΓΑΣΙΑ**

# **ΔΙΑΧΕΙΡΙΣΗ ΠΕΛΑΤΕΙΑΚΩΝ ΣΧΕΣΕΩΝ (CRM) ΣΤΟ MOBILE MARKETING. ΑΝΑΠΤΥΞΗ MOBILE ΕΦΑΡΜΟΓΗΣ ΓΙΑ ΤΟ ΤΜΗΜΑ ΕΜΠΟΡΙΑΣ ΚΑΙ ΔΙΑΦΗΜΙΣΗΣ**

**Εισηγητής:** Μπάμπαλη Δήμητρα (755)

Στεφανίδου Ουρανία (1371)

**Επιβλέπων:** Καπανταϊδάκης Ιωάννης

# **TECHNOLOGICAL EDUCATION INSITUTE OF CRETE SCHOOL OF MANAGEMENT AND ECONOMICS DEPARTMENT OF COMMERCE & MARKETING**

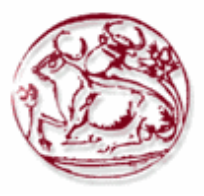

# **DIPLOMA THESIS**

**Customer Relationship Management (CRM) in mobile marketing. Mobile application development for the Department of Commerce and Marketing.**

**Students:** Mpampali Dimitra (755)

Stefanidou Ourania (1371)

**Supervisor:** Kapantaidakis Iwannis

*Υπεύθυνη Δήλωση : Βεβαιώνουμε ότι είμαστε οι συγγραφείς της πτυχιακής εργασίας και ότι κάθε βοήθεια την οποία είχαμε για την προετοιμασία της, είναι πλήρως αναγνωρισμένη και αναφέρεται στην πτυχιακή εργασία. Έχουμε αναφέρει τις όποιες πηγές από τις οποίες κάναμε χρήση δεδομένων, ιδεών ή λέξεων, είτε αυτές αναφέρονται ακριβώς είτε παραφρασμένες. Σας βεβαιώνουμε ότι αυτή η πτυχιακή εργασία προετοιμάστηκε από εμάς προσωπικά ειδικά για τις απαιτήσεις του προγράμματος σπουδών του Τμήματος Εμπορίας και Διαφήμισης του Τ.Ε.Ι. Κρήτης.*

> *Σεπτέμβριος 2013, Μπάμπαλη Δήμητρα Στεφανίδου Ουρανία*

## **ΠΕΡΙΛΗΨΗ**

Το θέμα που πραγματεύεται η παρούσα εργασία αναφέρεται στην διαχείριση πελατειακών σχέσεων (CRM) στο mobile marketing καθώς και στην ανάπτυξη μιας mobile εφαρμογής για το τμήμα Εμπορίας και Διαφήμισης.

Αρχικά γίνεται μια ουσιώδης προσπάθεια να κατανοήσει ο αναγνώστης βασικές έννοιες γύρω από το μάρκετινγκ όπως: το τι είναι μάρκετινγκ, μια σύντομη ιστορική αναδρομή του και ποιες οι λειτουργίες του καθώς και στο CRM: τι είναι, που χρησιμεύει και ποια η σχέση του με το mobile marketing. Στην συνέχεια γίνεται μια ιστορική αναδρομή για τα κινητά τηλέφωνα και στο τι προσφέρουν σήμερα στον κάτοχό τους.

Μελετήθηκαν υπάρχοντα mobile applications (εφαρμογές κινητών τηλεφώνων) με CRM χαρακτηριστικά, και εστιάσαμε σε mobile applications εκπαιδευτικών ιδρυμάτων και εταιρειών κινητής τηλεφωνίας.

Τέλος θα υλοποιήσουμε μια εφαρμογή για το τμήμα Εμπορίας και Διαφήμισης που θα έχει CRM λειτουργίες.

*Λέξεις κλειδιά: Διαχείριση Πελατειακών Σχέσεων, Εφαρμογή κινητού, Μάρκετινγκ, Μαρκετινγκ μέσω κινητού τηλεφώνου*

## **Abstract**

The issue addressed in this paper refers to customer relationship management (CRM) in mobile marketing and the development of a mobile application for the department of commerce and Marketing.

First of all there is a substantial effort to present the basic concepts around marketing such as what is marketing, a short history and what are its functions as well as for CRM: what it is, where it used and what is his relationship with mobile marketing. Then there will be a throwback to mobile phones and what is now offering to its holder.

Moreover, we studied existing mobile applications with CRM features, and focused on mobile applications of educational institutions and mobile network providers.

Finally we developed a mobile application for the department of commerce and Marketing which contains major CRM functions.

Keywords: Customer Relationship Management, CRM, Mobile Application, Mobile Apps, Mobile Marketing

## **ΠΙΝΑΚΑΣ ΠΕΡΙΕΧΟΜΕΝΩΝ**

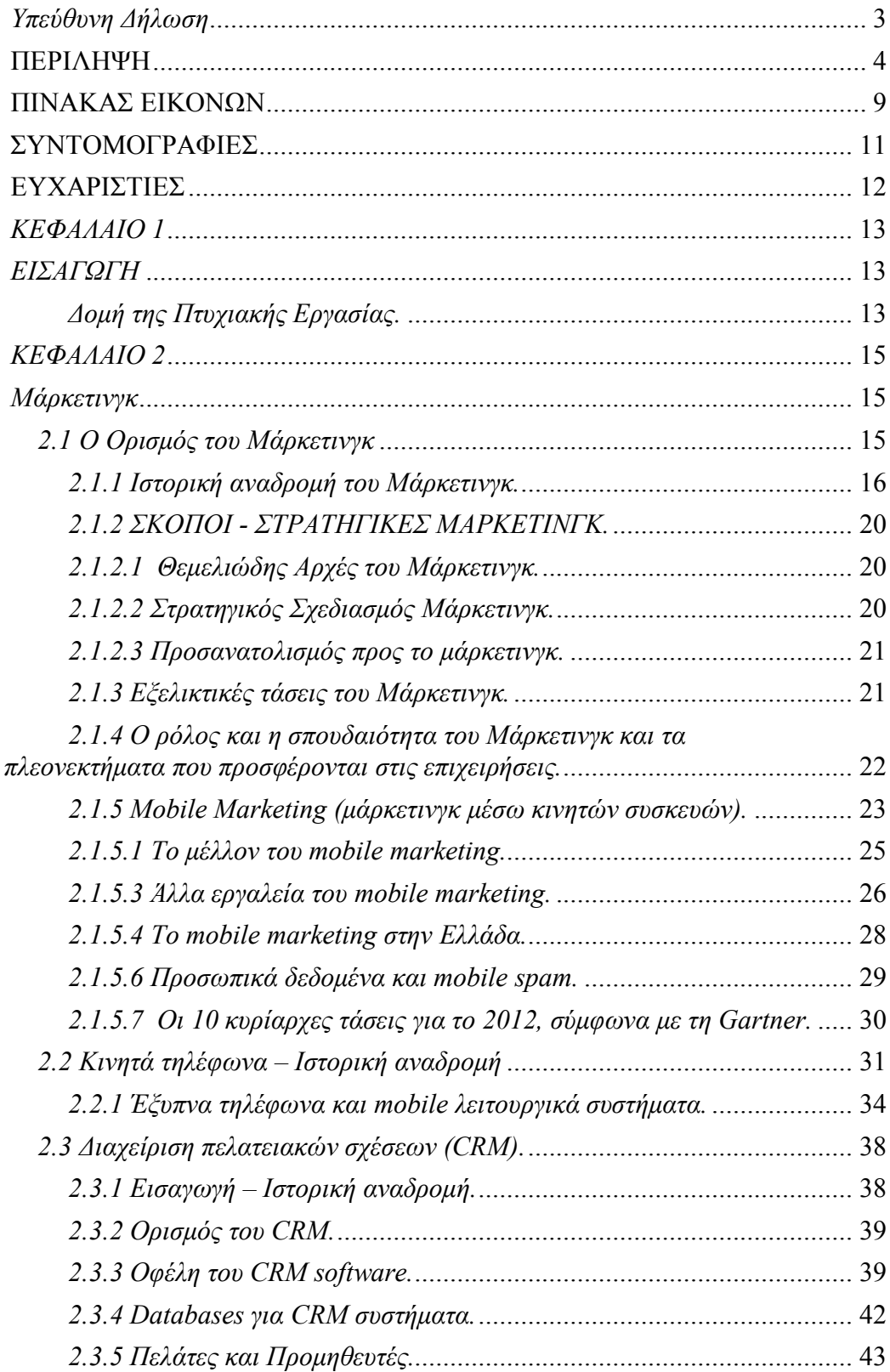

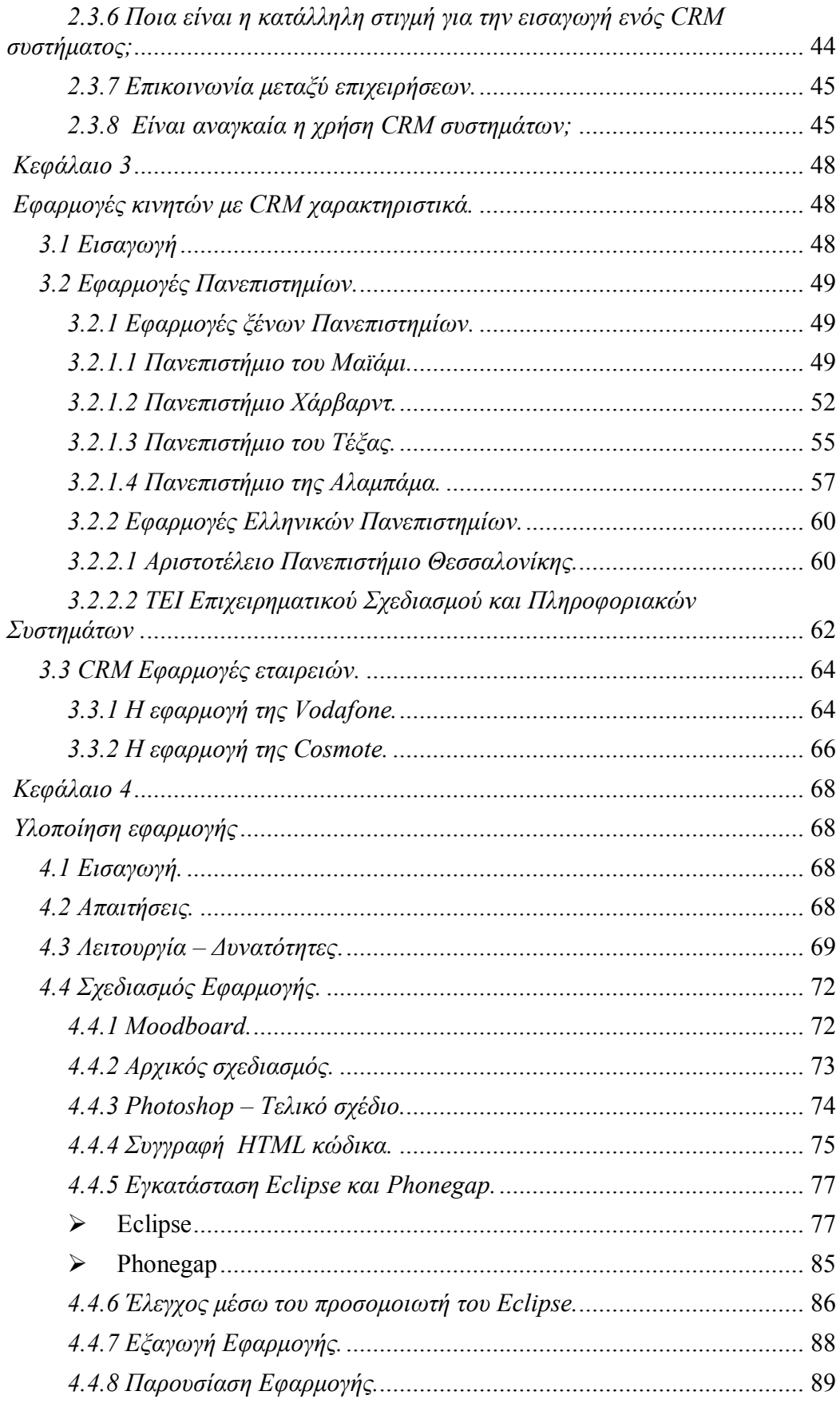

 $\begin{array}{|l|l|} \hline &{} \\ \hline \end{array} \begin{tabular}{l} \hline &{ALATEIAKQN} \end{tabular} \begin{tabular}{l} \hline \end{tabular} \begin{tabular}{l} \hline &{ALXEPIZH} \end{tabular} \begin{tabular}{l} \hline &{ALXEPIZH} \end{tabular} \begin{tabular}{l} \hline &{ALXEPIZH} \end{tabular} \begin{tabular}{l} \hline &{ALXEPIZH} \end{tabular} \begin{tabular}{l} \hline &{ALXEPIZH} \end{tabular} \end{tabular} \begin{tabular}{l} \hline &{ALXEPIZH} \end{$ Σελίδα 7 ΕΜΠΟΡΙΑΣ ΚΑΙ ΔΙΑΦΗΜΙΣΗΣ

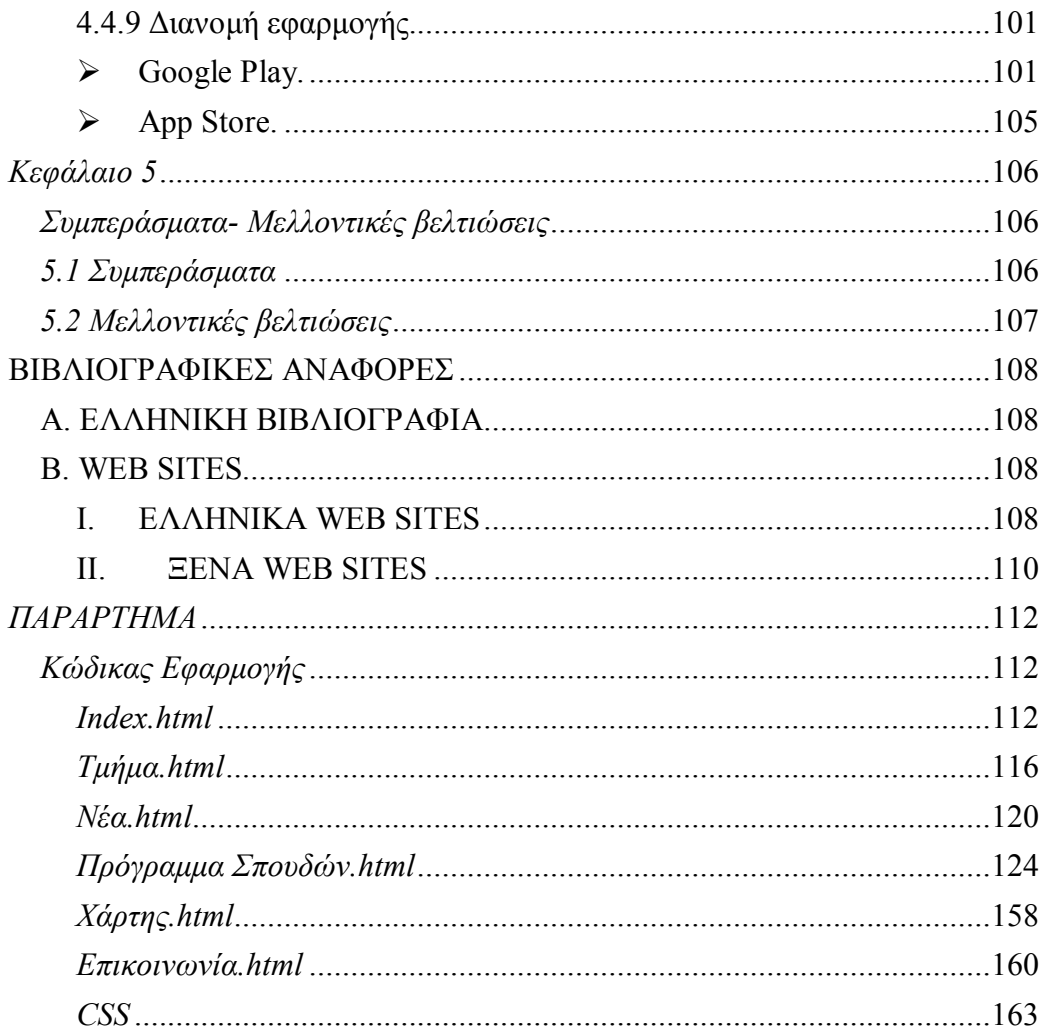

## **ΠΙΝΑΚΑΣ ΕΙΚΟΝΩΝ**

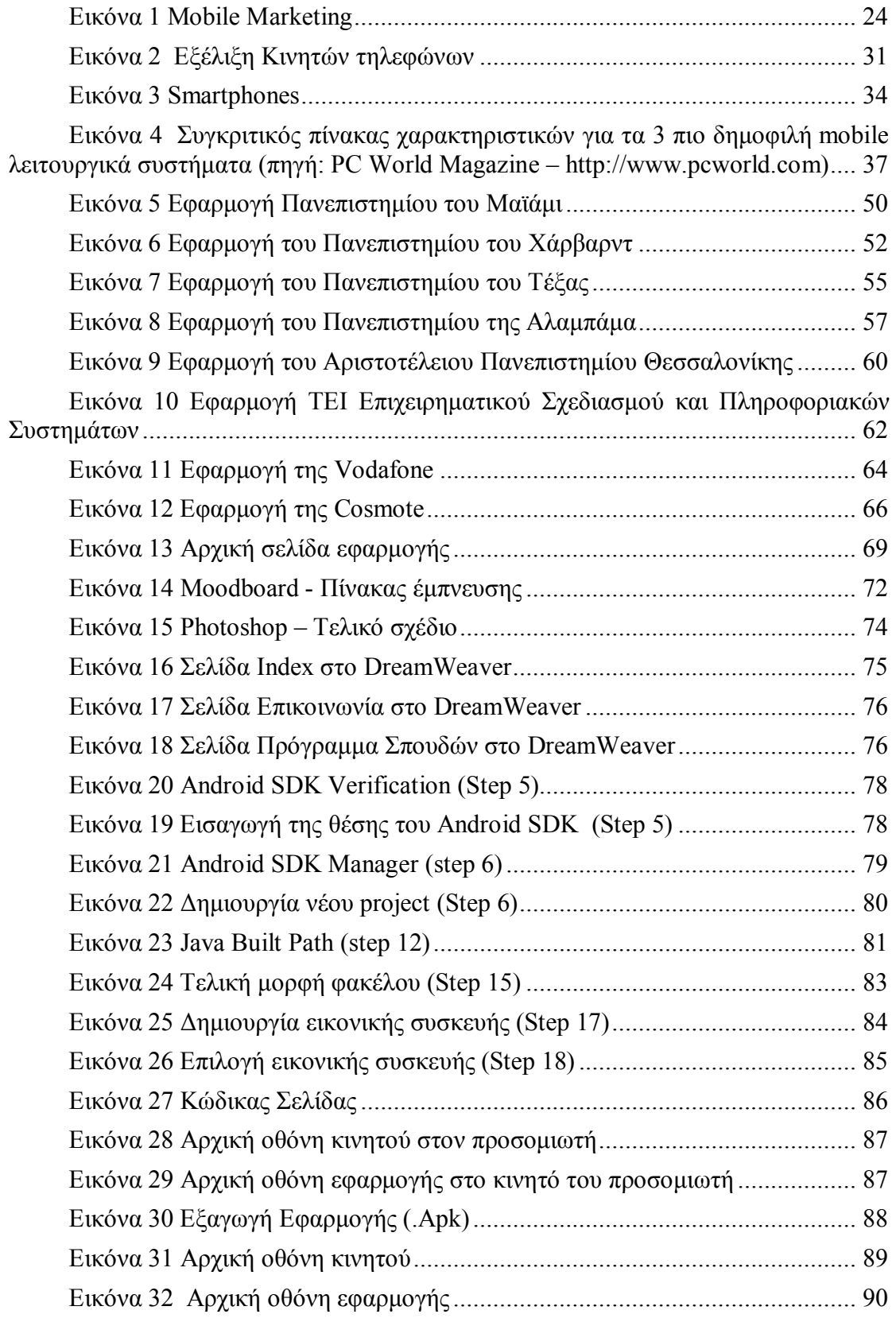

*ΔΙΑΧΕΙΡΙΣΗ ΠΕΛΑΤΕΙΑΚΩΝ ΣΧΕΣΕΩΝ (CRM) ΣΤΟ MOBILE MARKETING. ΑΝΑΠΤΥΞΗ MOBILE ΕΦΑΡΜΟΓΗΣ ΓΙΑ ΤΟ ΤΜΗΜΑ ΕΜΠΟΡΙΑΣ ΚΑΙ ΔΙΑΦΗΜΙΣΗΣ* 

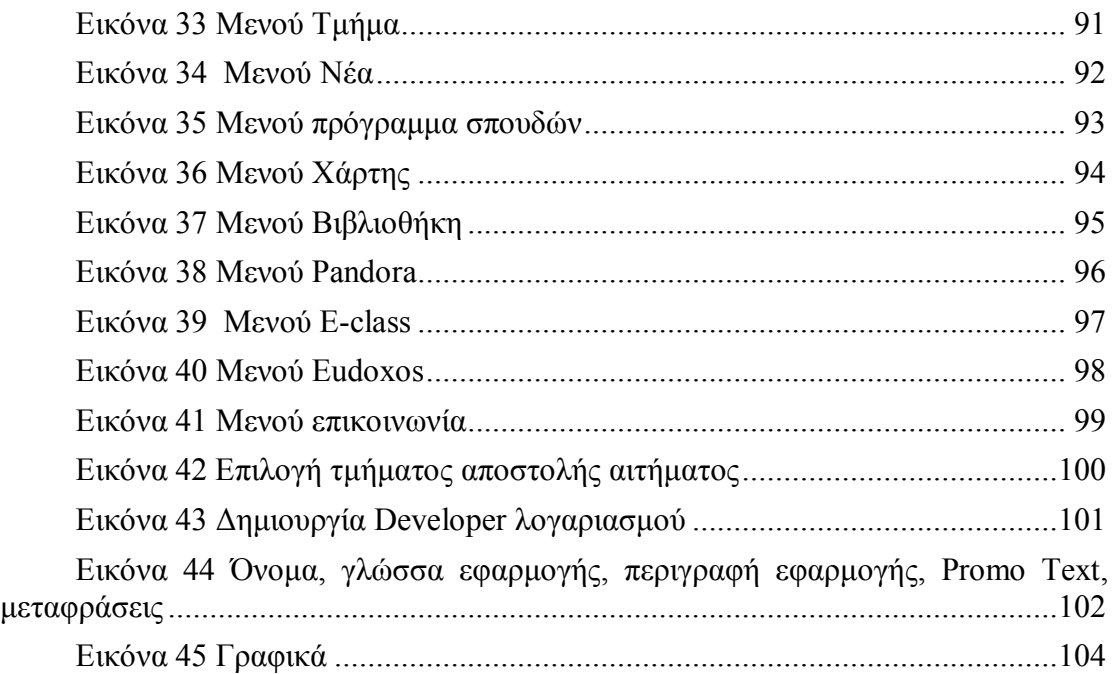

#### **ΣΥΝΤΟΜΟΓΡΑΦΙΕΣ**

- App = Application
- CRM = Customer Relationship Management
- Mobile Apps = Mobile Applications
- ERP **=** Enterprise resource planning
- MRP = Material Requirement Planning
- $B2B = Business to Business$
- $B2C = Business to Customer$
- Html = HyperText Markup Language
- CSS = Cascading Style Sheets
- PDA = Personal Digital Assistant
- GPS = Global Positioning System
- $Wi-Fi = Wireless Fidelity$
- API = application programming interface

#### **ΕΥΧΑΡΙΣΤΙΕΣ**

Με αφορμή την ολοκλήρωση της παρούσας διατριβής, θα θέλαμε καταρχάς να ευχαριστήσουμε τις οικογένειες μας για την υποστήριξη και την κατανόηση καθ' όλη τη διάρκεια της φοίτησής μας στο τμήμα Εμπορίας και Διαφήμισης του ΤΕΙ Κρήτης.

Επίσης, ευχαριστούμε τον επιβλέποντα καθηγητή κ. Καπανταϊδάκη Ιωάννη για την πολύτιμη βοήθεια, την εποικοδομητική καθοδήγηση και τον χρόνο που μας αφιέρωσε.

Επιπλέον, να ευχαριστήσουμε τους κ.κ Περακάκη Εμμανουήλ και Μαστοράκη Γεώργιο που μας έκαναν την τιμή να είναι μέλη της εξεταστικής Επιτροπής.

Και τέλος, θα θέλαμε να πούμε ένα μεγάλο ευχαριστώ στους φίλους μας για την αμέριστη συμπαράσταση τους και τις ευχάριστες στιγμές, καθ' όλη τη διάρκεια φοίτησής μας.

## *ΚΕΦΑΛΑΙΟ 1 ΕΙΣΑΓΩΓΗ*

Τα κινητά τηλέφωνα έχουν πια μπει στη ζωή μας για τα καλά. Από την στιγμή όμως που είδαμε τα πρώτα κινητά μέχρι σήμερα, έχουν αλλάξει πολλά. Τα smartphones (έξυπνα τηλέφωνα) έχουν μαγεύσει πολλούς χρήστες σε όλο τον κόσμο. Η τρίτη γενιά κινητών τηλεφώνων είναι μια σειρά από νέα πρότυπα και τεχνολογίες. Παρέχουν σύνδεση με το Internet, γεγονός που καθιστά την ανάπτυξη εφαρμογών για αυτές τις φορητές συσκευές παρόμοια με την ανάπτυξη ιστοσελίδων ή μιας web εφαρμογής, αλλά με πολλές περισσότερες δυνατότητες όπως χρήση GPS, mobile portals, online games, social media connectivity, κλπ.

Οι συσκευές αυτές διαθέτουν μια μεγάλη γκάμα εφαρμογών (apps) η οποία διαρκώς μεγαλώνει. Κάποιες από τις εφαρμογές αυτές αναφέρονται στο CRM (Customer Relationship Management) δηλαδή στη Διαχείριση Σχέσεων με τους Πελάτες. Πιο συγκεκριμένα το CRM είναι ένα σύστημα κανόνων ή μια συλλογή από συστήματα και τεχνολογίες πληροφορικής, που εστιάζουν στην αυτοματοποίηση και βελτίωση των επιχειρηματικών διαδικασιών. Οι διαδικασίες αυτές σχετίζονται με τη διαχείριση των πελατειακών σχέσεων και έχουν σχέση με τα τμήματα marketing, πωλήσεων, εξυπηρέτησης και υποστήριξης πελατών. Σε αυτή την πτυχιακή θα μελετήσουμε διάφορες δημοφιλείς CRM εφαρμογές για κινητά, εκπαιδευτικών ιδρυμάτων της Ελλάδας και του εξωτερικού καθώς και εταιρειών κινητής τηλεφωνίας. Στη συνέχεια θα υλοποιήσουμε μια εφαρμογή για το τμήμα Εμπορίας και Διαφήμισης που θα έχει CRM λειτουργίες.

Σκοπός της παρούσας πτυχιακής εργασίας είναι να μελετήσει την διαχείριση πελατειακών σχέσεων (CRM) στο mobile marketing καθώς και να αναπτύξει μια εφαρμογή κινητού τηλεφώνου για το τμήμα Εμπορίας και Διαφήμισης.

#### *Δομή της Πτυχιακής Εργασίας.*

Το πρώτο κεφάλαιο καλύπτει ένα σύντομο εισαγωγικό μέρος, τους στόχους, και την δομή της πτυχιακής εργασίας.

Το δεύτερο κεφάλαιο αναφέρεται στο κομμάτι της βιβλιογραφικής επισκόπησης. Στο συγκεκριμένο αυτό κεφάλαιο θα εξηγηθούν διάφορες έννοιες όπως τι είναι το μάρκετινγκ και τι λειτουργίες έχει. Επιπλέον θα δοθεί ο ορισμός του mobile marketing και που αυτό χρησιμεύει, καθώς θα γίνει και αναφορά στα κινητά τηλέφωνα, ποια είναι η εξέλιξή τους, τι είναι οι εφαρμογές κινητών τηλεφώνων (mobile application) καθώς και τι είναι οι CRM εφαρμογές.

Στο τρίτο κεφάλαιο θα περιγραφούν διάφορες δημοφιλείς CRM εφαρμογές για κινητά ενώ θα εστιάσουμε σε αντίστοιχες εφαρμογές εκπαιδευτικών ιδρυμάτων της Ελλάδας αλλά και του εξωτερικού, καθώς και εταιρειών κινητής τηλεφωνίας.

Στο τέταρτο κεφάλαιο θα γίνει μια αναλυτική περιγραφή και ανάλυση της εφαρμογής που υλοποιήθηκε καθώς και παρουσίαση ενδεικτικών στιγμιότυπών της, σε μορφή printscreen.

Το πέμπτο κεφάλαιο συμπεριλαμβάνει τα συμπεράσματα στα οποία καταλήγει η παρούσα εργασία. Διακρίνεται ωστόσο στα κύρια ευρήματα, την χρησιμότητα αυτών και τέλος στους περιορισμούς και στις προτάσεις για περαιτέρω έρευνα.

## *ΚΕΦΑΛΑΙΟ 2 Μάρκετινγκ*

## *2.1 Ο Ορισμός του Μάρκετινγκ*

Ζούμε σε μια εποχή όπου το Μάρκετινγκ αποτελεί αναπόσπαστο στοιχείο των επιχειρήσεων, με σκοπό την ικανοποίηση των αναγκών τους αλλά και την ικανοποίηση των αναγκών των πελατών. Με διαφορετικό τρόπο δηλαδή, η κάθε εταιρεία προσπαθεί να ικανοποιήσει τις ανάγκες των καταναλωτών αλλά και να αντιστοιχίσει τα διαφορετικά προϊόντα ή τις υπηρεσίες που παράγονται για εκείνους και τα οποία χρειάζονται με σκοπό να κατανοηθούν καλύτερα αυτές οι ανάγκες ή οι επιθυμίες τους.

Ως βασικός στόχος του Μάρκετινγκ χαρακτηρίζεται η επαναλαμβανόμενη πώληση των αγαθών και υπηρεσιών που παράγονται από τις επιχειρήσεις και ιδιαίτερα εκείνων που καταναλώνονται πιο εύκολα. Τα στελέχη Μάρκετινγκ λοιπόν μιας εταιρείας έχουν ως βασικό στόχο να δημιουργήσουν ένα περιβάλλον το οποίο θα ανταποκρίνεται πλήρως στις επιθυμίες του κάθε καταναλωτή αλλά και συγχρόνως θα τον πείσουν να δημιουργήσει ένα προφίλ, το οποίο θα είναι ευνοϊκό προς αυτές.

Προσπαθούν επίσης να προωθούν τις πωλήσεις των προϊόντων τους, εξασφαλίζοντας σε αυτές την κερδοφορία αλλά και την μακροβιότερη ύπαρξή τους στην αγορά που λειτουργούν.

Ο όρος Μάρκετινγκ προέρχεται από το ουσιαστικό αγορά (Market) και δείχνει την ενεργητική προσπάθεια εξασφάλισης ισορροπίας στην αγορά, μεταξύ των δύο δυναμικών παραγόντων αυτής, δηλαδή της προσφοράς και της ζήτησης. Αυτή η προσπάθεια εξασφάλισης ισορροπίας επιτυγχάνεται μέσω των διαρκών ανταλλαγών και συναλλαγών.

Αρκετοί άνθρωποι των επιχειρήσεων αν ρωτηθούν τί σημαίνει ο όρος Μάρκετινγκ, θα απαντήσουν πωλήσεις ή διαφήμιση. Βέβαια, οι έννοιες αυτές δεν είναι ξένες μεταξύ τους, αλλά δεν είναι και ταυτόσημες. Το Μάρκετινγκ είναι κάτι πολύ περισσότερο από τις πωλήσεις και την διαφήμιση. Το σίγουρο πάντως είναι πως το σωστό Μάρκετινγκ ασχολείται με το να ταυτίζει αποτελεσματικά τις ικανότητες ενός οργανισμού, έτσι ώστε αυτές να συναντούν με τον κατάλληλο τρόπο τις ανάγκες των πελατών του με απώτερο σκοπό το κέρδος και των δύο συναλλασσόμενων πλευρών.

#### *2.1.1 Ιστορική αναδρομή του Μάρκετινγκ.*

Το μάρκετινγκ βέβαια δεν είχε πάντα την σημερινή του μορφή. Γνωρίζοντας την ταχύτητα εξέλιξης της αγοράς, τόσο σε επίπεδο καταναλωτικής συμπεριφοράς όσο και σε τεχνολογικής ανάπτυξης, είναι εύλογο το γεγονός της εφαρμογής των τακτικών των επιχειρήσεων στις απαιτήσεις κάθε εποχής. Βασικό ρόλο στην εξέλιξη του μάρκετινγκ έπαιξε η αντίληψη της χρησιμότητάς του. Χαρακτηριστικό είναι το παράδειγμα της βρετανικής αγοράς του 19ου αιώνα. Η Βρετανία λοιπόν δεν χρειαζόταν να καταβάλει προσπάθεια για την εμπορία των προϊόντων της. Αυτό ήταν κάτι που συνέβαινε μέσα από τις αποικίες της ανά τον κόσμο. Αργότερα, όταν οι χώρες αυτές απέκτησαν την ανεξαρτησία τους, δημιούργησαν την δική τους βιομηχανία και παράλληλα στράφηκαν προς άλλες αγορές. Για πολύ καιρό η Βρετανία εμπορευόταν µε την πεποίθηση πως ότι ήταν βρετανικό ήταν το καλύτερο.

Όμως, η ποιότητα των προϊόντων χειροτέρευε, οι εταιρείες αδυνατούσαν να συναγωνιστούν τις αντίστοιχες αντίπαλες σε χρόνους παράδοσης και η εξυπηρέτηση μετά την πώληση εξασθενούσε. Αυτό είχε αντίκτυπο και στο προσωπικό των εταιρειών το οποίο άρχισε σιγά σιγά να χάνει την εμπιστοσύνη του προς την διεύθυνση και την υπερηφάνεια για την απόδοσή του. Αποτέλεσμα της όλης κατάστασης ήταν το βρετανικό μερίδιο στην παγκόσμια αγορά να μειωθεί σημαντικά έναντι των ανταγωνιστών της. Παράλληλα, η εισαγωγή μεθόδων μαζικής παραγωγής σήμαινε ότι η Βρετανία έπρεπε να πουλήσει περισσότερα αγαθά, έτσι ώστε να εκμεταλλευθεί τα οφέλη των οικονομιών κλίμακας µε την μείωση του ανά μονάδα κόστους - κάτι το οποίο δεν συνέβη. Αντίθετα οι παρακμάζουσες αγορές της Βρετανίας σήμαιναν υψηλοτέρα κόστη, πράγμα που δυσκόλευε ακόμη περισσότερο την πώληση των βρετανικών αγαθών. Η αρχική αντίδραση των εταιρειών ήταν να δώσουν έμφαση στην πώληση, κάτι το οποίο όμως επίσης απέτυχε. Επόμενο βήμα ήταν η μείωση των τιμών έναντι αυτών των ανταγωνιστριών αγορών σε αντίστοιχα προϊόντα. Αποτέλεσμα ήταν να πουλούν πιο φθηνά µεν προϊόντα, αλλά σε πολύ

*ΔΙΑΧΕΙΡΙΣΗ ΠΕΛΑΤΕΙΑΚΩΝ ΣΧΕΣΕΩΝ (CRM) ΣΤΟ MOBILE MARKETING. ΑΝΑΠΤΥΞΗ MOBILE ΕΦΑΡΜΟΓΗΣ ΓΙΑ ΤΟ ΤΜΗΜΑ ΕΜΠΟΡΙΑΣ ΚΑΙ ΔΙΑΦΗΜΙΣΗΣ* Σελίδα 16

κατώτερη ποιότητα. Φυσικά αυτό ήταν κάτι που δεν διέφυγε της αντίληψης των αγοραστών, οι οποίοι ζητούσαν ποιότητα και αξιοπιστία, και έτσι οι πωλήσεις χαθήκαν. Ενώ κάποιες μεγάλες βιομηχανίες πήραν το μάθημά τους στα πρώτα μεταπολεμικά χρόνια, δεν ήταν παρά κατά το τέλος της δεκαετίας του 1960 και κατά τη διάρκεια της δεκαετίας του 1970 που άρχισαν να εφαρμόζονται οι αρχές του μάρκετινγκ – κάπου πενήντα χρονιά αργότερα από τις ΗΠΑ.

Στην δεκαετία του 1980 που ακολούθησε ορθά στο προσκήνιο η έμφαση στον σχεδιασμό και την ποιότητα. Έγινε κατανοητό από τις εταιρείες ότι πρέπει να προσαρμόζουν τα προϊόντα τους σε συγκεκριμένες ανάγκες της αγοράς, παρά να προσπαθούν να παράγουν προϊόντα που θα καλύπτουν τις ανάγκες όλων. Αντιληφθήκαν ότι ο λόγος που οι αγοραστές προτιμούσαν κάποιο προϊόν έναντι άλλου δεν ήταν το προϊόν αλλά τα οφέλη που προσέφερε. Αυτό τις ώθησε στο να ερευνήσουν συγκεκριμένες ανάγκες και στο πως αυτές μπορούσαν να ικανοποιηθούν.

Σημαντικότερο όλων όμως, κατανόησαν ότι το μάρκετινγκ είναι µια δυναμική έννοια. Οι ανάγκες των ανθρώπων αλλάζουν µε τον καιρό, απαιτώντας από τις εταιρείες να γνωρίζουν και να ανταποκρίνονται σε αυτές τις αλλαγές. Τίποτα δεν εγγυάται τη διαχρονικότητα ενός προϊόντος. Μέσα από αυτό το παράδειγμα γίνεται σαφής αναφορά στα στάδια που πέρασε το μάνατζμεντ των επιχειρήσεων για να φτάσει στη σημερινή του μορφή υιοθετώντας το μάρκετινγκ. Συγκεκριμένα χωρίζεται σε 4 περιόδους.

## **1. Η περίοδος προσανατολισμού προς την παραγωγή (production – orientation era).**

Η περίοδος προσανατολισμού προς την παραγωγή ήταν το πρώτο εξελικτικό στάδιο προς την ανάπτυξη του μάρκετινγκ. Ήταν µια από τις παλαιότερες διοικητικές αντιλήψεις που πίστευε ότι οι καταναλωτές ήθελαν προϊόντα τα οποία θα έβρισκαν και θα αγόραζαν σε χαμηλές τιμές. Μέλημα της διαχείρισης ήταν η βελτίωση της παραγωγής και η επιδίωξη οικονομικής διανομής. Ξεκίνησε µε την βιομηχανική επανάσταση και διήρκησε μέχρι και την δεκαετία του 1920. Στην διάρκεια αυτής της περιόδου η ζήτηση ξεπερνούσε την προσφορά. Επομένως κάθε προϊόν που

*ΔΙΑΧΕΙΡΙΣΗ ΠΕΛΑΤΕΙΑΚΩΝ ΣΧΕΣΕΩΝ (CRM) ΣΤΟ MOBILE MARKETING. ΑΝΑΠΤΥΞΗ MOBILE ΕΦΑΡΜΟΓΗΣ ΓΙΑ ΤΟ ΤΜΗΜΑ ΕΜΠΟΡΙΑΣ ΚΑΙ ΔΙΑΦΗΜΙΣΗΣ* Σελίδα 17

παρασκευαζόταν μπορούσε να πουληθεί και η διοίκηση προσανατολιζόταν στην όσο το δυνατόν μεγαλύτερη παραγωγή αγαθών. Οι ανάγκες και οι επιθυμίες των πελατών ήταν σε δεύτερη μοίρα.

#### **2. Η περίοδος προσανατολισμού προς τις πωλήσεις (sales-orientation era).**

Σταδιακά, οι τεχνολογικές εξελίξεις στην παραγωγή και ο αυξανόμενος ανταγωνισμός άλλαξαν το πεδίο έμφασης του μάρκετινγκ. Ήταν πεποίθηση ότι οι καταναλωτές δεν θα αγόραζαν αρκετά από τα προϊόντα μιας εταιρείας αν η εταιρεία δεν έκανε σημαντικές προσπάθειες για να κεντρίσει το ενδιαφέρον των καταναλωτών. Πίστευαν δηλαδή ότι τα προϊόντα «πωλούνται, δεν αγοράζονται». Ξεκινώντας από την δεκαετία του 1930 υπήρχε η δυνατότητα κάλυψης της ζήτησης. Καθώς ο ανταγωνισμός αυξανόταν η έμφαση μετατοπίστηκε από την παραγωγή στην πώληση. Παρόλα αυτά, οι ανάγκες και οι επιθυμίες των καταναλωτών εξακολουθούσαν να είναι σε δεύτερη μοίρα. Η περίοδος αυτή διήρκησε μέχρι την δεκαετία του 1950.

## **3. Η περίοδος προσανατολισμού προς το μάρκετινγκ (Marketing-Orientation era).**

Η περίοδος προσανατολισμού προς το μάρκετινγκ ήρθε ως αποτέλεσμα του ακόμα πιο έντονου ανταγωνισμού και των τεχνολογικών εξελίξεων. Ήταν επίσης αποτέλεσμα των περισσότερο απαιτητικών διοικήσεων και της προόδου του μάρκετινγκ ως ακαδημαϊκή ειδικότητα. Σε αυτό το στάδιο η προσφορά ξεπερνούσε τη ζήτηση. Κατά συνέπεια οι πελάτες είχαν περισσότερες επιλογές από ποτέ και μπορούσαν να διαλέξουν τα προϊόντα και τις υπηρεσίες που ταίριαζαν απόλυτα στις ανάγκες τους. Συνέπεια της πραγματικότητας αυτής ήταν να δοθεί περισσότερη έμφαση στις ανάγκες των πελατών και όχι µόνο στις πωλήσεις. Κύριο έργο μιας επιχείρησης ήταν να καθορίσει τις ανάγκες και τις επιθυμίες της αγοράς στόχου, και να προσαρμόσει τον οργανισμό της στην παραγωγή και διανομή ικανοποιήσεων των αναγκών αυτών. Στη διάρκεια της περιόδου αυτής, οι οργανισμοί άρχισαν να

*ΔΙΑΧΕΙΡΙΣΗ ΠΕΛΑΤΕΙΑΚΩΝ ΣΧΕΣΕΩΝ (CRM) ΣΤΟ MOBILE MARKETING. ΑΝΑΠΤΥΞΗ MOBILE ΕΦΑΡΜΟΓΗΣ ΓΙΑ ΤΟ ΤΜΗΜΑ ΕΜΠΟΡΙΑΣ ΚΑΙ ΔΙΑΦΗΜΙΣΗΣ* Σελίδα 18

υιοθετούν την ιδέα του μάρκετινγκ. Η περίοδος αυτή έχει δυο στάδια: την περίοδο του τμήματος μάρκετινγκ και την περίοδο της εταιρείας μάρκετινγκ. Το τμήμα μάρκετινγκ αφορούσε το συγχρονισμό των δραστηριοτήτων μάρκετινγκ. Τμήματα και μονάδες πωλήσεων αναδιοργανώθηκαν και οι ευθύνες τους επεκτάθηκαν ώστε να συμπεριλαμβάνουν τις σχετικές λειτουργίες της διαφήμισης, της εξυπηρέτησης των πελατών και άλλων δραστηριοτήτων μάρκετινγκ. Ήταν πιο αποτελεσματικό να είναι όλες οι ευθύνες του μάρκετινγκ συγκεντρωμένες σε ένα τμήμα παρά να μοιράζονται μεταξύ διαφορετικών τμημάτων. Το 1960 είναι η έναρξη της περιόδου της εταιρείας μάρκετινγκ. Ενώ μέχρι πριν ίσχυε η πεποίθηση ότι αν το προϊόν δεν ικανοποιούσε συγκεκριμένες ανάγκες ήταν αποκλειστική ευθύνη του τμήματος μάρκετινγκ, αυτό άλλαζε και γινόταν «ευθύνη όλων». Η επιβίωση μιας εταιρείας βασιζόταν στην εκπλήρωση των αναγκών του πελάτη όχι µόνο βραχυπρόθεσμα αλλά και μακροπρόθεσμα και ως τέτοιο μέλημα της επιχείρησης αντιμετωπίστηκε και το μάρκετινγκ.

## **4. Περίοδος προσανατολισμού προς το κοινωνιολογικό μάρκετινγκ (societalmarketing-orientation era).**

Ο προσανατολισμός προς το κοινωνιολογικό μάρκετινγκ είναι η τελευταία εξαιρετική περίοδος, που διαρκεί μέχρι σήμερα. Από την δεκαετία του 1970, εκτός από τους στόχους του κέρδους και της ικανοποίησης του πελάτη, οι οργανισμοί άρχισαν να αντιλαμβάνονται και την κοινωνική τους ευθύνη.

(Σημαντηράκη Αικατερίνη, 2009 : 6)

## *2.1.2 ΣΚΟΠΟΙ - ΣΤΡΑΤΗΓΙΚΕΣ ΜΑΡΚΕΤΙΝΓΚ.*

## *2.1.2.1 Θεμελιώδης Αρχές του Μάρκετινγκ.*

Ένα μοντέλο που ταιριάζει σε όλους τους οργανισμούς ανεξαρτήτως μεγέθους είναι το παρακάτω που απαντάει σε πέντε απλές ερωτήσεις :

#### **1. Που βρισκόμαστε τώρα;**

- **2. Που θέλουμε να πάμε;**
- **3. Πως θα φτάσουμε εκεί;**
- **4. Πως εξασφαλίζουμε ότι θα φτάσουμε εκεί;**
- **5. Πως γνωρίζουμε αν φτάσαμε εκεί;**

Για να επιτύχουμε όχι απλά να απαντήσουμε στις παραπάνω ερωτήσεις αλλά να φτάσουμε και στο στόχο µας προλαβαίνοντας τις εξελίξεις και τους κινδύνους, θα πρέπει να ακολουθήσουμε τις θεμελιώδεις αρχές του μάρκετινγκ.

### *2.1.2.2 Στρατηγικός Σχεδιασμός Μάρκετινγκ.*

Το αντικείμενο της βιομηχανίας έχει έναν εξαιρετικά δυναμικό χαρακτήρα και δέχεται συνεχώς επιδράσεις τόσο από το εσωτερικό όσο και από το εξωτερικό περιβάλλον. Κατά συνέπεια, ο μακροπρόθεσμος σχεδιασμός κρίνεται ζωτικής σημασίας. Ο όρος που χρησιμοποιείται για την ανάπτυξη των μακροπρόθεσμων αυτών σχεδίων μάρκετινγκ είναι στρατηγικός σχεδιασμός μάρκετινγκ (strategic marketing planning) και συνεπάγεται μια σειρά ενεργειών με σκοπό την μακροπρόθεσμη επιβίωση και ανάπτυξη των επιχειρήσεων.

#### *2.1.2.3 Προσανατολισμός προς το μάρκετινγκ.*

Είναι πρωταρχικής σημασίας η στροφή προς τις επιθυμίες και ανάγκες των καταναλωτών και όχι προς άλλους τομείς (προϊόν, πωλήσεις) όπως αναφέρθηκε σε προηγούμενο τμήμα του παρόντος κεφαλαίου, αλλά οι διαφορές μεταξύ του μάρκετινγκ των προϊόντων και του μάρκετινγκ των υπηρεσιών. Εξαιτίας της φύσης του προϊόντος το οποίο βρίσκεται ως συνήθως σε άυλη μορφή πρέπει να προσανατολιστούμε στον σωστό τομέα μάρκετινγκ.

#### *2.1.3 Εξελικτικές τάσεις του Μάρκετινγκ.*

Στις μέρες μας, οι νέες συνθήκες και καταστάσεις που δημιουργούνται στην αγορά, προβάλλουν κάποια εντελώς νέα δεδομένα τα οποία μεταφράζονται ως νέα προϊόντα και υπηρεσίες για τους καταναλωτές, καθώς και σε νέες προκλήσεις για τις επιχειρήσεις. Το θεαματικό βέβαια στην όλη υπόθεση είναι ότι η σύγχρονη τεχνολογία πληροφοριών και κυρίως το διαδίκτυο, δεν απέδωσαν αποκλειστικά μόνο στο τμήμα της προβολής (promotion), αλλά σε ολόκληρο το μείγμα Μάρκετινγκ, μεταλλάσσοντας έτσι ριζικά την παραδοσιακή αντίληψη περί φυσικής παραγωγής, διανομής, προώθησης και εξυπηρέτησης των αναγκών του πελάτη (Καζάζης, 2000).

Εξ' αιτίας των σημαντικών αλλαγών που επήλθαν στα πλαίσια της διεθνούς οικονομίας όπως η μείωση της φυσικής απόστασης, η σχετική έννοια του χρόνου, η παγκόσμια οικονομία, η άρση των ελέγχων, η παγκοσμιοποίηση, οι προσδοκίες των πελατών και η νέα τεχνολογία πληροφοριών, ο τρόπος με τον οποίο το Μάρκετινγκ ασκείται από τις επιχειρήσεις και τους αντίστοιχους managers άλλαξε ριζικά και το γεγονός αυτό είχε καταλυτικό αντίκτυπο στην διανομή αλλά και στην προσφορά των υπηρεσιών προς τους πελάτες.

## *2.1.4 Ο ρόλος και η σπουδαιότητα του Μάρκετινγκ και τα πλεονεκτήματα που προσφέρονται στις επιχειρήσεις.*

Μια βασική μοντέρνα πραγματικότητα στον χώρο του διεθνούς Μάρκετινγκ αποτελεί το γεγονός ότι οι επιχειρήσεις όλο και περισσότερο εστιάζουν στην προσέλκυση νέων πελατών, αναπτύσσουν και διατηρούν την οργάνωσή τους και δεδομένου ότι το Μάρκετινγκ σχέσεων έχει εξελιχθεί σε μεγάλο βαθμό, προσπαθούν να εφευρίσκουν νέες πρωτότυπες υπηρεσίες για να προσφέρουν στους πελάτες, γλιτώνοντας αυτούς από σημαντικό κόπο και χρόνο. Θα πρέπει να αναφέρουμε πως οι δύο γενικές προσεγγίσεις του Μάρκετινγκ, αυτή της συναλλαγής και αυτή του Μάρκετινγκ σχέσεων, καλύπτουν πέντε ευδιάκριτους τύπους, οι οποίοι αναφέρονται ως Μάρκετινγκ συναλλαγής, Μάρκετινγκ βάσεων δεδομένων, ηλεκτρονικό Μάρκετινγκ, Μάρκετινγκ αλληλεπίδρασης και Μάρκετινγκ δικτύων. Το σπουδαιότερο βέβαια είναι ότι δεν τοποθετούνται ευδιάκριτα όρια μεταξύ των πέντε αυτών τύπων Μάρκετινγκ και ότι οι τύποι αυτοί δεν είναι απαραιτήτως ανεξάρτητοι και αμοιβαία αποκλειόμενοι (Kotler, 2001).

Αποτελεί γεγονός πως ζούμε σε μια κοινωνία, όπου η λειτουργία των επιχειρήσεων συνεχώς αλλάζει και όλοι μέσω της διαδικασίας της σωστής εφαρμογής του όρου Μάρκετινγκ και του στρατηγικού προγραμματισμού, προσπαθούν να ισχυροποιήσουν τη θέση τους στην αγορά και συγχρόνως να επιτύχουν το μεγαλύτερο ποσοστό κέρδους που μπορούν να έχουν για την επιχείρησή τους, κάτι το οποίο θα τους εξασφαλίσει την μακροβιότητα της επιχείρησης αυτής στην αγορά στην οποία λειτουργεί.

Για να μπορέσει όμως η κάθε επιχείρηση να ισχυροποιήσει την θέση της στην αγορά στην οποία βρίσκεται και λειτουργεί, θα πρέπει να ακολουθήσει μια στρατηγική Μάρκετινγκ και ένα συγκεκριμένο στρατηγικό πλάνο το οποίο θα είναι απολύτως προσαρμοσμένο στις ανάγκες και τις ιδιότητες της και θα μπορεί να εντοπίσει τις αδυναμίες της έτσι ώστε να τις βελτιώσει. Συγχρόνως θα πρέπει να εντοπίσει και τις διάφορες δυνατότητές της, τις οποίες αν τις εκμεταλλευτεί σωστά μπορεί να προχωρήσει δυναμικά προς την κερδοφορία. Επίσης θα πρέπει να έχει την κατάλληλη δομή ως εταιρεία με σκοπό την σωστή ανάλυση λειτουργίας των

*ΔΙΑΧΕΙΡΙΣΗ ΠΕΛΑΤΕΙΑΚΩΝ ΣΧΕΣΕΩΝ (CRM) ΣΤΟ MOBILE MARKETING. ΑΝΑΠΤΥΞΗ MOBILE ΕΦΑΡΜΟΓΗΣ ΓΙΑ ΤΟ ΤΜΗΜΑ ΕΜΠΟΡΙΑΣ ΚΑΙ ΔΙΑΦΗΜΙΣΗΣ* Σελίδα 22

τμημάτων της αλλά και την σωστή ανάπτυξη όσον αφορά την κυκλοφορία νέων προϊόντων και υπηρεσιών**.**

(http://eureka.lib.teithe.gr:8080/bitstream/handle/10184/278/chapter\_01.pdf)

## *2.1.5 Mobile Marketing (μάρκετινγκ μέσω κινητών συσκευών).*

Mobile marketing (μάρκετινγκ μέσω κινητών συσκευών) είναι το μάρκετινγκ που γίνεται με τη χρήση μιας φορητής συσκευής, όπως ένα κινητό τηλέφωνο. Το Mobile marketing μπορεί επίσης να οριστεί ως «η χρήση του κινητού μέσου ως μέσου επικοινωνίας μάρκετινγκ», η «διανομή κάθε είδους προωθητικών ή διαφημιστικών μηνυμάτων στον πελάτη μέσω ασύρματων δικτύων». Πιο συγκεκριμένος ορισμός είναι ο εξής: «η χρήση διαδραστικών ασύρματων μέσων ώστε να παρέχουν στους πελάτες ευαίσθητες, εξατομικευμένες πληροφορίες που οδηγούν στην προώθηση αγαθών, υπηρεσιών και ιδεών, δημιουργώντας έτσι αξία για όλα τα ενδιαφερόμενα μέρη».

Το μάρκετινγκ μέσω κινητών συσκευών (mobile marketing) έχει εξελιχθεί ιδιαίτερα το τελευταίο διάστημα, χάρη στα νέα γρήγορα πρωτόκολλα μεταφοράς δεδομένων (3G, GPRS κ.λπ.) που μετατρέπουν το κινητό τηλέφωνο σε πραγματικό σταθμό πολλαπλών λειτουργιών. Αν και η λειτουργία του «τηλεφώνου» παραμένει η βασική, ενσωματώνονται και νέες υπηρεσίες, όπως οι πύλες WAP, η φορητή τηλεόραση κ.λπ.

Ήδη, η κινητή συσκευή έχει πολλές επιπλέον χρήσεις (μουσική, φωτογραφία, video, κλπ) και με τη πρόσβαση στο Internet αναπτύσσει ακόμα περισσότερες (GPS, mobile portals, online games, social media connectivity, κλπ) που κάνουν το χρήστη του να την χρησιμοποιεί όλο και περισσότερο.

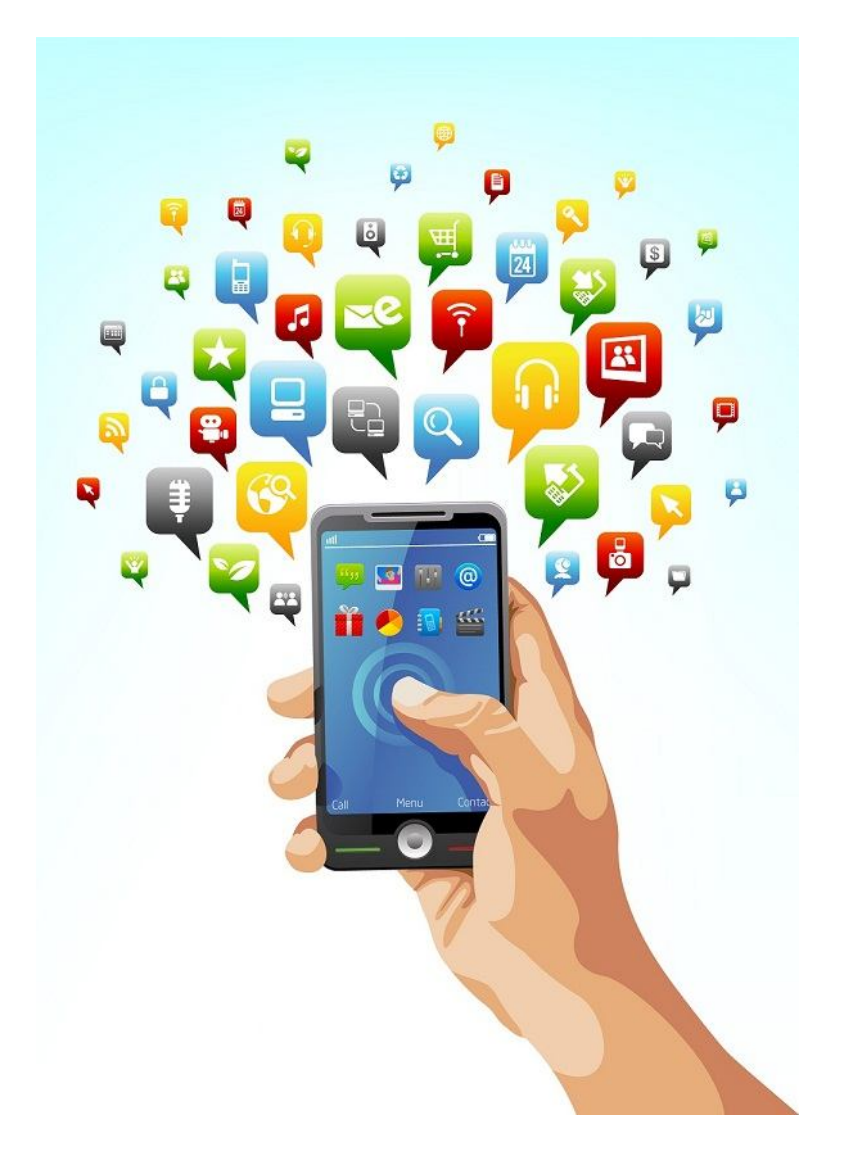

#### **Εικόνα 1 Mobile Marketing**

Το πιο βασικό στοιχείο όμως, είναι ότι η κινητή συσκευή γίνεται πλέον μια πολύ προσωπική συσκευή από την οποία ο χρήστης της «εξαρτάται» όλο και περισσότερο από τις λειτουργίες της, προσθέτοντας συνεχώς καινούργιες με αποτέλεσμα να «φυλάσσει» ένα μεγάλο μέρος από πληροφορίες της προσωπικότητάς του μέσα σε αυτή.

Ανάλογα με το κανάλι επικοινωνίας, το Mobile Marketing διαθέτει και τα αντίστοιχα οχήματα:

- Display Advertising: Banners στα mobile portals, mobile mini sites, mobile applications
- Mail: SMS, MMS, Notifications, Voice Mail

*ΔΙΑΧΕΙΡΙΣΗ ΠΕΛΑΤΕΙΑΚΩΝ ΣΧΕΣΕΩΝ (CRM) ΣΤΟ MOBILE MARKETING. ΑΝΑΠΤΥΞΗ MOBILE ΕΦΑΡΜΟΓΗΣ ΓΙΑ ΤΟ ΤΜΗΜΑ ΕΜΠΟΡΙΑΣ ΚΑΙ ΔΙΑΦΗΜΙΣΗΣ* Σελίδα 24

 Search: Content Search, σε μεγάλες αγορές που έχουν αναπτυχτεί πολλά offdeck portals.

(http://www.modad.gr/mobile-marketing/)

### *2.1.5.1 Το μέλλον του mobile marketing.*

Στις οθόνες των κινητών τηλεφώνων και των υπολογιστών τύπου tablets βρίσκεται σε σημαντικό βαθμό, σύμφωνα με όλες τις ενδείξεις, το μέλλον του μάρκετινγκ για την τρέχουσα δεκαετία, καθώς τα διάφορα έξυπνα τηλέφωνα (smartphones) με λειτουργικό Android και IOS μπορεί να μην υπήρχαν πριν από λίγα χρόνια, αλλά πλέον καθορίζουν τον τρόπο με τον οποίο επικοινωνούμε. Μάρκετινγκ και διαφήμιση εξατομικεύονται, με βάση τις προτιμήσεις, αλλά και τη γεωγραφική θέση του χρήστη.

Με βάση έκθεση της εταιρείας μελετών «Berg Insight» (Δεκέμβριος 2011), η συνολική αξία της παγκόσμιας αγοράς μάρκετινγκ και διαφήμισης στις κινητές τηλεπικοινωνίες υπολογίζεται ότι θα αυξηθεί στα 17,2 δισεκατομμύρια ευρώ το 2016, καταγράφοντας ετήσια αύξηση της τάξεως του 37%. Το ποσό αυτό αντιστοιχεί στο 15,2% της συνολικής αγοράς της online διαφήμισης ή στο 3,8% της συνολικής παγκόσμιας διαφημιστικής δαπάνης σε όλα τα μέσα. (http://www.newsbeast.gr/financial/arthro/324746/to-mellon-tou-marketing-horaeistin-othoni-enos-kinitou-tilefonou/)

## *2.1.5.2 Διαφημίζοντας μέσω κινητού τηλεφώνου***.**

Το δυνατότερο «χαρτί» του mobile marketing έγκειται στο ότι μπορεί να προσεγγίσει τους καταναλωτές την ώρα ακριβώς, που είναι πιο πιθανό να κάνουν μια αγορά.

Με απλά λόγια, η διαφήμιση για ένα λαχταριστό σάντουιτς δεν θα προσεγγίσει τον πεινασμένο χρήστη τη στιγμή που κάθεται στον καναπέ του σπιτιού του, σε κοντινή απόσταση από το ψυγείο του, αλλά δυνητικά, όταν θα βρίσκεται κοντά σε ένα εστιατόριο, σε ώρα φαγητού: τότε θα λάβει στο κινητό ή το tablet του ένα μήνυμα που θα τον ειδοποιεί ότι η αλυσίδα γρήγορης εστίασης «Χ» προσφέρει το

*ΔΙΑΧΕΙΡΙΣΗ ΠΕΛΑΤΕΙΑΚΩΝ ΣΧΕΣΕΩΝ (CRM) ΣΤΟ MOBILE MARKETING. ΑΝΑΠΤΥΞΗ MOBILE ΕΦΑΡΜΟΓΗΣ ΓΙΑ ΤΟ ΤΜΗΜΑ ΕΜΠΟΡΙΑΣ ΚΑΙ ΔΙΑΦΗΜΙΣΗΣ* Σελίδα 25

χάμπουργκέρ της στη μισή τιμή, σε απόσταση 300 μέτρων από το σημείο όπου βρίσκεται.

«Ξεκινάει μια νέα εποχή για το μάρκετινγκ, χάρη στα έξυπνα κινητά τηλέφωνα (smartphones) και τα tablets. Το μάρκετινγκ γίνεται πολύ πιο στοχευμένο και το αποτέλεσμά του μετρήσιμο. Κάνεις μια καμπάνια και μελετάς την αντίδραση, ξέρεις την απήχηση που έχει» δήλωσε ο σύμβουλος επιχειρήσεων Τάσος Κυριακίδης, συντονιστής του workshop με τίτλο «Διεθνείς Πωλήσεις και Μάρκετινγκ».

«Αν η προηγούμενη δεκαετία ήταν του Ίντερνετ, η τρέχουσα ανήκει στο mobile. Με τα δεδομένα που έχουμε αυτή τη στιγμή, το άμεσο μέλλον στρέφεται σίγουρα γύρω από τις τεχνολογίες κινητών» επισήμανε ο διευθυντής Βορείου Ελλάδος της εταιρείας «Atcom» Κώστας Κατσιούλης.

(http://www.newsbeast.gr/financial/arthro/324746/to-mellon-tou-marketing-horaeistin-othoni-enos-kinitou-tilefonou/)

#### *2.1.5.3 Άλλα εργαλεία του mobile marketing.*

Τα διαθέσιμα εργαλεία για τις εταιρείες και τους διαφημιστές είναι πολλά, ξεκινώντας από τα μηνύματα κειμένου (SMS) στα κινητά τηλέφωνα και προχωρώντας μέχρι τα mobile apps (εφαρμογές για κινητά) και τις υπηρεσίες με βάση τη γεωγραφική θέση του χρήστη («location based services»). Ο συνδυασμός των δύο τελευταίων φαίνεται ότι παρουσιάζει τις πιο ευοίωνες προοπτικές για το μέλλον, σύμφωνα με τον κ.Κατσιούλη.

Άλλα εργαλεία είναι τα μηνύματα πολυμέσων (MMS), οι γραμμωτοί κώδικες QR με πληροφορίες για προϊόντα και υπηρεσίες, τους οποίους ο καταναλωτής μπορεί να διαβάζει περνώντας από πάνω τους τον "reader" (αναγνώστη) του έξυπνου κινητού του, τα «mobile web sites» (ιστότοποι που έχουν βελτιστοποιηθεί με τρόπο ώστε να είναι εύκολα προσβάσιμοι και λειτουργικοί μέσω κινητού) και τα mobile banner ads (διαφημιστικά «μπάνερ» σε εφαρμογές κινητών).

«Σε ότι αφορά ειδικά τα mobile banner ads, βλέπουμε παραδείγματα που εκπλήσσουν. Για παράδειγμα, το πολύ δημοφιλές παιχνίδι "Angry Birds" εκτιμάται ότι λαμβάνει μόνο από τα banner ads πάνω από 1 εκατ. δολάρια μηνιαίως» εξηγεί ο κ.Κατσιούλης.

Κατά τον ίδιο, η δυναμική και η προοπτική του mobile marketing αναδεικνύονται από απλές στατιστικές: στο app store της Apple, μέσω του οποίου οι χρήστες μπορούν να «κατεβάζουν» εφαρμογές για κινητά τηλέφωνα, έχουν γίνει 25 δισεκατομμύρια «downloads», όταν ο παγκόσμιος πληθυσμός δεν υπερβαίνει τα 7 δισεκατομμύρια άτομα. Αντίστοιχα, το Android Μarket της Google, που ξεκίνησε αργότερα, έχει ξεπεράσει τα 3 δισεκατομμύρια downloads εφαρμογών.

Χιλιάδες εφαρμογές, που προκαλούν καταιγίδα downloads, προσφέρουν επίσης το App World της Blackberry και το Ovi store της Nokia.

Περίπου 10 τρισεκατομμύρια sms θα ανταλλαγούν το 2012, ενώ έξι στους δέκα εφήβους βλέπουν το κινητό σαν «κλειδί» της κοινωνικής ζωής τους. Tην τάση επιβεβαιώνουν στατιστικά στοιχεία, από διάφορες διεθνείς έρευνες, που σταχυολόγησε το ΑΜΠΕ:

- Kατά τη PhoCusWright, σχεδόν οι μισοί (49%) από τους χρήστες κινητών τηλεφώνων ανέφεραν ότι χρησιμοποιούν κάποια εφαρμογή (app) στη συσκευή τους για περισσότερο από μισή ώρα την ημέρα.
- Σύμφωνα με τον δείκτη Cisco Visual Networking, η διακίνηση δεδομένων μέσω κινητής εκτιμάται ότι θα παρουσιάσει αύξηση 68% μεταξύ 2008 και 2013.
- Τέσσερις στους πέντε εφήβους στις ΗΠΑ εκτιμάται ότι διαθέτουν τουλάχιστον μία ασύρματη συσκευή, ενώ σχεδόν έξι στους δέκα (ποσοστό 57%) αντιμετωπίζουν το κινητό τους σαν το κλειδί της κοινωνικής τους ζωής (έρευνα CTIA, με τίτλο «Teenagers: A generation unplugged»).
- Το 2012 εκτιμάται ότι θα ανταλλαγούν παγκοσμίως συνολικά 10 τρισεκατομμύρια γραπτά μηνύματα μέσω κινητών τηλεφώνων.
- $\blacksquare$  Η εταιρική χρήση των mobile websites αυξήθηκε κατά 210% το 2011. Την ίδια χρονιά, σύμφωνα με εκτιμήσεις του Acquity Group, το λιανεμπόριο επένδυσε «επιθετικά» στις στρατηγικές διαφήμισης μέσω κινητών, με το 37% των ερωτηθέντων να έχουν θέσει σε λειτουργία το δικό τους mobile website, έναντι ποσοστού 12% το 2010.

*ΔΙΑΧΕΙΡΙΣΗ ΠΕΛΑΤΕΙΑΚΩΝ ΣΧΕΣΕΩΝ (CRM) ΣΤΟ MOBILE MARKETING. ΑΝΑΠΤΥΞΗ MOBILE ΕΦΑΡΜΟΓΗΣ ΓΙΑ ΤΟ ΤΜΗΜΑ ΕΜΠΟΡΙΑΣ ΚΑΙ ΔΙΑΦΗΜΙΣΗΣ* Σελίδα 27

 Με βάση στοιχεία που αναφέρονται στην ιστοσελίδα της «Velti», η ετήσια αύξηση πωλήσεων έξυπνων κινητών ξεπερνά το 40%, γεγονός που επίσης δείχνει την προοπτική για τον κλάδο.

(http://www.newsbeast.gr/financial/arthro/324746/to-mellon-tou-marketing-horaeistin-othoni-enos-kinitou-tilefonou/)

### *2.1.5.4 Το mobile marketing στην Ελλάδα.*

Στην Ελλάδα, η δυναμική που θα μπορούσε να έχει η αγορά του mobile marketing έχει φρενάρει προς το παρόν λόγω της ύφεσης, σύμφωνα με τον κ.Κατσιούλη. Ο ίδιος σημειώνει, πάντως, ότι παρόλα αυτά, οι ελληνικές επιχειρήσεις άρχισαν να ενδιαφέρονται να «μπουν» και σε αυτό το κομμάτι, με πρώτες τις τράπεζες και τα μέσα μαζικής επικοινωνίας να ακολουθούν.

Κατά τον ίδιο, το στοίχημα -και στην Ελλάδα- είναι να πάμε από τη στρατηγική «one-to-many» (μία διαφήμιση για πολλούς) στο «one-to-one» (μία για καθέναν, εξατομικευμένη διαφήμιση).

«Το SMS θα κρατήσει το χώρο του στην αγορά του mobile marketing, αλλά καταγράφεται πολύ μεγάλη τάση για στροφή σε mobile apps, με ενισχυμένο το ρόλο των location based services. H γεωγραφική θέση του χρήστη είναι έννοια πολύ σημαντική για κλάδους όπως ο τουρισμός, η διασκέδαση και η εστίαση και όχι μόνο. Σκεφτείτε για παράδειγμα τη λειτουργία της εφαρμογής FourSquare, μέσω της οποίας ο χρήστης κάνει check-in σε μια περιοχή μέσω κινητού τηλεφώνου και μπορεί να δει και πού βρίσκονται οι φίλοι του. Η εφαρμογή αυτή έχει διαστάσεις κοινωνικές, διαστάσεις αξιολόγησης επιχειρήσεων (αφού οι χρήστες μπορούν να αξιολογούν επιχειρήσεις που επισκέφτηκαν) και διαστάσεις παιχνιδιού, μέσω gaming και βραβείων. Από την άλλη, οι επιχειρήσεις έχουν στη διάθεσή τους ένα κανάλι μέσω του οποίου διανέμουν κουπόνια και διαφημίζουν προσφορές» σημείωσε ο κ.Κατσιούλης. (http://www.newsbeast.gr/financial/arthro/324746/to-mellon-toumarketing-horaei-stin-othoni-enos-kinitou-tilefonou/)

*ΔΙΑΧΕΙΡΙΣΗ ΠΕΛΑΤΕΙΑΚΩΝ ΣΧΕΣΕΩΝ (CRM) ΣΤΟ MOBILE MARKETING. ΑΝΑΠΤΥΞΗ MOBILE ΕΦΑΡΜΟΓΗΣ ΓΙΑ ΤΟ ΤΜΗΜΑ ΕΜΠΟΡΙΑΣ ΚΑΙ ΔΙΑΦΗΜΙΣΗΣ* Σελίδα 28

## *2.1.5.5 Τι πρέπει να προσέξουν οι εταιρείες.*

Ας υποθέσουμε ότι μια εταιρεία αποφασίζει να εφαρμόσει στρατηγικές mobile marketing. Τι πρέπει να προσέξει; «Οι εταιρείες πρέπει πρώτα από όλα να αναρωτηθούν τί θα ήθελε το κοινό τους να ακούσει και να μάθει. Πρέπει να εξασφαλίσουν την πίστη του καταναλωτή, να τον πείσουν να τούς αφιερώσει ένα εικονίδιο στο desktop (επιφάνεια εργασίας) του κινητού ή του tablet του. Αυτό μπορεί να γίνει είτε προσφέροντας μια ελκυστική εφαρμογή (π.χ. κάποιο δώρο) ή μια εξυπηρέτηση που δεν θα την είχε με άλλο τρόπο. Για παράδειγμα, ένα κατάστημα που κάνει παράδοση φαγητού κατ' οίκον θα μπορούσε να δώσει στον χρήστη του κινητού τη δυνατότητα να παραγγέλνει πολύ πιο γρήγορα και εύκολα, μέσω ενός εικονιδίου στη συσκευή του. Τέτοιες εφαρμογές αναπτύσσουμε ήδη και βλέπουμε ότι έχουν ζήτηση» σημειώνει ο κ.Κατσιούλης.

(http://www.newsbeast.gr/financial/arthro/324746/to-mellon-tou-marketing-horaeistin-othoni-enos-kinitou-tilefonou/)

## *2.1.5.6 Προσωπικά δεδομένα και mobile spam.*

«Το mobile marketing προαπαιτεί την άδεια του χρήστη για να αξιοποιήσει τις προσωπικές συσκευές του. Ωστόσο, συχνά γίνεται κατάχρηση και έχουμε ήδη πάει στο mobile spam, με τον βομβαρδισμό του χρήστη με sms. Το γεγονός ότι το κινητό είναι προσωπικό και ο χρήστης ταυτοποιείται, αλλά και το ότι γίνεται γνωστή η γεωγραφική του θέση, εγείρουν κάποια ζητήματα. Αυτό σημαίνει ότι χρειάζεται ένα πλαίσιο λειτουργίας για να μην «κανιβαλιστεί» το mobile marketing, να μη γίνει ότι έγινε με τα e-mails, που οι χρήστες πρέπει πλέον να δαπανούν πολύ χρόνο καθημερινά για να διαχειριστούν ή να σβήσουν τα spam. Πέρα από τους κανόνες που ορίζει η ίδια η αγορά, ένα τέτοιο ρυθμιστικό πλαίσιο θα μπορούσε να καταρτιστεί π.χ. μέσω της Εθνικής Επιτροπής Τηλεπικοινωνιών (ΕΕΤΤ) ή της Αρχής Προσωπικών Δεδομένων» επισημαίνει ο κ.Κατσιούλης.

Απ' την πλευρά του, ο κ.Κυριακίδης ξεκαθαρίζει ότι ο χρήστης μπορεί ανά πάσα στιγμή να αποκλείσει ένα περιεχόμενο που δεν τον ενδιαφέρει και να «έρχεται

*ΔΙΑΧΕΙΡΙΣΗ ΠΕΛΑΤΕΙΑΚΩΝ ΣΧΕΣΕΩΝ (CRM) ΣΤΟ MOBILE MARKETING. ΑΝΑΠΤΥΞΗ MOBILE ΕΦΑΡΜΟΓΗΣ ΓΙΑ ΤΟ ΤΜΗΜΑ ΕΜΠΟΡΙΑΣ ΚΑΙ ΔΙΑΦΗΜΙΣΗΣ* Σελίδα 29

στην εταιρεία η οποία διαφημίζεται επειδή το θέλει», εκμεταλλευόμενος τις σημαντικές δυνατότητες που δίνει σήμερα η τεχνολογία.

(http://www.newsbeast.gr/financial/arthro/324746/to-mellon-tou-marketing-horaeistin-othoni-enos-kinitou-tilefonou/)

## *2.1.5.7 Οι 10 κυρίαρχες τάσεις για το 2012, σύμφωνα με τη Gartner.*

Τις 10 κυρίαρχες τάσεις και τεχνολογίες στο mobile marketing για το 2012, οι οποίες μπορούν να χρησιμοποιηθούν από συσκευές με μέση αξία πώλησης άνω των 300 δολαρίων, χαρτογράφησε η εταιρεία Gartner Inc, καταγράφοντας τις απόψεις αναλυτών του κλάδου.

Οι τάσεις αυτές είναι:

- Υπηρεσίες με βάση τη γεωγραφική θέση (Location Based Services)
- Υπηρεσίες κοινωνικής δικτύωσης (Social Networking)
- Αναζήτηση μέσω κινητού (mobile search)
- Εμπόριο μέσω κινητού (Mobile commerce)
- Πληρωμές μέσω κινητού (mobile payment)
- $\checkmark$  Υπηρεσίες επίγνωσης πλαισίου χρήσης (context-aware services), οι οποίες αξιοποιούν πληροφορίες που αφορούν π.χ. τις προτιμήσεις του χρήστη, για να του παρέχουν εξατομικευμένες πληροφορίες/υπηρεσίες.
- Αναγνώριση αντικειμένων (Object Recognition)
- Υπηρεσίες στιγμιαίων μηνυμάτων μέσω κινητών συσκευών (Mobile Instant Messaging)
- Ηλεκτρονικό ταχυδρομείο μέσω κινητού τηλεφώνου/tablet (Mobile email)
- Βίντεο μέσω κινητού/tablet (mobile video).

(http://www.newsbeast.gr/financial/arthro/324746/to-mellon-tou-marketing-horaeistin-othoni-enos-kinitou-tilefonou/)

*ΔΙΑΧΕΙΡΙΣΗ ΠΕΛΑΤΕΙΑΚΩΝ ΣΧΕΣΕΩΝ (CRM) ΣΤΟ MOBILE MARKETING. ΑΝΑΠΤΥΞΗ MOBILE ΕΦΑΡΜΟΓΗΣ ΓΙΑ ΤΟ ΤΜΗΜΑ ΕΜΠΟΡΙΑΣ ΚΑΙ ΔΙΑΦΗΜΙΣΗΣ* Σελίδα 30

## *2.2 Κινητά τηλέφωνα – Ιστορική αναδρομή*

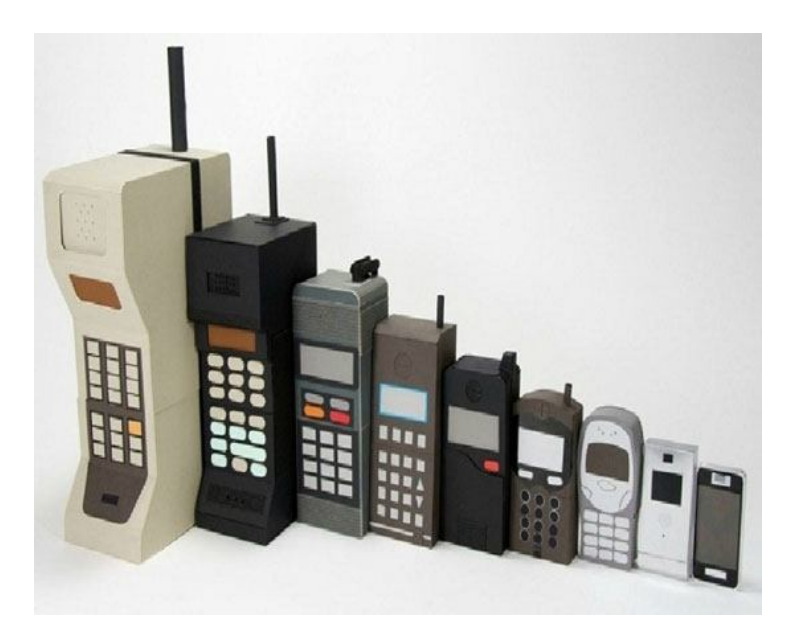

**Εικόνα 2 Εξέλιξη Κινητών τηλεφώνων**

Η ιστορία της κινητής τηλεφωνίας ξεκίνησε αμέσως μετά τον Β' Παγκόσμιο Πόλεμο, με τις πρώτες προσπάθειες Σουηδών, Φιλανδών και Αμερικανών. 'Όμως, ως ληξιαρχική πράξη γέννησής της, θεωρείται η 3η Απριλίου 1973. 'Ήταν ένα μουντό ανοιξιάτικο πρωινό στη Νέα Υόρκη. O δόκτωρ Μάρτιν Κούπερ της «Μοτορόλα» περπατώντας σε ένα δρόμο της αμερικάνικης μεγαλούπολης ήξερε ότι έγγραφε ιστορία. Στα δυο του χέρια κρατούσε μια συσκευή που έμοιαζε με φορητό ασύρματο. Είχε ύψος 25 εκατοστά και βάρος 900 γραμμάρια. 'Ήταν το πρώτο σύγχρονο κινητό τηλέφωνο με τον κωδικό Motοrοla DynaTAC. Σχημάτισε τον αριθμό του βασικού ανταγωνιστή του, Τζόελ 'Ενγκελ, που δούλευε για λογαριασμό της Βell Labs. «Γεια σου Τζο, σου μιλάω από ένα αληθινό κινητό τηλέφωνο» του είπε. Το 1978 η Bell πήρε τη ρεβάνς, όταν κατασκεύασε το πρώτο δοκιμαστικό δίκτυο κινητής τηλεφωνίας, που ήταν αναγκαίο για την εξέλιξη και την εμπορική εκμετάλλευση του κινητού.

Τα πρώτο αυτοματοποιημένο δίκτυο κινητής τηλεφωνίας λειτούργησε στις αρχές της δεκαετίας του '80 στη Σκανδιναβία. Μέχρι τα τέλη της δεκαετίας του '80 τα

*ΔΙΑΧΕΙΡΙΣΗ ΠΕΛΑΤΕΙΑΚΩΝ ΣΧΕΣΕΩΝ (CRM) ΣΤΟ MOBILE MARKETING. ΑΝΑΠΤΥΞΗ MOBILE ΕΦΑΡΜΟΓΗΣ ΓΙΑ ΤΟ ΤΜΗΜΑ ΕΜΠΟΡΙΑΣ ΚΑΙ ΔΙΑΦΗΜΙΣΗΣ* Σελίδα 31 κινητά τηλέφωνα ήταν ογκώδη για να μεταφέρονται στην τσέπη κι έτσι ήταν εγκατεστημένα κυρίως σε αυτοκίνητα. Το πρώτο κινητό που έλαβε άδεια έγκρισης ήταν το μοντέλο της «Μοτορόλα» DynaTAC8000X. Υπήρξε η ναυαρχίδα των λεγόμενων κινητών πρώτης γενιάς (1G).

Στην αρχή της δεκαετίας του '90 άρχισε η απογείωση των κινητών τηλεφώνων, με την ψηφιοποίηση δικτύων (GSM) και συσκευών. Τα κινητά έγιναν μικρότερα (100-200 γραμμάρια), χωρούσαν στην παλάμη και έμπαιναν έστω και με δυσκολία στην τσέπη του χρήστη τους. Περάσαμε έτσι στα κινητά της δεύτερης γενιάς (2G), που παρείχαν και άλλες ευκολίες, όπως την αποστολή σύντομων γραπτών μηνυμάτων (SMS) και τη λήψη φωτογραφιών.

Στις αρχές του 21oυ αιώνα ήλθαν τα κινητά τρίτης γενιάς (3G), με τις απεριόριστες δυνατότητες των πολυμέσων. Σήμερα, η διείσδυση του κινητού τηλεφώνου στον πλανήτη ξεπερνά το 30%, με αλματώδη άνοδο στις φτωχές χώρες του πλανήτη και κυρίως στην Αφρική. Η φιλανδική εταιρεία Nοkia, με μερίδιο αγοράς 36%, κατέχει την πρώτη θέση στις πωλήσεις κινητών τηλεφώνων παγκοσμίως.

Στην Ελλάδα η κινητή τηλεφωνία έκανε την εμφάνισή της το 1992. Τους πρώτους μήνες του 1993 τα κινητά τηλέφωνα λειτουργούσαν μόνο στο νομό Αττικής και τα νησιά του Σαρωνικού. Το κόστος ήταν απαγορευτικό για τους περισσότερους. Οι συσκευές κόστιζαν από 700 – 1400€, το τέλος ενεργοποίησης ήταν στα 85€, το μηνιαίο πάγιο στα 40€ και το λεπτό ομιλίας στα 0,25€. Έτσι, τον πρώτο καιρό οι συνδρομητές δεν ξεπερνούσαν τους χίλιους.

Οι εκτιμήσεις των ειδικών το 1993, έκαναν λόγο για 200.000 συνδρομητές μέσα σε μια δεκαετία, απέτυχαν όμως παταγωδώς στις προβλέψεις τους. Δεκατρία χρόνια αργότερα, λειτουργούσαν στην χώρα μας 13.551.000 συσκευές (Δεκέμβριος 2006), που κάλυπταν το 120,5% του ελληνικού πληθυσμού, γεγονός που κατέταξε την Ελλάδα στις πρώτες θέσεις παγκοσμίως σε αναλογία πληθυσμού και κινητών τηλεφώνων. (http://www.sansimera.gr/articles/241)

*ΔΙΑΧΕΙΡΙΣΗ ΠΕΛΑΤΕΙΑΚΩΝ ΣΧΕΣΕΩΝ (CRM) ΣΤΟ MOBILE MARKETING. ΑΝΑΠΤΥΞΗ MOBILE ΕΦΑΡΜΟΓΗΣ ΓΙΑ ΤΟ ΤΜΗΜΑ ΕΜΠΟΡΙΑΣ ΚΑΙ ΔΙΑΦΗΜΙΣΗΣ* Σελίδα 32

Όπως διαφαίνεται από τα παραπάνω, χωρίς καμία αμφιβολία, το κινητό τηλέφωνο αποτελεί πλέον στην εποχή μας το σημαντικότερο και χρησιμότερο εργαλείο στην καθημερινή ζωή του κάθε έλληνα, οποιουδήποτε φύλλου, οποιασδήποτε ηλικίας, στην οποία περιλαμβάνεται δυστυχώς και η παιδική και εφηβική ηλικία, οποιασδήποτε κοινωνικής θέσης και οποιασδήποτε οικονομικής κατάστασης. Το κινητό τηλέφωνο, άγνωστο πριν από δύο δεκαετίες, είναι σήμερα είδος πρώτης ανάγκης. Κανείς δεν μπορεί να θυμηθεί πώς ήταν η ζωή του πριν από αυτό ούτε να φανταστεί πώς θα ήταν η ζωή του χωρίς αυτό. Η καθημερινότητά μας διευκολύνθηκε. Οι κοινωνικές σχέσεις απλοποιήθηκαν αφού με ένα μήνυμα στέλνουμε ευχές, πληροφορίες, τραγούδια ακόμη και φωτογραφίες. Η επαγγελματική μας ζωή βελτιώθηκε αφού μπορούμε να επικοινωνήσουμε με τους συναδέρφους μας, τους συνεργάτες μας, τους πελάτες μας οπουδήποτε και αν βρισκόμαστε, να συνδεόμαστε με το διαδίκτυο, να αποθηκεύουμε πληροφορίες και γενικά να χρησιμοποιούμε το τηλέφωνο ως ένα κινητό γραφείο. Ο χρόνος διεκπεραίωσης διάφορων χρονοβόρων εργασιών ελαχιστοποιήθηκε. Οι εμπορικές συναλλαγές έχουν διευκολυνθεί εξαιρετικά. Και το σπουδαιότερο με το σύστημα της περιαγωγής (roaming) οι επιχειρηματίες μπορούν να είναι σε διαρκή επικοινωνία με την έδρα τους, σε οποιοδήποτε μέρος του κόσμου κι αν βρίσκονται.

Οι νέες τεχνολογίες και η αλματώδη ανάπτυξή τους λοιπόν (smartphones, tablets), οδήγησαν το καταναλωτικό κοινό να χρησιμοποιεί το κινητό του τηλέφωνο σαν ένα μικρό υπολογιστή, εργαλείο που μπαίνει στο internet, ψυχαγωγεί και ενημερώνει.

Για να τα κάνει όλα αυτά, οι εταιρίες κατασκευής δημιούργησαν ένα συνδυαστικό περιβάλλον που ο χρήστης μπορεί να κατεβάσει (από το internet) και να εγκαταστήσει εφαρμογές ή αλλιώς Mobile Apps, που του επιτρέπουν να χρησιμοποιήσει με διάφορους τρόπους το κινητό του.

## *2.2.1 Έξυπνα τηλέφωνα και mobile λειτουργικά συστήματα.*

Τα έξυπνα τηλέφωνα (smartphones) αποτελούν μια εξελιγμένη κατηγορία κινητών τηλεφώνων, χτισμένα πάνω σε πλατφόρμες mobile computing με αυξημένη υπολογιστική ισχύ και συνδεσιμότητα, σε σχέση με τα κοινά κινητά τηλέφωνα.

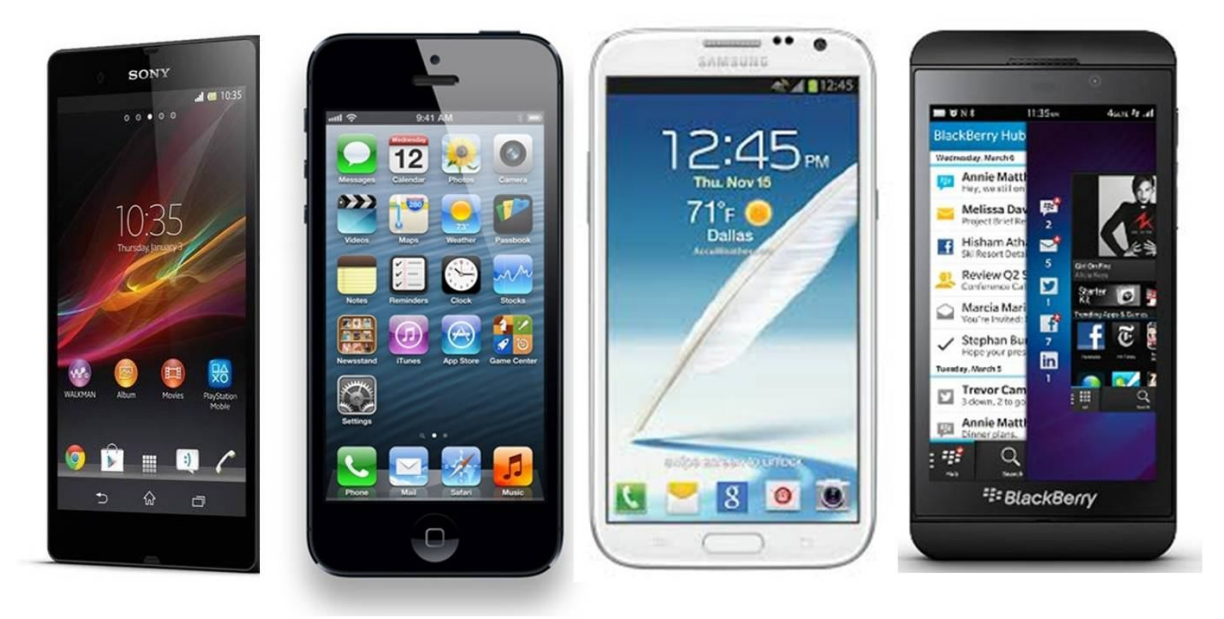

**Εικόνα 3 Smartphones**

Τα πρώτα έξυπνα τηλέφωνα (smartphones) ήταν συσκευές οι οποίες συνδύαζαν τις λειτουργίες ενός PDA και ενός κινητού τηλεφώνου. Τα σημερινά μοντέλα συνδυάζουν επίσης λειτουργίες που βρίσκουμε σε φορητούς media players, ψηφιακές φωτογραφικές μηχανές, βιντεοκάμερες και συσκευές πλοήγησης GPS. Επιπλέον διαθέτουν οθόνες υψηλής ανάλυσης, web browsers με δυνατότητες προβολής ακόμα και ιστοσελίδων οι οποίες δεν είναι σχεδιασμένες για προβολή σε browser κινητών τηλεφώνων. Παρέχουν επίσης συνδεσιμότητα με υψηλές ταχύτητες μέσω Wi-Fi και mobile internet.

Το πρώτο έξυπνο τηλέφωνο ήταν το IBM Simon που σχεδιάστηκε το 1992 και παρουσιάστηκε στην έκθεση COMDEX στο Λας Βέγκας και κυκλοφόρησε το 1993. Εκτός από τις βασικές λειτουργίες ενός κινητού τηλεφώνου περιελάμβανε επίσης

ημερολόγιο, βιβλίο διευθύνσεων, παγκόσμιο ρολόι, αριθμομηχανή, σημειωματάριο, δυνατότητα αποστολής και λήψης φαξ και παιχνίδια. Δεν είχε φυσικά κουμπιά αλλά οθόνη αφής για την επιλογή των αριθμών με ένα δάχτυλο ή τη δημιουργία φαξ και σημειώσεων με τη χρήση γραφίδας. Η εισαγωγή κειμένου γινόταν μέσω έξυπνου πληκτρολογίου το οποίο εμφανιζόταν στην οθόνη της συσκευής. Δεν υποστήριζε όμως την εγκατάσταση νέων εφαρμογών από τους χρήστες. Με τα σημερινά δεδομένα θα θεωρούνταν κάθε άλλο παρά έξυπνο τηλέφωνο αλλά για την εποχή του ήταν μια πολύ προχωρημένη τεχνολογικά συσκευή.

Σήμερα, 20 χρόνια μετά την κυκλοφορία του Simon, τα έξυπνα τηλέφωνα έχουν κατακλύσει την αγορά των κινητών τηλεφώνων, προσφέροντας χαρακτηριστικά και υπηρεσίες που μέχρι πρότινος συναντούσαμε μόνο στους υπολογιστές. Επιπλέον, η εποχή που διανύουμε χαρακτηρίζεται από την έντονη δυναμική που παρουσιάζουν τα tablet pc, τα οποία αποσκοπούν στο να συμπληρώσουν τα έξυπνα τηλέφωνα.

Οι συνηθέστερες πλατφόρμες που συναντάμε στις έξυπνες συσκευές είναι οι εξής:

#### **iPhone OS**

Tο 2007 η Apple παρουσίασε το πρώτο iPhone. Ήταν το πρώτο κινητό τηλέφωνο με multi-touch interface και είχε ως χαρακτηριστικό του τη μεγάλη οθόνη αφής η οποία έδινε τη δυνατότητα άμεσης εισόδου δεδομένων και αλληλεπίδρασης του χρήστη με τη συσκευή μόνο μέσω των δακτύλων (χωρίς την χρήση γραφίδας).

Από τον Ιούνιο του 2007, το iPhone άρχισε να υποστηρίζει Web 2.0 εφαρμογές.

Ένα χρόνο μετά παρουσιάστηκε η δεύτερη γενιά iPhone με 3G και με κόστος χαμηλότερο από εκείνο των μοντέλων της πρώτη γενιάς. Με την έλευση του iPhone 3G δημιουργήθηκε και το ηλεκτρονικό κατάστημα App Store, δίνοντας την δυνατότητα σε κάθε συσκευή της Apple να εκτελεί επίσημα πρόσθετες εφαρμογές (δωρεάν ή επί πληρωμή), οι οποίες εγκαθίστανται απευθείας μέσω Wi-Fi ή του

δικτύου της κινητής τηλεφωνίας, παρακάμπτοντας την μέχρι τότε διαδικασία λήψης και εγκατάστασης των εφαρμογών.

Τον Ιούνιο του 2010, η Apple παρουσίασε τη νέα έκδοση του λειτουργικού συστήματος iOS, το iOS 4, καθώς και το νέο μοντέλο iPhone 4.

Τον Οκτώβριο του 2011 κυκλοφόρησε το iPhone 4S και το λειτουργικό σύστημα iOS 5 με αρκετά νέα και βελτιωμένα χαρακτηριστικά, καθώς και το iCloud με το οποίο πλέον ανεξαρτητοποιήθηκαν οι iOS συσκευές από τους υπολογιστές για την ενεργοποίηση, το backup και το συγχρονισμό.

#### **Android**

Το λειτουργικό σύστημα Android κυκλοφόρησε το 2008. Αποτελεί μια πλατφόρμα ανοικτού κώδικα, υποστηριζόμενη από την Google και μια μεγάλη ομάδα κατασκευαστών hardware και software (Intel, HTC, ARM, Motorola, Samsung κ.α.). το πρώτο κινητό που χρησιμοποιούσε το Android ήταν το HTC Dream.

Η πλατφόρμα ενσωματώνει μια σειρά από ιδιόκτητες εφαρμογές της Google όπως το Maps, το Calendar, το Gmail καθώς και ένα πλήρη HTML web browser. Το Android υποστηρίζει την εκτέλεση εφαρμογών οι οποίες είναι διαθέσιμες μέσω του Google Play και είναι είτε δωρεάν είτε επί πληρωμή.

#### **Microsoft Windows Phone**

Στις αρχές του 2001 η Microsoft ανακοίνωσε ότι το Windows CE Pocket PC OS θα προσφερόταν ως «Microsoft Windows Powered Smartphone 2002». Αρχικά η Microsoft διαχώριζε τα Windows Smartphone από τα συγγενικά Pocket PC προϊόντα της. Οι Windows Smartphone συσκευές δεν διέθεταν οθόνη αφής και είχαν χαμηλότερη ανάλυση οθόνης σε σχέση με αυτή των Pocket PC συσκευών. Χαρακτηριστικό Windows Smartphone μοντέλο εκείνης της εποχής

*ΔΙΑΧΕΙΡΙΣΗ ΠΕΛΑΤΕΙΑΚΩΝ ΣΧΕΣΕΩΝ (CRM) ΣΤΟ MOBILE MARKETING. ΑΝΑΠΤΥΞΗ MOBILE ΕΦΑΡΜΟΓΗΣ ΓΙΑ ΤΟ ΤΜΗΜΑ ΕΜΠΟΡΙΑΣ ΚΑΙ ΔΙΑΦΗΜΙΣΗΣ* Σελίδα 36
ήταν το Orange SPV, το οποίο κατασκευάστηκε από την HTC και κυκλοφόρησε τέλος του 2002. (Δεναξάς Ιωάννης, 2012 : 32)

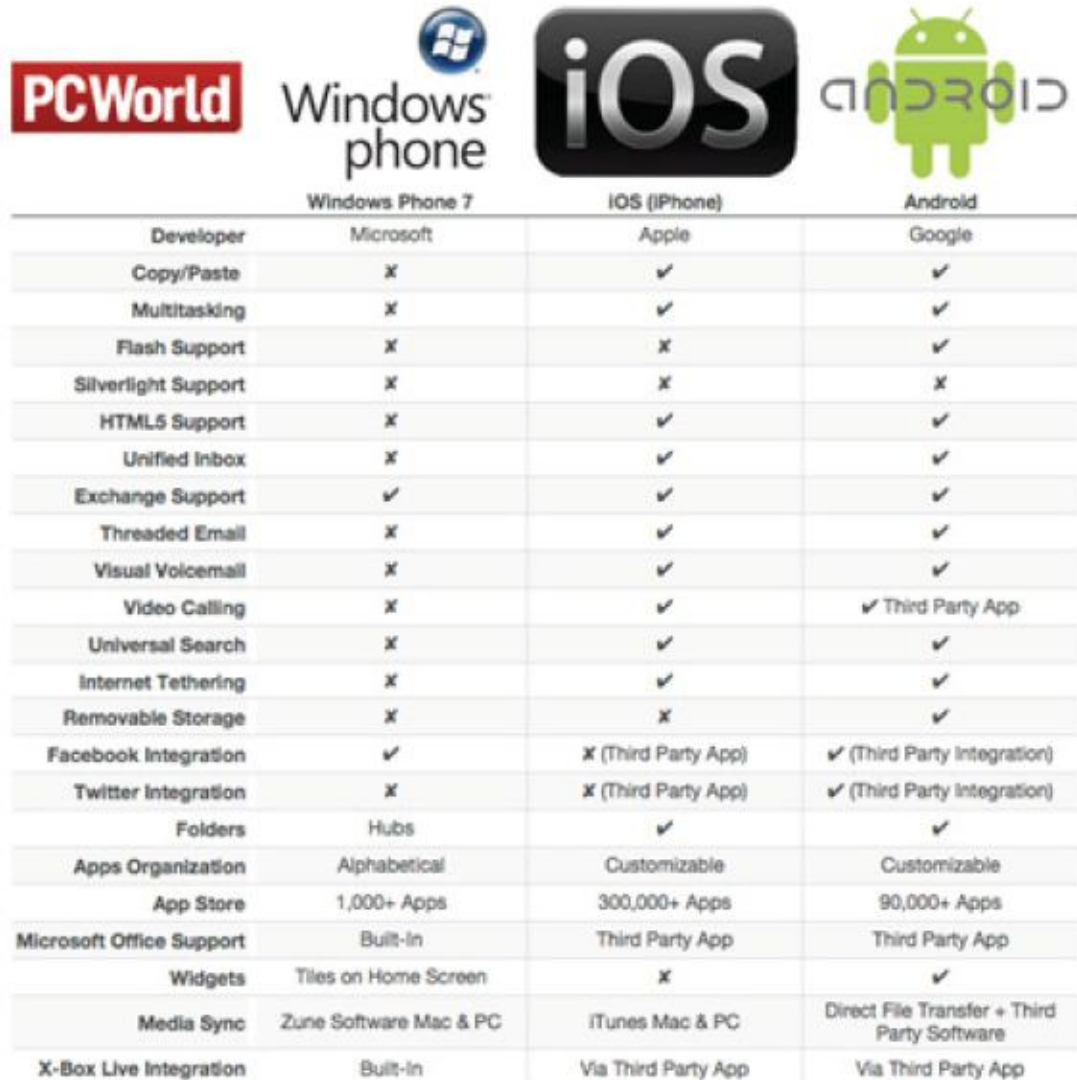

**Εικόνα 4 Συγκριτικός πίνακας χαρακτηριστικών για τα 3 πιο δημοφιλή mobile λειτουργικά συστήματα (πηγή: PC World Magazine – http://www.pcworld.com)**

#### *2.3 Διαχείριση πελατειακών σχέσεων (CRM).*

#### *2.3.1 Εισαγωγή – Ιστορική αναδρομή.*

Τα ERP (Enterprise resource planning) συστήματα αποτελούν ολοκληρωμένα πληροφοριακά συστήματα που έχουν στόχο την υποστήριξη όλων των επιχειρησιακών δραστηριοτήτων. Τα συστήματα αυτά δεν αποτελούν πρόσφατη ιδέα. Ήδη από το 1970 με τα MRP συστήματα (Material Requirement Planning) είχε γίνει η αρχή, αλλά τα συστήματα αυτά είχαν ενσωματωμένες πολύ λίγες λειτουργίες. Καθώς περνούσαν τα χρόνια προστέθηκαν και κάποιες επιπλέον που αφορούσαν κλάδους όπως τα χρηματοοικονομικά και τους ανθρώπινους πόρους. Τα συστήματα αυτά ονομάστηκαν MRP II. Αυτή η πρόοδος συνεχίστηκε και στην δεκαετία του '90 και εν τέλει τα συστήματα αυτά ονομάστηκαν ERP. Τα συστήματα αυτά όμως έδιναν περισσότερη έμφαση στις εσωτερικές διεργασίες της εταιρείας. Η τεχνολογική εξέλιξη όμως σε συνδυασμό με τη μεγαλύτερη εξοικείωση του καταναλωτικού κοινού με αυτή, δημιούργησε την ανάγκη για μια πιο πελατοκεντρική προσέγγιση. Το κενό αυτό ήρθαν να καλύψουν τα CRM συστήματα τα οποία αποτελούν μία εξέλιξη των κλασικών ERP συστημάτων.

Καθώς λοιπόν τα συστήματα αυτά κατά βάση αναφέρονται στους πελάτες των εκάστοτε επιχειρήσεων, κύριοι στόχοι τους είναι ο εντοπισμός των σημαντικότερων πελατών, η αύξηση των ποσών που διαθέτουν για καταναλωτικές δαπάνες, ο περιορισμός των απωλειών στην καταναλωτική βάση και η δημιουργία πιστού αγοραστικού κοινού. Έτσι σε γενικές γραμμές παρατηρούμε πως η εξυπηρέτηση των εξατομικευμένων αναγκών των πελατών, η οποία επιτυγχάνεται μέσω μιας συγκεκριμένης και συστηματοποιημένης μεθοδολογίας και προσέγγισης του θέματος, αποτελεί τον κύριο σκοπό της εφαρμογής αυτής. Η νέα τεχνολογία και η εξέλιξη του λογισμικού των ηλεκτρονικών υπολογιστών επιτρέπουν τον προγραμματισμό και την ενεργοποίηση επαφών με τους πελάτες, με βάση την ίδια την αγοραστική συμπεριφορά και τις συνήθειές τους, τις οποίες μπορούμε να γνωρίζουμε σε αρκετά μεγάλο βάθος και αυτό ακριβώς είναι που εκμεταλλεύεται και το CRM. (http://mke.uom.gr/documents/ODE/Lesson\_6.pdf)

*ΔΙΑΧΕΙΡΙΣΗ ΠΕΛΑΤΕΙΑΚΩΝ ΣΧΕΣΕΩΝ (CRM) ΣΤΟ MOBILE MARKETING. ΑΝΑΠΤΥΞΗ MOBILE ΕΦΑΡΜΟΓΗΣ ΓΙΑ ΤΟ ΤΜΗΜΑ ΕΜΠΟΡΙΑΣ ΚΑΙ ΔΙΑΦΗΜΙΣΗΣ* Σελίδα 38

**CRM ονομάζεται ένα σύστημα κανόνων ή μια συλλογή από συστήματα και τεχνολογίες πληροφορικής που εστιάζονται στην αυτοματοποίηση και βελτίωση των επιχειρηματικών διαδικασιών. Οι διαδικασίες αυτές σχετίζονται με την διαχείριση των πελατειακών σχέσεων και έχουν σχέση με τα τμήματα των πωλήσεων, marketing, εξυπηρέτησης και υποστήριξης πελατών.**

Ο όρος Customer Relationship Management ή Marketing (CRM) δηλώνει την μεθοδολογία που βοηθά στην επισήμανση και την προσέλκυση των καταναλωτών, μέσα από τη διαδικασία ανάπτυξης διαπροσωπικών σχέσεων (επιχείρηση – πελάτης). Πρόκειται για μια μεθοδολογία που θέτει τον πελάτη στο επίκεντρο της επιχειρηματικής διαδικασίας.

Στόχος του πελατοκεντρικού χαρακτήρα CRM είναι η διαχρονική πώληση κι εξυπηρέτηση πελατών, πιστών στα προϊόντα και τις υπηρεσίες, μέσα από ένα συγκεκριμένο σύστημα διαχείρισης.

Στις προτεραιότητες της μεθοδολογίας αυτής τοποθετείται η συγκέντρωση των συγκεκριμένων και σε πολλές περιπτώσεις διαφορετικών μεταξύ τους αναγκών, που έχουν οι πελάτες. Επίσης προτεραιότητα έχει η τοποθέτηση σειράς ενεργειών από τη πλευρά των επιχειρήσεων, με τελικό σκοπό την εξυπηρέτηση του καταναλωτικού κοινού.

Κυρίαρχο στοιχείο του CRM είναι η αλλαγή που φέρνει στην επιχειρηματική σκέψη και δομή, μέσα από τις διευκολύνσεις και φυσικά τις προοπτικές κέρδους. (http://el.wikiversity.org/wiki/Customer\_Relationship\_Management\_Systems\_%28C RM%29)

## *2.3.3 Οφέλη του CRM software.*

Για μια επιχείρηση με λίγους υπαλλήλους, οι λειτουργίες ενός CRM software, μπορούν εύκολα να γίνονται από τους ίδιους τους υπαλλήλους, οι οποίοι χειροκίνητα αντλούν πληροφορίες. Όμως, για την ανάπτυξη ενός οργανισμού, η κοινή χρήση των πληροφοριών των πελατών, από ομάδες και τμήματα, μέσω ενός CRM software, έχει στρατηγική σημασία και παρέχει μεγαλύτερη αποτελεσματικότητα, καθώς αυξάνει ο αριθμός των πελατών. Μερικά οφέλη εξυπηρέτησης πελατών που παρέχει το CRM software:

- Εμπλουτισμός της γνώσης των αναγκών και των δραστηριοτήτων των πελατών, µε αποτέλεσμα τη βελτίωση και ανάπτυξη νέων προϊόντων και υπηρεσιών και την εφαρμογή αποτελεσματικότερων πολιτικών marketing και πωλήσεων.
- "Κλείδωμα" της σχέσης µε τον πελάτη, µε τη δημιουργία προσωπικών σχέσεων και ταυτόχρονα διατήρηση και αύξηση της πελατειακής βάσης της επιχείρησης.
- Αύξηση των πωλήσεων µέσω επαναληπτικών πωλήσεων στους ήδη υπάρχοντες πελάτες.
- Αύξηση των κερδών.
- Διατήρηση και έλεγχος της ενιαίας πολιτικής αντιμετώπισης του πελάτη, ακόμη και όταν αυτή προσφέρεται από συνεργάτες (outsourcing).
- Δυνατότητα υποστήριξης ομίλων εταιρειών ή/και εταιρειών που συνεργάζονται σε υπηρεσίες. Πλήρης εκμετάλλευση των εναλλακτικών καναλιών πώλησης.
- Βελτίωση της εξυπηρέτησης των πελατών μέσα από την αυτοματοποίηση των front office λειτουργιών.
- Οι πελάτες είναι πιστοί στην εταιρεία, στα προϊόντα της και τις υπηρεσίες της.
- Συνδυάζει την υψηλή τεχνογνωσία στο software µε τη βαθιά γνώση των αναγκών και των ιδιαιτεροτήτων της ελληνικής αγοράς. Αξιοποιεί τις πιο πρόσφατες τεχνολογικές εξελίξεις συστημάτων πληροφορικής σε παγκόσμιο επίπεδο.
- Οι υπάλληλοι μπορούν γρήγορα να εκχωρούν, να διαχειρίζονται και να επιλύουν περιστατικά με αυτόματη δρομολόγηση, τοποθέτηση σε ουρά και κλιμάκωση αιτήσεων εξυπηρέτησης.
- Οι αναφορές βοηθούν στον προσδιορισμό συνηθισμένων ζητημάτων υποστήριξης, στην αξιολόγηση των αναγκών των πελατών, στην παρακολούθηση των διαδικασιών και στη μέτρηση της απόδοσης της εξυπηρέτησης.
- Οι υπάλληλοι μπορούν εύκολα να κάνουν κοινή χρήση πληροφοριών πωλήσεων και παραγγελιών, καθώς και πληροφοριών υποστήριξης, και να τις χρησιμοποιούν για να εντοπίζουν τους σημαντικότερους πελάτες και να ιεραρχούν τις ανάγκες εξυπηρέτησης.
- Αυτοματοποίηση πολλών διαδικασιών, άρα και αυτόματης παροχής μέρους των υπηρεσιών της εταιρείας.
- Αξιοποίηση των στατιστικών πληροφοριών που συγκεντρώνονται για το targeting ή για τον σχεδιασμό καινούριων πακέτων υπηρεσιών ή ακόμα και την βελτίωση των ήδη υπαρχόντων.
- Αποφυγή ανθρώπινων λαθών κατά τις διεργασίες ελέγχου, υπολογισµού κλπ.
- Καταγραφή όλων των κινήσεων και των σχέσεων του πελάτη µε την εταιρεία, δημιουργούνται αυτόματα στατιστικές έρευνες που χρησιμοποιούνται για την λήψη αποφάσεων, σχετικά µε τα μελλοντικά σχέδια της εταιρείας.
- Αυτόματα δίνεται η δυνατότητα στην εταιρεία να προτείνει σε συγκεκριμένους πελάτες προϊόντα που είναι πιθανό να τους ενδιαφέρουν λαμβάνοντας υπόψη το ιστορικό αγορών τους και τις τελευταίες τους κινήσεις.
- Καταγραφή όλων των κινήσεων των υπαλλήλων και της επιχείρησης, µε αποτέλεσμα όλα τα πιθανά διαδικαστικά λάθη να παραμένουν αναστρέψιµα.

Σύμφωνα µε όσα προείπαμε, εύκολα συμπεραίνουνε πως σε γενικές γραμμές οι σημερινές επιχειρήσεις έχουν 4 βασικές προτεραιότητες:

- Την αποτελεσματικότερη διαχείριση των εισπράξεων.
- Την εντατικοποίηση των πωλήσεων.

*ΔΙΑΧΕΙΡΙΣΗ ΠΕΛΑΤΕΙΑΚΩΝ ΣΧΕΣΕΩΝ (CRM) ΣΤΟ MOBILE MARKETING. ΑΝΑΠΤΥΞΗ MOBILE ΕΦΑΡΜΟΓΗΣ ΓΙΑ ΤΟ ΤΜΗΜΑ ΕΜΠΟΡΙΑΣ ΚΑΙ ΔΙΑΦΗΜΙΣΗΣ* Σελίδα 41

- Τη μείωση του λειτουργικού κόστους.
- Τη διατήρηση των πελατών.

Συνοψίζοντας λοιπόν, διαπιστώνουμε πως καθημερινές και απόλυτα αναγκαίες για την επιχείρηση διεργασίες, αυτοματοποιούνται και απλοποιούνται µε τη χρήση CRM συστημάτων (εφόσον όμως πληρούνται συγκεκριμένες προϋποθέσεις). Έτσι, τα CRM συστήματα κρίνονται αναγκαία σχεδόν για κάθε σύγχρονη επιχείρηση καθώς διευκολύνουν το προσωπικό και τα στελέχη της και βοηθούν στην αμεσότερη και αποτελεσματικότερη επίτευξη των στόχων της.

(http://el.wikiversity.org/wiki/Customer\_Relationship\_Management\_Systems\_%28C RM%29)

## *2.3.4 Databases για CRM συστήματα.*

Όλες οι εφαρμογές του CRM έχουν ένα κοινό και σε μεγάλο βαθμό καθοριστικό παρονομαστή. Τη βάση δεδομένων (Data Base). Η βάση δεδομένων με τη χρήση εξειδικευμένου software (λογισμικού προγράμματος) επιτρέπει τη συλλογή, χρήση ανάλυση και τελική αξιολόγηση των υπαρχόντων στοιχείων του καταναλωτικού κοινού, δίνοντας βοήθεια στη διαχείριση αυτών των πληροφοριών. Οι εφαρμογές της βάσης δεν έχουν μονοδιάστατο χαρακτήρα, αλλά χαρακτηρίζονται από πολλαπλές λειτουργίες και εναλλαγή. Στην αγορά κυκλοφορούν πολλά εργαλεία λογισμικού που θα μπορούσαν να διαδραματίσουν τον ρόλο της βάσης δεδομένων. Τα πιο διαδεδομένα και πιο απλά συνιστούν οι εφαρμογές της εταιρείας Microsoft Corp., Microsoft Excel και Microsoft Access. Και τα δύο αυτά προϊόντα είναι «δεμένα» πάνω σε μια απλή σουίτα εφαρμογών που η Microsoft ονομάζει Microsoft Office.

(Πηγή:http://el.wikiversity.org/wiki/Customer\_Relationship\_Management\_Systems\_ %28CRM%29)

## *2.3.5 Πελάτες και Προμηθευτές.*

Η κύρια εφαρμογή των CRM συστημάτων αφορά, όπως φαίνεται και από το όνομά τους, στη διαχείριση των πελατειακών σχέσεων. Τα CRM συστήματα:

- Ακολουθώντας τον κανόνα "20/80" προσπαθούν να προσφέρουν υπηρεσίες που να εφάπτονται στις ανάγκες του καλύτερου 20% των πελατών μιας επιχείρησης. Ο κανόνας "20/80" λέει πως το 80% του συνολικού τζίρου μιας επιχείρησης προέρχεται μόλις από το 20% των πελατών της, ενώ μόνο το 20% προέρχεται από το υπόλοιπο 80% των πελατών μιας επιχείρησης. Έτσι τα CRM συστήματα φροντίζουν για την καλύτερη εξυπηρέτηση των συγκεκριμένων πελατών, τους οποίους διαλέγουν μέσω αναλύσεων όπως στο Differential Marketing.
- Μπορούν να εντοπίσουν τους πελάτες υψηλού κινδύνου (δηλαδή αυτούς που έχουμε πολλές ενδείξεις πως μπορεί να φύγουν) αλλά και να αυξήσουν το χρόνο παραμονής τους. (Για παράδειγμα πελάτες που μειώνουν σταδιακά τις παραγγελίες τους ώστε να αποδεσμευτούν από την εταιρεία μας).
- Προωθούν μία ευρεία γκάμα συμπληρωματικών προϊόντων σε πελάτες γνωστοποιώντας έτσι το σύνολο των προϊόντων που παρέχει μια επιχείρηση. Με τον τρόπο αυτό μειώνεται κατά πολύ το κόστος προώθησης νέων προϊόντων στην αγορά.

Παρόλο, που ως επί των πλείστον, τα CRM συστήματα ασχολούνται με τους πελάτες, εντούτοις, επειδή αναπτύχθηκαν μέσα από τα ERP συστήματα, περιλαμβάνουν εφαρμογές που ξεφεύγουν ελαφρώς από το αρχικό τους αντικείμενο. Μια άλλη εφαρμογή των CRM συστημάτων αφορά τη διαχείριση των σχέσεων με τους προμηθευτές. Με τα Business to Business (B2B) CRM μπορούμε να:

- Κάνουμε αυτόματα και on-line τις τακτικές παραγγελίες.
- Επικοινωνούμε μέσω μιας ενιαίας πλατφόρμας με τους προμηθευτές.

 Οργανώνουμε και παρακολουθούμε καλύτερα την πορεία των προμηθευτών μας ως προς τις κινήσεις τους στην αγορά κλπ.

(http://el.wikiversity.org/wiki/Customer\_Relationship\_Management\_Systems\_ %28CRM%29)

# *2.3.6 Ποια είναι η κατάλληλη στιγμή για την εισαγωγή ενός CRM συστήματος;*

Πολλές επιχειρήσεις κατά την ίδρυση και έναρξη της λειτουργίας τους έχουν ως στόχο έναν σχετικά μικρό αριθμό πελατών. Με το πέρασμα του χρόνου όμως ο αριθμός των πελατών μπορεί να αυξηθεί και μαζί του να αυξηθούν οι απαιτήσεις καθώς και οι υποχρεώσεις της επιχείρησης προς τρίτους. Όσο οι απαιτήσεις είναι λίγες αλλά παρουσιάζουν υψηλό βαθμό ανάπτυξης, η επιχείρηση πρέπει να αρχίσει μια έρευνα σχετικά με τα CRM συστήματα, να δει ποιά είναι τα πιθανά προβλήματα που θα μπορούσε να αντιμετωπίσει στο μέλλον και πως αυτά θα μπορούσαν να επιλυθούν ή έστω να απλοποιηθούν μέσω των CRM συστημάτων. Μια πρόχειρη απάντηση στο αν και κατά ποσό είναι αναγκαίο ένα CRM σύστημα για μια επιχείρηση μπορεί να δοθεί απαντώντας στις παρακάτω ερωτήσεις:

- Έχουν οι βασικοί σας πελάτες πολύ διαφορετικά χαρακτηριστικά;
- Παρέχετε μεγάλη ποικιλία προϊόντων η υπηρεσιών;
- Οι πελάτες σας σε τακτική βάση αντικαθιστούν ή προσθέτουν προϊόντα ή υπηρεσίες που διαθέτετε;
- Συναλλάσσεστε με τους πελάτες σας με διάφορους τρόπους, όπως μέσω καταστημάτων, μέσω Internet ή μέσω τηλεφώνου;
- Έχετε πολλά γραφεία ή και μετακινούμενους υπαλλήλους ώστε να χρειάζεστε εύκολη κοινή χρήση και διαχείριση πληροφοριών πελατών από όλες τις πηγές;

(Αρκετές θετικές απαντήσεις δείχνουν πως κρίνεται χρήσιμη - αν όχι απαραίτητη - η χρήση CRM συστήματος).

*ΔΙΑΧΕΙΡΙΣΗ ΠΕΛΑΤΕΙΑΚΩΝ ΣΧΕΣΕΩΝ (CRM) ΣΤΟ MOBILE MARKETING. ΑΝΑΠΤΥΞΗ MOBILE ΕΦΑΡΜΟΓΗΣ ΓΙΑ ΤΟ ΤΜΗΜΑ ΕΜΠΟΡΙΑΣ ΚΑΙ ΔΙΑΦΗΜΙΣΗΣ* Σελίδα 44

Εφόσον κριθεί πως μια επιχείρηση είναι έτοιμη να εισάγει κάποιο CRM σύστημα στο δυναμικό της είναι πολύ εύκολο η απόφαση αυτή να υλοποιηθεί. Σήμερα υπάρχει μια μεγάλη σειρά εμπορικού λογισμικού που συλλέγει βασικές πληροφορίες πελατών, όπως ιστορικό πωλήσεων, προτιμήσεις, στοιχεία επικοινωνίας καθώς και διάφορα άλλα στοιχεία και τα χειρίζεται με τρόπο χρήσιμο και εύκολο στη διαχείριση. Αυτό έχει ως αποτέλεσμα την τελευταία δεκαετία, το CRM να έχει γίνει το κύριο σημείο εστίασης πολλών μεσαίων και μεγάλων επιχειρήσεων.

(http://el.wikiversity.org/wiki/Customer\_Relationship\_Management\_Systems\_%28C RM%29)

### *2.3.7 Επικοινωνία μεταξύ επιχειρήσεων.*

Το επόμενο μεγάλο βήμα για τα Collaborative CRM συστήματα, ήταν η επικοινωνία των διαφόρων CRM όχι μόνο εντός της επιχείρησης αλλά και εκτός αυτής. Για παράδειγμα, εταιρείες που απασχολούνται στον ίδιο κλάδο μπορούν πλέον να μοιράζονται κάποια δεδομένα και στατιστικές αναλύσεις σε πραγματικό χρόνο. Με αυτόν τον τρόπο, η εικόνα που μπορούμε να έχουμε για τους πελάτες μας (αλλά και για τους υποψήφιους πελάτες) είναι ακόμα καλύτερη και πιο ολοκληρωμένη.

(Πηγή:http://el.wikiversity.org/wiki/Customer\_Relationship\_Management\_Systems\_ %28CRM%29)

## *2.3.8 Είναι αναγκαία η χρήση CRM συστημάτων;*

Ανακεφαλαιώνοντας, σύμφωνα με όσα προείπαμε εύκολα συμπεραίνουμε πως σε γενικές γραμμές οι σημερινές επιχειρήσεις έχουν 4 βασικές προτεραιότητες:

- Την αποτελεσματικότερη διαχείριση των εισπράξεων.
- Την εντατικοποίηση των πωλήσεων.
- Τη μείωση του λειτουργικού κόστους.
- Τη διακράτηση των πελατών.

Αν παρατηρήσουμε τα οφέλη που παρέχουν τα CRM συστήματα για κάθε μια από τις παραπάνω προτεραιότητες, θα διαπιστώσουμε και πόσο αναγκαία είναι η ύπαρξη τους. Ας εξετάσουμε λοιπόν ποιες είναι οι λύσεις που προσφέρει η τεχνολογία σε κάθε περίπτωση:

- Σχετικά με την αποτελεσματικότερη διαχείριση των εισπράξεων, τα CRM συστήματα προγραμματίζουν τις κλήσεις και τις υπενθυμίσεις στα στελέχη που διενεργούν εισπράξεις, εμφανίζουν συγκεντρωτικά την πληροφορία που απαιτείται ώστε να γίνεται η συμφωνία υπολοίπου ευκολότερη, κρατούν ιστορικό και λαμβάνουν υπόψη τις διαφορετικές συμφωνίες πληρωμής με τον εκάστοτε πελάτη και τέλος παράγουν πληθώρα στατιστικών στοιχείων, χρήσιμα σε κάθε είδους διαπραγμάτευση.
- Για την εντατικοποίηση των πωλήσεων τα CRM συστήματα αξιοποιούν το Internet αλλά και άλλα κανάλια επικοινωνίας για την μαζική ενημέρωση πελατών ή πιθανών νέων πελατών, δίνουν τα εργαλεία που χρειάζονται για την εύκολη δημιουργία, αποστολή, παρακολούθηση και ανάθεση στους πωλητές marketing campaigns. Επίσης συνδυάζουν διασύνδεση με τηλεφωνικό κέντρο για την καταγραφή του follow up στους πελάτες. Ακόμη μπορούν να χρησιμοποιήσουν πολλαπλές λίστες (π.χ. λίστα πελατών ή λίστα από emails τα οποία προέρχονται από διάφορες πηγές όπως το newsletter list του web site) καθώς και να προσωποποιούν τα μηνύματα προς τους πελάτες πετυχαίνοντας έτσι καλύτερη απόδοση και ανταπόκριση. Τέλος παράγουν πληθώρα στατιστικών στοιχείων, χρήσιμα σε κάθε είδους διαπραγμάτευση.
- Επιπρόσθετα, εξαλείφουν την ανάγκη για πολλαπλές εκτυπώσεις και διακίνηση χαρτιού. Για παράδειγμα εσωτερικά σημειώματα, αποστολή/λήψη fax, τήρηση αρχείου σε κλασέρ, αλληλογραφία και λοιπά, βοηθώντας έτσι στη δραστική μείωση των απαιτούμενων χρόνων για εσωτερικές διαδικασίες και αυξάνοντας έτσι την παραγωγικότητα των ανθρώπων οι οποίοι με τη σειρά τους πετυχαίνουν περισσότερη και ποιοτικότερη δουλειά. Ακόμη μειώνονται οι πιθανότητες λαθών. Για παράδειγμα, λάθη από παραγγελίες οι οποίες λαμβάνονται με τον παραδοσιακό τρόπο και οι οποίες προκαλούν αυξημένα κόστη διαχείρισης (επιστροφές, καθυστερήσεις κ.α.). Λάθη σε συμβάσεις ή στην διαχείριση έργων και λοιπά. Τέλος μειώνουν τα κόστη στο marketing με την υιοθέτηση νέων τεχνολογιών για προωθητικές ενέργειες καθώς και

*ΔΙΑΧΕΙΡΙΣΗ ΠΕΛΑΤΕΙΑΚΩΝ ΣΧΕΣΕΩΝ (CRM) ΣΤΟ MOBILE MARKETING. ΑΝΑΠΤΥΞΗ MOBILE ΕΦΑΡΜΟΓΗΣ ΓΙΑ ΤΟ ΤΜΗΜΑ ΕΜΠΟΡΙΑΣ ΚΑΙ ΔΙΑΦΗΜΙΣΗΣ* Σελίδα 46

παράγουν πληθώρα στατιστικών στοιχείων, χρήσιμα σε κάθε είδους διαπραγμάτευση. Όλα αυτά έχουν ως αποτέλεσμα τη μείωση του λειτουργικού κόστους.

 Τέλος σε έναν πολύ σημαντικό τομέα, αυτόν της διακράτησης των πελατών, τηρούν ένα πλήρες προφίλ του πελάτη με όλες τις πιθανές ιδιαιτερότητές του, κρατούν ένα ιστορικό με στόχο την αποφυγή παραλείψεων σε βάρος του πελάτη, μπορούν να εξασφαλίζουν την τακτική επικοινωνία (επισκέψεις ή τηλεφωνικές επικοινωνίες) εδραιώνοντας έτσι ένα ισχυρό δεσμό της εταιρείας με τον πελάτη.

Συνοψίζοντας λοιπόν, διαπιστώνουμε πως καθημερινές και απόλυτα αναγκαίες για την επιχείρηση διεργασίες, αυτοματοποιούνται και απλοποιούνται με τη χρήση CRM συστημάτων (εφόσον όμως πληρούνται συγκεκριμένες προϋποθέσεις). Έτσι, τα CRM συστήματα, κρίνονται αναγκαία σχεδόν για κάθε σύγχρονη επιχείρηση καθώς διευκολύνουν το προσωπικό και τα στελέχη της και βοηθούν στην αμεσότερη και αποτελεσματικότερη επίτευξη των στόχων της.

(http://el.wikiversity.org/wiki/Customer\_Relationship\_Management\_Systems\_%28C RM%29)

# *Κεφάλαιο 3 Εφαρμογές κινητών με CRM χαρακτηριστικά.*

# *3.1 Εισαγωγή*

Μία εφαρμογή για κινητά τηλέφωνα (mobile app) είναι μια εφαρμογή λογισμικού που έχει σχεδιαστεί για να τρέχει σε έξυπνα τηλέφωνα (smartphones), υπολογιστές tablet και άλλες φορητές συσκευές. Συνήθως είναι διαθέσιμες μέσω των πλατφορμών διανομής εφαρμογών, οι οποίες συνήθως λειτουργούν από τον ιδιοκτήτη του κινητού λειτουργικού συστήματος, όπως το Apple App Store, Google Play, BlackBerry App World. Ορισμένες εφαρμογές είναι δωρεάν, ενώ άλλες πρέπει να αγοραστούν. Συνήθως, αυτά τα κατεβάζεις από την πλατφόρμα σε μια συσκευή-στόχο, όπως ένα iPhone, BlackBerry, Android τηλέφωνο ή Windows Phone, αλλά μερικές φορές μπορεί να βρεθεί σε φορητούς ή επιτραπέζιους υπολογιστές. Για εφαρμογές με μια τιμή, συνήθως ένα ποσοστό 20-30%, πηγαίνει στον πάροχο διανομής (όπως το iTunes ), και το υπόλοιπο πηγαίνει στον παραγωγό της εφαρμογής.

Ο όρος "app" έχει γίνει δημοφιλής, και το 2010 είχε εγγραφεί ως « Λέξη της Χρονιάς » από την Αμερικανική Εταιρεία Διαλέκτου. Το 2009, η αρθρογράφος David Pogue είπε ότι τα νεώτερα έξυπνα τηλέφωνα (smartphones) θα μπορούσαν να έχουν το παρατσούκλι "τηλέφωνα app" για τη διάκρισή τους από τα προηγούμενα λιγότερο εξελιγμένα έξυπνα τηλέφωνα (smartphones).

Οι εφαρμογές για κινητά αρχικά προσφέρονταν για τη γενική ανάκτηση της παραγωγικότητας και των πληροφοριών, συμπεριλαμβανομένων e-mail, ημερολόγιο, επαφές, για τη χρηματιστηριακή αγορά και για πληροφορίες για τον καιρό. Ωστόσο, η δημόσια ζήτηση και η διαθεσιμότητα των εργαλείων για την ανάπτυξή τους, οδήγησε στην ταχεία επέκταση και σε άλλες κατηγορίες, όπως τα παιχνίδια, το GPS και το location-based, σε τραπεζικές υπηρεσίες, για παρακολούθηση παραγγελιών και για αγορές εισιτηρίων. Η έκρηξη σε αριθμό και ποικιλία εφαρμογών έκανε την ανακάλυψη τους μια πρόκληση, η οποία με τη σειρά της οδήγησε στη δημιουργία νέων υπηρεσιών.

Η δημοτικότητα των εφαρμογών για κινητά συνέχισε να αυξάνεται, καθώς η χρήση τους έχει γίνει όλο και πιο διαδεδομένη σε όλους τους χρήστες κινητών τηλεφώνων. Οι εφαρμογές είναι στην ουσία ένας πολύ δημοφιλής τρόπος, για τους χρήστες κινητών συσκευών, να αποκτούν απευθείας πρόσβαση σε συγκεκριμένο περιεχόμενο στο internet, χωρίς να χρειάζεται να χρησιμοποιούν τον web browser τους.

#### *3.2 Εφαρμογές Πανεπιστημίων.*

Τα πανεπιστήμια, για να διευκολύνουν τις καθημερινές εργασίες όλων όσων εμπλέκονται με αυτά, για να ενισχύσουν την αποδοτικότητα του Διοικητικού και Εκπαιδευτικού Προσωπικού και για να επιτύχουν τη διευκόλυνση πρόσβασης σε πληροφορίες, άρχισαν δειλά δειλά να δημιουργούν και να διανέμουν εφαρμογές κινητών τηλεφώνων. Με το πέρασμα του χρόνου οι εφαρμογές αυτές εξελίσσονται και γίνονται κομμάτι της καθημερινότητας των σπουδαστών και του προσωπικού.

#### *3.2.1 Εφαρμογές ξένων Πανεπιστημίων.*

Σχεδόν όλα τα Πανεπιστήμια του εξωτερικού διαθέτουν εφαρμογές κινητών με σχεδόν ίδιο περιεχόμενο. Οι διαφοροποιήσεις του ενός από του άλλου είναι ελάχιστες και έχουν να κάνουν περισσότερο με το «αισθητικό κομμάτι» και την «οργάνωση» της εφαρμογής. Οι πληροφορίες που παρέχονται από όλες τις εφαρμογές είναι σχεδόν ίδιες.

#### *3.2.1.1 Πανεπιστήμιο του Μαϊάμι.*

Αυτή η εφαρμογή έχει σχεδιαστεί τόσο για iPhone και iPad όσο και για android. Μπορούμε γρήγορα αλλά και εύκολα, με το άγγιγμα του δακτύλου να δούμε πληροφορίες σχετικά με το Πανεπιστήμιο του Μαϊάμι, να κάνουμε αναζήτηση για εκδηλώσεις, ειδήσεις, αθλητικά, οπουδήποτε και οποτεδήποτε. Να πλοηγηθούμε σε

*ΔΙΑΧΕΙΡΙΣΗ ΠΕΛΑΤΕΙΑΚΩΝ ΣΧΕΣΕΩΝ (CRM) ΣΤΟ MOBILE MARKETING. ΑΝΑΠΤΥΞΗ MOBILE ΕΦΑΡΜΟΓΗΣ ΓΙΑ ΤΟ ΤΜΗΜΑ ΕΜΠΟΡΙΑΣ ΚΑΙ ΔΙΑΦΗΜΙΣΗΣ* Σελίδα 49

χάρτες της Πανεπιστημιούπολης και να βρούμε αριθμούς τηλεφώνων για να επικοινωνήσουμε μαζί τους.

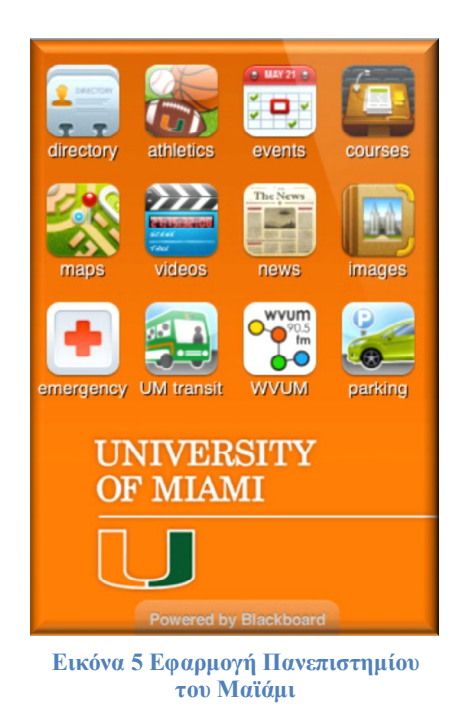

Η συγκεκριμένη εφαρμογή έχει τις εξής κατηγορίες:

- **Κατάλογος**: Αυτό μας επιτρέπει να έχουμε πλήρη πρόσβαση στον κατάλογο του Πανεπιστημίου και να καλούμε τηλεφωνικά και να στέλνουμε E-mail σε οποιονδήποτε βρίσκεται στο χώρο του Πανεπιστημίου, καθώς και να προσθέτουμε απευθείας την επαφή στον κατάλογο του τηλεφώνου.
- **Αθλητικά**: Εδώ δίνεται η δυνατότητα να βλέπουμε τις αθλητικές εκδηλώσεις του Πανεπιστημίου, καθώς και να ελέγχουμε το πρόγραμμα, τα αποτελέσματα και να ενημερωνόμαστε για το αγαπημένο μας παιχνίδι άμεσα.
- **Εκδηλώσεις**: Μας επιτρέπει να βρίσκουμε και να παρακολουθούμε μια ευρεία γκάμα από δραστηριότητες της Πανεπιστημιούπολης και των αποφοίτων της, όπως συναυλίες, εκθέσεις τέχνης, μέχρι και διαλέξεις. Μπορούμε να κάνουμε αναζήτηση των εκδηλώσεων με βάση το όνομα, το θέμα, την ημερομηνία ή την τοποθεσία.
- **Μαθήματα**: Μπορούμε εύκολα να περιηγηθούμε στον κατάλογο μαθημάτων του τμήματος, να αναζητήσουμε μαθήματα που μας ενδιαφέρουν και να

*ΔΙΑΧΕΙΡΙΣΗ ΠΕΛΑΤΕΙΑΚΩΝ ΣΧΕΣΕΩΝ (CRM) ΣΤΟ MOBILE MARKETING. ΑΝΑΠΤΥΞΗ MOBILE ΕΦΑΡΜΟΓΗΣ ΓΙΑ ΤΟ ΤΜΗΜΑ ΕΜΠΟΡΙΑΣ ΚΑΙ ΔΙΑΦΗΜΙΣΗΣ* Σελίδα 50

τοποθετήσουμε σελιδοδείκτες σε μαθήματα που θέλουμε να πάρουμε αργότερα.

- **Χάρτες**: Με την εφαρμογή αυτή μπορούμε εύκολα να βρούμε την ακριβή θέση μας, να ψάξουμε για ένα κτίριο ή για την αίθουσα που γίνεται το επόμενο μάθημα και όλα αυτά με ένα απλό άγγιγμα του δακτύλου στην οθόνη.
- **Μεταφορικά Μέσα**: Μπορούμε να παρακολουθήσουμε το λεωφορείο σε ποιό σημείο βρίσκεται ακριβώς μέσα στην Πανεπιστημιούπολη.
- **Βίντεο**: Σχετικά βίντεο με το Πανεπιστήμιο.
- **Νέα**: Να περιηγηθούμε στα τελευταία άρθρα και να ενημερωθούμε για τα τελευταία νέα.
- **Εικόνες**: Βρίσκουμε φωτογραφίες από το Πανεπιστήμιο, τις οποίες μπορούμε να σώσουμε στο i-phone ή στο iPod.
- **Ραδιοφωνικός σταθμός**: Ακούμε live τον ραδιοφωνικό σταθμό του Πανεπιστημίου.
- **Παρκινγκ**: Βλέπουμε σε πραγματικό χρόνο την διαθεσιμότητα στα parking του Πανεπιστημίιου.
- **Τηλέφωνα έκτατης ανάγκης**: Έχουμε πρόσβαση στα τηλέφωνα έκτατης ανάγκης εντός & εκτός Πανεπιστημιούπολης.
- **Κάμερες**: Μπορούμε να παρακολουθούμε την ουρά που υπάρχει στα Starbucks ή σε οποιοδήποτε άλλο δημόσιο χώρο.
- **Βιβλιοθήκη**: Έχουμε πρόσβαση στο υλικό της βιβλιοθήκης και μπορούμε να ψάξουμε εάν υπάρχει διαθέσιμος υπολογιστής.
- **Βρες έναν γιατρό**: Λίστα με όλους τους γιατρούς της Πανεπιστημιούπολης και η αναζήτηση μπορεί να γίνει βάση ειδικότητας ή όνομα γιατρού.

# *3.2.1.2 Πανεπιστήμιο Χάρβαρντ.*

Με τη δημιουργία αυτής της εφαρμογής μας δίνεται η ευκαιρία να ενημερωνόμαστε σχετικά με τις βασικές πληροφορίες του Πανεπιστήμιου ακόμα και όταν βρισκόμαστε εν κινήσει.

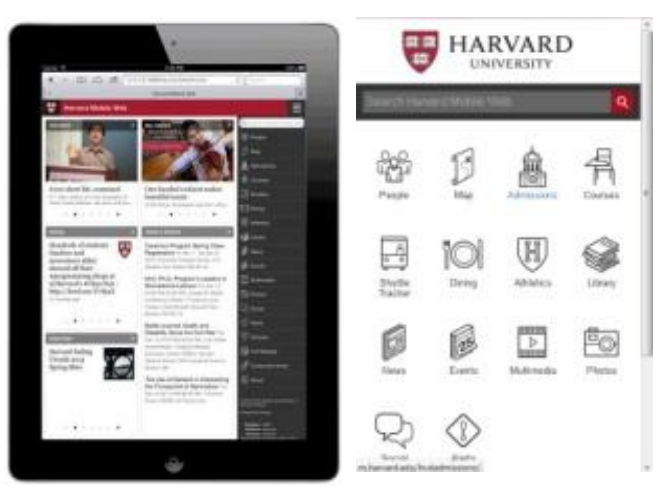

**Εικόνα 6 Εφαρμογή του Πανεπιστημίου του Χάρβαρντ**

Η εφαρμογή αυτή περιέχει τις παρακάτω κατηγορίες:

- **Multimedia - Πολυμέσα:** Μπορούμε να παρακολουθούμε μια ποικιλία από τα τελευταία βίντεο του Χάρβαρντ, συμπεριλαμβανομένων βίντεο από το Harvard Gazette και από όλη την Πανεπιστημιούπολη. Μπορούμε να κάνουμε αναζήτηση για τα βίντεο του Χάρβαρντ, να αποθηκεύσουμε τα αγαπημένα σας και να διαβάσουμε τα σχετικά άρθρα.
- **Αθλητικά:** Μπορούμε να δούμε ζωντανά τα σκορ και τις ειδήσεις από όλες τις ομάδες του Harvard. Η εφαρμογή αθλητικά μας μεταφέρει στην ιστοσελίδα για κινητά του GoCrimson, για εύκολη πρόσβαση στα τελευταία νέα αθλητικών του Harvard.
- **Κοινωνικά:** Εδώ εμφανίζονται διάφορα πρόσφατα tweets και ενημερώσεις του Facebook από το Harvard και μας επιτρέπει να κάνουμε retweet, αναπαραγωγή ή προσθήκη στα «αγαπημένα» μέσω του application.

*ΔΙΑΧΕΙΡΙΣΗ ΠΕΛΑΤΕΙΑΚΩΝ ΣΧΕΣΕΩΝ (CRM) ΣΤΟ MOBILE MARKETING. ΑΝΑΠΤΥΞΗ MOBILE ΕΦΑΡΜΟΓΗΣ ΓΙΑ ΤΟ ΤΜΗΜΑ ΕΜΠΟΡΙΑΣ ΚΑΙ ΔΙΑΦΗΜΙΣΗΣ* Σελίδα 52

- **People directory – Ευρετήριο ατόμων:** Βρίσκουμε στοιχεία επικοινωνίας για το προσωπικό, τους καθηγητές και τους φοιτητές του Πανεπιστημίου. Η λειτουργία καταλόγου μας επιτρέπει να βρούμε το γραφείο ενός ατόμου και την τοποθεσία του στο χάρτη, τη δυνατότητα να τηλεφωνήσουμε απευθείας και να στείλουμε e-mail, καθώς και να δημιουργήσουμε μια μόνιμη επαφή στο τηλέφωνό μας.
- **Νέα:** μπορούμε να διαβάσουμε τα τελευταία νέα του Harvard από την εφημερίδα του Harvard, η οποία διαθέτει νέα σχετικά με την κοινότητα του Harvard, τις τέχνες και τον πολιτισμό, τις επιστήμες και την έρευνα. Μπορούμε επίσης να μοιραστούμε τα άρθρα χρησιμοποιώντας το ηλεκτρονικό ταχυδρομείο, το Facebook ή το Twitter ή να τα προσθέσουμε στα αγαπημένα μας και να τα μελετήσουμε αργότερα.
- **Εκδηλώσεις:** Μπορούμε να μάθουμε τί εκδηλώσεις γίνονται σήμερα στο Harvard ή έρχονται σύντομα. Οι εκδηλώσεις από το ημερολόγιο της εφημερίδας του Harvard είναι διαθέσιμες ανά κατηγορία με την ημερομηνία, την ώρα και την τοποθεσία. Αν είναι διαθέσιμη η τοποθεσία και κάνουμε κλικ, μπορούμε να το βρούμε στο χάρτη. Μπορούμε επίσης, να κοινοποιήσουμε τις εκδηλώσεις μέσω email, twitter και facebook ή να τις προσθέσουμε στο ημερολόγιο του κινητού μας.
- **Χάρτης Πανεπιστημιούπολης:** Μπορούμε να περιηγηθούμε στην Πανεπιστημιούπολη του Harvard, ψάχνοντας για τις αίθουσες διδασκαλίας, τις βιβλιοθήκες, τα μουσεία, τα σπίτια, τα γραφεία και πολλά άλλα. Ο χάρτης εμφανίζει την τοποθεσία σε 3D προβολή και μας δίνει τη δυνατότητα να κάνουμε zoom in ή zoom out ή να μετακινηθούμε προς οποιοδήποτε κατεύθυνση. Μπορούμε επίσης να βρούμε τοποθεσίες μέσω της αναζήτησης.
- **Μαθήματα:** Ένας πλήρης κατάλογος μαθημάτων, είναι διαθέσιμος για να κάνουμε αναζήτηση σε σχολές του Harvard, ή μεμονωμένα σε μία σχολή. Μπορούμε να πληκτρολογήσουμε μια λέξη κλειδί ή ένα θέμα για πρόσβαση σε γενικές πληροφορίες σχετικά με το μάθημα, όπου περιλαμβάνει περιγραφή του μαθήματος, ώρες διδασκαλίας, τη θέση και το όνομα του καθηγητή, όπου αυτά παρέχονται. Εξατομικευμένες πληροφορίες για τα μαθήματα παρέχονται σε φοιτητές που έχουν κωδικό πρόσβασης.

*ΔΙΑΧΕΙΡΙΣΗ ΠΕΛΑΤΕΙΑΚΩΝ ΣΧΕΣΕΩΝ (CRM) ΣΤΟ MOBILE MARKETING. ΑΝΑΠΤΥΞΗ MOBILE ΕΦΑΡΜΟΓΗΣ ΓΙΑ ΤΟ ΤΜΗΜΑ ΕΜΠΟΡΙΑΣ ΚΑΙ ΔΙΑΦΗΜΙΣΗΣ* Σελίδα 53

- **Δείπνο φοιτητών**: Μπορούμε να δούμε τί μενού έχει και πού. Περιλαμβάνει το τρέχον μενού για πρωινό - μεσημεριανό και δείπνο, καθώς και τις πλήρεις διατροφικές πληροφορίες για καθένα από αυτά. Επίσης μπορούμε να βρούμε τις ώρες και τις διαθέσιμες θέσεις σε κάθε εστιατόριο.
- **Δρομολόγια λεωφορείων**: Βρίσκουμε σε πραγματικό χρόνο χάρτες με τα λεωφορεία και τα δρομολόγια στην Πανεπιστημιούπολη. Βλέπουμε ανακοινώσεις και αλλαγές στις υπηρεσίες, καθώς και τα δρομολόγια των λεωφορείων. Επίσης υπάρχουν τηλέφωνα για τις υπηρεσίες των λεωφορείων, τους χώρους στάθμευσης και τα γραφεία εξωτερικών λεωφορείων.
- **Βιβλιοθήκη**: Μπορούμε να κάνουμε αναζήτηση βιβλίων ή εγγράφων σε όλες τις βιβλιοθήκες του Harvard, να βρούμε σε ποια βιβλιοθήκη βρίσκονται και ποια είναι η διαθεσιμότητά τους. Μπορούμε να κάνουμε αναζήτηση με βάση συγγραφέα, τίτλο ή θέμα και να βρούμε τις ώρες λειτουργίας της κάθε βιβλιοθήκης καθώς και το πώς θα πάμε εκεί μέσω του χάρτη.
- **Αναζήτηση**: Προσφέρει ένα γρήγορο τρόπο για να κάνουμε αναζήτηση σε όλα τις κατηγορίες της εφαρμογής. Τα αποτελέσματα παρουσιάζονται ομαδοποιημένα ανά τύπο, καθώς και αποθηκεύονται τα πρόσφατα ερωτήματα αναζήτησης και έχει αυτόματες προτάσεις για ταχύτερη και ευκολότερη πρόσβαση.
- **Admissions (Ομολογίες)**: Ενημερωνόμαστε για τις αποδοχές του Harvard και την οικονομική ενίσχυση.
- **Φωτογραφίες**: Βλέπουμε σκηνές από την πανεπιστημιακή ζωή και τα μαθήματα του Harvard, μέσα από άλμπουμ φωτογραφιών. Βρίσκουμε πληροφορίες σχετικά με τη φωτογραφία, όπως το θέμα, πού λήφθηκε η φωτογραφία, καθώς και τον φωτογράφο.
- **Ειδοποιήσεις**: Είναι ίδιο με την κατηγορία του Miami (Τηλέφωνα έκτακτης ανάγκης) με την μόνη διαφορά ότι σε περίπτωση συναγερμού στην Πανεπιστημιούπολη ενημερωνόμαστε άμεσα.

# *3.2.1.3 Πανεπιστήμιο του Τέξας.*

Η επίσημη εφαρμογή iPhone του Πανεπιστημίου του Τέξας στο Όστιν είναι τώρα διαθέσιμη όπου κι αν πάμε. Η συγκεκριμένη εφαρμογή μας βοηθά να βρούμε πληροφορίες εύκολα και γρήγορα για το Πανεπιστήμιο και να δουμε σχετικά βίντεο και φωτογραφίες.

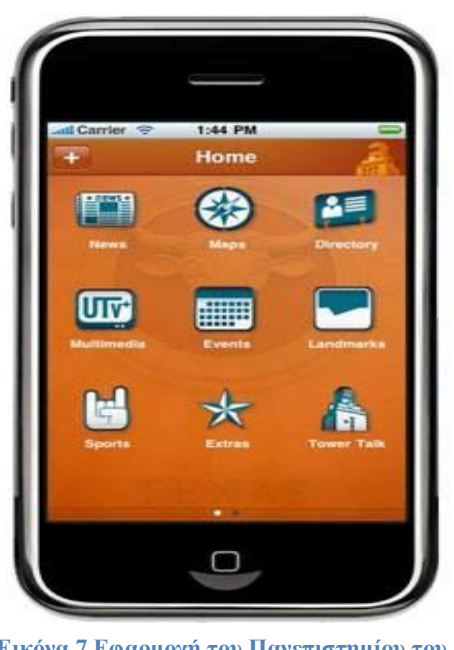

**Εικόνα 7 Εφαρμογή του Πανεπιστημίου του Τέξας**

Η εφαρμογή αυτή διαθέτει τις παρακάτω κατηγορίες:

- **Νέα:** Ειδήσεις του πανεπιστημίου, σχετικά με αποτελέσματα ερευνών για επιχειρήσεις, τέχνες, ανθρωπιστικές επιστήμες κ.λ.π.
- **Αθλητικά:** Έκτακτες ειδήσεις, προγράμματα, βαθμολογίες, βιογραφικά και φωτογραφίες παικτών και ομάδων.
- **Εκδηλώσεις:** Σχετικά με αθλητικά, διαλέξεις, προβολές ταινιών, εκθέσεις έργων τέχνης, συνέδρια και ζωντανές εμφανίσεις.
- **Tower talk:** Το ιστολόγιο του προέδρου για τη ζωή στο Πανεπιστήμιο.

*ΔΙΑΧΕΙΡΙΣΗ ΠΕΛΑΤΕΙΑΚΩΝ ΣΧΕΣΕΩΝ (CRM) ΣΤΟ MOBILE MARKETING. ΑΝΑΠΤΥΞΗ MOBILE ΕΦΑΡΜΟΓΗΣ ΓΙΑ ΤΟ ΤΜΗΜΑ ΕΜΠΟΡΙΑΣ ΚΑΙ ΔΙΑΦΗΜΙΣΗΣ* Σελίδα 55

- **Χάρτης Πανεπιστημιούπολης:** Αναζήτηση, zoom in, zoom out σε κτίρια της Παν/πολης. Πληροφορίες σχετικά με τις στάσεις των λεοφωρείων, των διαδρομών και των χρόνων άφιξης.
- **Landmarks:** Χρησιμοποιούμε το Google maps για να εντοπίσουμε δεκάδες γλυπτά, κατασκευασμένα από τα μέσα έως τα τέλη του  $20^{\circ\circ}$  αιώνα. Περιλαμβάνει ηχητική ξενάγηση.
- **Ευρετήριο Πανεπιστημίου:** Μπορούμε να αναζητήσουμε τηλέφωνα και διευθύνσεις email του προσωπικού, των καθηγητών και των φοιτητών. Μπορούμε να τηλεφωνήσουμε, να στείλουμε email ή να το εντοπίσουμε στο χάρτη.
- **Πρόσθετα:** Τραγούδια του συγκροτήματος Longhorn, μικροζητήματα που αφορούν το Πανεπιστήμιο και πολλά άλλα.
- **UTv:** Βίντεο του Πανεπιστημίου και φωτογραφικό υλικό.

### *3.2.1.4 Πανεπιστήμιο της Αλαμπάμα.*

Η εφαρμογή του Πανεπιστημίου της Αλαμπάμα παρέχει περιεχόμενο, υπηρεσίες και λειτουργίες που μας επιτρέπουν να έχουμε πρόσβαση και να αλληλεπιδρούμε με το πανεπιστήμιο στο δρόμο, χρησιμοποιώντας το iPhone, το Blackberry, το PDA ή άλλες Smartphone συσκευές.

 Η εφαρμογή του Πανεπιστημίου της Αλαμπάμα βελτιστοποιεί τις υπηρεσίες της, όπως το χάρτη της πανεπιστημιούπολης, το ημερολόγιο εκδηλώσεων, τα βίντεο και πολλά άλλα, ώστε να προσαρμόζονται στη συσκευή μας, κάνοντάς τις άμεσα διαθέσιμες σε εμάς οποιαδήποτε στιγμή και από οπουδήποτε.

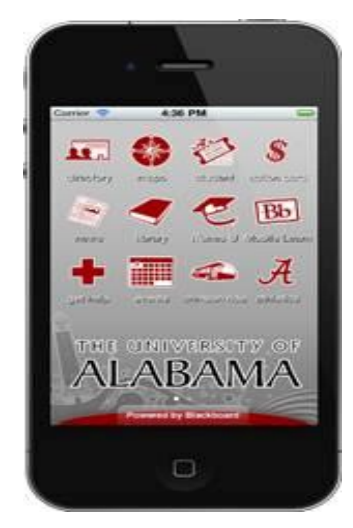

**Εικόνα 8 Εφαρμογή του Πανεπιστημίου της Αλαμπάμα**

Η συγκεκριμένη εφαρμογή διαθέτει τις εξής κατηγορίες:

- **Κατάλογος:** Εδώ μπορούμε να βρούμε πληροφορίες για τη σχολή, το προσωπικό και τους φοιτητές και μπορούμε να έχουμε άμεση επικοινωνία ή να αποθηκεύσουμε τις πληροφορίες αυτές στο τηλέφωνο.
- **Χάρτης:** Μπορούμε να κάνουμε αναζήτηση στις εγκαταστάσεις με βάση το όνομά τους και μας δείχνει την τοποθεσία τους σε σχέση με την τρέχουσα

θέση μας. Μπορούμε να κάνουμε Zoom και να περιηγηθούμε στην Πανεπιστημιούπολη μέσα από έναν πλήρη χάρτη.

- **Νέα:** Εδώ διαβάζουμε τα τελευταία νέα του Πανεπιστημίου.
- **Εκδηλώσεις:** Περιηγούμαστε σε μια ευρεία ποικιλία εκδηλώσεων κατά ημέρα ή μήνα, όπου συμπεριλαμβάνονται παραστάσεις, διαλέξεις, σεμινάρια και πολλά άλλα.
- **Βίντεο:** Παρακολουθούμε βίντεο από την φοιτητική ζωή, τις έρευνες, τα πιο σημαντικά κομμάτια από διαλέξεις και προγράμματα, καθώς και σημαντικά γεγονότα της Πανεπιστημιούπολης.
- **Εικόνες:** Βλέπουμε και αποθηκεύουμε φωτογραφίες από τη φοιτητική ζωή και την Πανεπιστημιούπολη.
- **Βιβλιοθήκη:** Κάνουμε αναζήτηση ανάμεσα στις συλλογές της βιβλιοθήκης, χρησιμοποιώντας το όνομα του συγγραφέα ή τον τίτλο του βιβλίου και βλέπουμε την διαθεσιμότητα και την τοποθεσία τους στα ράφια της βιβλιοθήκης.
- **Αθλητικά:** Βλέπουμε τα τελευταία νέα, τα χρονοδιαγράμματα και τα αποτελέσματα όλων των αθλημάτων.
- **Μαθήματα:** Έχουμε πρόσβαση σε όλα τα προγράμματα των τάξεων, όπου συμπεριλαμβάνονται ο χρόνος διεξαγωγής τους, σε ποια περιοχή και από ποιόν καθηγητή. Μπορούμε να δούμε τη θέση της τάξης στο χάρτη ή να επικοινωνήσουμε με τον υπεύθυνο καθηγητή.
- **ITunes:** Έχουμε απευθείας σύνδεση με τα iTunes του Πανεπιστημίου και πρόσβαση σε ηχογραφημένες και μαγνητοσκοπημένες ομιλίες επιφανών ατόμων που έχουν επισκεφθεί το Πανεπιστήμιο, διαλέξεις σχολών, καθώς και παραστάσεις από τη μουσική σχολή.
- **Δρομολόγια λεωφορείων:** Έχουμε πρόσβαση στα δρομολόγια των λεωφορείων και παρακολουθούμε σε πραγματικό χρόνο τη θέση του κάθε λεωφορείου.
- **Ζητήστε βοήθεια:** Γρήγορη κλήση στα κεντρικά του Πανεπιστημίου ή σε αστυνομικά τμήματα της περιοχής και σε πρόγραμμα οδικής βοήθειας.
- **Alumni:** Μένουμε συνδεδεμένοι με το τμήμα των αποφοίτων του Alabama.
- **Φοιτητές:** Μπορούμε να συνδεθούμε για να ζητήσουμε κάποια δωρεά, μεταβίβαση ή να ελέγξουμε τη διαθεσιμότητα για εισιτήρια αγώνων, να έχουμε πρόσβαση στους βαθμούς και στο πρόγραμμα των μαθημάτων. Συμπεριλαμβάνεται χάρτης με την τοποθεσία της τάξης στο Πανεπιστήμιο, καθώς και πληροφορίες για τον καθηγητή.
- **Μάθετε:** Η πρόσβαση είναι για τους φοιτητές και το διδακτικό προσωπικό, όπου μπορούν να δουν δημοσιεύσεις της σχολής και να συμμετέχουν σε συζητήσεις και BLOGS από τις κινητές συσκευές τους.
- **Κάρτα δράσης:** Ισχύει για Bama Cash και Dining Dollars. Μπορούμε να κάνουμε κατάθεση, να ελέγξουμε το υπόλοιπο και τις συναλλαγές μας.
- **Μπουγάδα:** Μπορούμε να ελέγξουμε τη διαθεσιμότητα στα πλυντήρια και τα στεγνωτήρια, το χρόνο που απομένει για να τελειώσει η «μπουγάδα» μας και να ορίσουμε ειδοποιήσεις.

#### *3.2.2 Εφαρμογές Ελληνικών Πανεπιστημίων.*

Πλέον και στην Ελλάδα κυκλοφορούν ευρέως τα κινητά με Android και iOS λειτουργικό, με αποτέλεσμα τα Πανεπιστήμια και τα ΤΕΙ να δημιουργούν τις δικές τους εφαρμογές, με σκοπό την εξυπηρέτηση των σπουδαστών και του προσωπικού τους.

#### *3.2.2.1 Αριστοτέλειο Πανεπιστήμιο Θεσσαλονίκης.*

Η εφαρμογή «ΑΠΘ Μobile» είναι μια νέα πρωτοποριακή υπηρεσία για «έξυπνα» κινητά, που καθιστά το Αριστοτέλειο Πανεπιστήμιο Θεσσαλονίκης το πρώτο ελληνικό πανεπιστήμιο με αντίστοιχη ψηφιακή εφαρμογή για έξυπνα τηλέφωνα (smartphones). Προσφέρει σημαντικά πλεονεκτήματα επικοινωνίας στους φοιτητές, την πανεπιστημιακή κοινότητα και σε όποιον θέλει να έχει άμεση πρόσβαση και συναλλαγή με τις υπηρεσίες του ΑΠΘ.

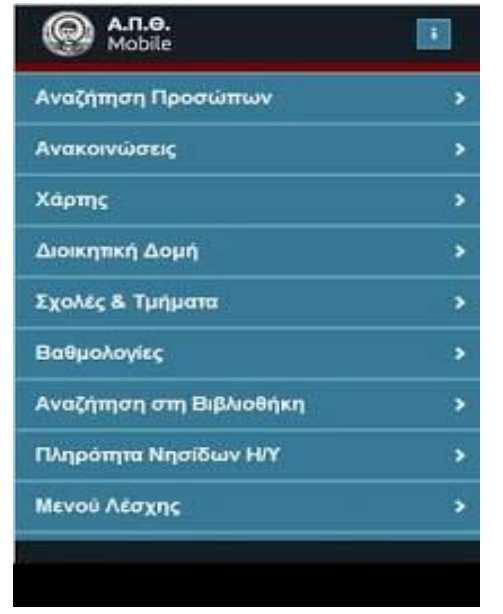

**Εικόνα 9 Εφαρμογή του Αριστοτέλειου Πανεπιστημίου Θεσσαλονίκης**

Μέσα σε αυτήν μπορούμε να βρούμε πληροφορίες όπως:

- **Αναζήτηση προσώπων:** Μπορούμε να αναζητήσουμε κάποιον καθηγητή ή γενικά κάποιον αρμόδιο του Πανεπιστημίου και να βρούμε τα σχετικά τηλέφωνα ή Email για να επικοινωνήσουμε μαζί τους.
- **Ανακοινώσεις του ΑΠΘ:** Σχετικές ανακοινώσεις του Πανεπιστημίου.
- **Χάρτη του πανεπιστημίου:** Την τοποθεσία του Πανεπιστημίου στον χάρτη.
- **Διοικητική Δομή του Ιδρύματος:** Το οργανόγραμμα με τα στελέχη του Πανεπιστημίου.
- **Σχολές και Τμήματα:** Αναφέρονται οι Σχολές και τα Τμήματα του Α.Π.Θ.
- **Βαθμολογίες:** Με ταυτοποίηση του χρήστη η επιλογή «Βαθμολογίες» παρέχει στους φοιτητές πρόσβαση στις ηλεκτρονικές υπηρεσίες της Γραμματείας (εποπτεία βαθμολογιών & δηλώσεων). Αντίστοιχα οι διδάσκοντες έχουν πρόσβαση στον κατάλογο των εγγεγραμμένων φοιτητών στα μαθήματά τους και μπορούν να δουν βαθμολογίες φοιτητών στα προηγούμενα εξάμηνα (για έκδοση συστατικής, διανομή διπλωματικών, κλπ.). Τέλος υπάρχει δυνατότητα ελέγχου διαθεσιμότητας θέσεων εργασίας σε πραγματικό χρόνο μέσω της επιλογής «Πληρότητα Νησίδων Η/Υ».
- **Αναζήτηση στην Βιβλιοθήκη:** Μπορούμε να αναζητήσουμε κάποιο βιβλίο και να ελέγξουμε την ύπαρξή του στη βιβλιοθήκη του Πανεπιστημίου.
- **Πληρότητα Νησίδων:** Σε πραγματικό χρόνο και με καθυστέρηση δεκαλέπτου ο ενδιαφερόμενος θα μπορεί να μάθει για τις ελεύθερες θέσεις εργασίας στις νησίδες Η/Υ.
- **Μενού Λέσχης:** Το καθημερινό φαγητό του εστιατορίου του Πανεπιστημίου χωρισμένο σε μεσημεριανό και βραδινό, όπως και τις επιλογές που υπάρχουν.
- **Δρομολόγια Λεωφορείων:** Τα δρομολόγια από και προς το Πανεπιστήμιο.

Αυτή είναι η πρώτη έκδοση της εφαρμογής, ενώ οι ηλεκτρονικές υπηρεσίες που παρέχονται προς τα μέλη της πανεπιστημιακής κοινότητας και προς την κοινωνία θα διευρύνονται και θα αναβαθμίζονται διαρκώς, π.χ. με την έναρξη του νέου εξαμήνου, οι φοιτητές θα μπορούν να κάνουν την εγγραφή τους από το κινητό τους.

Τέλος η εφαρμογή αναμένεται να γίνει διαθέσιμη και για iOS συσκευές.

# *3.2.2.2 ΤΕΙ Επιχειρηματικού Σχεδιασμού και Πληροφοριακών Συστημάτων .*

Η εφαρμογή αυτή μας επιτρέπει να έχουμε άμεση πρόσβαση στις πληροφορίες που σχετίζονται με το τμήμα, στις ακαδημαϊκές δραστηριότητες, στο πρόγραμμα σπουδών, και στις ανακοινώσεις σε πραγματικό χρόνο.

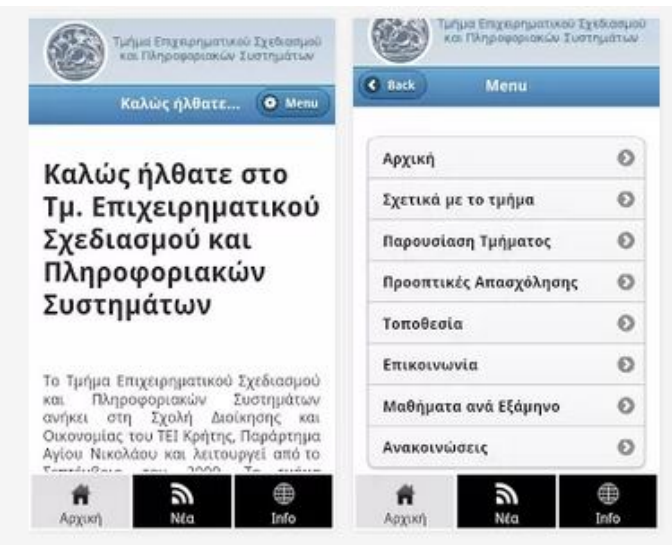

**Εικόνα 10 Εφαρμογή ΤΕΙ Επιχειρηματικού Σχεδιασμού και Πληροφοριακών Συστημάτων**

Το μενού της εφαρμογής αυτής αποτελείται από:

- **Αρχική:** Εν συντομία λίγα λόγια για το Ίδρυμα.
- **Σχετικά με το τμήμα:** Εδώ αναφέρεται μια σύντομη ιστορική αναδρομή του τμήματος, όπως και κάποιες γενικές πληροφορίες σχετικά με αυτό και την λειτουργία του.
- **Παρουσίαση του τμήματος:** Εδώ παρουσιάζονται οι τομείς δραστηριότητας, η εξειδίκευση, για ποιο λόγο να επιλέξει κάποιος το τμήμα και τα πλεονεκτήματα επιλογής του τμήματος.
- **Προοπτικές απασχόλησης:** Αναφέρονται οι προοπτικές που υπάρχουν στον επαγγελματικό χώρο μετά την αποφοίτηση από το τμήμα.

*ΔΙΑΧΕΙΡΙΣΗ ΠΕΛΑΤΕΙΑΚΩΝ ΣΧΕΣΕΩΝ (CRM) ΣΤΟ MOBILE MARKETING. ΑΝΑΠΤΥΞΗ MOBILE ΕΦΑΡΜΟΓΗΣ ΓΙΑ ΤΟ ΤΜΗΜΑ ΕΜΠΟΡΙΑΣ ΚΑΙ ΔΙΑΦΗΜΙΣΗΣ* Σελίδα 62

- **Τοποθεσία:** Το πού βρίσκεται το τμήμα με τη βοήθεια μιας εικόνας- χάρτη της τοποθεσίας του, όπως και κάποιες φωτογραφίες από τις εγκαταστάσεις του.
- **Επικοινωνία:** Τα σχετικά τηλέφωνα επικοινωνίας με το τμήμα, όπως και κάποια email σχετικά με τη γραμματεία και τον προϊστάμενο του τμήματος.
- **Μαθήματα ανά εξάμηνο:** Εδώ παρουσιάζονται σε πίνακα τα μαθήματα του τμήματος ξεχωριστά ανά εξάμηνο.
- **Ανακοινώσεις:** Σχετικές ανακοινώσεις για τους φοιτητές αλλά και το προσωπικό.

#### *3.3 CRM Εφαρμογές εταιρειών.*

Πρωτοπόροι στις εφαρμογές κινητών τηλεφώνων είναι οι επιχειρήσεις, όπου βασικός σκοπός τους είναι η άμεση εξυπηρέτηση των πελατών καθώς και η συγκέντρωση πολύτιμων πληροφοριών που θα τις βοηθήσει να αποκτήσουν ένα πλεονέκτημα έναντι του ανταγωνισμού. Με την συγκέντρωση των πληροφοριών προσφέρουν στον πελάτη νέες υπηρεσίες, τον κρατούν ικανοποιημένο καθώς μειώνουν και το χρόνο των συναλλαγών και της εξυπηρέτησης.

Υπάρχουν εφαρμογές για επιχειρήσεις αισθητικής, μόδας, μουσικής, τηλεπικοινωνιών κλπ. Επιλέξαμε να αναλύσουμε δύο εφαρμογές εταιρειών κινητής τηλεφωνίας καθώς είναι πιο προσιτές σε εμάς αλλά και στο ευρύ κοινό.

### *3.3.1 Η εφαρμογή της Vodafone.*

Η Vodafone, προκειμένου να ικανοποιήσει τους πελάτες της και να μειώσει τις κλήσεις προς το κέντρο εξυπηρέτησης πελατών της, δημιούργησε μια εφαρμογή, η οποίο διανέμεται δωρεάν και ανάλογα αν έχουμε σύνδεση ή καρτοσυμβόλαιο μας δίνει διαφορετικές ενεργές επιλογές.

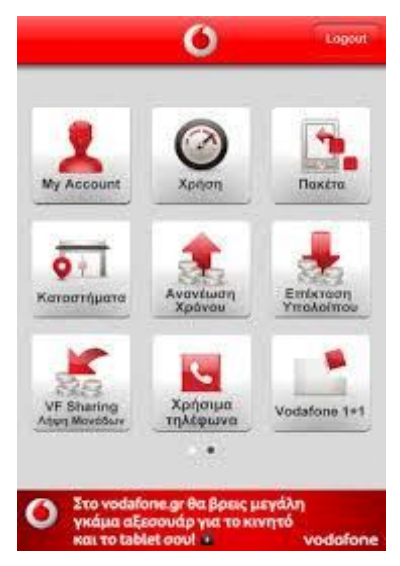

**Εικόνα 11 Εφαρμογή της Vodafone**

Η εφαρμογή αυτή περιέχει τις εξής κατηγορίες:

- **My account (διαθέσιμο μόνο σε συνδέσεις):** Είναι πληροφορίες σχετικά με τον λογαριασμό, τον αριθμό μητρώου, το ποσό πληρωμής και την ημερομηνία λήξης του, τον επιλεγμένο αριθμό σε περίπτωση πολλαπλών συνδέσεων σε ένα όνομα, την περίοδο χρήσης, καθώς και το πρόγραμμα το οποίο έχει ο χρήστης.
- **Χρήση:** Εδώ ο χρήστης ελέγχει το υπόλοιπο χρήσης σε ομιλία, μηνύματα και mobile internet.
- **Πακέτα (διαθέσιμο μόνο σε καρτοπρογράμματα):** Μπορεί να δει και να ενεργοποιήσει διάφορα πακέτα ομιλίας, μηνύματα ή mobile internet.
- **Καταστήματα:** Μπορεί να βρει το κοντινότερο κατάστημα ή συνεργάτη Vodafone.
- **Ανανέωση χρόνου (διαθέσιμο μόνο σε καρτοπρογράμματα):** Μπορεί να κάνει ανανέωση στις μονάδες του κινητού.
- **Επέκταση υπολοίπου:** Μπορεί να κάνει επέκταση στο υπόλοιπό του σε έκτακτη ανάγκη.
- **VF sharing – Λήψη μονάδων (διαθέσιμο μόνο σε καρτοπρογράμματα):** Μπορεί να μοιραστεί μονάδες με κάποιον άλλο χρήστη της Vodafone.
- **Προσφορές:** Να ενημερωθεί για τις προσφορές της Vodafone και της Hol.
- **Vodafone 1+1:** Ο χρήστης μπορεί να αγοράσει δύο προϊόντα στην τιμή του ενός. Όπως π.χ. να αγοράσει αεροπορικά εισιτήρια, εισιτήρια Cinema, εισιτήρια για παιχνιδοχώρους ή θέατρο, προϊόντα ομορφιάς, γυαλιά ηλίου, οράσεως ή διακοπές κ.λ.π. Οι προσφορές εμπλουτίζονται και ανανεώνονται συνέχεια.
- **Χρήσιμα τηλέφωνα:** Υπάρχουν τηλέφωνα διαθέσιμα για άμεση κλήση στην εξυπηρέτηση πελατών της Vodafone, για επείγοντα περιστατικά, όπως Αστυνομία, Εκαβ, Πυροσβεστική, τηλέφωνα τραπεζών σε περίπτωση απώλειας πιστωτικής κάρτας, τηλέφωνα οδικής βοήθειας, καθώς και πληροφορίες καταλόγου.
- **Εφαρμογές:** Περιέχει όλες τις διαθέσιμες εφαρμογές της Vodafone, για άμεση λήψη.
- **My web:** Μεταφέρει το χρήστη στη σελίδα της Vodafone.

## *3.3.2 Η εφαρμογή της Cosmote.*

H Cosmote για να διευκολύνει τους πελάτες της δημιούργησε και αυτή μία εφαρμογή. Μέσω του Cosmote My account, ο χρήστης έχει τη δυνατότητα να διαχειρίζεται από το κινητό του τηλέφωνο τη σύνδεσή του, να ενημερώνεται για θέματα που αφορούν τον λογαριασμό, να ενεργοποιεί και να απενεργοποιεί υπηρεσίες, καθώς και να επιλέγει και να αλλάζει οικονομικό πρόγραμμα.

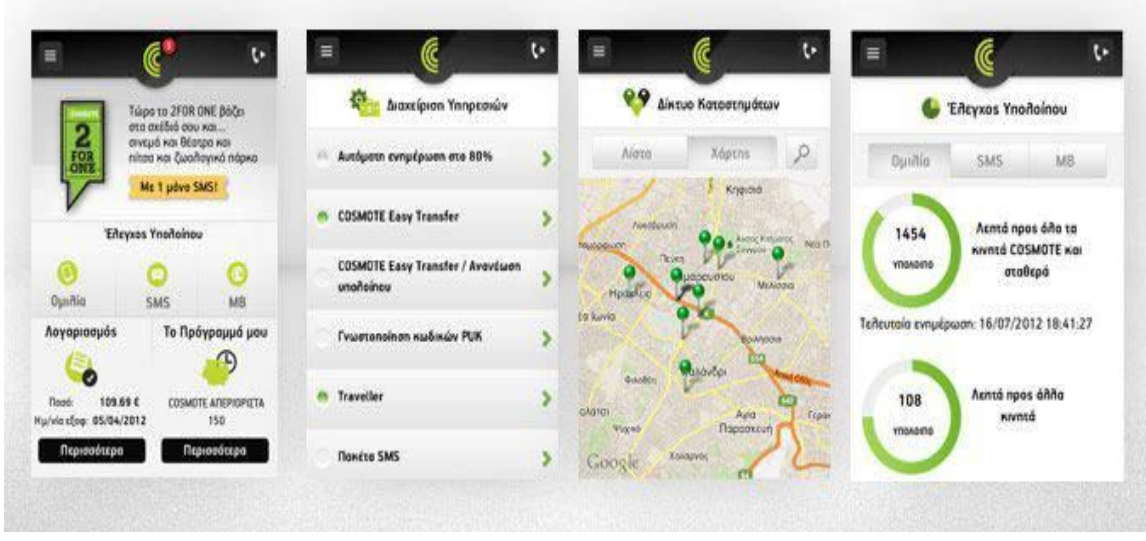

**Εικόνα 12 Εφαρμογή της Cosmote**

Πιο συγκεκριμένα, μέσω της εφαρμογής ο χρήστης μπορεί να:

- Να δει το διαθέσιμο υπόλοιπο σε ομιλία, μηνύματα και ογκοχρέωση.
- Να ενημερωθεί για το ύψος του λογαριασμού του και την ημερομηνία εξόφλησης καθώς και για άλλες σημαντικές πληροφορίες όπως, σύνοψη των κλήσεων του τόσο εντός όσο και εκτός παγίου.
- Να ενεργοποιήσει ή να απενεργοποιήσει υπηρεσίες και πακέτα SMS/MMS.
- Να μεταφέρει υπόλοιπο σε άλλους αριθμούς COSMOTE.
- Να ενημερωθεί για το τρέχον οικονομικό του πρόγραμμα ή να μεταβεί σε οποιοδήποτε νέο επιθυμεί.
- Να έχει διαρκή ενημέρωση για την κατάσταση των αιτημάτων του (που εκκρεμούν ή διεκπεραιώνονται).

*ΔΙΑΧΕΙΡΙΣΗ ΠΕΛΑΤΕΙΑΚΩΝ ΣΧΕΣΕΩΝ (CRM) ΣΤΟ MOBILE MARKETING. ΑΝΑΠΤΥΞΗ MOBILE ΕΦΑΡΜΟΓΗΣ ΓΙΑ ΤΟ ΤΜΗΜΑ ΕΜΠΟΡΙΑΣ ΚΑΙ ΔΙΑΦΗΜΙΣΗΣ* Σελίδα 66

- Να επικοινωνεί γραπτώς με το Κέντρο Εξυπηρέτησης της COSMOTE ή τηλεφωνικώς μέσω της «συντόμευσης κλήσης», και τέλος
- Να εντοπίσει το πλησιέστερο κατάστημα του Δικτύου Πωλήσεων της Cosmote.

#### *Κεφάλαιο 4*

#### *Υλοποίηση εφαρμογής*

#### *4.1 Εισαγωγή.*

Έτσι λοιπόν και εμείς σαν Τμήμα Εμπορίας και Διαφήμισης με κατεύθυνση το e-Marketing, αποφασίσαμε να δημιουργήσουμε μια εφαρμογή κινητού σχετικά με το τμήμα μας.

Οι στόχοι της εφαρμογής αυτής είναι:

- Γρήγορη Περιήγηση
- Εύκολη πρόσβαση σε διάφορες υπηρεσίες
- Ενημέρωση σχετικά με το τμήμα

Όποιος θα έχει την εφαρμογή στο κινητό του τηλέφωνο θα μπορεί να ενημερωθεί γενικά για το τμήμα, να δει τις πιο σημαντικές ανακοινώσεις, το πρόγραμμα σπουδών και τη θέση στο χάρτη.

Ο φοιτητής όμως που θα τη χρησιμοποιεί, θα μπορεί να ενημερωθεί άμεσα για τις τελευταίες ανακοινώσεις και να έχει πρόσβαση άμεσα στις υπηρεσίες του ΤΕΙ που τον αφορούν.

## *4.2 Απαιτήσεις.*

Το μοναδικό πράγμα που χρειάζεται για να χρησιμοποιήσει κάποιος την εφαρμογή είναι ένα έξυπνο τηλέφωνο (Smartphone), το οποίο θα πρέπει να είναι συνδεδεμένο στο Ίντερνετ, για να μπορεί να χρησιμοποιηθεί πλήρως η εφαρμογή.

# *4.3 Λειτουργία – Δυνατότητες*.

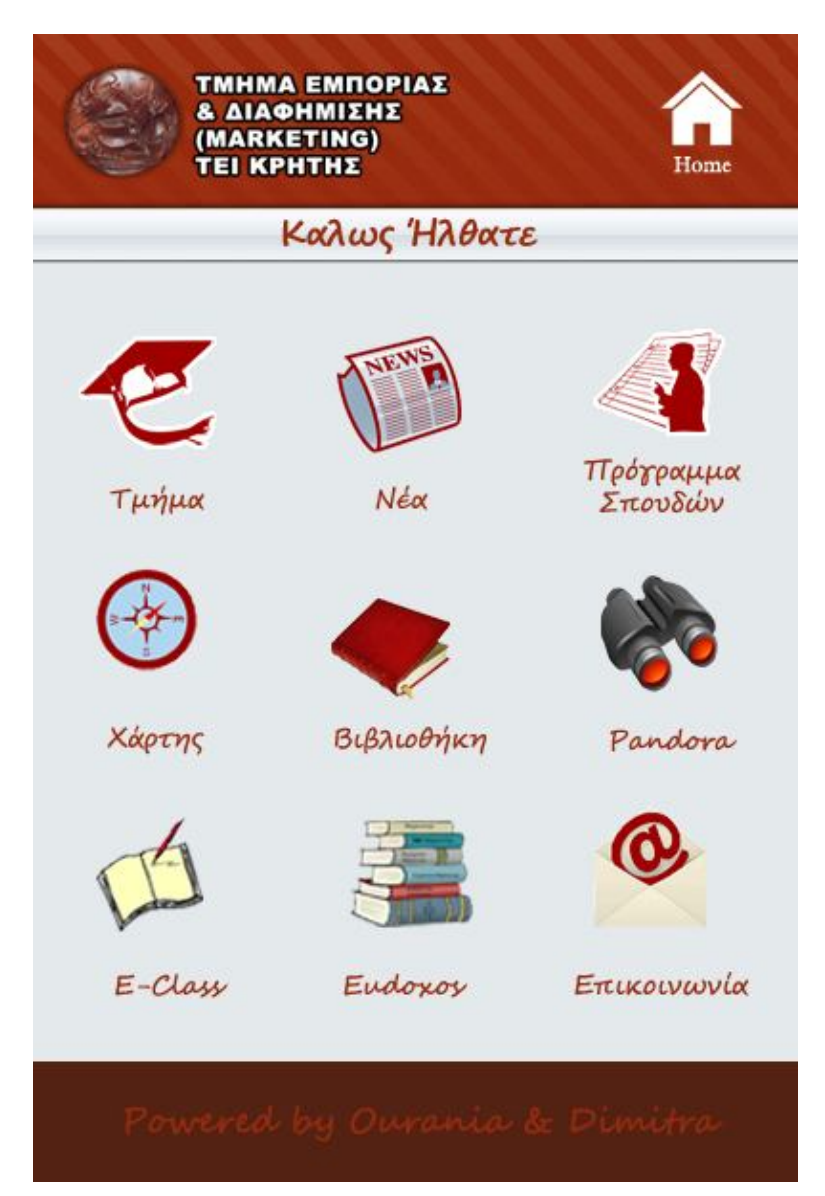

**Εικόνα 13 Αρχική σελίδα εφαρμογής**

Στην αρχική σελίδα της εφαρμογής βλέπουμε πάνω αριστερά, το λογότυπο του τμήματος και τον τίτλο του. Η εμφάνιση που επιλέξαμε είναι ίδια σε χρώματα, γραμματοσειρά και background με αυτά της επίσημης ιστοσελίδας του τμήματος.

Στη δεξιά μεριά φαίνεται ένα εικονίδιο με το όνομα Home, το οποίο όταν το πατήσεις, σε οποιαδήποτε σελίδα και αν βρίσκεσαι σε κατευθύνει αυτόματα στην αρχική. Στη συνέχεια, βλέπουμε τον τίτλο της αρχικής σελίδας «Καλώς Ήλθατε».

Έπειτα βλέπουμε το μενού, το οποίο αποτελείται από εννέα εικονίδια. Επιλέξαμε το μενού να έχει αυτή την εμφάνιση σε αντίθεση με την εμφάνιση που έχουν επιλέξει τα άλλα τριτοβάθμια ιδρύματα. Θεωρούμε ότι αυτή η μορφή του μενού είναι πιο εύχρηστη, καθώς όπως είδαμε και στο προηγούμενο κεφάλαιο, χρησιμοποιείται από το μεγαλύτερο ποσοστό των ξένων Πανεπιστημίων, καθώς και από τη Vodafone.

Τα μενού διατηρούν την εμφάνιση της αρχικής σε κείμενο και μορφοποίηση και αλλάζει το περιεχόμενο ανάλογα με τη θεματική ενότητα που ασχολούνται. Ορισμένα μενού, μας παραπέμπουν κατευθείαν σε ιστοσελίδες online υπηρεσιών, που χρησιμοποιούνται κατά κόρον από τους φοιτητές.

Πιο συγκεκριμένα, η εφαρμογή αποτελείται από τις εξής κατηγορίες:

- **Τμήμα:** Εδώ μπορούμε να ενημερωθούμε σχετικά με το τμήμα, τη γενική οργάνωσή του, το πρόγραμμα και τη φιλοσοφία των σπουδών και τις επαγγελματικές προοπτικές των αποφοίτων.
- **Νέα:** Εδώ βρίσκονται οι ανακοινώσεις του τμήματος, όπου μπορούμε να διαβάσουμε ανάλογα με τον τίτλο ή και την ημερομηνία της κάθε ανακοίνωσης.
- **Πρόγραμμα σπουδών:** Στην κατηγορία αυτή φαίνονται όλα τα μαθήματα του τμήματος σε πίνακα, ξεχωριστά ανά εξάμηνο. Επίσης, μπορούμε να δούμε ξεχωριστά για το κάθε μάθημα τις απαιτούμενες ώρες θεωρίας ή εργαστηρίου, καθώς και το σύνολο ωρών.
- **Χάρτης:** Εδώ μπορούμε να δούμε την τοποθεσία του τμήματος στον χάρτη και να μετακινηθούμε σε αυτόν.
- **Βιβλιοθήκη:** Μας μεταφέρει αυτόματα στη σελίδα αναζήτησης της βιβλιοθήκης του ΤΕΙ Κρήτης. Έτσι μπορούμε εύκολα να βρούμε το βιβλίο που ψάχνουμε, πληροφορίες γι' αυτό καθώς και τη διαθεσιμότητά του.
- **Pandora:** Μας πηγαίνει αυτόματα στην σελίδα της Pandora, όπου μπορούμε να κάνουμε την ανανέωση της εγγραφής, να δούμε τη βαθμολογία, όπως επίσης και την τρέχουσα δήλωση των μαθημάτων.
- **E-class:** Μας μεταφέρει στη σελίδα του E-class, όπου μπορούμε να γραφτούμε σε κάποιο μάθημα και να ενημερωθούμε για τις ανακοινώσεις, τα deadlines και άλλα που αφορούν το κάθε μάθημα.

*ΔΙΑΧΕΙΡΙΣΗ ΠΕΛΑΤΕΙΑΚΩΝ ΣΧΕΣΕΩΝ (CRM) ΣΤΟ MOBILE MARKETING. ΑΝΑΠΤΥΞΗ MOBILE ΕΦΑΡΜΟΓΗΣ ΓΙΑ ΤΟ ΤΜΗΜΑ ΕΜΠΟΡΙΑΣ ΚΑΙ ΔΙΑΦΗΜΙΣΗΣ* Σελίδα 70

- **Eudoxos:** Μας μεταφέρει στη σελίδα Eudoxos, όπου δηλώνουν οι φοιτητές τα βιβλία τους, μπορούν να τα ανταλλάσουν κ.α
- **Επικοινωνία:** Εδώ υπάρχει μια φόρμα επικοινωνίας, όπου μπορούμε αφού γράψουμε τα στοιχεία μας και το μήνυμά μας να το αποστείλουμε, (ανάλογα με το ποια κατηγορία επιλέξουμε), στη Βιβλιοθήκη, στη Γραμματεία ή στο Τεχνικό τμήμα του τμήματος.

# *4.4 Σχεδιασμός Εφαρμογής.*

# *4.4.1 Moodboard.*

Πριν ξεκινήσουμε να δημιουργούμε τον κώδικα της εφαρμογής μας συλλέξαμε διάφορα εικονίδια και πληροφορίες ώστε να καταλήξουμε στα καταλληλότερα για το σκοπό μας.

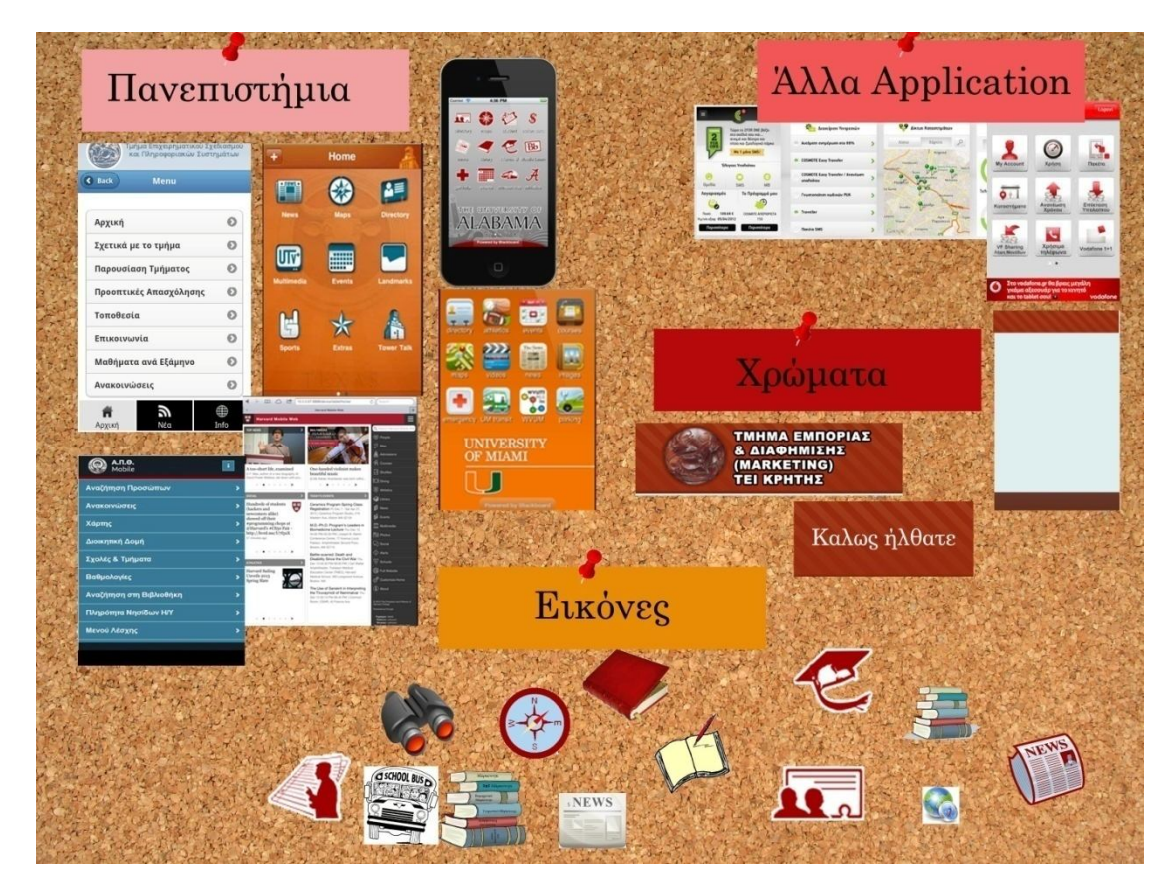

**Εικόνα 14 Moodboard - Πίνακας έμπνευσης**
# *4.4.2 Αρχικός σχεδιασμός.*

Σχεδιάσαμε την εφαρμογή μας σε χαρτί, προσπαθώντας να επιλέξουμε τη σωστή θέση για το κάθε μενού κλπ.

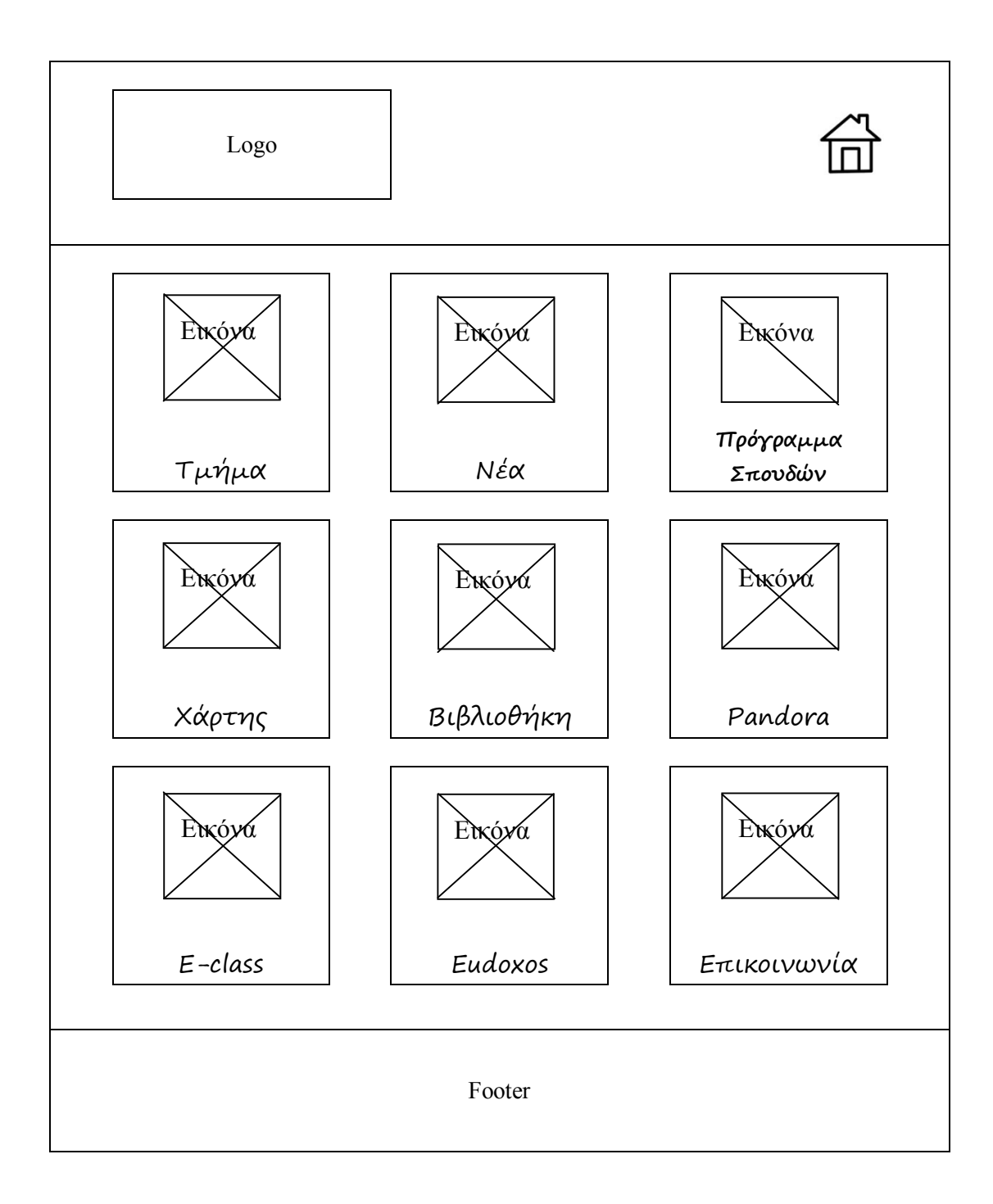

*ΔΙΑΧΕΙΡΙΣΗ ΠΕΛΑΤΕΙΑΚΩΝ ΣΧΕΣΕΩΝ (CRM) ΣΤΟ MOBILE MARKETING. ΑΝΑΠΤΥΞΗ MOBILE ΕΦΑΡΜΟΓΗΣ ΓΙΑ ΤΟ ΤΜΗΜΑ ΕΜΠΟΡΙΑΣ ΚΑΙ ΔΙΑΦΗΜΙΣΗΣ* Σελίδα 73

# *4.4.3 Photoshop – Τελικό σχέδιο.*

Σχεδιάσαμε την εφαρμογή μας στο Adobe Photoshop, δίνοντας της τη μορφή που θέλουμε να έχει στο τέλος. Διατηρήσαμε ίδιο χρώμα και λογότυπο με της επίσημης σελίδας του τμήματος

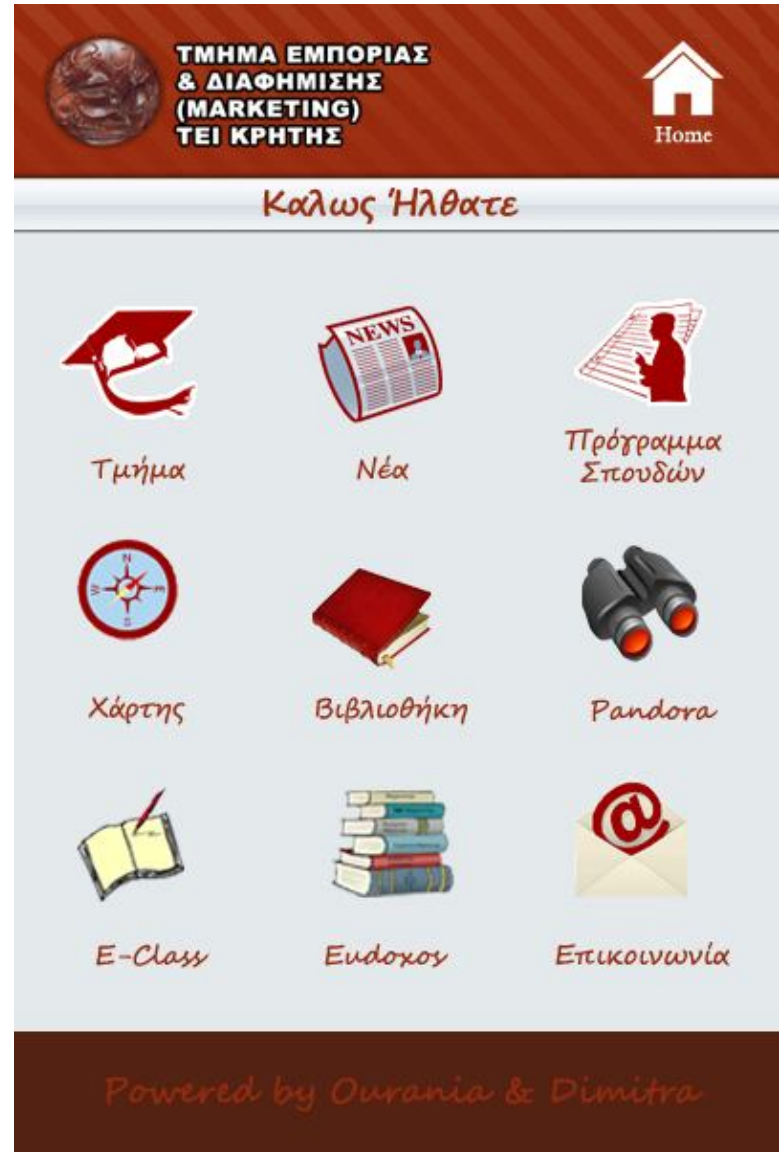

**Εικόνα 15 Photoshop – Τελικό σχέδιο**

# *4.4.4 Συγγραφή HTML κώδικα.*

Για την υλοποίηση της εφαρμογής χρησιμοποιήσαμε HTML 5, CSS και JQUERY. Ακολουθώντας αυτή την προσέγγιση έχουμε το πλεονέκτημα ότι μπορούμε να στοχεύσουμε σε πολλές συσκευές (με διαφορετικά λειτουργικά) με την ίδια υλοποίηση της εφαρμογής. Αυτό συμβαίνει γιατί οι τεχνολογίες που χρησιμοποιήσαμε είναι συμβατές με όλα τα κινητά ανεξάρτητα από τα λειτουργικά που φέρουν. Επιπλέον χρησιμοποιήαμε τις πλατφόρμες Phonegap και Eclipse, ώστε να μετατρέψουμε τον κώδικα μας στην επιθυμητή μορφή Mobile app, ανάλογα με το λειτουργικό του κινητού τηλεφώνου (android, iOS κλπ). Για τον σχεδιασμό και τη συγγραφή του HTML κώδικα χρησμοποιήσαμε το Adobe DreamWeaver CS4.

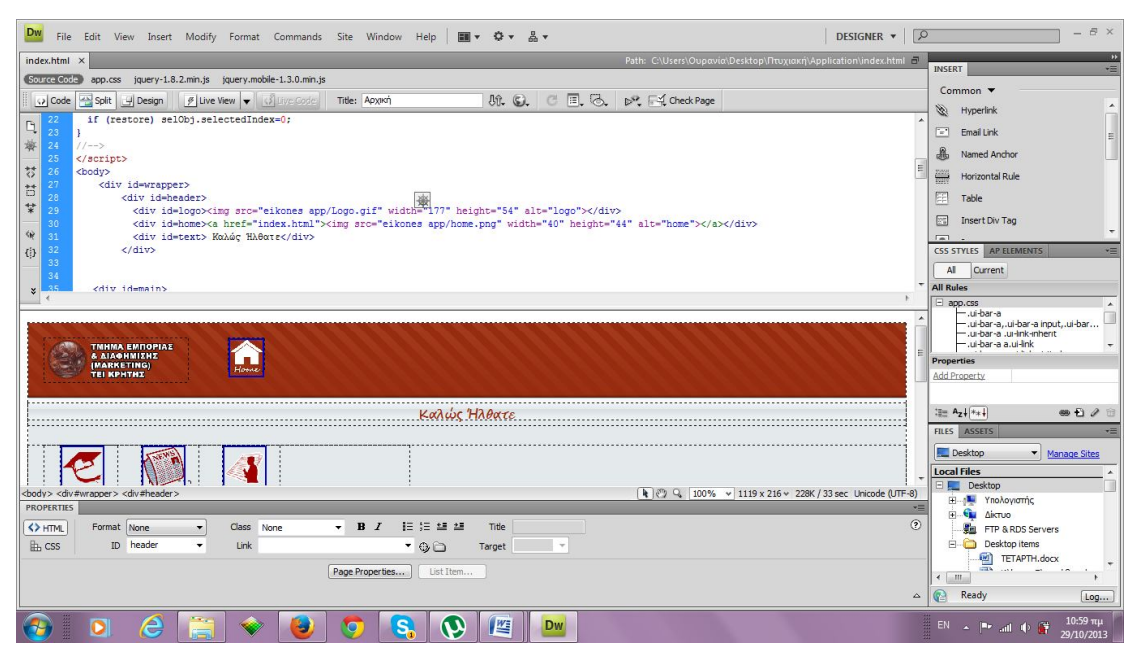

**Εικόνα 16 Σελίδα Index στο DreamWeaver**

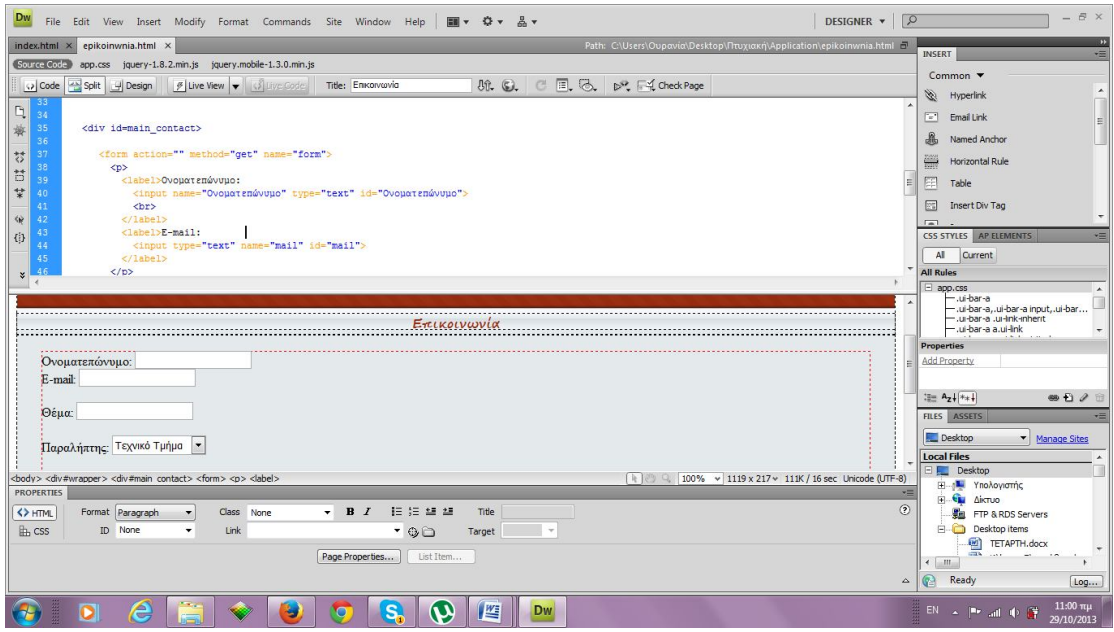

**Εικόνα 17 Σελίδα Επικοινωνία στο DreamWeaver**

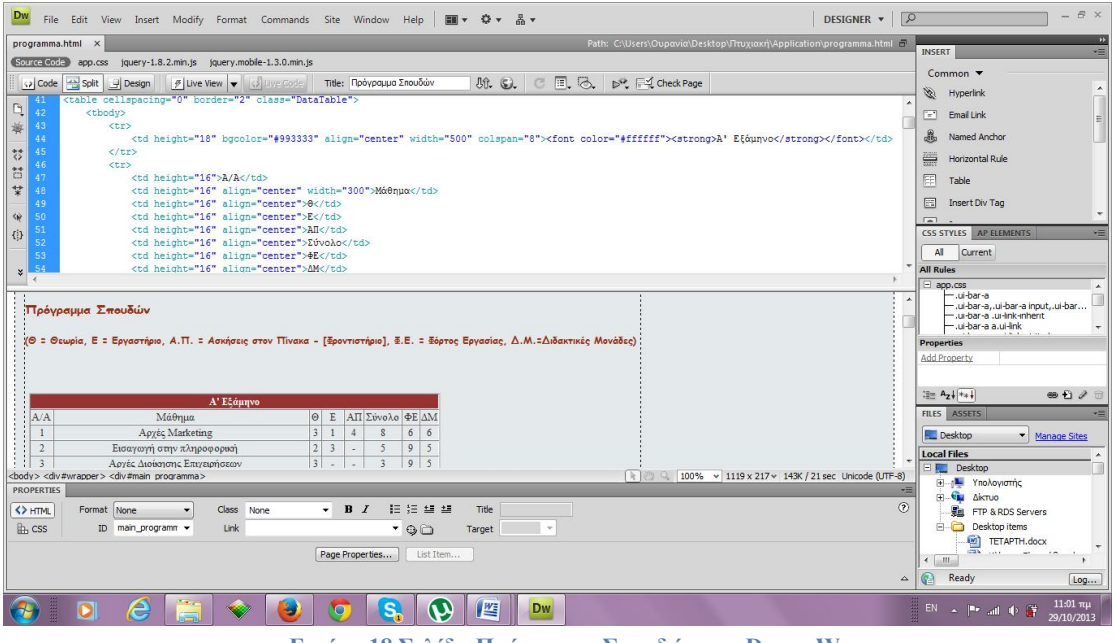

**Εικόνα 18 Σελίδα Πρόγραμμα Σπουδών στο DreamWeaver**

Ο κώδικας της εφαρμογής υπάρχει αναλυτικά στο παράρτημα.

### *4.4.5 Εγκατάσταση Eclipse και Phonegap.*

Αφού ολοκληρώσαμε την δημιουργία της εφαρμογή μας πρέπει να τη δοκιμάσουμε ώστε να δούμε ότι λειτουργεί σωστά. Έπειτα πρέπει να την μετατρέψουμε σε.apk για να είναι συμβατή με android κινητά καθώς την φτιάξαμε με html και css. Το πρόγραμμα που μας κάνει αυτόματα την μετατροπή αυτή είναι το phonegap.

Για να δουλέψουμε το Phonegap πρέπει πρώτα να εγκαταστήσουμε μια πλατφόρμα πάνω στην οποία τρέχει το συγκεκριμένο πρόγραμμα. Η πλατφόρμα αυτή είναι το Eclipse.

#### **Eclipse**

Για να εγκαταστήσουμε το Eclipse ακολουθούμε τα εξής βήματα:

- 1. Κατεβάζουμε το Eclipse Classic. (http://www.eclipse.org/downloads/)
- 2. Εξαγάγουμε το αρχείο zip, δεν υπάρχει αρχείο .Exe, και το εκτελούμε από τον φάκελο που εξαγάγαμε. Όταν το τρέξουμε για πρώτη φορά, θα πρέπει να εισάγουμε χώρο εργασίας, π.χ. C:\Dev\Play\EclipseWorkspace – εδώ είναι το μέρος όπου θα αποθηκεύονται οι εργασίες μας.
- 3. Εγκαθιστούμε το Android SDK μέσω του installer\_r18-windows.exe. (http://developer.android.com/sdk/index.html) Θα εγκατασταθεί στην προεπιλεγμένη θέση: C:\Program Files (x86)\Android.
- 4. Εγκαθιστούμε το «Plugin ADT» (http://developer.android.com/tools/sdk/eclipse-adt.html#installing), αφού βεβαιωθούμε ότι το Eclipse τρέχει και πάμε Help->Install new Software. Κάνουμε κλικ στο κουμπί 'Add'. Στο πλαίσιο κειμένου Όνομα, πληκτρολογούμε «ADT Plugin» και στο URL, http://dlssl.google.com/android/eclipse/ (οι οδηγίες λένε να χρησιμοποιούν https, αλλά αυτό δεν λειτουργεί σε όλους). Κάνουμε κλικ στο κουμπί OK, επιλέγουμε το κουτί δίπλα στο Developer Tools, μετά επιλέγουμε

*ΔΙΑΧΕΙΡΙΣΗ ΠΕΛΑΤΕΙΑΚΩΝ ΣΧΕΣΕΩΝ (CRM) ΣΤΟ MOBILE MARKETING. ΑΝΑΠΤΥΞΗ MOBILE ΕΦΑΡΜΟΓΗΣ ΓΙΑ ΤΟ ΤΜΗΜΑ ΕΜΠΟΡΙΑΣ ΚΑΙ ΔΙΑΦΗΜΙΣΗΣ* Σελίδα 77

next και μετά Finish. Εάν ζητάει να κάνουμε επανεκκίνηση το Eclipse, το κάνουμε.

5. Μόλις το Eclipse κάνει επανεκκίνηση θα σας παρουσιαστεί μια οθόνη που σας ζητά να εισάγετε τη θέση του Android SDK.

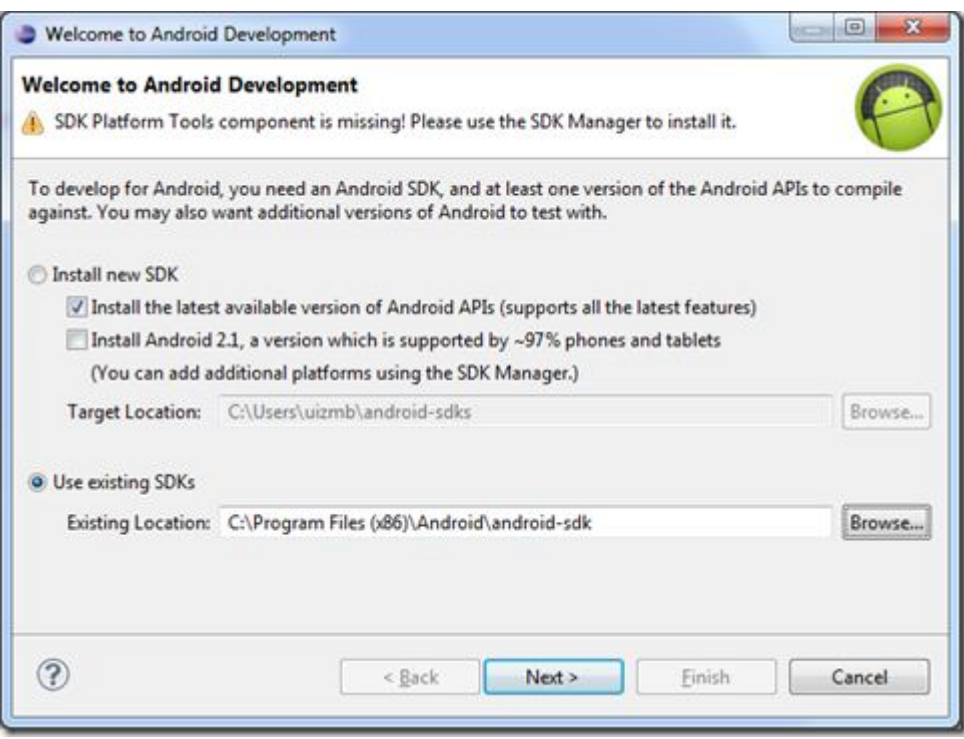

**Εικόνα 19 Εισαγωγή της θέσης του Android SDK (Step 5)**

Επιλέγουμε σαν θέση C:\Program Files (x86)\Android\anfroid-sdk πατάμε next και μας εμφανίζει το ακόλουθο μήνυμα:

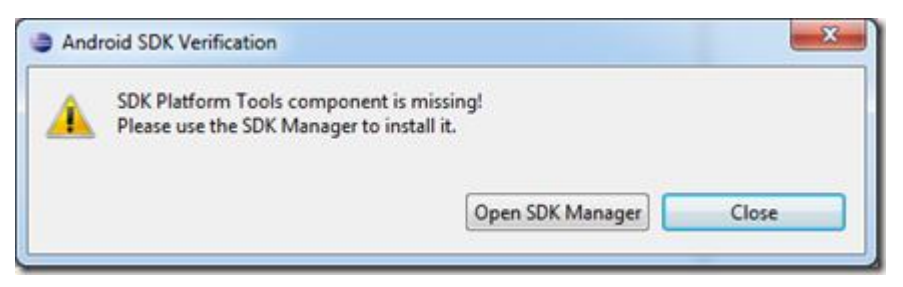

**Εικόνα 20 Android SDK Verification (Step 5)**

Επιλέγουμε Open SDK Manager, κάνουμε κλικ στο κουτί επιλογής και Install packages.

*ΔΙΑΧΕΙΡΙΣΗ ΠΕΛΑΤΕΙΑΚΩΝ ΣΧΕΣΕΩΝ (CRM) ΣΤΟ MOBILE MARKETING. ΑΝΑΠΤΥΞΗ MOBILE ΕΦΑΡΜΟΓΗΣ ΓΙΑ ΤΟ ΤΜΗΜΑ ΕΜΠΟΡΙΑΣ ΚΑΙ ΔΙΑΦΗΜΙΣΗΣ* Σελίδα 78

Μετά την εγκατάσταση κάνουμε επανεκκίνηση στο eclipse.

6. Πάμε στο Window –> Android SDK Manager. Επιλέγουμε Android 4.0.3 και install:

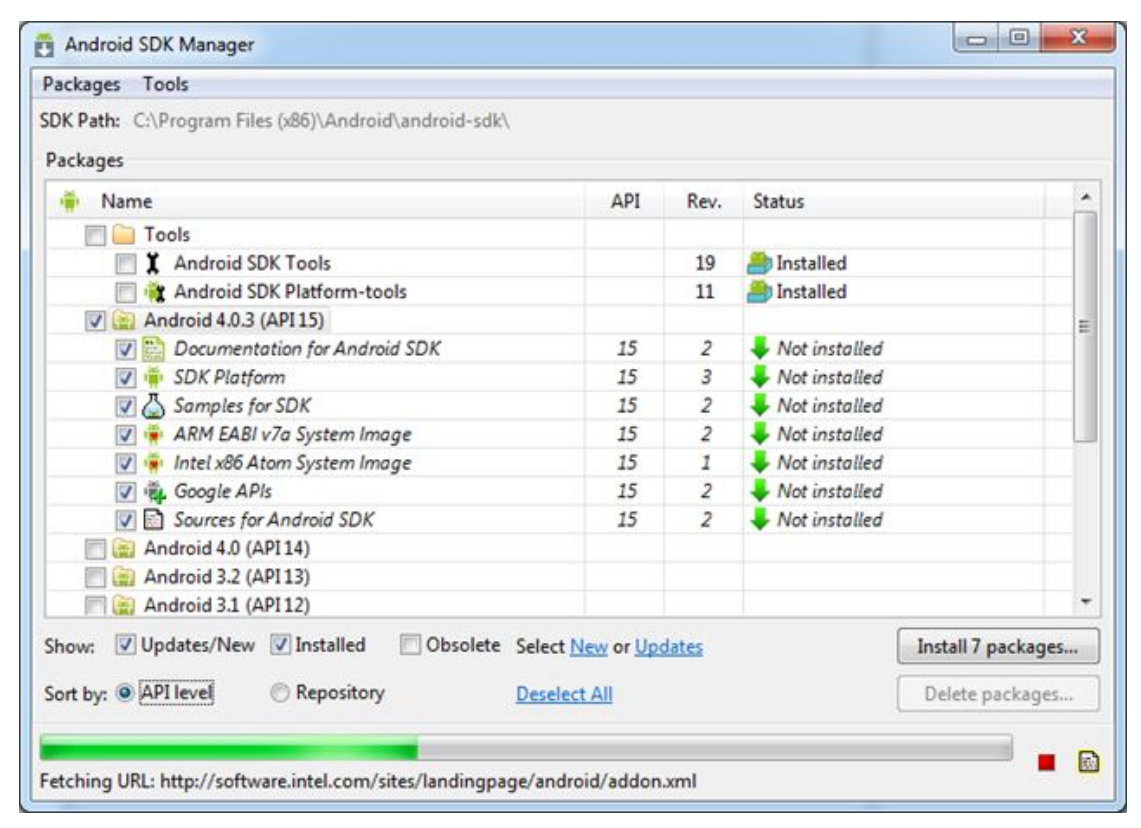

**Εικόνα 21 Android SDK Manager (step 6)**

Μετά δημιουργούμε ένα νέο project πηγαίνοντας στο File->New- >Project->Android->Android Project.

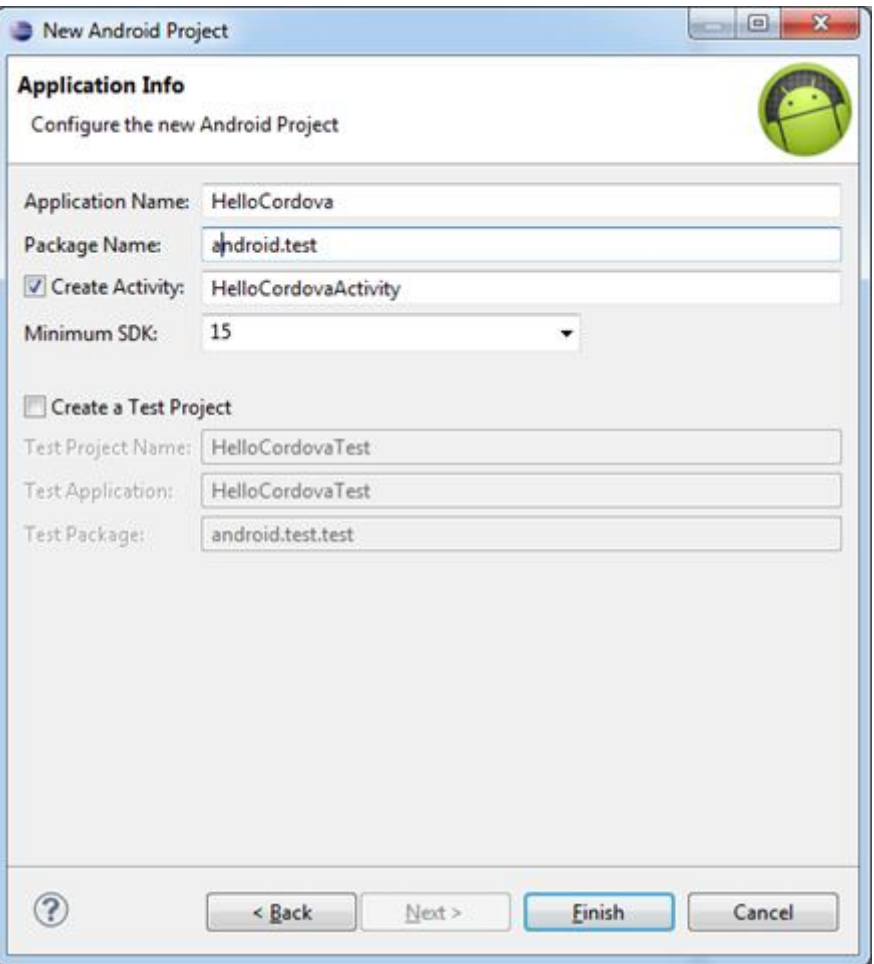

**Εικόνα 22 Δημιουργία νέου project (Step 6)**

Βάζουμε όνομα εφαρμογής (application Name), Package Name και επιλέγουμε Finish. Το project μας ετοιμάστηκε.

- 7. Δημιουργούμε δύο νέες κατηγορίες στο project: **/libs /assets/www**
- 8. Εγκαθιστούμε το PhoneGap 1.7.0.
- 9. Αντιγράφουμε το phonegap-phonegap-475bfd2\lib\androidcordova-1.7.0.js στο /assets/www.
- 10. Αντιγράφουμε το phonegap-phonegap-475bfd2\lib\cordova-1.7.0.jar στο /libs.
- 11. Αντιγράφουμε ολόκληρο το φάκελο phonegap-phonegap-475bfd2\lib\android\xml στον φάκελο του project **/res.**
- 12. Κάνουμε δεξί κλικ στο φάκελο /libs και πάμε Build Paths -> Configure Build Path. Στη συνέχεια, στην καρτέλα Βιβλιοθήκες, κάνουμε κλικ στο

*ΔΙΑΧΕΙΡΙΣΗ ΠΕΛΑΤΕΙΑΚΩΝ ΣΧΕΣΕΩΝ (CRM) ΣΤΟ MOBILE MARKETING. ΑΝΑΠΤΥΞΗ MOBILE ΕΦΑΡΜΟΓΗΣ ΓΙΑ ΤΟ ΤΜΗΜΑ ΕΜΠΟΡΙΑΣ ΚΑΙ ΔΙΑΦΗΜΙΣΗΣ* Σελίδα 80

Add JARS και κλικ στο cordova-1.7.0.jar και στη συνέχεια OK. Θα πρέπει στη συνέχεια να αναφέρονται:

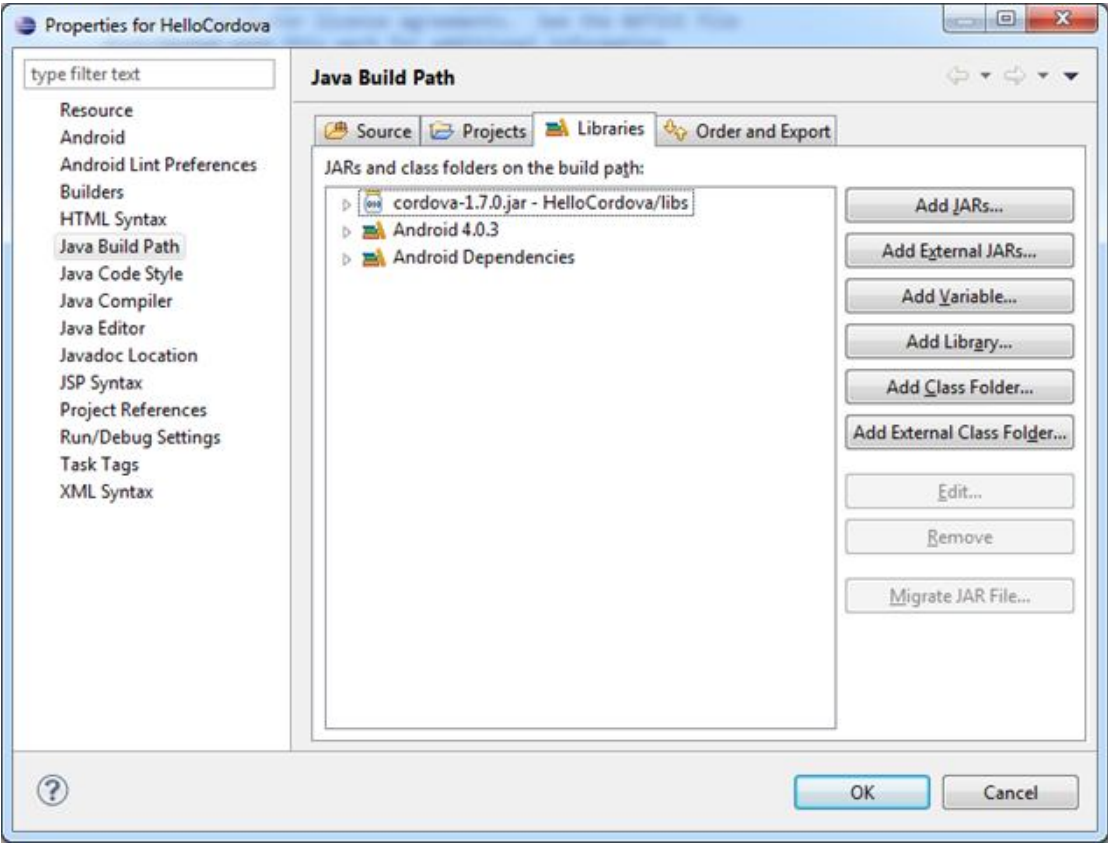

**Εικόνα 23 Java Built Path (step 12)**

- 13. Ανοίγουμε το κύριο αρχείο του έργου μας Java που βρίσκετε στο src στο Eclipse και:
- Προσθέτουμε την εισαγωγή org.apache.cordova \*.?.
- Αλλάζουμε το Activity σε DroidGap.
- Αντικαταστούμε το setContentView () με το super.loadUrl(**file:///android\_asset/www/index.html**); Αποθηκεύουμε το αρχείο
- 14. Κάνουμε δεξί κλικ στο AndroidManifest.xml και επιλέγουμε Open With > XML Editor (και στη συνέχεια κάνουμε κλικ στην καρτέλα 'source'). Επικολλούμε τα ακόλουθα μεταξύ των <uses-sdk…/> και <application…/>.

| <supports-screens< th=""><th></th></supports-screens<>                                                                     |               |
|----------------------------------------------------------------------------------------------------|---------------|
| android: largeScreens="true"                                                                                               |               |
| android:normalScreens="true"                                                                                               |               |
| android:smallScreens="true"                                                                                                |               |
| android:resizeable="true"                                                                                                  |               |
| android:anyDensity="true"                                                                                                  | $\rightarrow$ |
| <uses-permission <="" android:name="android.permission.CAMERA" td=""><td><math>\rightarrow</math></td></uses-permission>   | $\rightarrow$ |
| <uses-permission<br>android:name="android.permission.VIBRATE"</uses-permission<br>                                         | $\rightarrow$ |
| <uses-permission< td=""><td></td></uses-permission<>                                                                       |               |
| android:name="android.permission.ACCESS_COARSE_LOCATION"                                                                   |               |
| $\rightarrow$                                                                                                    |               |
| <uses-permission< td=""><td></td></uses-permission<>                                                                       |               |
| android:name="android.permission.ACCESS_FINE_LOCATION"                                                                     | $\gt$         |
| <uses-permission< td=""><td></td></uses-permission<>                                                                       |               |
| android:name="android.permission.ACCESS_LOCATION_EXTRA_C                                                                   |               |
| OMMANDS"                                                                                                    | $\rightarrow$ |
| <uses-permission< td=""><td></td></uses-permission<>                                                                       |               |
| android:name="android.permission.READ_PHONE_STATE"                                                                         | $\rightarrow$ |
| <uses-permission <="" android:name="android.permission.INTERNET" td=""><td><math>\rightarrow</math></td></uses-permission> | $\rightarrow$ |
| <uses-permission <="" android:name="android.permission.RECEIVE_SMS" td=""><td></td></uses-permission>                      |               |
| $\rightarrow$                                                                                                    |               |
| <uses-permission< td=""><td></td></uses-permission<>                                                                       |               |
| android:name="android.permission.RECORD AUDIO"                                                                             | />            |
| <uses-permission< td=""><td></td></uses-permission<>                                                                       |               |
| android:name="android.permission.MODIFY_AUDIO_SETTINGS"                                                                    | $\rightarrow$ |
| <uses-permission< td=""><td></td></uses-permission<>                                                                       |               |
| android:name="android.permission.READ CONTACTS"                                                                            | $\gt$         |
| <uses-permission< td=""><td></td></uses-permission<>                                                                       |               |
| android:name="android.permission.WRITE_CONTACTS"                                                                           | />            |
| <uses-permission< td=""><td></td></uses-permission<>                                                                       |               |
| android:name="android.permission.WRITE_EXTERNAL_STORAGE"                                                                   |               |
| $\rightarrow$                                                                                                    |               |

*ΔΙΑΧΕΙΡΙΣΗ ΠΕΛΑΤΕΙΑΚΩΝ ΣΧΕΣΕΩΝ (CRM) ΣΤΟ MOBILE MARKETING. ΑΝΑΠΤΥΞΗ MOBILE ΕΦΑΡΜΟΓΗΣ ΓΙΑ ΤΟ ΤΜΗΜΑ ΕΜΠΟΡΙΑΣ ΚΑΙ ΔΙΑΦΗΜΙΣΗΣ* 

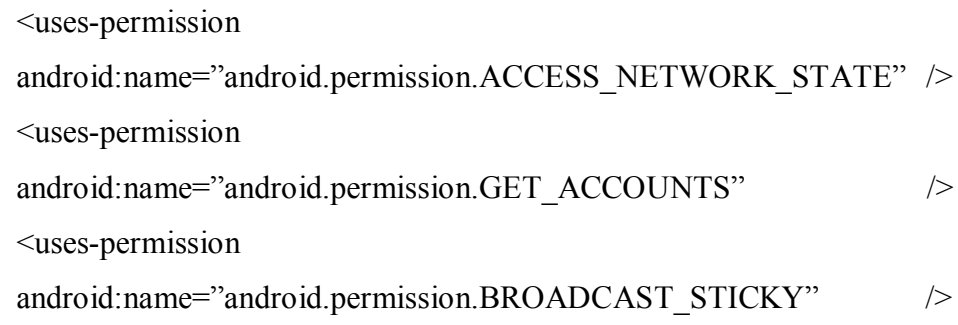

15. Κάνουμε τις ακόλουθες αλλαγές μέσα στο **<**activity**>**. android:configChanges="orientation|screenSize|keyboardHidden"

Ο φάκελος τώρα πρέπει να έχει την εξής μορφή:

| £3<br>Package Explorer 22                                                                                                    | index.html<br>X AndroidManifest.xml 83                                                                                                    |
|----------------------------------------------------------------------------------------------------|----------------------------------------------------------------------------------------------------|
| ÷<br>铭<br>e<br>HelloCordova<br><b>CAR STC</b><br>android.test<br>FlelloCordovaActivity.java<br>gen (Generated Java Files)     | onl version="1.0" encoding="utf-8"?<br>= <manifest <br="" xmlns:android="http://schemas.android.com/apk/res/android">package="android.test"<br/>android:versionCode="1"<br/>android:vertionName="1.0" &gt;<br/><uses-sdk android:minsdkversion="15"></uses-sdk></manifest>                                                                                                    |
| Android 4.0.3<br><b>Bo</b> Android Dependencies<br><b>Mal</b> Referenced Libraries<br>assets<br>S <sub>h</sub> bin<br>Sa libs | <supports-screens<br>android:largeScreens="true"<br/>android:normalScreens="true"<br/>android:smallScreens="true"<br/>android:resizeable="true"<br/>android:anyDensity="true" /&gt;</supports-screens<br>                                                                                                    |
| <b>B</b> res<br>AndroidManifest.xml<br>proguard-project.bt<br>project.properties                                              | <uses-permission android:name="android.permission.CAMERA"></uses-permission><br><uses-permission android:name="android.permission.VIBRATE"></uses-permission><br><uses-permission android:name="android.permission.ACCESS COARSE LOCATION"></uses-permission><br><uses-permission android:name="android.permission.ACCESS_FINE_LOCATION"></uses-permission><br><uses-permission android:name="android.permission.ACCESS LOCATION EXTRA COMMANDS"></uses-permission><br><uses-permission android:name="android.permission.READ PHONE STATE"></uses-permission><br><uses-permission android:name="android.permission.INTERNET"></uses-permission><br><uses-permission android:name="android.permission.RECEIVE_SMS"></uses-permission><br><uses-permission android:name="android.permission.RECORD AUDIO"></uses-permission><br><uses-permission android:name="android.permission.MODIFY AUDIO SETTINGS"></uses-permission><br><uses-permission android:name="android.permission.READ CONTACTS"></uses-permission><br><uses-permission.android:name="android.permission.write_contacts"></uses-permission.android:name="android.permission.write_contacts"><br><uses-permission android:name="android.permission.WRITE EXTERNAL STORAGE"></uses-permission><br><uses-permission android:name="android.permission.ACCESS NETWORK STATE"></uses-permission><br><uses-permission android:name="android.permission.GET ACCOUNTS"></uses-permission><br><uses-permission android:name="android.permission.BROADCAST STICKY"></uses-permission> |
|                                                                                                    | ٠<br>capplication<br>android:icon="@drawable/ic_launcher"<br>android:label="@string/app_name" ><br>٠<br>cactivity<br>android:name=".MelloCordovaActivity"<br>android:label="@string/app_name"<br>android:configChanges="orientation/screenSize/keyboardHidden" ><br><intent-filter><br/>۰<br/><action android:name="android.intent.action.MAIN"></action></intent-filter>                                                                                                    |
| Win+PrintScreen<br>Clip Screenshot                                                                                            | <category android:name="android.intent.category.LAUNCHER"></category><br>c/intent-filter><br><br>                                                                                                    |
|                                                                                                    |                                                                                                    |

**Εικόνα 24 Τελική μορφή φακέλου (Step 15)**

16. Σε αυτό το σημείο ξεκινάει η δημιουργία της εφαρμογής. Εμείς σε αυτό το βήμα μεταφέραμε στον φάκελο assets/www όλα τα αρχεία HTML και CSS που είχαμε ήδη δημιουργήσει με Dreamweaver. Τον κώδικα θα μπορούσαμε να τον γράψουμε και απευθείας μέσα στο Eclipse, αλλά επιλέξαμε το Dreamweaver καθώς μας δίνει περισσότερες επιλογές και είμαστε πιο εξοικειωμένοι με το περιβάλλον εργασίας του.

17. Δημιουργούμε την εικονική συσκευή μας πηγαίνοντας στο Windows- >AVD Manager, πατώντας New και εισάγουμε τις επιλογές που θέλουμε, όπως το όνομα της εικονικής συσκευής, τον τύπο της, το μέγεθος της οθόνης κλπ.:

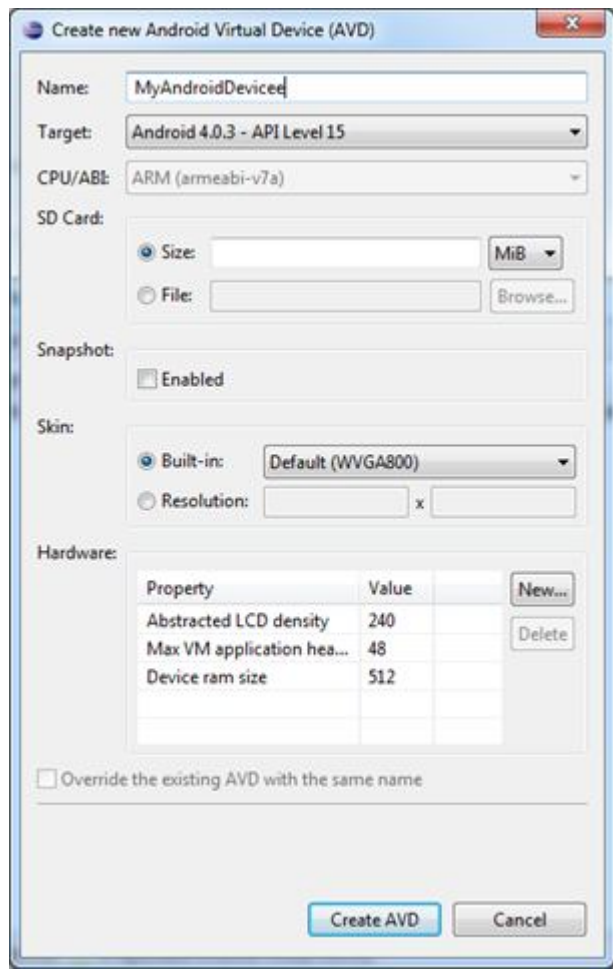

**Εικόνα 25 Δημιουργία εικονικής συσκευής (Step 17)**

Τέλος επιλέγουμε Create AVD.

18. Δεξί κλικ στο project και επιλέγουμε **Run As > Android Application.**

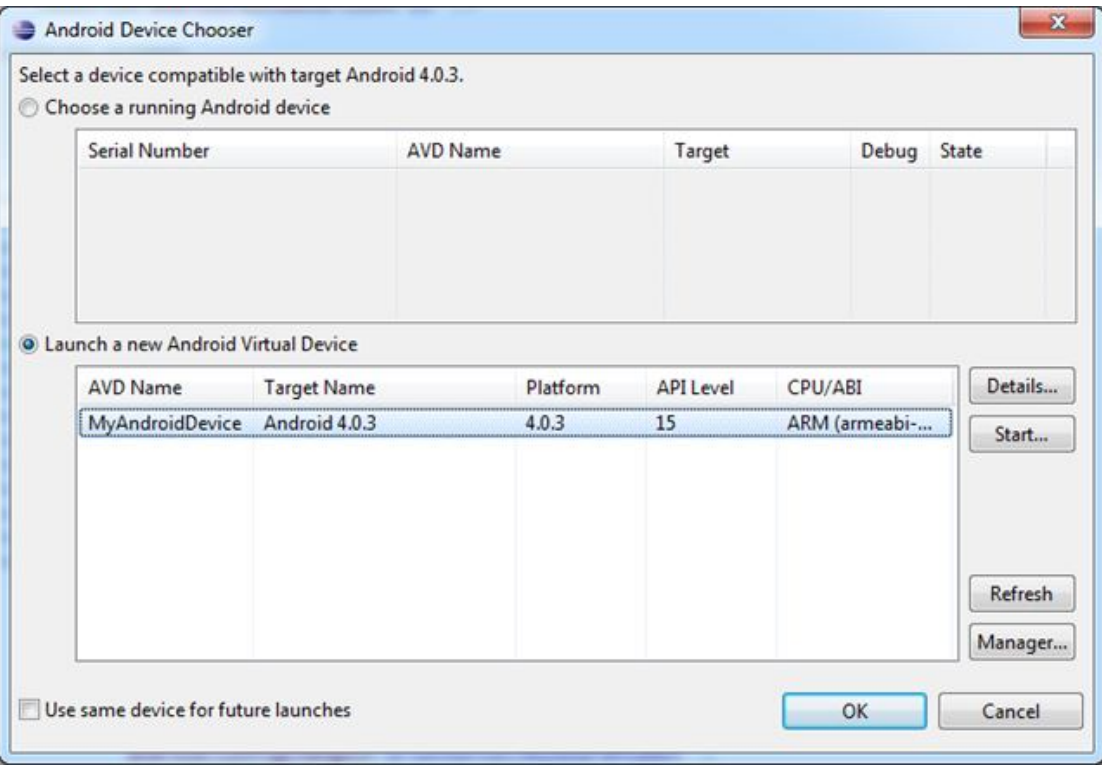

#### **Εικόνα 26 Επιλογή εικονικής συσκευής (Step 18)**

#### **Phonegap**

Το Phonegap είναι μια ανοικτού κώδικα πλατφόρμα HTML5 εφαρμογών, η οποία επιτρέπει στους προγραμματιστές να δημιουργούν εφαρμογές με τη χρήση web τεχνολογιών και να αποκτούν πρόσβαση σε APIs των συσκευών και στα διάφορα καταστήματα εφαρμογών (app stores). Το Phonegap αξιοποιεί τεχνολογίες παγκόσμιου ιστού, όπως η HTML, η JavaScript και το CSS οι οποίες είναι ευρέως γνωστές στην κοινότητα των προγραμματιστών.

Η πλατφόρμα του Phonegap υποστηρίζει την ανάπτυξη εφαρμογών για τα λειτουργικά συστήματα Apple iOS, Google Android, HP webOS, Microsoft Windows Phone κ.α.

Οι παραγόμενες εφαρμογές χαρακτηρίζονται ως «υβριδικές εφαρμογές», εννοώντας ότι δεν πρόκειται για καθαρά εγγενείς εφαρμογές αλλά ούτε και για αμιγώς web εφαρμογές, αφού έχουν οργανωθεί σε πακέτα για τη διανομή τους στα καταστήματα εφαρμογών και διαθέτουν πρόσβαση σε πλήθος χαρακτηριστικών των συσκευών μέσω των κατάλληλων APIs.

Αρχικός κατασκευαστής του Phonegap ήταν η εταιρεία Nitobi Software με έδρα τον Καναδά, η οποία εξαγοράστηκε από την Adbe, το 2011. Μαζί με την εξαγορά διατέθηκε και ο κώδικας του Phonegap στον οργανισμό Apache Cordova.

### *4.4.6 Έλεγχος μέσω του προσομοιωτή του Eclipse.*

Αφού περάσαμε τα αρχεία μας στο Eclipse, πλέον μπορούμε να δούμε τον κώδικα μας καθώς και να κάνουμε αλλαγές. Για να ανοιξουμε τον κώδικα μιας σελίδας πάμε στο assets - www- και κάνουμε δεξί κλικ στη σελίδα που θέλουμε να ανοίξουμε και open with – text editor.

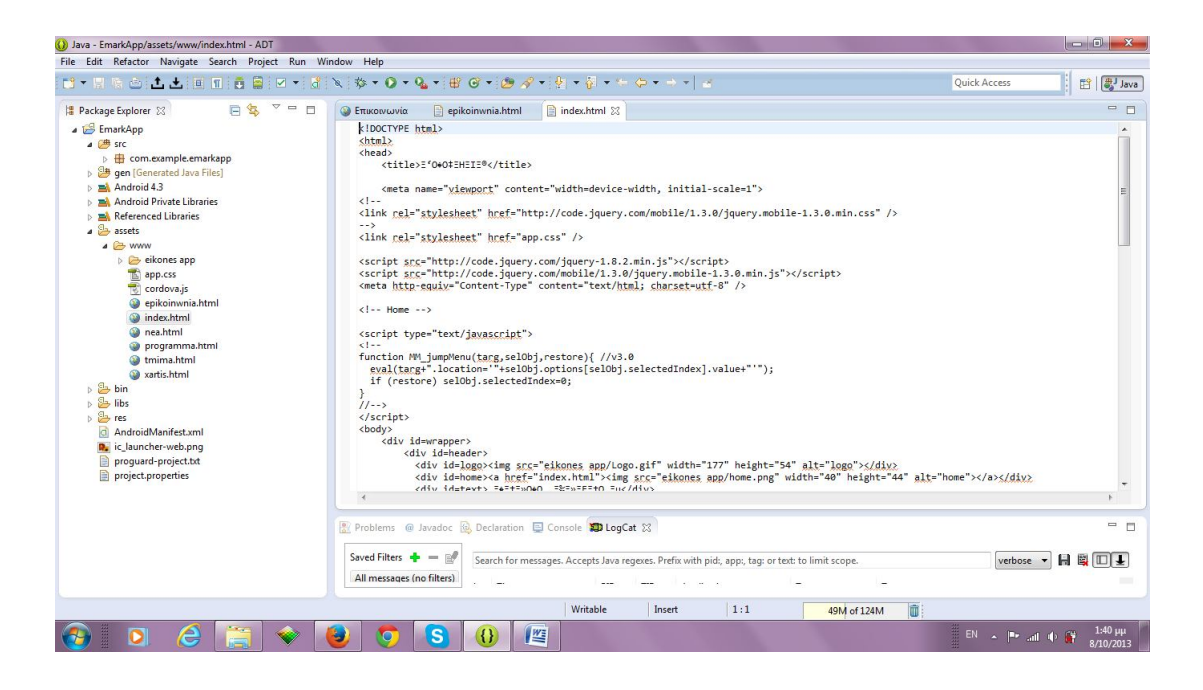

**Εικόνα 27 Κώδικας Σελίδας**

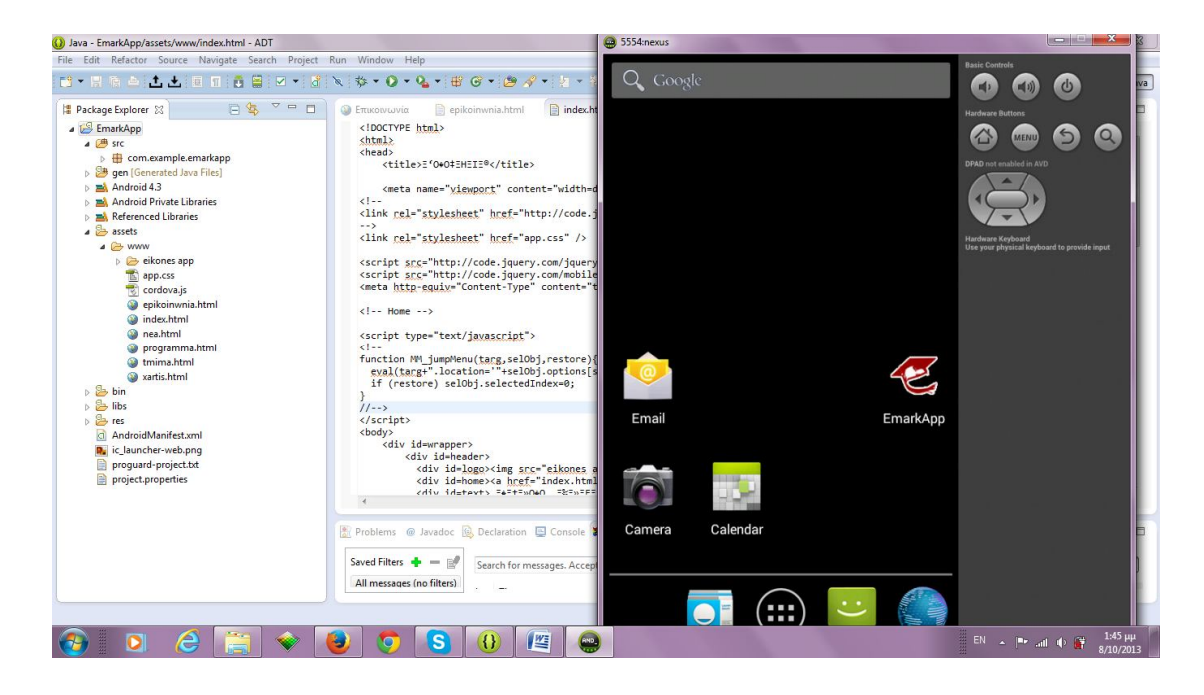

**Εικόνα 28 Αρχική οθόνη κινητού στον προσομιωτή**

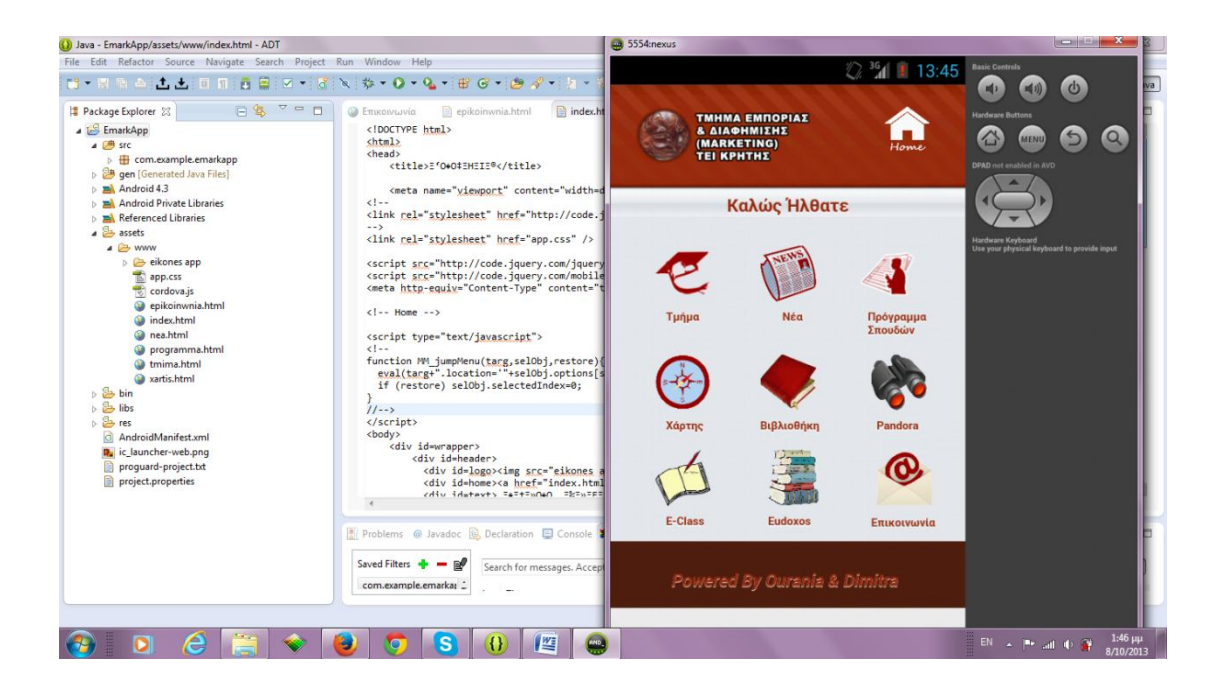

**Εικόνα 29 Αρχική οθόνη εφαρμογής στο κινητό του προσομιωτή**

# *4.4.7 Εξαγωγή Εφαρμογής.*

Αφού έχουμε δοκιμάσει την εφαρμογή και έχουμε δει ότι λειτουργεί σωστά και δεν έχει πρόβλημα, την κάνουμε εξαγωγή ώστε μετά να την ανεβάσουμε σε κάποιο ηλεκτρονικό κατάστημα διανομής εφαρμογών.

Για να το κάνουμε αυτό πάμε στο Eclipse και κάνουμε δεξί κλίκ στην εφαρμογή μας. Επιλέγουμε Android Tools και Export Unsigned Application Package.

| ■▼胃原凸                                                                                                    | New<br>Go Into                                                             |                                    | .   B G *   B 3 *   1 * 1 * 1 * + + + +   3                                                                       |                                                                                                    |                                                      | <b>B</b> ava<br><b>Ouick Access</b>                                                                                                    |
|----------------------------------------------------------------------------------------------------|----------------------------------------------------------------------------|------------------------------------|----------------------------------------------------------------------------------------------------|----------------------------------------------------------------------------------------------------|------------------------------------------------------|----------------------------------------------------------------------------------------------------|
| Package Explore<br><b>EmarkApp</b><br>$\triangleright$ $\overline{C}$ src<br>4 <sup>2</sup> gen [Gr<br>$\phi$ $\oplus$ con | Open in New Window<br>Open Type Hierarchy<br>Show In                       | F4<br>$Alt + Shift + W$            |                                                                                                    |                                                                                                    |                                                      | $= 5$                                                                                                    |
| Android<br>手<br>Referer<br>assets<br>Ē<br>$5 \text{ bin}$<br>×<br><b>B</b> libs                                            | Copy<br>Copy Qualified Name<br>Paste<br>Delete                             | $Ctrl + C$<br>$Ctrl + V$<br>Delete |                                                                                                    |                                                                                                    |                                                      |                                                                                                    |
| <b>B</b> res<br>a<br>Androi<br>R. ic_laun<br>B<br>progua                                                                   | <b>Build Path</b><br>Source<br>Refactor                                    | Alt+Shift+S ▶<br>Alt+Shift+T ▶     |                                                                                                    |                                                                                                    |                                                      |                                                                                                    |
| project<br>è<br>A                                                                                                    | Import<br>Export                                                           |                                    | New Test Project<br>Ju                                                                                            | pt 23                                                                                                |                                                      | $-6$                                                                                                    |
| S                                                                                                    | Refresh<br><b>Close Project</b><br>Assign Working Sets                     | F <sub>5</sub>                     | New Resource File<br>lЯ<br><b>Export Signed Application Package</b><br><b>Export Unsigned Application Package</b> | gexes. Prefix with pid:, app:, tag: or text: to limit scope.<br><b>TID</b><br>Application            | Tag                                                  | 日間回工<br>verbose<br>Text                                                                                                    |
|                                                                                                    | Run As<br>Debug As<br>Profile As<br>Validate                               |                                    | Display dex bytecode<br><b>Rename Application Package</b><br>Add Support Library<br><b>Fix Project Properties</b> | 822<br>com.example.ema<br>822<br>com.example.ema<br>835<br>com.example.ema<br>843<br>com.example.ema | SoftKeyboa<br>CordovaAct<br>cutils-trace<br>dalvikym | Ignore this event<br>onMessage(onPageStarted,file:///android as:<br>Error opening trace file: No such file or o<br>GC FOR ALLOC freed 125K, 8% free 3550K/3820<br>ms |
|                                                                                                    | Team<br>Compare With<br>Restore from Local History<br><b>Android Tools</b> | $\overline{\vee}$<br>٠             | <b>Run Lint: Check for Common Errors</b><br><b>Clear Lint Markers</b>                                             | com.example.ema<br>835<br>822<br>com.example.ema<br>822<br>com.example.ema<br>822<br>com.example.ema | chromium<br>Cordova<br>CordovaAct<br>CordovaAct      | Unknown chromium error: -6<br>onPageFinished(file:///android asset/www/i)<br>onMessage(onPageFinished,file:///android a:<br>onMessage(spinner, stop)                 |
|                                                                                                    | <b>Translate Android Application</b>                                       |                                    | Add Native Support<br>$\left  \right $<br>×.                                                                      | 822<br>com.example.ema<br>m.                                                                         | TilesManager                                         | Starting TG #0, 0x2a231948<br>k.                                                                                                    |
| EmarkApp                                                                                                    | Properties<br><b>Resource Configurations</b>                               | Alt+Enter<br>٠                     |                                                                                                    |                                                                                                    | 51M of 131M                                          | 而                                                                                                    |

**Εικόνα 30 Εξαγωγή Εφαρμογής (.Apk)**

Δίνουμε όνομα αρχείου (εφαρμογής) και επιλέγουμε θέση αποθήκευσης. Πατάμε ΟΚ και η εφαρμογή μας (.APK) είναι έτοιμη.

# *4.4.8 Παρουσίαση Εφαρμογής.*

Η εφαρμογή μας σε αρχική οθόνη κινητού

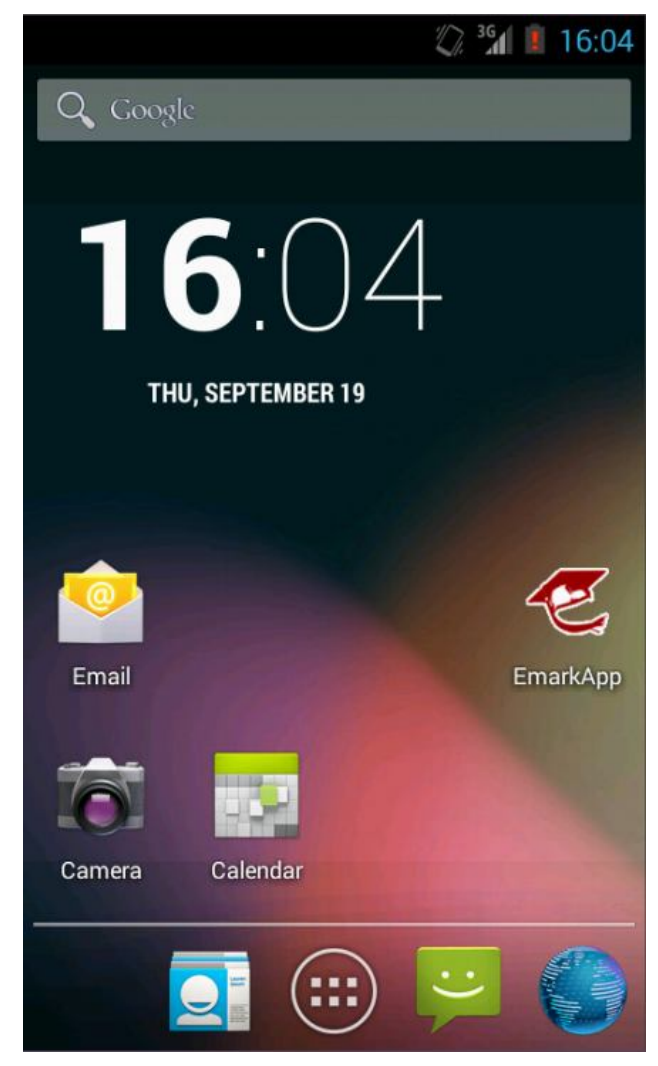

**Εικόνα 31 Αρχική οθόνη κινητού**

Αρχική οθόνη εφαρμογής

Εδώ υπάρχει το μενού με το οποίο ο χρήστης επιλέγει σε τι θέλει να περιηγηθεί.

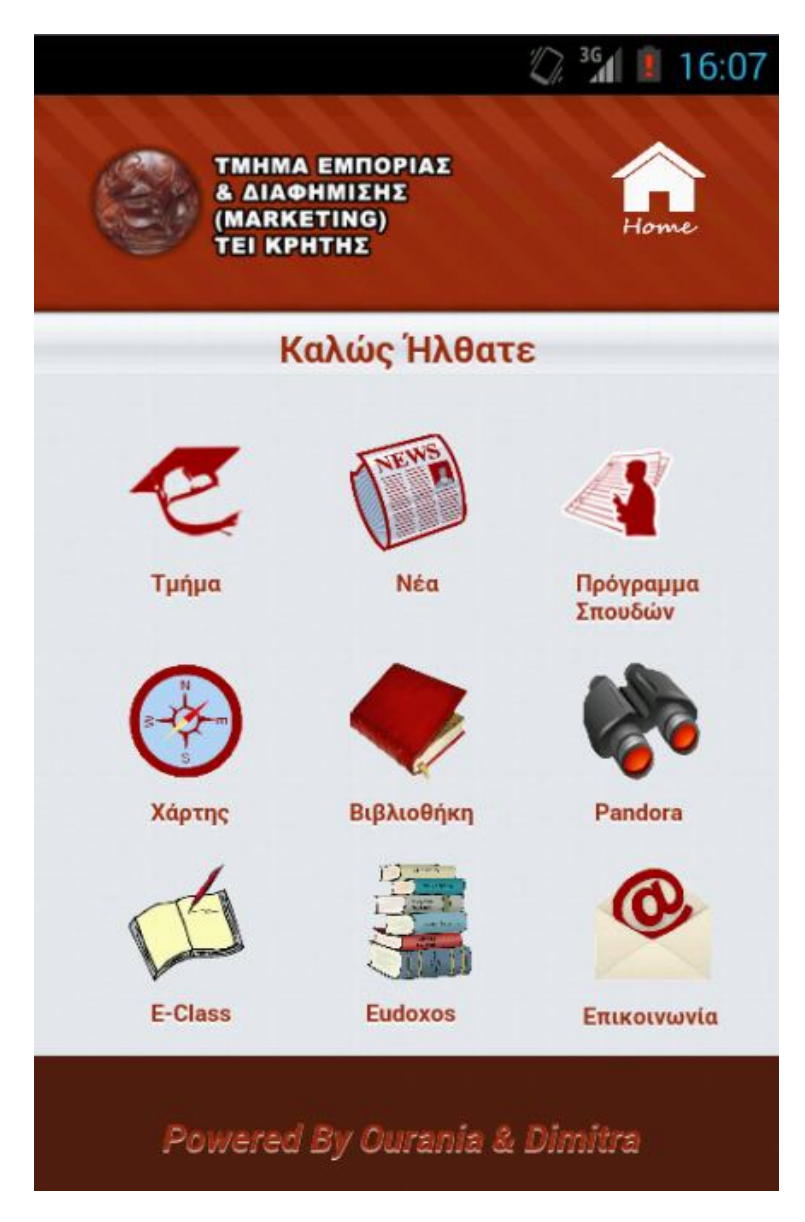

**Εικόνα 32 Αρχική οθόνη εφαρμογής**

#### Τμήμα

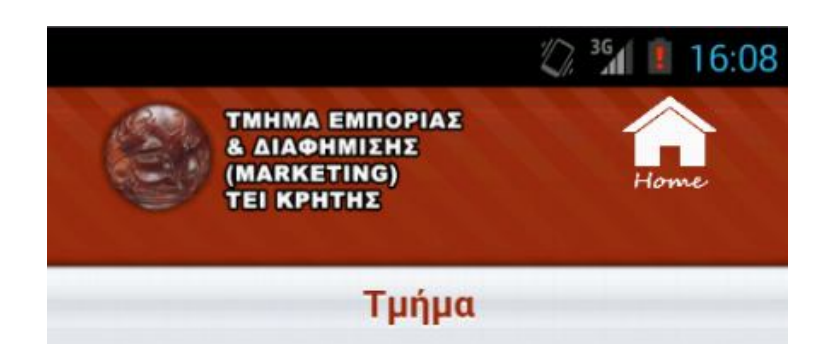

# Το Τμήμα

Στο πλαίσιο του ολοένα αυξανόμενου ανταγωνισμού που χαρακτηρίζει το σύνολο της επιχειρηματικής δραστηριότητας ανά τον κόσμο, το μάρκετινγκ αναδεικνύεται ως το πλέον ισχυρό εργαλείο για τη δημιουργία ανταγωνιστικού πλεονεκτήματος και την αποτελεσματική προώθηση προϊόντων ή/και υπηρεσιών.

# Γενική οργάνωση του Τμήματος

Η παραπάνω διαπίστωση αυτή απετέλεσε και την αφορμή για την ίδρυση του Τμήματος Εμπορίας και Διαφήμισης του Τ.Ε.Ι. Κρήτης το 2003. Η αποστολή του Τμήματος αφορά στην εκπαίδευση των φοιτητών σε όλο το φάσμα των λειτουργιών μάρκετινγκ (διαφήμιση, δημόσιες σχέσεις, Β2Β μάρκετινγκ, μάρκετινγκ λιανικού εμπορίου, κ.ά.), ενώ μέσω των αντιστοίχων τομέων/κατευθύνσεων  $\overline{O}$  $\phi$ 

**Εικόνα 33 Μενού Τμήμα**

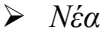

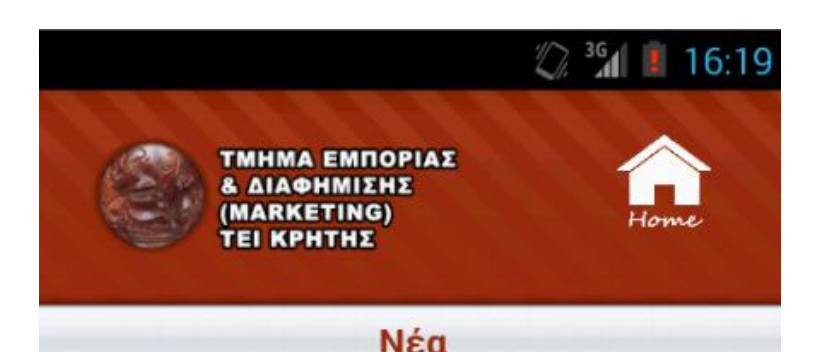

# Συνέχιση Εξεταστικής

#### 05/09/2013

Μετά την απόφαση της Συνέλευσης του ΤΕΙ Κρήτης για αναστολή των εκπαιδευτικών και Διοικητικών λειτουργιών, σε σχέση με την συνέχιση και ολοκλήρωση της εξεταστικής περιόδου σας γνωρίζουμε τα εξής: Η εξεταστική διαδικασία θα συνεχιστεί από τις 12/9/2013 σύμφωνα με το ήδη ανακοινωμένο πρόγραμμα. Τα μαθήματα των οποίων η εξέταση τους δεν πραγματοποιήθηκε λόγω της κινητοποίησης θα εξεταστούν μετά το τέλος της εξεταστικής με την ίδια σειρά και ώρα που είχαν προγραμματιστεί. Η εξειδίκευση των ημερομηνιών για τα μαθήματα που αναβλήθηκαν και θα μεταφερθούν στο τέλος της εξεταστικής θα γίνει από τα Τμήματα με συντονισμό της Σχολής για να μην υπάρξουν προβλήματα στη διαχείριση των αιθουσών. Κώστας Σαββάκης Αναπληρωτής Πρόεδρος.

**Εικόνα 34 Μενού Νέα**

### *Πρόγραμμα Σπουδών*

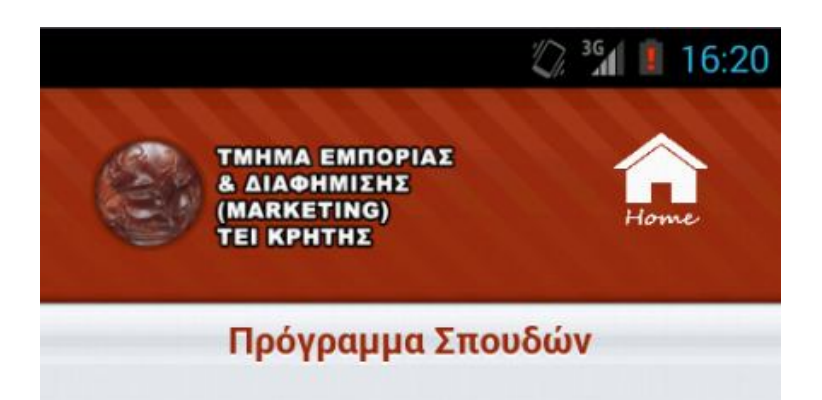

# Πρόγραμμα Σπουδών

(Θ = Θεωρία, Ε = Εργαστήριο, Α.Π. = Ασκήσεις στον Πίνακα - [Φροντιστήριο], Φ.Ε. = Φόρτος Εργασίας, Δ.Μ.=Διδακτικές Μονάδες)

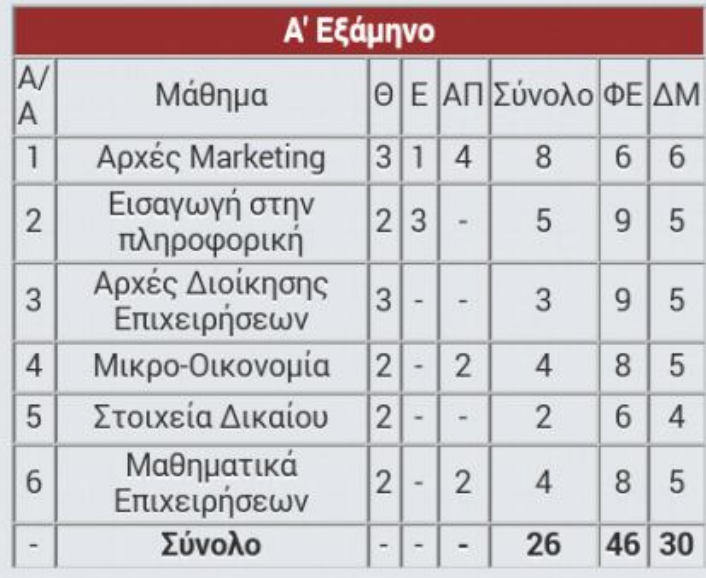

**Εικόνα 35 Μενού πρόγραμμα σπουδών**

### *Χάρτης*

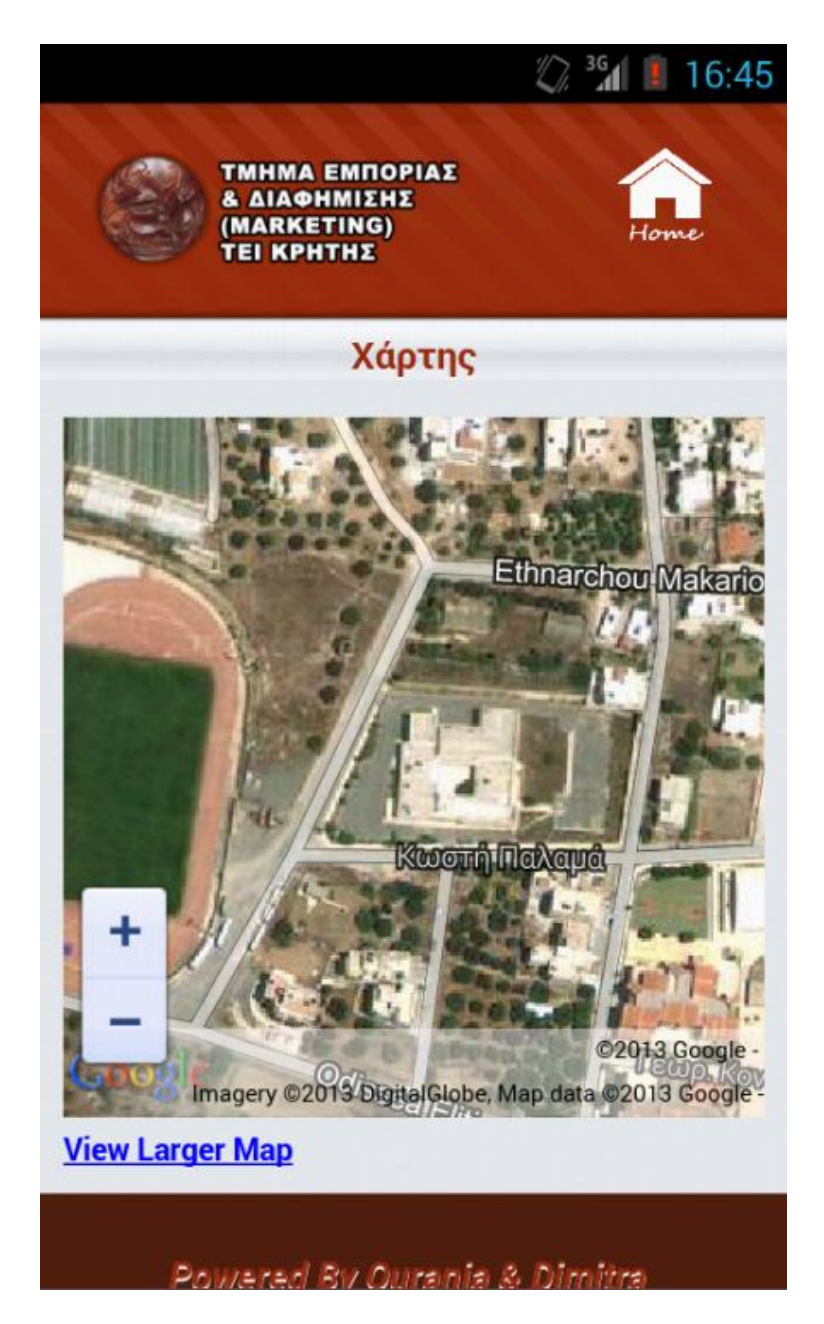

**Εικόνα 36 Μενού Χάρτης**

# *Βιβλιοθήκη*

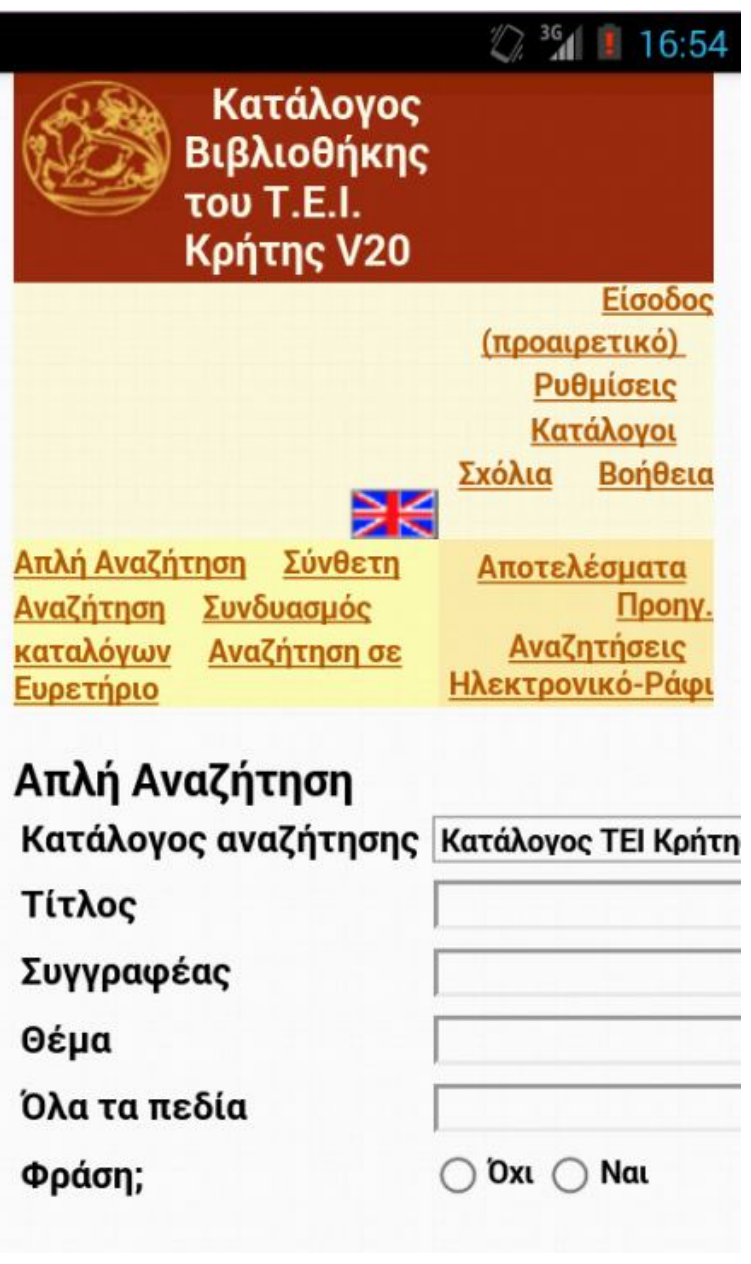

**Εικόνα 37 Μενού Βιβλιοθήκη**

#### *Pandora*

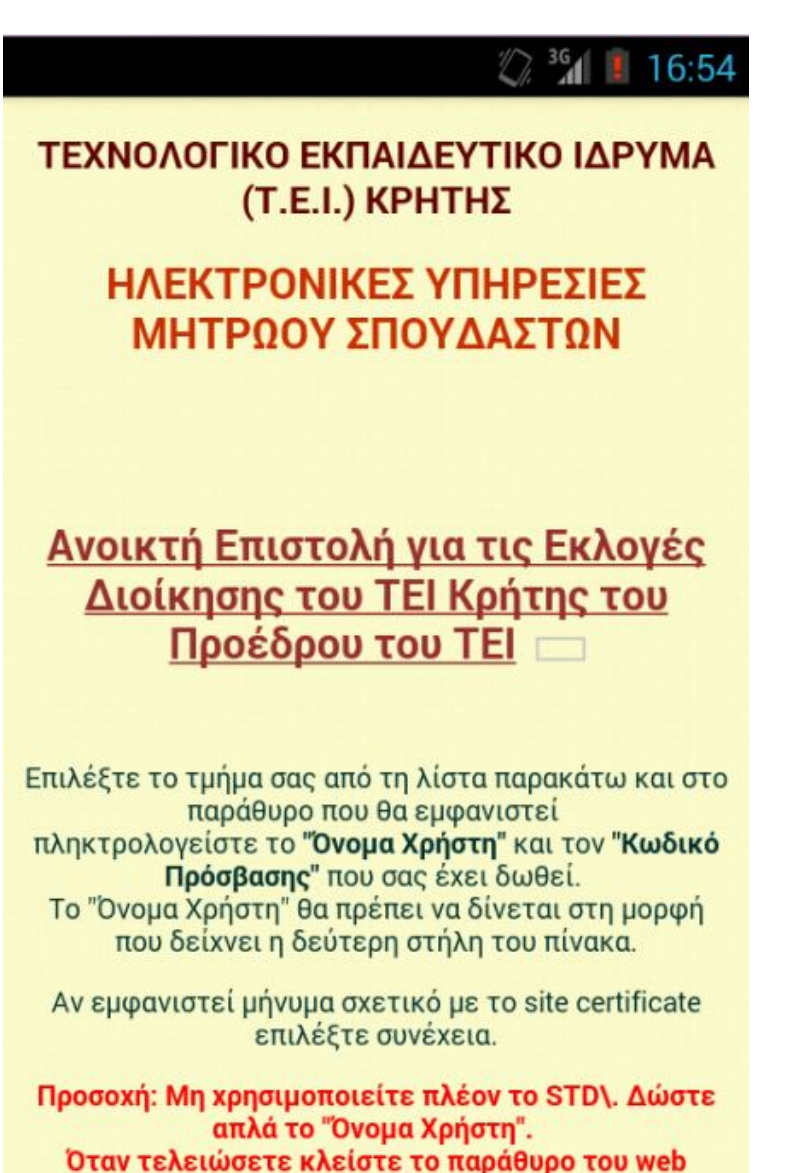

browser για να αποσυνδεθείτε! ΟΔΗΓΙΕΣ ΧΡΗΣΗΣ ΣΥΣΤΗΜΑΤΟΣ

**Εικόνα 38 Μενού Pandora**

### *E-class*

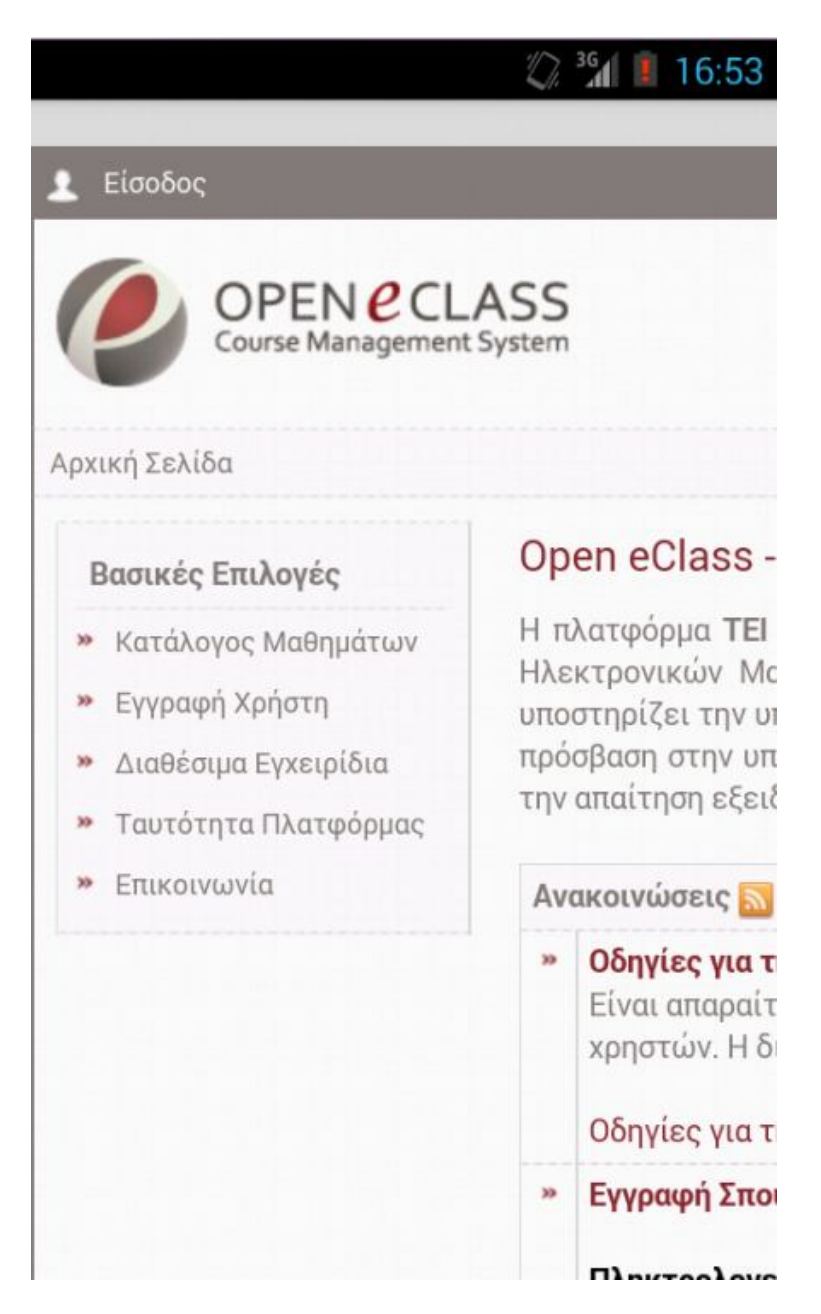

**Εικόνα 39 Μενού E-class**

#### *Eudoxos*

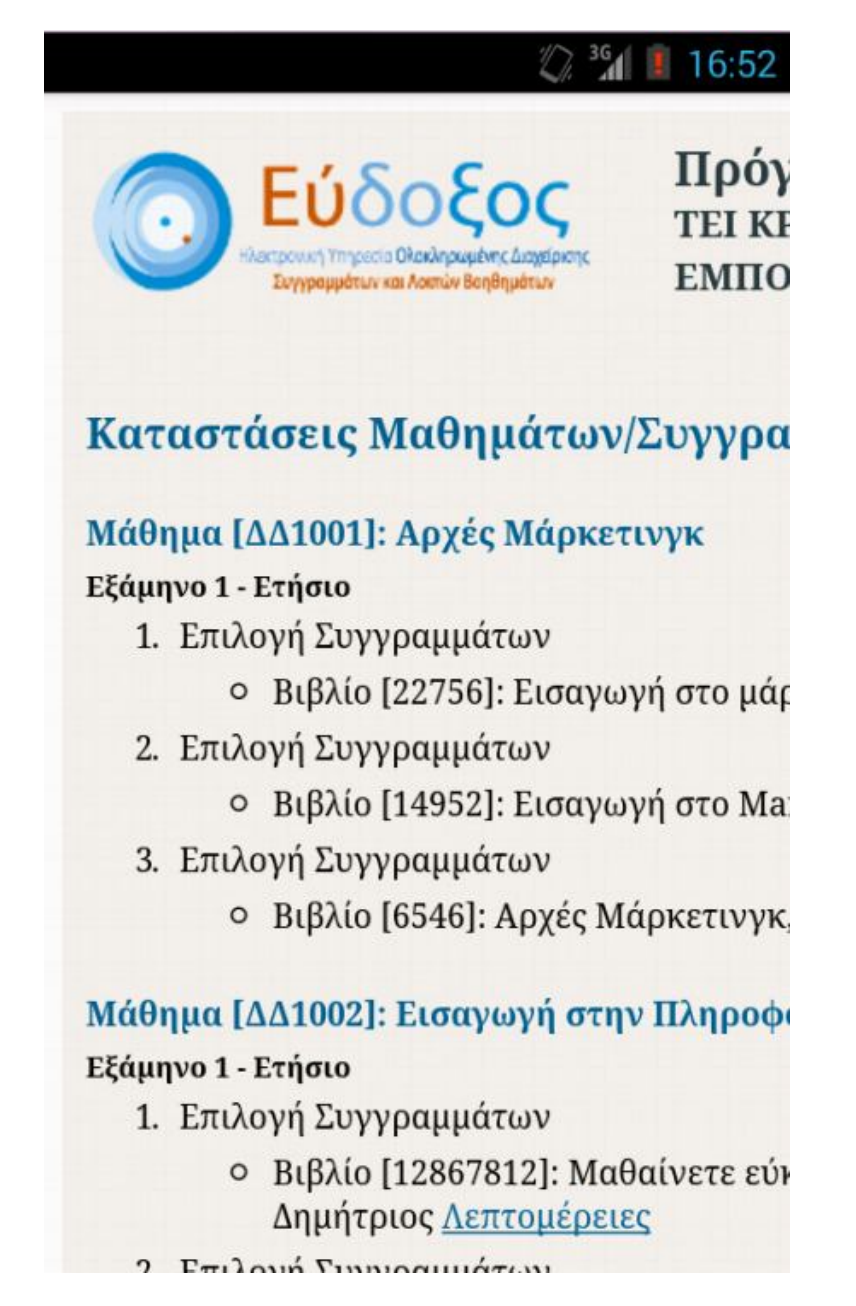

**Εικόνα 40 Μενού Eudoxos**

Τα μενού Pandora, eudoxos, e-class και βιβλιοθήκη είναι υπερσύνδεσμοι στις web σελίδες και γι' αυτό η εμφάνισή τους δεν είναι σωστή στο κινητό τηλέφωνο. Επιλέξαμε όμως να μπουν στην εφαρμογή μας καθώς οι πλειονότητα των φοιτητών χρησιμοποιεί τα κινητά τηλέφωνα για γρήγορη πρόσβαση σε αυτές τις υπηρεσίες.

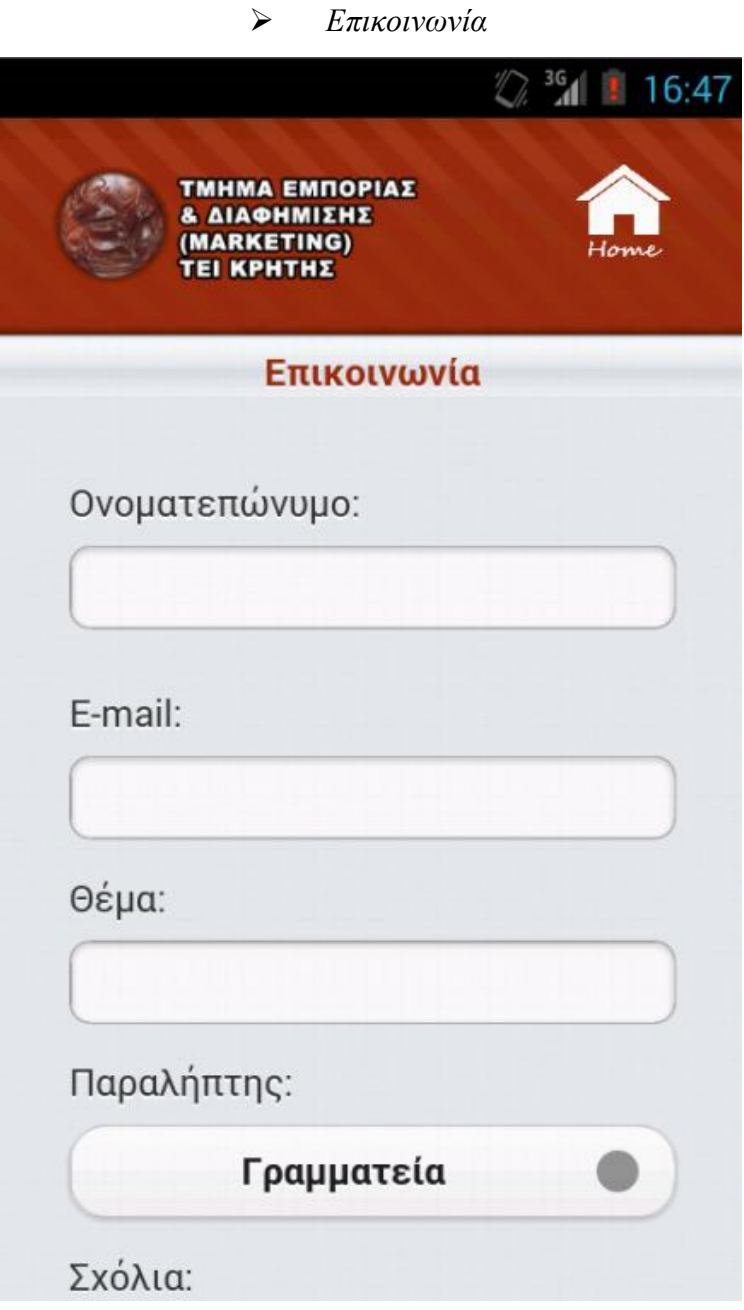

**Εικόνα 41 Μενού επικοινωνία**

Στην επιλογή «Παραλήπτης» ο χρήστης μπορεί να επιλέξει σε ποιο τμήμα θέλει να πάει το αίτημα του.

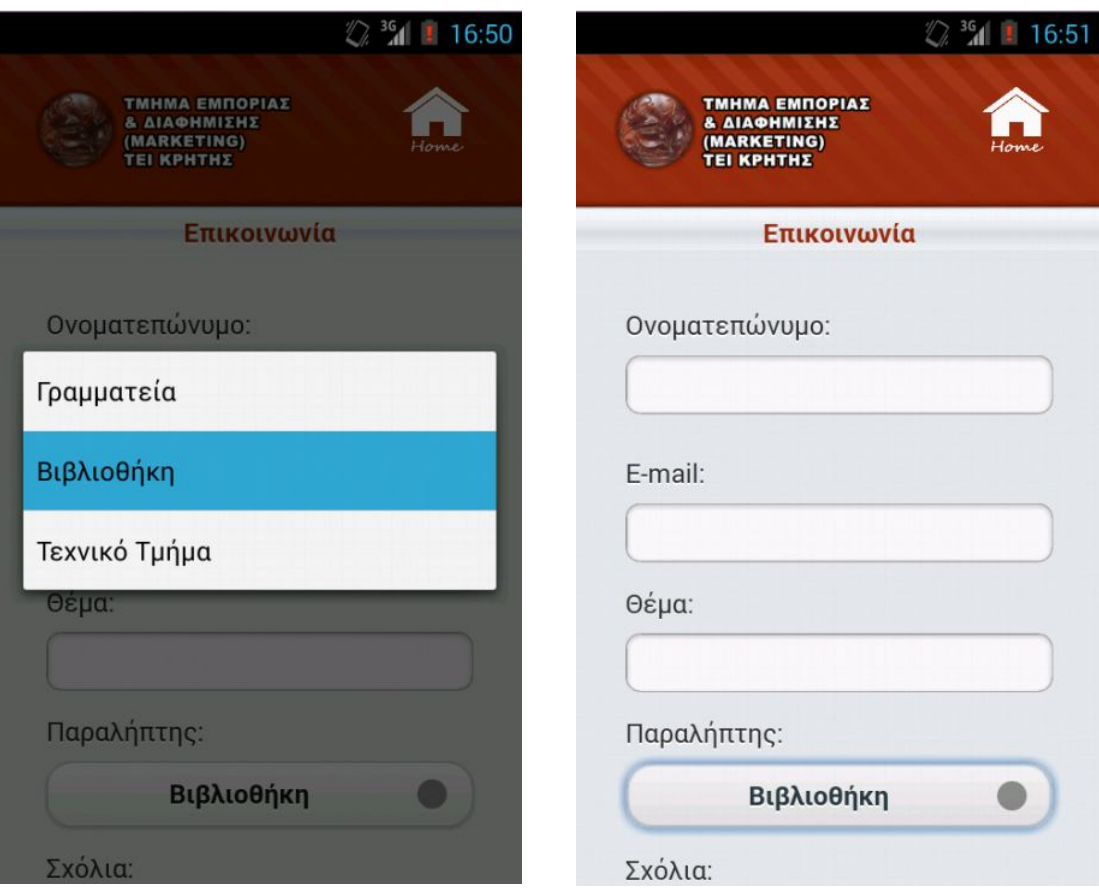

**Εικόνα 42 Επιλογή τμήματος αποστολής αιτήματος**

# **4.4.9 Διανομή εφαρμογής.**

# **Google Play.**

Αφού φτιάξουμε την Android εφαρμογή, πρέπει να την κάνουμε διαθέσιμη στο Google Play για να είναι προσβάσιμη από όσο το δυνατόν περισσότερο κόσμο. Παρακάτω θα δούμε βήμα βήμα τις ενέργειες που πρέπει να κάνει ένας προγραμματιστής για να ανεβάσει την Android εφαρμογή του στο Google Play.

#### **1. Δημιουργία Developer λογαριασμού**

Αρχικά κάνουμε εγγραφή, συμπληρώνουμε στοιχεία όπως όνομα, e-mail, διεύθυνση, διαβάζουμε και αποδεχόμαστε τους όρους και στην συνέχεια πληρώνουμε 25\$ (~20 ευρώ) μέσω του Google Wallet.

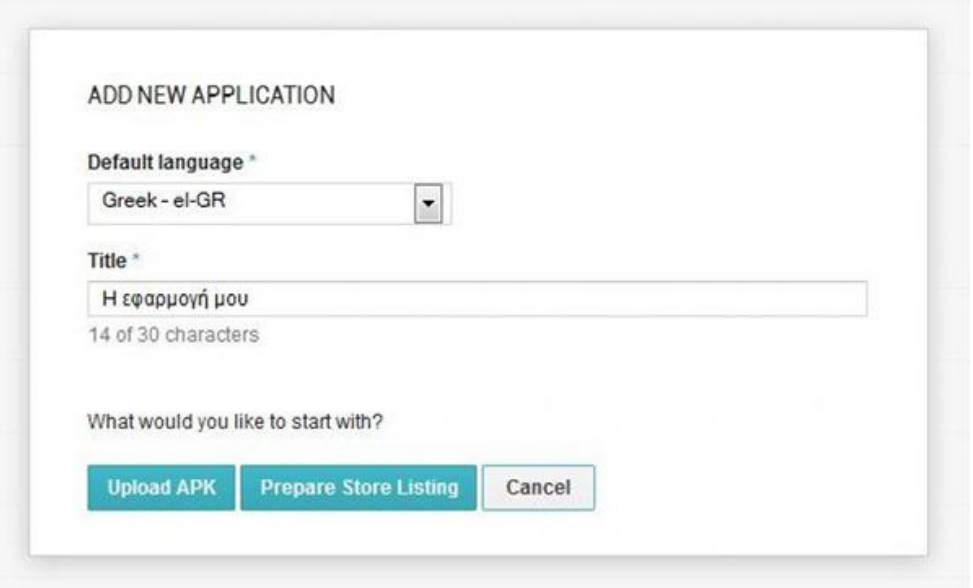

**Εικόνα 43 Δημιουργία Developer λογαριασμού**

#### **2. Όνομα και Γλώσσα εφαρμογής**

Επιλέγουμε "Add new application" και στην συνέχεια την Default Γλώσσα της εφαρμογής μας, όπως και το όνομά της, και στην συνέχεια "Prepare Store Listing".

#### **3. Περιγραφή εφαρμογής, Promo Text, μεταφράσεις**

Η περιγραφή πρέπει να είναι αναλυτική, και να παραθέτει τις λειτουργίες της εφαρμογής. Το Promo Text είναι ένα σύντομο κείμενο «διαφήμισης» της εφαρμογής. Στο Recent Changes θα γράψουμε τις αλλαγές που θα κάνουμε στην εφαρμογή σε μελλοντικά updates.

Ακόμα επιλέγοντας το "Add Translations" έχουμε την δυνατότητα να βάλουμε τα παραπάνω (περιγραφή, promo text κτλ) σε άλλες γλώσσες. Αν κάποιος χρήστης έχει επιλέξει την "Αγγλική" γλώσσα ως προεπιλεγμένη στη συσκευή του, θα του εμφανιστεί η περιγραφή που έχουμε γράψει στα Αγγλικά.

Αν δεν έχουμε προσθέσει μεταφράσεις, εμφανίζεται πάντα η "default" γλώσσα.

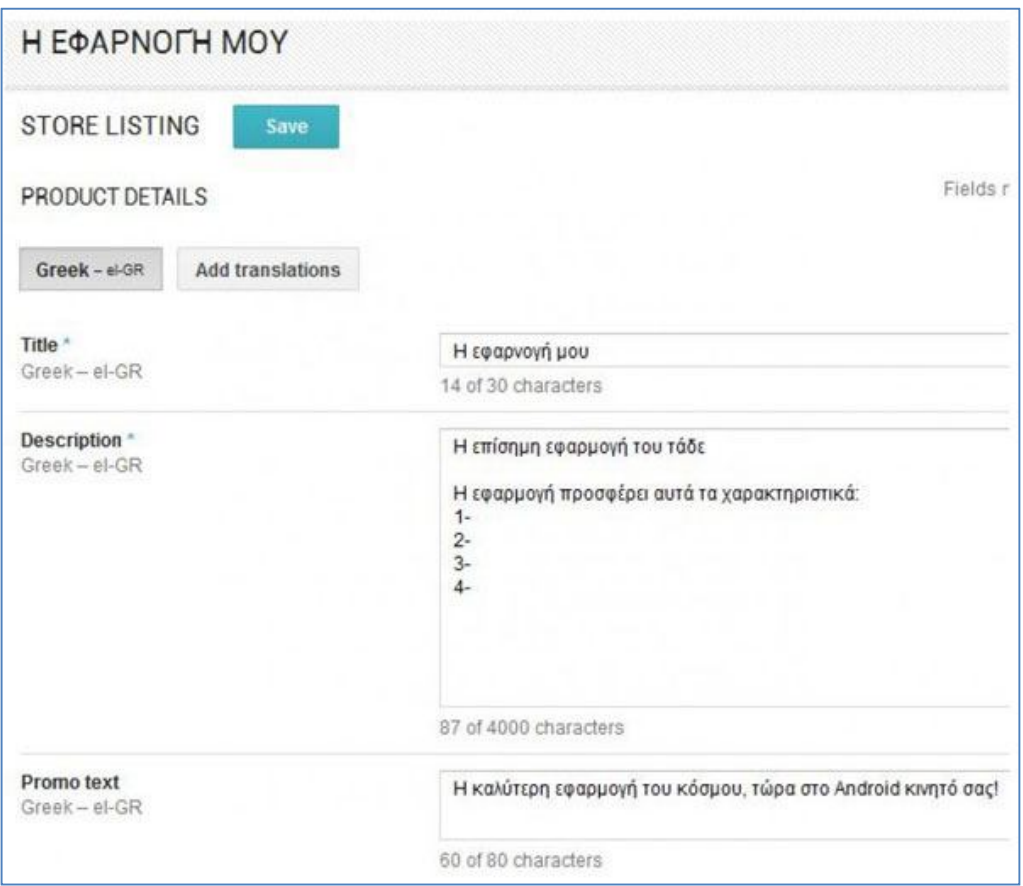

**Εικόνα 44 Όνομα, γλώσσα εφαρμογής, περιγραφή εφαρμογής, Promo Text, μεταφράσεις**

Χρειάζονται τουλάχιστον 2 screenshots από την εφαρμογή, είτε σε .png είτε σε .jpg, σε κάποια από αυτές τις αναλύσεις: 320×480, 480×800, 480×854, 1280×720, 1280×800.

Επίσης χρειαζόμαστε το εικονίδιο της εφαρμογής σε 512×512. Προτείνεται επίσης μία εικόνα προώθησης σε 1024×500, και μία σε 180×120.

Τέλος, έχουμε την δυνατότητα να ανεβάσουμε βίντεο με την χρήση της εφαρμογής από το YouTube.

#### **4. Κατηγορία εφαρμογής, στοιχεία επικοινωνίας**

Επιλέγουμε αν πρόκειται για εφαρμογή ή για παιχνίδι, την κατηγορία στην οποία ανήκει (π.χ. διασκέδαση), καθώς και για ποιους είναι κατάλληλη.

#### **5. Ανεβάζουμε το .apk**

Αφού επιλέξουμε SAVE σε ότι έχουμε κάνει μέχρι τώρα, επιλέγουμε από την αριστερή στήλη το «.APK» και στην συνέχεια ανεβάζουμε την εφαρμογή.

Έπειτα βάσει των παραμέτρων που έχουμε ορίσει στο AndroidManifest.xml εμφανίζεται ο αριθμός διαφορετικών συσκευών που υποστηρίζει η εφαρμογή. Αν εμείς κρίνουμε απαραίτητο, μπορούμε να «εξαιρέσουμε» μία ή περισσότερες συσκευές.

Για παράδειγμα αν η εφαρμογή δεν δουλεύει στην Χ-Ψ συσκευή, μπορούμε να την εξαιρέσουμε από εδώ, ώστε να αποφύγουμε τυχόν αρνητικές αξιολογήσεις.

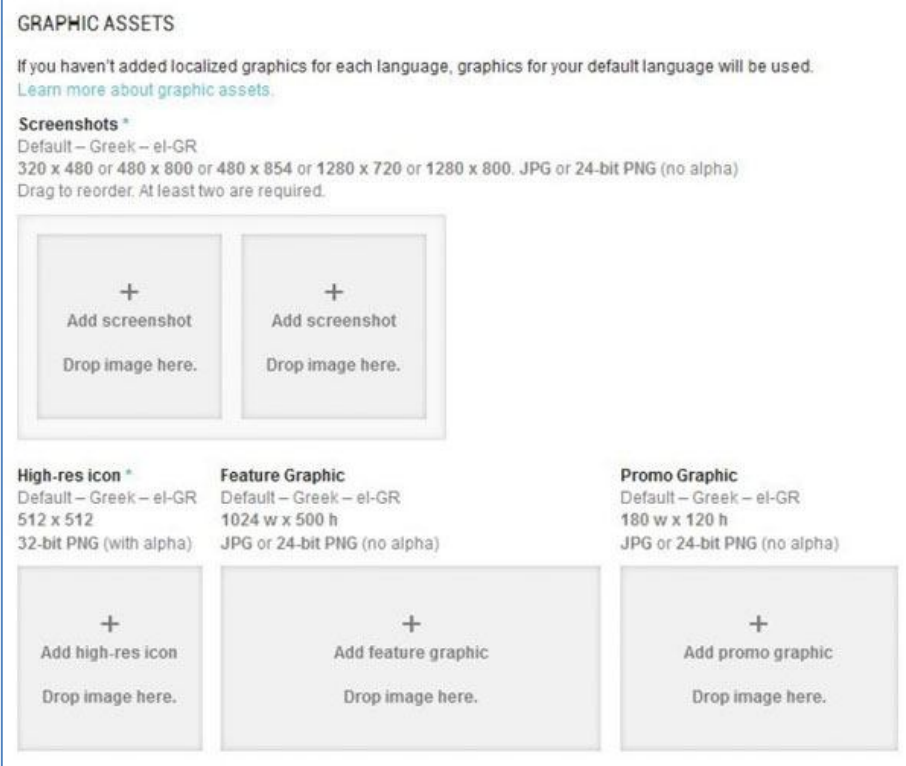

#### **Εικόνα 45 Γραφικά**

### **6. Επιλέγουμε πού να διατεθεί η εφαρμογή μας**

Επιλέγουμε SAVE σε ότι έχουμε κάνει μέχρι τώρα, και Pricing And Distribution. Εκεί διαλέγουμε αν η εφαρμογή θέλουμε να είναι δωρεάν ή επί πληρωμή, (από Ελλάδα μόνο δωρεάν εφαρμογές μπορούμε να ανεβάσουμε), καθώς και τις χώρες που θέλουμε η εφαρμογή να είναι διαθέσιμη.

# **App Store.**

Για να ανεβάσουμε την εφαρμογή στο App Store πρέπει πρώτα να δημιουργήσουμε λογαριασμό apple iOS developer (δωρεάν).

Μετά κατεβάζουμε το XCode και το iOS SDK για το XCode τα οποία είναι επίσης δωρεάν. Υλοποιούμε την εφαρμογή ενώ μπορούμε να την δοκιμάσουμε στον εξομοιωτή iphone που περιλαμβάνεται στο iOS SDK (διατίθεται επίσης δωρεάν).

Για να την δοκιμάσουμε σε πραγματική συσκευή καθώς και για να την διαθέσουμε στο appStore, είτε δωρεάν είτε όχι, πρέπει να αγοράσουμε κάποιο «πακέτο» developer από την apple.

Τα «πακέτα» αυτά (iOS developer program) κοστίζουν 99\$ και μπορούμε να τα προμηθευτούμε σαν ιδιώτες ή σαν εταιρείες. Στην περίπτωση της εταιρείας αργεί αρκετά η αποδοχή από την apple. Τώρα πλέον, μπορούμε να ανεβάσουμε την εφαρμογή στο appStore, που θα είναι βέβαια διαθέσιμη αφού περάσει από διαδικασία έγκρισης από την apple.

### *Κεφάλαιο 5*

### *Συμπεράσματα- Μελλοντικές βελτιώσεις*

## *5.1 Συμπεράσματα*

Είναι φανερό ότι βρισκόμαστε στην καρδιά των εξελίξεων, σε ότι αφορά την μετέπειτα πορεία του Διαδικτύου και των τηλεπικοινωνιών. Με τις τελευταίες τάσεις στην αγορά να δείχνει ότι σχεδόν το 1/3 των ανθρώπων που χρησιμοποιούν κινητό τηλέφωνο, έχουν στην κατοχή τους κάποιο έξυπνο τηλέφωνο, κρίνεται σκόπιμη η ανάπτυξη εφαρμογών, οι οποίες θα εκμεταλλεύονται τα χαρακτηριστικά αυτών των συσκευών σε συνδυασμό με το γεγονός ότι πλέον η πρόσβαση στο Διαδίκτυο από κινητές συσκευές, γίνεται ολοένα και πιο προσιτή.

Πλέον τα λογισμικά Android, iOS κλπ έχουν καταφέρει να εισβάλλουν για τα καλά στην παγκόσμια αγορά. Κυριαρχούν σχεδόν σε όλες τις κατασκευάστριες εταιρείες κινητών τηλεφώνων και όχι μόνο, που τα επιλέγουν ως κύριο λειτουργικό σύστημα για τις φορητές συσκευές τους. Υπάρχουν χιλιάδες δωρεάν και επί πληρωμή εφαρμογές, διαθέσιμες για όλους τους χρήστες.

Έτσι λοιπόν, επιλέξαμε να δημιουργήσουμε μια εφαρμογή, που να μπορεί να καλύψει αρκετές βασικές ανάγκες των φοιτητών του τμήματος, σε ότι αφορά τη γρήγορη πρόσβαση στις υπηρεσίες, καθώς και στην ενημέρωση.

Στη κατασκευή της εφαρμογής μας, συνεισέφεραν πολύ τα έτοιμα εργαλεία ανάπτυξης λογισμικού που βρήκαμε εντελώς δωρεάν στο Διαδίκτυο. Για την ανάπτυξη της εφαρμογής μας χρησιμοποιήσαμε ΗΤΜL, CSS, JQUERY. Σε συνεργασία με τα προγράμματα Eclipse και PhoneGap, η κατασκευή της εφαρμογής μας έγινε μια ευχάριστη και εύκολη διαδικασία.

# *5.2 Μελλοντικές βελτιώσεις*

Η εφαρμογή μας παρόλο που είναι μια ολοκληρωμένη εφαρμογή, έχει ακόμα πολλά περιθώρια ανάπτυξης. Μερικές κατευθύνσεις για μελλοντική επέκτασή της είναι:

- Μπορεί να αναπτυχθεί υποδομή για τη δημιουργία υπηρεσίας ανταλλαγής μηνυμάτων ανάμεσα στους χρήστες της εφαρμογής, σε πραγματικό χρόνο.
- Να προστεθεί RSS στη σελίδα του τμήματος για την άμεση ενημέρωση του μενού νέα της εφαρμογής μας.
- Μπορεί να δημιουργηθεί ένα banner σχετικό με το τμήμα και να προστεθεί στο footer της εφαρμογής μας ή να εμφανίζονται banner από εργασίες των φοιτητών.
- Να μετατραπούν οι σελίδες eudoxos, eclass, Pandora και βιβλιοθήκη έτσι ώστε να μπορούν να χρησιμοποιηθούν από εφαρμογές κινητών τηλεφώνων.

### **ΒΙΒΛΙΟΓΡΑΦΙΚΕΣ ΑΝΑΦΟΡΕΣ**

#### **Α. ΕΛΛΗΝΙΚΗ ΒΙΒΛΙΟΓΡΑΦΙΑ**

- 1. Κοσμάτος, Δ. (2004), *CRM Διαχείριση Πελατειακών Σχέσεων*, Αθήνα: Κλειδάριθμος.
- 2. Σκιαδάς, Χ., Μαρκάκη Μ. (2001), *Γενικές Αρχές Μάρκετινγκ & Ηλεκτρονικό εμπόριο*, Αθήνα: Παπασωτηρίου.
- 3. Kotler, P. (2001), *Εισαγωγή στο Μάρκετινγκ Μάνατζμεντ*, Αθήνα: Β. Γκιούρδας.
- 4. Δεναξάς, Ι. (2012), *Σχεδιασμός και ανάπτυξη εφαρμογής για mobile social space*, Πειραιάς: Πανεπιστήμιο Πειραιά.
- 5. Σημαντιράκη, Αικ. (2009), *Τρόποι προσέλκυσης των τουριστων από τις ξενοδοχειακες μονάδες μεσω του internet,* Ηράκλειο:ΤΕΙ Κρήτης*.*

#### **Β. WEB SITES**

#### **I. ΕΛΛΗΝΙΚΑ WEB SITES**

- 1. Επιτήδειος, Γιώργος, (2000), «Τι είναι το CRM (customer relationship management)», http://www.eeei.gr/interbiz/articles/crm.htm, {Πρόσβαση 03/08/2013}.
- 2. **www.sansimera.gr, «Η ιστορία της κινητής τηλεφωνίας»,** http://www.sansimera.gr/articles/241 {πρόσβαση 29/07/2013}
- 3. Πρυτανεία Αριστοτελείου Πανεπιστημίου Θεσσαλονίκης, (2012), «Το Α.Π.Θ. πρωτοπορεί στις νέες υπηρεσίες: Μέριμνα για την πρόσβαση ατόμων με αισθητηριακές αναπηρίες, το πρώτο ελληνικό πανεπιστήμιο με εφαρμογή για κινητά», http://www.auth.gr/news/anouncements/7921 {Πρόσβαση 30/08/2013}
- 4. Πανάγος, Χρήστος, (2012), «ΑΠΘ Mobile/ Το Αριστοτέλειο τώρα και στο Android κινητό σου», http://www.neolaia.gr/2012/06/12/auth-mobile-androidapplication/#.Ui32-X\_4XlW {Πρόσβαση 30/08/2013}

*ΔΙΑΧΕΙΡΙΣΗ ΠΕΛΑΤΕΙΑΚΩΝ ΣΧΕΣΕΩΝ (CRM) ΣΤΟ MOBILE MARKETING. ΑΝΑΠΤΥΞΗ MOBILE ΕΦΑΡΜΟΓΗΣ ΓΙΑ ΤΟ ΤΜΗΜΑ ΕΜΠΟΡΙΑΣ ΚΑΙ ΔΙΑΦΗΜΙΣΗΣ* Σελίδα 108
- 5. Τμήμα Επιχειρηματικού Σχεδιασμού και Πληροφοριακών Συστημάτων. http://www.bpis.teicrete.gr/ {Πρόσβαση 31/08/2013}
- 6. Τμήμα ΕΣΠΣ ΤΕΙ Κρήτης, (2012), «iBPIS», https://play.google.com/store/apps/details?id=com.wiBPIS {Πρόσβαση 31/08/2013}
- 7. Παπαπαύλου, Χ. (2012), «Πως μπορώ να δημιουργήσω και να διαθέσω ένα application για το iphone;»,

http://www.ipedia.gr/%CF%80%CF%89%CF%82- %CE%BC%CF%80%CE%BF%CF%81%CF%8E-%CE%BD%CE%B1- %CE%B4%CE%B7%CE%BC%CE%B9%CE%BF%CF%85%CF %81%CE%B3%CE%AE%CF%83%CF%89- %CE%BA%CE%B1%CE%B9-%CE%BD%CE%B1- %CE%B4%CE%B9%CE%B1%CE%B8%CE%AD%CF%83/

{πρόσβαση 12/07/2013}.

- 8. Wikipedia, «Έξυπνο τηλέφωνο», http://el.wikipedia.org/wiki/%CE%88%CE%BE%CF%85%CF%80 %CE%BD%CE%BF\_%CF%84%CE%B7%CE%BB%CE%AD%C F%86%CF%89%CE%BD%CE%BF {πρόσβαση 13/07/2013}.
- 9. Wikipedia, «Customer Relationship Management Systems», http://el.wikiversity.org/wiki/Customer\_Relationship\_Management\_ Systems %28CRM%29 {Πρόσβαση 19/07/2013}
- 10. Newsbeast, Το μέλλον του μάρκετινγκ χωράει στην οθόνη ενός κινητού τηλεφώνου http://www.newsbeast.gr/financial/arthro/324746/to-mellon-toumarketing-horaei-stin-othoni-enos-kinitou-tilefonou/ {πρόσβαση 13/07/2013}
- 7. Mobile Marketing,

*ΔΙΑΧΕΙΡΙΣΗ ΠΕΛΑΤΕΙΑΚΩΝ ΣΧΕΣΕΩΝ (CRM) ΣΤΟ MOBILE MARKETING. ΑΝΑΠΤΥΞΗ MOBILE ΕΦΑΡΜΟΓΗΣ ΓΙΑ ΤΟ ΤΜΗΜΑ ΕΜΠΟΡΙΑΣ ΚΑΙ ΔΙΑΦΗΜΙΣΗΣ* Σελίδα 109

http://www.modad.gr/mobile-marketing/

{Πρόσβαση 15/09/2013}

- 8. Το μέλλον του μάρκετινγκ χωράει στην οθόνη ενός κινητού τηλεφώνου, http://www.newsbeast.gr/financial/arthro/324746/to-mellon-toumarketing-horaei-stin-othoni-enos-kinitou-tilefonou/ {Πρόσβαση 15/09/2013}
- 11. http://eureka.lib.teithe.gr:8080/bitstream/handle/10184/278/chapter\_ 01.pdf {Πρόσβαση 13/07/2013}
- 12. Greece Android, «Πώς ανεβάζω την Android εφαρμογή που έχω φτιάξει στο Google Play», http://www.greeceandroid.gr/dev/568-how-to-upload-to-google-play {πρόσβαση 13/07/2013}.

### **II. ΞΕΝΑ WEB SITES**

- 1. University of Miami, "The University of Miami on Your iPhone, iPod touch, or iPad", http://www6.miami.edu/communications/mobile/ {πρόσβαση 25/08/2013}.
- 2. Harvard University, "Mobile Web Application", http://m.harvard.edu/info/ {Πρόσβαση 25/08/2013}
- 3. University Of Texas, (2010), "The University of Texas at Austin Introduces iPhone Application" http://www.utexas.edu/news/2010/01/05/iphone\_app/ {Πρόσβαση 25/08/2013}
- 4. University of Alabama, (2011), "The university of Alabama Mobile Application" http://m.ua.edu/app/ {Πρόσβαση 25/08/2013}

*ΔΙΑΧΕΙΡΙΣΗ ΠΕΛΑΤΕΙΑΚΩΝ ΣΧΕΣΕΩΝ (CRM) ΣΤΟ MOBILE MARKETING. ΑΝΑΠΤΥΞΗ MOBILE ΕΦΑΡΜΟΓΗΣ ΓΙΑ ΤΟ ΤΜΗΜΑ ΕΜΠΟΡΙΑΣ ΚΑΙ ΔΙΑΦΗΜΙΣΗΣ* Σελίδα 110

- 5. Πανεπιστήμιο Μακεδονίας, Τμήμα Οργάνωσης και Διοικησης Επιχειρήσεων, "Συστήματα CRM", http://mke.uom.gr/documents/ODE/Lesson\_6.pdf {Πρόσβαση 03/07/2013}
- 6. PC World Magazine, http://www.pcworld.com {Πρόσβαση 28/06/2013}
- 7. Wikipedia, "List of mobile software distribution platforms", http://en.wikipedia.org/wiki/List\_of\_mobile\_software\_distribution platforms

{Πρόσβαση 07/072013}.

8. PhoneGap, "Easily create apps using the web technologies you know and love: HTML, CSS, and JavaScript",

http://phonegap.com/ {Πρόσβαση 30/08/2013}

9. Getting started with PhoneGap and Android on Windows 7, http://mdberrill.wordpress.com/2012/05/25/getting-started-withphonegap-and-android-on-windows-7/ {Πρόσβαση 19/092013}

## *ΠΑΡΑΡΤΗΜΑ*

# *Κώδικας Εφαρμογής*

### *Index.html*

#### <!DOCTYPE html>

 $\text{thm}$ 

<head>

```
<title>Αρχική</title>
```

```
<meta name="viewport" content="width=device-width, initial-scale=1">
```
 $$ 

```
<link rel="stylesheet" href="http://code.jquery.com/mobile/1.3.0/jquery.mobile-
```

```
1.3.0 \text{ min} \cos \frac{\pi}{2}
```
-->

```
<link rel="stylesheet" href="app.css" />
```

```
<script src="http://code.jquery.com/jquery-1.8.2.min.js"></script>
```

```
<script src="http://code.jquery.com/mobile/1.3.0/jquery.mobile-
```

```
1.3.0.min.js"></script>
```

```
<meta http-equiv="Content-Type" content="text/html; charset=utf-8" />
```
<!-- Home -->

```
<script type="text/javascript">
```
 $< I_{--}$ 

```
function MM_jumpMenu(targ,selObj,restore){ //v3.0
```

```
 eval(targ+".location='"+selObj.options[selObj.selectedIndex].value+"'");
```

```
 if (restore) selObj.selectedIndex=0;
```

```
}
```

```
//-->
```
</script>

 $$ 

```
<div id=wrapper>
```
<div id=header>

```
 <div id=logo><img src="eikones app/Logo.gif" width="177" 
height="54" alt="logo"></div>
```

```
 <div id=home><a href="index.html"><img src="eikones app/home.png" 
width="40" height="44" alt="home"></a></div>
```

```
 <div id=text> Καλώς Ήλθατε</div>
```

```
\langlediv>
```
<div id=main>

```
\lediv id=line1>
```
 $\langle$ div id=box1>

<div id=tmima> <a href="tmima.html"> <img src="eikones

```
app/tmima.gif" width="50" height="50" alt="tmima"></a></div>
```

```
\langlediv id=text_tmima> \langle h3 \rangle Τμήμα \langle h3 \rangle \langlediv>
```
 $\langle$ div>

 $\langle$ div id=box2>

```
 <div id=nea> <a href="nea.html"><img src="eikones app/news.png" 
width="50" height="50" alt="nea"></a></div>
```
 $\langle$ div id=text\_nea>  $\langle$ h3> Nέα  $\langle$ h3>  $\langle$ div>

 $\langle$ div $>$ 

```
\langlediv id=box3>
```

```
 <div id=programa> <a href="programma.html"><img src="eikones 
app/programma spoudwn.gif" width="50" height="50"
```

```
alt="programma"></a></div>
```

```
\langlediv id=text prog> \langleh3> Πρόγραμμα
```

```
 <br> Σπουδών </h3> </div>
```
 $\langle$ div $>$ 

 $\langle$ div>

```
\langlediv id=line2>
```
 $\langle$ div id=box4 $\rangle$ 

<div id=xartis> <a href="xartis.html"><img src="eikones

```
app/compass1.png" width="50" height="50" alt="xartis"></a></div>
```

```
\langlediv id=text_map> \langleh3> Χάρτης \langleh3> \langlediv>
```
 $\langle$ div $>$ 

*ΔΙΑΧΕΙΡΙΣΗ ΠΕΛΑΤΕΙΑΚΩΝ ΣΧΕΣΕΩΝ (CRM) ΣΤΟ MOBILE MARKETING. ΑΝΑΠΤΥΞΗ MOBILE ΕΦΑΡΜΟΓΗΣ ΓΙΑ ΤΟ ΤΜΗΜΑ ΕΜΠΟΡΙΑΣ ΚΑΙ ΔΙΑΦΗΜΙΣΗΣ* Σελίδα 113

```
\langlediv id=box5>
```
 $\langle$ div id=bibliothiki $\rangle \langle a$ 

```
href="http://alexandria20.lib.teicrete.gr:8991/F?CON_LNG=GRE"><img 
src="eikones app/lib.png" width="50" height="50"
```

```
alt="bibliothiki"></a></div>
```

```
\langlediv id=text lib> \langleh3> Βιβλιοθήκη \langleh3> \langlediv>
```
 $\langle$ div $>$ 

 $\langle$ div id=box6>

```
 <div id=pandora> <a href="http://online.teicrete.gr/"><img
```

```
src="eikones app/binoculars.png" width="50" height="50"
```

```
alt="pandora"></a></div>
```

```
\langlediv id=text_pandora> \langle h3 \rangle Pandora \langle h3 \rangle \langle div>
```
 $\langle$ div $>$ 

 $\langle$ div $>$ 

<div id=line3>

 $\langle$ div id=box7>

 <div id=eclass> <a href="https://eclass.teicrete.gr/"><img src="eikones app/eclass.png" width="50" height="50" alt="eclass"></a></div>

```
\langlediv id=text_eclass> \langleh3> E-Class \langleh3> \langlediv>
```
 $\langle$ div $>$ 

 $\langle$ div id=box8>

 $\le$ div id=eudoxos> $\le$ a

```
href="https://service.eudoxus.gr/public/departments/courses/1574/2012"><img 
src="eikones app/eudoxos.png" width="60" height="50"
```
alt="eudoxos"></a> $\lt/$ a $\lt/$ div $>$ 

 $\langle$ div id=text\_eudoxos>  $\langle h3 \rangle$  Eudoxos  $\langle h3 \rangle$   $\langle$  div>

 $\langle$ div $>$ 

 $\langle$ div id=box9 $>$ 

 <div id=epikoinwnia> <a href="epikoinwnia.html"><img src="eikones app/contact.png" alt="contact" width="50" height="50" align="middle"></a></div>

 $\langle$ div id=text\_contact>  $\langle h3 \rangle$  Eπικοινωνία  $\langle h3 \rangle$   $\langle$ /div>

*ΔΙΑΧΕΙΡΙΣΗ ΠΕΛΑΤΕΙΑΚΩΝ ΣΧΕΣΕΩΝ (CRM) ΣΤΟ MOBILE MARKETING. ΑΝΑΠΤΥΞΗ MOBILE ΕΦΑΡΜΟΓΗΣ ΓΙΑ ΤΟ ΤΜΗΜΑ ΕΜΠΟΡΙΑΣ ΚΑΙ ΔΙΑΦΗΜΙΣΗΣ* Σελίδα 114

```
\langlediv>
```
 $\langle$ div $>$ 

 $\langle$ div $>$ 

<div id=footer> <div id=text2> <h4> Powered by Ourania & Dimitra </h4>

 $\langle \text{div}\rangle \langle \text{div}\rangle$ 

 $\langle$ div $>$ 

</body>

# *Τμήμα.html*

### <!DOCTYPE html>

 $\text{thm}$ 

<head>

<title>Τμήμα</title>

<meta name="viewport" content="width=device-width, initial-scale=1">

 $$ 

```
<link rel="stylesheet" href="http://code.jquery.com/mobile/1.3.0/jquery.mobile-
1.3.0.min.css" />
```
-->

```
<link rel="stylesheet" href="app.css" />
```

```
<script src="http://code.jquery.com/jquery-1.8.2.min.js"></script>
```

```
<script src="http://code.jquery.com/mobile/1.3.0/jquery.mobile-
```
### $1.3.0 \text{ min.}$ js" $\geq$  $\leq$ script $>$

<meta http-equiv="Content-Type" content="text/html; charset=utf-8" />

 $<$ !-- Home -->

```
<script type="text/javascript">
```
 $$ 

```
function MM_jumpMenu(targ,selObj,restore)\frac{1}{\sqrt{v^3}}.0
```
eval(targ+".location='"+selObj.options[selObj.selectedIndex].value+"'");

if (restore) selObj.selectedIndex=0;

```
}
```
//-->

</script>

 $$ 

*ΔΙΑΧΕΙΡΙΣΗ ΠΕΛΑΤΕΙΑΚΩΝ ΣΧΕΣΕΩΝ (CRM) ΣΤΟ MOBILE MARKETING. ΑΝΑΠΤΥΞΗ MOBILE ΕΦΑΡΜΟΓΗΣ ΓΙΑ ΤΟ ΤΜΗΜΑ ΕΜΠΟΡΙΑΣ ΚΑΙ ΔΙΑΦΗΜΙΣΗΣ* Σελίδα 116

<div id=wrapper>

<div id=header>

 <div id=logo><img src="eikones app/Logo.gif" width="177" height="54" alt="logo"></div>

 <div id=home><a href="index.html"><img src="eikones app/home.png" width="40" height="44" alt="home" $\geq$ /a $\geq$ /div>

<div id=text> Τμήμα </div>

 $\langle$ div $>$ 

<div id=main\_tmima>

 $\langle h1 \rangle$  Το Τμήμα  $\langle h1 \rangle$ 

<p>Στο πλαίσιο του ολοένα αυξανόμενου ανταγωνισμού που χαρακτηρίζει το σύνολο της επιχειρηματικής δραστηριότητας ανά τον κόσμο, το μάρκετινγκ αναδεικνύεται ως το πλέον ισχυρό εργαλείο για τη δημιουργία ανταγωνιστικού πλεονεκτήματος και την αποτελεσματική προώθηση προϊόντων ή/και υπηρεσιών.</p>

 $\langle h1 \rangle$  Γενική οργάνωση του Τμήματος  $\langle h1 \rangle$ 

<p>Η παραπάνω διαπίστωση αυτή απετέλεσε και την αφορμή για την ίδρυση του Τμήματος Εμπορίας και Διαφήμισης του Τ.Ε.Ι. Κρήτης το 2003. Η αποστολή του Τμήματος αφορά στην εκπαίδευση των φοιτητών σε όλο το φάσμα των λειτουργιών μάρκετινγκ (διαφήμιση, δημόσιες σχέσεις, Β2Β μάρκετινγκ, μάρκετινγκ λιανικού εμπορίου, κ.ά.), ενώ μέσω των αντιστοίχων τομέων/κατευθύνσεων οι φοιτητές μπορούν να εξειδικευτούν στο ηλεκτρονικό εμπόριο, καθώς και στο τουριστικό και αγροτικό μάρκετινγκ. </p>

<h1> Πρόγραμμα και φιλοσοφία σπουδών </h1>

<p> Το πρόγραμμα σπουδών του Τμήματος έχει σχεδιαστεί με βάση διεθνή πρότυπα και με τέτοιο τρόπο, ώστε αφενός μεν να καλύπτει τις ανάγκες της σημερινής αγοράς εργασίας και αφετέρου, να μπορούν οι απόφοιτοί του να αντεπεξέλθουν με τον καλύτερο δυνατό τρόπο και την απαραίτητη ευελιξία στις νέες

*ΔΙΑΧΕΙΡΙΣΗ ΠΕΛΑΤΕΙΑΚΩΝ ΣΧΕΣΕΩΝ (CRM) ΣΤΟ MOBILE MARKETING. ΑΝΑΠΤΥΞΗ MOBILE ΕΦΑΡΜΟΓΗΣ ΓΙΑ ΤΟ ΤΜΗΜΑ ΕΜΠΟΡΙΑΣ ΚΑΙ ΔΙΑΦΗΜΙΣΗΣ* Σελίδα 117

προκλήσεις που δημιουργούνται, με την ενσωμάτωση των νέων τεχνολογιών πληροφορικής και επικοινωνιών στον τομέα του μάρκετινγκ. Αξίζει δε να αναφερθεί ότι, όλα τα αντικείμενα διδάσκονται με έμφαση τις εφαρμογές και την εργαστηριακή άσκηση, ώστε οι απόφοιτοι να είναι άμεσα παραγωγικοί και αξιοποιήσιμοι από τους εργοδότες τους. Επίσης, γίνεται μια διαρκή προσπάθεια για ενεργή και πολυδιάστατη σύνδεση του Τμήματος με την παραγωγή, μέσω κοινών ερευνητικών - αναπτυξιακών προγραμμάτων και προσκεκλημένων ομιλητών για διαλέξεις, αλλά και μέσω της υποχρεωτικής πρακτικής εξάσκησης των σπουδαστών σε επιχειρήσεις και οργανισμούς. </p>

<p> Η διάρκεια σπουδών είναι 8 εξάμηνα, από τα οποία, τα 7 εξάμηνα αφορούν κανονική φοίτηση, το δε 8ο αφιερώνεται στην εκπόνηση της πτυχιακής εργασίας και στην πρακτική άσκηση σε συναφές αντικείμενο. Τα διδασκόμενα μαθήματα διακρίνονται σε μαθήματα γενικής και ειδικής υποδομής, ειδικότητας, διοίκησης και οικονομίας, νομοθεσίας και ανθρωπιστικών σπουδών. Μια άλλη διάκριση των μαθημάτων είναι αυτή σε υποχρεωτικά, κατ' επιλογή υποχρεωτικά και προαιρετικά. Η φιλοσοφία του συνόλου των μαθημάτων του Τμήματος αφορά στην παροχή κατά το δυνατόν σύγχρονων γνώσεων, μέσω της ευρείας χρήσης μελετών πραγματικών περιπτώσεων (case studies), εργασιών και projects τα οποία είναι υλοποιήσιμα και εφαρμόσιμα σε πραγματικές συνθήκες της αγοράς. </p>

<p> Η κατά το δυνατόν βέλτιστη διεξαγωγή των μαθημάτων (εργαστηριακών και μη) υποβοηθιέται από την ύπαρξη των πλέον ικανών υποδομών, όπως εργαστηρίων Η/Υ εξοπλισμένων με σύγχρονο λογισμικό, βιβλιοθήκης με πληθώρα τίτλων (συγγράμματα ελληνικά και ξενόγλωσσα, επιστημονικά και κλαδικά περιοδικά, σύνδεση με διεθνείς ηλεκτρονικές βάσεις δεδομένων), κατάλληλων εποπτικών μέσων και ελεύθερης πρόσβασης στο Διαδίκτυο μέσω ενσύρματου και ασύρματου δικτύου. </p>

<h1> Επαγγελματικές προοπτικές των αποφοίτων </h1>

<p> Οι απόφοιτοι του Τμήματος έχουν τη δυνατότητα να απασχοληθούν στον ευρύτερο χώρο του μάρκετινγκ, της διαφήμισης και των πωλήσεων σε δημόσιους φορείς, ιδιωτικές επιχειρήσεις ή/και ως ελεύθεροι επαγγελματίες. Το εύρος του αντικειμένου σπουδών και η απόκτηση πολλαπλών πρακτικών δεξιοτήτων

*ΔΙΑΧΕΙΡΙΣΗ ΠΕΛΑΤΕΙΑΚΩΝ ΣΧΕΣΕΩΝ (CRM) ΣΤΟ MOBILE MARKETING. ΑΝΑΠΤΥΞΗ MOBILE ΕΦΑΡΜΟΓΗΣ ΓΙΑ ΤΟ ΤΜΗΜΑ ΕΜΠΟΡΙΑΣ ΚΑΙ ΔΙΑΦΗΜΙΣΗΣ* Σελίδα 118

προσφέρουν στους αποφοίτους μας ισχυρό ανταγωνιστικό πλεονέκτημα στην αγορά εργασίας. </p>

 $\langle$ div $>$ 

 $\langle$ div id=footer>  $\langle$ div id=text2>  $\langle$ h4> Powered by Ourania & Dimitra  $<$ /h4> $<$ /div>

 $\langle$ div $>$ 

 $\langle$ div $>$ 

 $<$ body $>$ 

## *Νέα.html*

<!DOCTYPE html>

 $\le$ html $>$ 

<head>

<title>Νέα</title>

<meta name="viewport" content="width=device-width, initial-scale=1">

 $--$ 

```
<link rel="stylesheet" href="http://code.jquery.com/mobile/1.3.0/jquery.mobile-
1.3.0.min.css" />
```
-->

```
<link rel="stylesheet" href="app.css" />
```

```
<script src="http://code.jquery.com/jquery-1.8.2.min.js"></script>
```

```
<script src="http://code.jquery.com/mobile/1.3.0/jquery.mobile-
```
1.3.0.min.js"></script>

```
<meta http-equiv="Content-Type" content="text/html; charset=utf-8" />
```
<!-- Home -->

```
<script type="text/javascript">
```
 $$ 

```
function MM_jumpMenu(targ,selObj,restore){ //v3.0
```

```
 eval(targ+".location='"+selObj.options[selObj.selectedIndex].value+"'");
```

```
 if (restore) selObj.selectedIndex=0;
```
}

//-->

</script>

 $$ 

<div id=wrapper>

*ΔΙΑΧΕΙΡΙΣΗ ΠΕΛΑΤΕΙΑΚΩΝ ΣΧΕΣΕΩΝ (CRM) ΣΤΟ MOBILE MARKETING. ΑΝΑΠΤΥΞΗ MOBILE ΕΦΑΡΜΟΓΗΣ ΓΙΑ ΤΟ ΤΜΗΜΑ ΕΜΠΟΡΙΑΣ ΚΑΙ ΔΙΑΦΗΜΙΣΗΣ* Σελίδα 120

<div id=header>

 $\langle$ div id=logo $\langle$ img src="eikones app/Logo.gif" width="177" height="54" alt="logo"></div>

 <div id=home><a href="index.html"><img src="eikones app/home.png" width="40" height="44" alt="home"> $\langle a \rangle$  \alphable \alphable \alphable \alphable \alphable \alphable \alphable \alphable \alphable \alphable \alphable \alphable \alphable \alphable \alphable \alphable \alphable \alphable

 $\langle$ div id=text> Νέα  $\langle$ div>

 $\langle$ div $>$ 

<div id=main\_tmima>

<h1> Συνέχιση Εξεταστικής </h1>

 $\langle h2 > 05/09/2013 \langle h2 \rangle$ 

<p>Μετά την απόφαση της Συνέλευσης του ΤΕΙ Κρήτης για αναστολή των εκπαιδευτικών και Διοικητικών λειτουργιών , σε σχέση με την συνέχιση και ολοκλήρωση της εξεταστικής περιόδου σας γνωρίζουμε τα εξής: Η εξεταστική διαδικασία θα συνεχιστεί από τις 12/9/2013 σύμφωνα με το ήδη ανακοινωμένο πρόγραμμα. Τα μαθήματα των οποίων η εξέταση τους δεν πραγματοποιήθηκε λόγω της κινητοποίησης θα εξεταστούν μετά το τέλος της εξεταστικής με την ίδια σειρά και ώρα που είχαν προγραμματιστεί. Η εξειδίκευση των ημερομηνιών για τα μαθήματα που αναβλήθηκαν και θα μεταφερθούν στο τέλος της εξεταστικής θα γίνει από τα Τμήματα με συντονισμό της Σχολής για να μην υπάρξουν προβλήματα στη διαχείριση των αιθουσών. Κώστας Σαββάκης Αναπληρωτής Πρόεδρος.</p>

<h1> Αναστολή Λειτουργίας ΤΕΙ Κρήτης από την Πέμπτη 5 Σεπτεμβρίου </h1>

#### $\langle h2 \rangle$  04/09/2013  $\langle h2 \rangle$

<p>Η Συνέλευση του ΤΕΙ Κρήτης στη συνεδρίασή της σήμερα 3 Σεπτ. 2013, μετά από πρόταση των Συλλόγων εργαζομένων του Ιδρύματος (Εκπαιδευτικό, Ειδικό Τεχνικό και Διοικητικό Προσωπικό) αποφάσισε την αναστολή του συνόλου των εκπαιδευτικών και διοικητικών λειτουργιών του Ιδρύματος από την Πέμπτη 5 Σεπτεμβρίου μέχρι και την Τετάρτη 11 Σεπτεμβρίου 2013.

Η Συνέλευση, μετά από διεξοδική συζήτηση και αφού εξετάστηκαν όλες οι παράμετροι που σχετίζονται με την ακαδημαϊκή λειτουργία, την εκπαιδευτική διαδικασία, το Αυτοδιοίκητο του Ιδρύματος, την επαπειλούμενη απομάκρυνση προσωπικού, σε βαθμό που καθιστά αδύνατη την ύπαρξη του ΤΕΙ και την υποβάθμιση της ποιότητας παροχής εκπαιδευτικών, ερευνητικών και διοικητικών λειτουργιών, συμφώνησε ότι η νέα ακαδημαϊκή χρονιά δεν θα μοιάζει με καμιά από τις προηγούμενες για το ΤΕΙ Κρήτης:

 Μεγάλο μέρος της εκπαιδευτικής διαδικασίας δεν θα μπορεί να πραγματοποιηθεί, λόγω του ανεπαρκέστατου αριθμού εκτάκτων εκπαιδευτικών εξ αιτίας των κυβερνητικών μεθοδεύσεων.

 Το Υπουργείο Παιδείας καταπατώντας το Αυτοδιοίκητο αρνήθηκε να εγκρίνει τις προτάσεις που αφορούν τον προϋπολογισμό του ΤΕΙ Κρήτης και αξιοποίησης των πόρων του, το οποίο συνεπάγεται εκτός των άλλων την αδυναμία προμήθειας στοιχειωδών υλικών εκπαίδευσης καθώς και επισκευής και συντήρησης βασικών εγκαταστάσεων για την λειτουργία του.

 Η άμεση και μεγάλη απειλή για απομάκρυνση διοικητικού και ειδικού τεχνικού προσωπικού από το Ίδρυμα.

Είναι φανερό ότι οδηγούμαστε σε συρρίκνωση και υποβάθμιση εξαιτίας της ασκούμενης κυβερνητικής πολιτικής στο χώρο της Τριτοβάθμιας Εκπαίδευσης.

Η Συνέλευση του ΤΕΙ Κρήτης εκτιμά ότι αυτές οι εξελίξεις μας οδηγούν σε μη διαχειρίσιμες καταστάσεις, σπέρνουν τον πανικό σε μεγάλο μέρος του προσωπικού μας και οδηγούν σε απαξίωση και σε συρρίκνωση το Ίδρυμα συνολικά. Ως ανώτατο δημοκρατικό όργανο εκπροσώπησης του ΤΕΙ Κρήτης, αποφασίζει να αντισταθεί σε αυτή τη στρατηγική της Κυβέρνησης για πλήρη απαξίωση του δημόσιου χαρακτήρα της Τριτοβάθμιας Τεχνολογικής Εκπαίδευσης.

Η Συνέλευση και τα μέλη της κοινότητας του Ιδρύματος είναι υποχρεωμένοι να διαφυλάξουν το μέλλον και την αξιοπρέπεια του ΤΕΙ Κρήτης. Πρέπει να πάμε μπροστά. Αγωνιζόμαστε για ένα ΤΕΙ Κρήτης που θα παρέχει σύγχρονη, ολοκληρωμένη και ποιοτική δημόσια εκπαίδευση, που θα πρωτοπορεί στην εφαρμοσμένη τεχνολογική έρευνα, θα συμβάλλει ουσιαστικά και άμεσα στην

*ΔΙΑΧΕΙΡΙΣΗ ΠΕΛΑΤΕΙΑΚΩΝ ΣΧΕΣΕΩΝ (CRM) ΣΤΟ MOBILE MARKETING. ΑΝΑΠΤΥΞΗ MOBILE ΕΦΑΡΜΟΓΗΣ ΓΙΑ ΤΟ ΤΜΗΜΑ ΕΜΠΟΡΙΑΣ ΚΑΙ ΔΙΑΦΗΜΙΣΗΣ* Σελίδα 122

ανάπτυξη της Κρήτης και ευρύτερα και θα παράγει πτυχιούχους με υψηλά επαγγελματικά προσόντα και δεξιότητες. </p>

 $\langle$ div $>$ 

<div id=footer> <div id=text2> <h4> Powered by Ourania & Dimitra </h4>  $\langle \text{div}\rangle \langle \text{div}\rangle$ 

 $\langle$ div $>$ 

</body>

# *Πρόγραμμα Σπουδών.html*

<!DOCTYPE html>

```
\lehtml>
```
<head>

```
<title>Πρόγραμμα Σπουδών</title>
```

```
<meta name="viewport" content="width=device-width, initial-scale=1">
```
 $--$ 

```
<link rel="stylesheet" href="http://code.jquery.com/mobile/1.3.0/jquery.mobile-
1.3.0.min.css" />
```
-->

```
<link rel="stylesheet" href="app.css" />
```

```
<script src="http://code.jquery.com/jquery-1.8.2.min.js"></script>
```

```
<script src="http://code.jquery.com/mobile/1.3.0/jquery.mobile-
```
1.3.0.min.js"></script>

```
<meta http-equiv="Content-Type" content="text/html; charset=utf-8" />
```
<!-- Home -->

```
<script type="text/javascript">
```
 $$ 

```
function MM jumpMenu(targ,selObj,restore) { //v3.0
```

```
 eval(targ+".location='"+selObj.options[selObj.selectedIndex].value+"'");
```

```
 if (restore) selObj.selectedIndex=0;
```
}

//-->

</script>

 $$ 

<div id=wrapper>

*ΔΙΑΧΕΙΡΙΣΗ ΠΕΛΑΤΕΙΑΚΩΝ ΣΧΕΣΕΩΝ (CRM) ΣΤΟ MOBILE MARKETING. ΑΝΑΠΤΥΞΗ MOBILE ΕΦΑΡΜΟΓΗΣ ΓΙΑ ΤΟ ΤΜΗΜΑ ΕΜΠΟΡΙΑΣ ΚΑΙ ΔΙΑΦΗΜΙΣΗΣ* Σελίδα 124

<div id=header>

```
\langlediv id=logo\langleimg src="eikones app/Logo.gif" width="177" height="54"
alt="logo"></div>
```

```
 <div id=home><a href="index.html"><img src="eikones app/home.png" 
width="40" height="44" alt="home"></a></div>
```

```
\langlediv id=text> Πρόγραμμα Σπουδών \langlediv>
```
 $\langle$ div $>$ 

<div id=main\_programma>

 $\langle h1 \rangle$  Πρόγραμμα Σπουδών  $\langle h1 \rangle$ 

```
\langle h2 \rangle (Θ = Θεωρία, Ε = Εργαστήριο, Α.Π. = Ασκήσεις στον Πίνακα -
[\Phi_{\text{p}}(0) (Φ.Ε. = Φόρτος Εργασίας, Δ.Μ. = Διδακτικές Μονάδες) </h2>
```
 $p$ 

```
<table cellspacing="0" border="2" class="DataTable">
```
<tbody>

 $<$ tr $>$ 

```
 <td height="18" bgcolor="#993333" align="center" width="500" 
colspan="8"><font color="#ffffff"><strong>Α' Εξάμηνο</strong></font></td>
```
 $\langle tr \rangle$ 

 $<$ tr $>$ 

```
\lttd height="16">A/A\lt/td>
```
<td height="16" align="center" width="300">Μάθημα</td>

<td height="16" align="center">Θ</td>

<td height="16" align="center">Ε</td>

<td height="16" align="center">ΑΠ</td>

<td height="16" align="center">Σύνολο</td>

```
 <td height="16" align="center">ΦΕ</td>
```

```
 <td height="16" align="center">ΔΜ</td>
```
*ΔΙΑΧΕΙΡΙΣΗ ΠΕΛΑΤΕΙΑΚΩΝ ΣΧΕΣΕΩΝ (CRM) ΣΤΟ MOBILE MARKETING. ΑΝΑΠΤΥΞΗ MOBILE ΕΦΑΡΜΟΓΗΣ ΓΙΑ ΤΟ ΤΜΗΜΑ ΕΜΠΟΡΙΑΣ ΚΑΙ ΔΙΑΦΗΜΙΣΗΣ* Σελίδα 125

```
\leqtd height="16" align="center">1\leq/td>
        <td height="16" align="center" width="300">Αρχές Marketing</td>
        <td height="16" align="center">3</td>
        <td height="16" align="center">1</td>
        <td height="16" align="center">4</td>
        <td height="16" align="center">8</td>
        <td height="16" align="center">6</td>
        <td height="16" align="center">6</td>
    \langle tr \rangle<tr> <td height="18" align="center">2</td>
        <td height="18" align="center" width="300">Εισαγωγή στην
πληροφορική</td>
       \leqtd height="18" align="center">2\leq/td>
        <td height="18" align="center">3</td>
        <td height="18" align="center">-</td>
        <td height="18" align="center">5</td>
       \leqtd height="18" align="center">9\leq/td>
```

```
\leqtd height="18" align="center">5\leq/td>
```
 $\langle$ /tr $>$ 

 $\langle tr \rangle$ 

 $<$ tr $>$ 

 $<$ tr $>$ 

<td height="18" align="center">3</td>

 <td height="18" align="center" width="300">Αρχές Διοίκησης Επιχειρήσεων</td>

*ΔΙΑΧΕΙΡΙΣΗ ΠΕΛΑΤΕΙΑΚΩΝ ΣΧΕΣΕΩΝ (CRM) ΣΤΟ MOBILE MARKETING. ΑΝΑΠΤΥΞΗ MOBILE ΕΦΑΡΜΟΓΗΣ ΓΙΑ ΤΟ ΤΜΗΜΑ ΕΜΠΟΡΙΑΣ ΚΑΙ ΔΙΑΦΗΜΙΣΗΣ* Σελίδα 126

```
 <td height="18" align="center">3</td>
   <td height="18" align="center">-</td>
   <td height="18" align="center">-</td>
   <td height="18" align="center">3</td>
   <td height="18" align="center">9</td>
   <td height="18" align="center">5</td>
\langle tr \rangle<tr> <td height="18" align="center">4</td>
   <td height="18" align="center" width="300">Μικρο-Οικονομία</td>
  \leqtd height="18" align="center">2\leq/td>
   <td height="18" align="center">-</td>
   <td height="18" align="center">2</td>
   <td height="18" align="center">4</td>
   <td height="18" align="center">8</td>
   <td height="18" align="center">5</td>
\langle tr \rangle<tr> <td height="18" align="center">5</td>
   <td height="18" align="center">2</td>
   <td height="18" align="center">-</td>
```

```
 <td height="18" align="center" width="300">Στοιχεία Δικαίου</td>
```

```
 <td height="18" align="center">-</td>
```

```
 <td height="18" align="center">2</td>
```

```
 <td height="18" align="center">6</td>
```

```
 <td height="18" align="center">4</td>
```

```
\langle tr \rangle
```

```
<tr>
```

```
\leqtd height="18" align="center">6\leq/td>
```

```
 <td height="18" align="center" width="300">Μαθηματικά
```
Επιχειρήσεων</td>

```
 <td height="18" align="center">2</td>
   <td height="18" align="center">-</td>
   <td height="18" align="center">2</td>
   <td height="18" align="center">4</td>
   <td height="18" align="center">8</td>
   <td height="18" align="center">5</td>
\langle tr \rangle
```
 $<$ tr $>$ 

```
 <td align="center">-</td>
```
<td align="center"><strong>Σύνολο</strong></td>

```
 <td align="center" width="10">-</td>
```

```
 <td align="center" width="23">-</td>
```

```
 <td align="center"><strong>-</strong></td>
```

```
\lttd align="center" width="25">\ltstrong>26\lt/strong>\lt/td>
```

```
 <td align="center"><strong>46</strong></td>
```

```
\leqtd align="center">\leqstrong>30\leq/strong>\leq/td>
```
 $\langle tr \rangle$ 

```
 </tbody>
```
 $\langle$ table $\rangle$ 

```
\frac{1}{2} <font size="2">&#160;</font></p>
```
*ΔΙΑΧΕΙΡΙΣΗ ΠΕΛΑΤΕΙΑΚΩΝ ΣΧΕΣΕΩΝ (CRM) ΣΤΟ MOBILE MARKETING. ΑΝΑΠΤΥΞΗ MOBILE ΕΦΑΡΜΟΓΗΣ ΓΙΑ ΤΟ ΤΜΗΜΑ ΕΜΠΟΡΙΑΣ ΚΑΙ ΔΙΑΦΗΜΙΣΗΣ* Σελίδα 128

```
<p>font size="2">
```

```
<table cellspacing="0" border="1" class="DataTable">
```
<tbody>

 $<$ tr $>$ 

```
 <td bgcolor="#993333" align="center" width="500" colspan="8"><font 
color="#ffffff"><strong>Β' Εξάμηνο</strong></font></td>
```
 $\langle tr \rangle$ 

 $<$ tr $>$ 

<td>A/A</td>

```
 <td align="center" width="300">Μάθημα</td>
```

```
 <td align="center">Θ</td>
```
<td align="center">Ε</td>

<td align="center">ΑΠ</td>

<td align="center">Σύνολο</td>

<td align="center">ΦΕ</td>

<td align="center">ΔΜ</td>

 $\langle tr \rangle$ 

 $<$ tr $>$ 

```
\leqtd align="center">1\leq/td>
```
<td align="center">Μίγμα Marketing</td>

<td align="center">3</td>

 $\leq$ td align="center">- $\leq$ /td>

<td align="center">1</td>

<td align="center">4</td>

 $\leq$ td align="center">10 $\leq$ /td>

<td align="center">5</td>

*ΔΙΑΧΕΙΡΙΣΗ ΠΕΛΑΤΕΙΑΚΩΝ ΣΧΕΣΕΩΝ (CRM) ΣΤΟ MOBILE MARKETING. ΑΝΑΠΤΥΞΗ MOBILE ΕΦΑΡΜΟΓΗΣ ΓΙΑ ΤΟ ΤΜΗΜΑ ΕΜΠΟΡΙΑΣ ΚΑΙ ΔΙΑΦΗΜΙΣΗΣ* Σελίδα 129

```
\langle tr \rangle
```

```
\leqtd align="center">2\leq/td>
```
<td align="center">Συμπεριφορά Καταναλωτή</td>

```
 <td align="center">3</td>
```

```
 <td align="center">-</td>
```

```
 <td align="center">-</td>
```
<td align="center">3</td>

<td align="center">9</td>

```
 <td align="center">5</td>
```
 $\langle tr \rangle$ 

 $<$ tr $>$ 

```
 <td align="center">3</td>
```
<td align="center">Μακρο-Οικονομία</td>

```
 <td align="center">2</td>
```

```
 <td align="center">-</td>
```

```
 <td align="center">2</td>
```

```
 <td align="center">4</td>
```

```
 <td align="center">8</td>
```

```
 <td align="center">5</td>
```

```
\langle tr \rangle
```
 $<$ tr $>$ 

```
 <td align="center">4</td>
```
<td align="center">Βασικές Εφαρμογές Πληροφορικής</td>

```
 <td align="center">2</td>
```

```
 <td align="center">3</td>
```

```
ΔΙΑΧΕΙΡΙΣΗ ΠΕΛΑΤΕΙΑΚΩΝ ΣΧΕΣΕΩΝ (CRM) ΣΤΟ MOBILE MARKETING. ΑΝΑΠΤΥΞΗ MOBILE ΕΦΑΡΜΟΓΗΣ ΓΙΑ ΤΟ ΤΜΗΜΑ 
ΕΜΠΟΡΙΑΣ ΚΑΙ ΔΙΑΦΗΜΙΣΗΣ Σελίδα 130
```

```
 <td align="center">0</td>
```

```
\leqtd align="center">5\leq/td>
```

```
 <td align="center">7</td>
```

```
 <td align="center">5</td>
```

```
\langle tr \rangle
```

```
 <td align="center">5</td>
```
<td align="center">Διοίκηση Ανθρώπινου Δυναμικού</td>

```
 <td align="center">2</td>
```
<td align="center">-</td>

 $\leq$ td align="center">1 $\leq$ /td>

<td align="center">3</td>

```
 <td align="center">7</td>
```

```
 <td align="center">5</td>
```
 $\langle tr \rangle$ 

### $<$ tr $>$

```
 <td align="center">6</td>
```

```
 <td align="center">Αρχές Λογιστικής</td>
```

```
 <td align="center">2</td>
```

```
 <td align="center">2</td>
```
<td align="center">-</td>

```
 <td align="center">4</td>
```

```
 <td align="center">8</td>
```

```
 <td align="center">5</td>
```
 $\langle tr \rangle$ 

 $<$ tr $>$ 

*ΔΙΑΧΕΙΡΙΣΗ ΠΕΛΑΤΕΙΑΚΩΝ ΣΧΕΣΕΩΝ (CRM) ΣΤΟ MOBILE MARKETING. ΑΝΑΠΤΥΞΗ MOBILE ΕΦΑΡΜΟΓΗΣ ΓΙΑ ΤΟ ΤΜΗΜΑ ΕΜΠΟΡΙΑΣ ΚΑΙ ΔΙΑΦΗΜΙΣΗΣ* Σελίδα 131

```
 <td align="center">-</td>
        <td align="center"><strong>Σύνολο</strong></td>
       \leqtd align="center">-\leq/td>
        <td align="center">-</td>
        <td align="center">-</td>
        <td align="center"><strong>23</strong></td>
        <td align="center"><strong><font size="2">49</font></strong></td>
       <td align="center"> <strong>30</strong></td>
     \langle tr \rangle </tbody>
\langletable\rangle\langlefont\langle\langle p \rangle \& \#160;\langle p \rangle<table cellspacing="0" border="1" class="DataTable">
   <tbody>
     <tr>\leqtd height="18" bgcolor="#993333" align="center" width="500"
colspan="8"><font color="#ffffff"><strong>Γ' Εξάμηνο</strong></font></td>
     \langletr>
     <tr> <td height="19">Α/Α</td>
       \lttd height="19" align="center" width="300">Μάθημα\lt/td>
        <td height="19" align="center">Θ</td>
        <td height="19" align="center">Ε</td>
        <td height="19" align="center">ΑΠ</td>
        <td height="19" align="center">Σύνολο</td>
```
*ΔΙΑΧΕΙΡΙΣΗ ΠΕΛΑΤΕΙΑΚΩΝ ΣΧΕΣΕΩΝ (CRM) ΣΤΟ MOBILE MARKETING. ΑΝΑΠΤΥΞΗ MOBILE ΕΦΑΡΜΟΓΗΣ ΓΙΑ ΤΟ ΤΜΗΜΑ ΕΜΠΟΡΙΑΣ ΚΑΙ ΔΙΑΦΗΜΙΣΗΣ* Σελίδα 132

```
 <td height="19" align="center">ΦΕ</td>
   <td height="19" align="center">ΔΜ</td>
\langle tr \rangle<tr> <td height="18" align="center">1</td>
   <td height="18" align="center">Οργάνωση & Διοίκηση Πωλήσεων</td>
   <td height="18" align="center">2</td>
   <td height="18" align="center">-</td>
   <td height="18" align="center">1</td>
   <td height="18" align="center">3</td>
   <td height="18" align="center">7</td>
   <td height="18" align="center">4.5</td>
\langle tr \rangle<tr> <td height="18" align="center">2</td>
   <td height="18" align="center">Αρχές Διαφήμισης</td>
   <td height="18" align="center">2</td>
   <td height="18" align="center">-</td>
   <td height="18" align="center">2</td>
```

```
 <td height="18" align="center">4</td>
```

```
 <td height="18" align="center">8</td>
```

```
 <td height="18" align="center">5</td>
```

```
\langle tr \rangle
```

```
 <td height="18" align="center">3</td>
```

```
 <td height="18" align="center">Βιομηχανικό Marketing</td>
```
*ΔΙΑΧΕΙΡΙΣΗ ΠΕΛΑΤΕΙΑΚΩΝ ΣΧΕΣΕΩΝ (CRM) ΣΤΟ MOBILE MARKETING. ΑΝΑΠΤΥΞΗ MOBILE ΕΦΑΡΜΟΓΗΣ ΓΙΑ ΤΟ ΤΜΗΜΑ ΕΜΠΟΡΙΑΣ ΚΑΙ ΔΙΑΦΗΜΙΣΗΣ* Σελίδα 133

```
 <td height="18" align="center">3</td>
        <td height="18" align="center">-</td>
        <td height="18" align="center">-</td>
        <td height="18" align="center">3</td>
        <td height="18" align="center">9</td>
        <td height="18" align="center">5.5</td>
    \langle tr \rangle<tr> <td height="18" align="center">4</td>
        <td height="18" align="center">Βάσεις Δεδομένων</td>
       \leqtd height="18" align="center">2\leq/td>
        <td height="18" align="center">2</td>
        <td height="18" align="center">-</td>
        <td height="18" align="center">4</td>
        <td height="18" align="center">8</td>
        <td height="18" align="center">5</td>
     \langle tr \rangle<tr> <td height="18" align="center">5</td>
        <td height="18" align="center">Χρηματοοικονομική Διοίκηση-
Κοστολόγηση</td>
       \leqtd height="18" align="center">2\leq/td>
        <td height="18" align="center">2</td>
        <td height="18" align="center">-</td>
       \leqtd height="18" align="center">4\leq/td>
```
 $\leq$ td height="18" align="center">8 $\leq$ /td>

*ΔΙΑΧΕΙΡΙΣΗ ΠΕΛΑΤΕΙΑΚΩΝ ΣΧΕΣΕΩΝ (CRM) ΣΤΟ MOBILE MARKETING. ΑΝΑΠΤΥΞΗ MOBILE ΕΦΑΡΜΟΓΗΣ ΓΙΑ ΤΟ ΤΜΗΜΑ ΕΜΠΟΡΙΑΣ ΚΑΙ ΔΙΑΦΗΜΙΣΗΣ* Σελίδα 134

```
 <td height="18" align="center">5</td>
\langle tr \rangle<tr> <td height="18" align="center">6</td>
  \lttd height="18" align="center">Εφαρμοσμένη Στατιστική Επιχειρήσεων\lt/td>
```

```
 <td height="18" align="center">2</td>
```

```
 <td height="18" align="center">2</td>
```
<td height="18" align="center">-</td>

<td height="18" align="center">4</td>

<td height="18" align="center">8</td>

```
\leqtd height="18" align="center">5\leq/td>
```
 $\langle tr \rangle$ 

```
<tr>
```

```
 <td height="18" align="center">-</td>
```

```
 <td height="18" align="center"><strong>Σύνολο</strong></td>
```
<td height="18" align="center">-</td>

```
 <td height="18" align="center">-</td>
```
<td height="18" align="center"><strong>-</strong></td>

```
 <td height="18" align="center"><strong>22</strong></td>
```

```
 <td height="18" align="center"><strong>48</strong></td>
```

```
 <td height="18" align="center"><strong>30</strong></td>
```
 $\langle tr \rangle$ 

```
 </tbody>
```
 $\langle$  table $\rangle$ 

 $p>>$ br  $\ge$ 

 $&\#160;$  </p>

*ΔΙΑΧΕΙΡΙΣΗ ΠΕΛΑΤΕΙΑΚΩΝ ΣΧΕΣΕΩΝ (CRM) ΣΤΟ MOBILE MARKETING. ΑΝΑΠΤΥΞΗ MOBILE ΕΦΑΡΜΟΓΗΣ ΓΙΑ ΤΟ ΤΜΗΜΑ ΕΜΠΟΡΙΑΣ ΚΑΙ ΔΙΑΦΗΜΙΣΗΣ* Σελίδα 135

```
<table cellspacing="0" border="1" class="DataTable">
```
<tbody>

 $<$ tr $>$ 

```
 <td bgcolor="#993333" align="center" width="500" colspan="8"><font 
color="#ffffff"><strong>Δ' Εξάμηνο</strong></font></td>
```
 $\langle tr \rangle$ 

 $<$ tr $>$ 

<td>A/A</td>

<td align="center" width="300">Μάθημα</td>

<td align="center">Θ</td>

```
 <td align="center">Ε</td>
```
<td align="center">ΑΠ</td>

<td align="center">Σύνολο</td>

<td align="center">ΦΕ</td>

<td align="center">ΔΜ</td>

 $\langle tr \rangle$ 

 $<$ tr $>$ 

```
 <td align="center">1</td>
```
<td align="center">Marketing Λιανικού Εμπορίου</td>

```
\leqtd align="center">3\leq/td>
```
<td align="center">-</td>

 $\leq$ td align="center">1 $\leq$ /td>

<td align="center">4</td>

<td align="center">10</td>

```
 <td align="center">6</td>
```
 $\langle tr \rangle$ 

*ΔΙΑΧΕΙΡΙΣΗ ΠΕΛΑΤΕΙΑΚΩΝ ΣΧΕΣΕΩΝ (CRM) ΣΤΟ MOBILE MARKETING. ΑΝΑΠΤΥΞΗ MOBILE ΕΦΑΡΜΟΓΗΣ ΓΙΑ ΤΟ ΤΜΗΜΑ ΕΜΠΟΡΙΑΣ ΚΑΙ ΔΙΑΦΗΜΙΣΗΣ* Σελίδα 136

```
<tr>
```
<td align="center">2</td>

 $\lt$ td align="center">Δημόσιες Σχέσεις - Επικοινωνία $\lt$ /td>

<td align="center">2</td>

<td align="center">-</td>

<td align="center">1</td>

<td align="center">3</td>

```
 <td align="center">7</td>
```
<td align="center">4.5</td>

 $\langle tr \rangle$ 

 $<$ tr $>$ 

<td align="center">3</td>

<td align="center">Έρευνα Αγοράς</td>

<td align="center">2</td>

<td align="center">2</td>

<td align="center">-</td>

<td align="center">4</td>

<td align="center">8</td>

```
 <td align="center">5</td>
```
 $\langle tr \rangle$ 

### $<$ tr $>$

```
 <td align="center">4</td>
```
<td align="center">Δίκτυα Υπολογιστών</td>

<td align="center">2</td>

<td align="center">2</td>

<td align="center">1</td>

```
 <td align="center">5</td>
 <td align="center">9</td>
\leqtd align="center">5.5\leq/td>
```
 $\langle tr \rangle$ 

 $<$ tr $>$ 

<td align="center">5</td>

<td align="center">Συστήματα Πληροφοριών Διοίκησης</td>

<td align="center">2</td>

<td align="center">1</td>

<td align="center">-</td>

<td align="center">3</td>

<td align="center">7</td>

<td align="center">4</td>

 $\langle tr \rangle$ 

 $<$ tr $>$ 

 <td align="center" colspan="8"><strong>Και ένα μάθημα επιλογής από τα παρακάτω </strong></td>

 $\langle tr \rangle$ 

 $<$ tr $>$ 

<td align="center">Δ1</td>

<td align="center">Αγροτική Οικονομία</td>

 $\leq$ td align="center">2 $\leq$ /td>

<td align="center">-</td>

<td align="center">2</td>

<td align="center">4</td>

<td align="center">8</td>

*ΔΙΑΧΕΙΡΙΣΗ ΠΕΛΑΤΕΙΑΚΩΝ ΣΧΕΣΕΩΝ (CRM) ΣΤΟ MOBILE MARKETING. ΑΝΑΠΤΥΞΗ MOBILE ΕΦΑΡΜΟΓΗΣ ΓΙΑ ΤΟ ΤΜΗΜΑ ΕΜΠΟΡΙΑΣ ΚΑΙ ΔΙΑΦΗΜΙΣΗΣ* Σελίδα 138

```
 <td align="center">5</td>
```
 $\langle tr \rangle$ 

 $<$ tr $>$ 

```
 <td align="center">Δ2</td>
```

```
 <td align="center">Τουριστική Οικονομία</td>
```

```
 <td align="center">2</td>
```

```
 <td align="center">-</td>
```
<td align="center">2</td>

```
 <td align="center">4</td>
```

```
 <td align="center">8</td>
```

```
\leqtd align="center">5\leq/td>
```
 $\langle tr \rangle$ 

 $<$ tr $>$ 

```
 <td align="center">Δ3</td>
```
<td align="center">Σύγχρονες Ηλεκτρονικές Επικοινωνίες</td>

```
 <td align="center">2</td>
```

```
 <td align="center">2</td>
```

```
 <td align="center">-</td>
```

```
 <td align="center">4</td>
```

```
 <td align="center">8</td>
```

```
 <td align="center">5</td>
```

```
\langle tr \rangle
```
 $<$ tr $>$ 

```
\leqtd align="center"> \leq/td>
```

```
<td align="center"><strong>Σύνολο</strong></td>
```

```
 <td align="center">-</td>
```

```
ΔΙΑΧΕΙΡΙΣΗ ΠΕΛΑΤΕΙΑΚΩΝ ΣΧΕΣΕΩΝ (CRM) ΣΤΟ MOBILE MARKETING. ΑΝΑΠΤΥΞΗ MOBILE ΕΦΑΡΜΟΓΗΣ ΓΙΑ ΤΟ ΤΜΗΜΑ 
ΕΜΠΟΡΙΑΣ ΚΑΙ ΔΙΑΦΗΜΙΣΗΣ Σελίδα 139
```
<td align="center">-</td>

<td align="center">-</td>

<td align="center"><strong>23</strong></td>

<td align="center"> <strong>49</strong></td>

<td align="center"> <strong>30</strong></td>

 $\langle tr \rangle$ 

</tbody>

</table>

 $p>>$ br  $\ge$ 

 $&\#160;\leq/p>$ 

<table cellspacing="0" border="1" class="DataTable">

<tbody>

 $<$ tr $>$ 

 $\leq$ td bgcolor="#993333" align="center" width="500" colspan="8" $\geq$ font color="#ffffff"><strong>Ε' Εξάμηνο</strong></font></td>

 $\langle tr \rangle$ 

 $<$ tr $>$ 

```
<td>A/A</td>
```
<td align="center" width="300">Μάθημα</td>

```
 <td align="center">Θ</td>
```
<td align="center">Ε</td>

<td align="center">ΑΠ</td>

<td align="center">Σύνολο</td>

```
 <td align="center">ΦΕ</td>
```

```
 <td align="center">ΔΜ</td>
```
 $\langle tr \rangle$ 

*ΔΙΑΧΕΙΡΙΣΗ ΠΕΛΑΤΕΙΑΚΩΝ ΣΧΕΣΕΩΝ (CRM) ΣΤΟ MOBILE MARKETING. ΑΝΑΠΤΥΞΗ MOBILE ΕΦΑΡΜΟΓΗΣ ΓΙΑ ΤΟ ΤΜΗΜΑ ΕΜΠΟΡΙΑΣ ΚΑΙ ΔΙΑΦΗΜΙΣΗΣ* Σελίδα 140

```
<tr>
```
 $\leq$ td align="center">1 $\leq$ /td>

<td align="center">Διεθνές Marketing</td>

<td align="center">2</td>

<td align="center">-</td>

<td align="center">2</td>

<td align="center">4</td>

<td align="center">8</td>

```
 <td align="center">5</td>
```
 $\langle tr \rangle$ 

 $<$ tr $>$ 

<td align="center">2</td>

<td align="center">Logistics - Εφοδιαστική Αλυσίδα</td>

<td align="center">2</td>

<td align="center">-</td>

<td align="center">2</td>

<td align="center">4</td>

<td align="center">8</td>

```
 <td align="center">5</td>
```
 $\langle tr \rangle$ 

#### $<$ tr $>$

```
 <td align="center">3</td>
```
<td align="center">Προγραμματισμός Επενδύσεων</td>

<td align="center">2</td>

<td align="center">-</td>

<td align="center">1</td>

*ΔΙΑΧΕΙΡΙΣΗ ΠΕΛΑΤΕΙΑΚΩΝ ΣΧΕΣΕΩΝ (CRM) ΣΤΟ MOBILE MARKETING. ΑΝΑΠΤΥΞΗ MOBILE ΕΦΑΡΜΟΓΗΣ ΓΙΑ ΤΟ ΤΜΗΜΑ*  ΕΜΠΟΡΙΑΣ ΚΑΙ ΔΙΑΦΗΜΙΣΗΣ

```
 <td align="center">3</td>
 <td align="center">7</td>
\leqtd align="center">4.5\leq/td>
```

```
\langle tr \rangle
```
<td align="center">4</td>

<td align="center">Ορολογία Marketing (Αγγλικά)</td>

<td align="center">2</td>

<td align="center">-</td>

<td align="center">2</td>

 $\leq$ td align="center">4 $\leq$ /td>

<td align="center">7</td>

<td align="center">4</td>

 $\langle tr \rangle$ 

 $<$ tr $>$ 

<td align="center">5</td>

<td align="center">Προγραμματισμός Διαδυκτίου</td>

<td align="center">2</td>

<td align="center">3</td>

<td align="center">-</td>

<td align="center">5</td>

<td align="center">9</td>

```
 <td align="center">5.5</td>
```
 $\langle tr \rangle$ 

 $<$ tr $>$ 

 <td align="center" colspan="8"><strong>Και ένα μάθημα επιλογής από τα παρακάτω </strong></td>

 $\langle tr \rangle$ 

```
<tr>
```
<td align="center">E1</td>

```
 <td align="center">Marketing Αγροτικών Προϊόντων</td>
```
<td align="center">2</td>

<td align="center">-</td>

<td align="center">2</td>

<td align="center">4</td>

<td align="center">8</td>

```
 <td align="center">5</td>
```
 $\langle$ /tr $>$ 

 $<$ tr $>$ 

```
 <td align="center">E2</td>
```
<td align="center">Τουριστικό Μάρκετινγκ</td>

<td align="center">2</td>

<td align="center">-</td>

```
 <td align="center">2</td>
```

```
\leqtd align="center">4\leq/td>
```

```
 <td align="center">8</td>
```

```
 <td align="center">5</td>
```

```
\langle tr \rangle
```
 $<$ tr $>$ 

<td align="center">E3</td>

<td align="center">Αρχιτεκτονική Ηλεκτρονικού Εμπορίου</td>

*ΔΙΑΧΕΙΡΙΣΗ ΠΕΛΑΤΕΙΑΚΩΝ ΣΧΕΣΕΩΝ (CRM) ΣΤΟ MOBILE MARKETING. ΑΝΑΠΤΥΞΗ MOBILE ΕΦΑΡΜΟΓΗΣ ΓΙΑ ΤΟ ΤΜΗΜΑ ΕΜΠΟΡΙΑΣ ΚΑΙ ΔΙΑΦΗΜΙΣΗΣ* Σελίδα 143

```
 <td align="center">2</td>
        <td align="center">-</td>
       \leqtd align="center">2\leq/td>
        <td align="center">4</td>
        <td align="center">8</td>
        <td align="center">5</td>
    \langle tr \rangle<tr>\leqtd align="center"> \leq/td>
        <td align="center"><strong>Σύνολο</strong></td>
        <td align="center">-</td>
        <td align="center">-</td>
        <td align="center">-</td>
        <td align="center"><strong>24</strong></td>
       <td align="center"> <strong>47</strong></td>
       <td align="center"> <strong>30</strong></td>
    \langle tr \rangle </tbody>
</table>
p>>br \ge&\#160;\leq/p><table cellspacing="0" border="1" class="DataTable">
   <tbody>
    <tr>\leqtd height="18" bgcolor="#993333" align="center" width="500"
colspan="8"><font color="#ffffff"><strong>Στ' Εξάμηνο</strong></font></td>
```
*ΔΙΑΧΕΙΡΙΣΗ ΠΕΛΑΤΕΙΑΚΩΝ ΣΧΕΣΕΩΝ (CRM) ΣΤΟ MOBILE MARKETING. ΑΝΑΠΤΥΞΗ MOBILE ΕΦΑΡΜΟΓΗΣ ΓΙΑ ΤΟ ΤΜΗΜΑ ΕΜΠΟΡΙΑΣ ΚΑΙ ΔΙΑΦΗΜΙΣΗΣ* Σελίδα 144
```
\langle tr \rangle
```

```
<tr>
```

```
\lttd height="18">A/A\lt/td>
```

```
 <td height="18" align="center" width="300">Μάθημα</td>
```

```
 <td height="18" align="center">Θ</td>
```

```
 <td height="18" align="center">Ε</td>
```

```
 <td height="18" align="center">ΑΠ</td>
```
<td height="18" align="center">Σύνολο</td>

```
 <td height="18" align="center">ΦΕ</td>
```

```
 <td height="18" align="center">ΔΜ</td>
```
 $\langle tr \rangle$ 

```
<tr>
```

```
 <td height="18" align="center">1</td>
```

```
 <td height="18" align="center">Διαφημιστική Εκστρατεία</td>
```

```
 <td height="18" align="center">3</td>
```

```
 <td height="18" align="center">-</td>
```

```
 <td height="18" align="center">3</td>
```

```
 <td height="18" align="center">6</td>
```

```
 <td height="18" align="center">12</td>
```

```
 <td height="18" align="center">7.5</td>
```

```
\langle tr \rangle
```
 $<$ tr $>$ 

```
 <td height="16" align="center">2</td>
 <td height="16" align="center">Β2Β Μάρκετινγκ</td>
 <td height="16" align="center">2</td>
 <td height="16" align="center">-</td>
```

```
 <td height="16" align="center">3</td>
  \leqtd height="16" align="center">5\leq/td>
  \leqtd height="16" align="center">8\leq/td>
   <td height="16" align="center">5.5</td>
\langle tr \rangle<tr> <td height="18" align="center">3</td>
   <td height="18" align="center">Διοίκηση Ολικής Ποιότητας</td>
   <td height="18" align="center">3</td>
   <td height="18" align="center">-</td>
   <td height="18" align="center">-</td>
   <td height="18" align="center">3</td>
   <td height="18" align="center">9</td>
   <td height="18" align="center">6</td>
\langle tr \rangle
```

```
<tr>
```

```
 <td height="18" align="center" colspan="8"><strong>Ελεύθερη Επιλογή
Μαθημάτων </strong></td>
```
 $\langle tr \rangle$ 

 $<$ tr $>$ 

 <td height="18" align="center" colspan="8"><strong><em>Μαθήματα Τομέα Αγροτικού Μάρκετινγκ</em></strong></td>

 $\langle tr \rangle$ 

 $<$ tr $>$ 

<td height="18" align="center">4</td>

<td height="18" align="center">Μεταποίηση Αγροτικών Προϊόντων</td>

*ΔΙΑΧΕΙΡΙΣΗ ΠΕΛΑΤΕΙΑΚΩΝ ΣΧΕΣΕΩΝ (CRM) ΣΤΟ MOBILE MARKETING. ΑΝΑΠΤΥΞΗ MOBILE ΕΦΑΡΜΟΓΗΣ ΓΙΑ ΤΟ ΤΜΗΜΑ ΕΜΠΟΡΙΑΣ ΚΑΙ ΔΙΑΦΗΜΙΣΗΣ* Σελίδα 146

```
 <td height="18" align="center">2</td>
   <td height="18" align="center">-</td>
  \leqtd height="18" align="center">3\leq/td>
   <td height="18" align="center">5</td>
   <td height="18" align="center">9</td>
   <td height="18" align="center">5.5</td>
\langle tr \rangle<tr> <td height="36" align="center">5</td>
```

```
 <td height="36" align="center">Διαχείρηση Φυσικών Πόρων<br />
```
&amp; Περιβάλλοντος</td>

<td height="36" align="center">3</td>

<td height="36" align="center">-</td>

<td height="36" align="center">3</td>

<td height="36" align="center">6</td>

<td height="36" align="center">9</td>

```
 <td height="36" align="center">5.5</td>
```
 $\langle tr \rangle$ 

 $<$ tr $>$ 

```
 <td height="18" align="center" colspan="8"><strong><em>Μαθήματα Τομέα
Τουριστικού Μάρκετινγκ</em></strong></td>
```

```
\langle/tr>
```
 $<$ tr $>$ 

<td height="18" align="center">5</td>

 $\leq$ td height="18" align="center">Σχεδιασμός Τουριστικής Ανάπτυξης $\leq$ td>

<td height="18" align="center">3</td>

*ΔΙΑΧΕΙΡΙΣΗ ΠΕΛΑΤΕΙΑΚΩΝ ΣΧΕΣΕΩΝ (CRM) ΣΤΟ MOBILE MARKETING. ΑΝΑΠΤΥΞΗ MOBILE ΕΦΑΡΜΟΓΗΣ ΓΙΑ ΤΟ ΤΜΗΜΑ ΕΜΠΟΡΙΑΣ ΚΑΙ ΔΙΑΦΗΜΙΣΗΣ* Σελίδα 147

```
 <td height="18" align="center">-</td>
   <td height="18" align="center">3</td>
   <td height="18" align="center">6</td>
   <td height="18" align="center">9</td>
  \lttd height="18" align="center">5.5\lt/td>
\langle tr \rangle<tr> <td height="18" align="center">6</td>
   <td height="18" align="center">Εναλλακτικές Μορφές Τουρισμού</td>
   <td height="18" align="center">3</td>
   <td height="18" align="center">-</td>
   <td height="18" align="center">3</td>
   <td height="18" align="center">6</td>
   <td height="18" align="center">9</td>
   <td height="18" align="center">5.5</td>
```

```
\langle tr \rangle
```

```
<tr>
```
 <td height="18" align="center" colspan="8"><strong><em>Μαθήματα Τομέα Ηλεκτρονικού Μάρκετινγκ</em></strong></td>

```
\langle tr \rangle
```
## $<$ tr $>$

```
\leqtd height="18" align="center">5\leq/td>
\leqtd height="18" align="center">Εφαρμογές Ηλεκτρονικού Εμπορίου\leq/td>
 <td height="18" align="center">2</td>
 <td height="18" align="center">3</td>
 <td height="18" align="center">-</td>
```
*ΔΙΑΧΕΙΡΙΣΗ ΠΕΛΑΤΕΙΑΚΩΝ ΣΧΕΣΕΩΝ (CRM) ΣΤΟ MOBILE MARKETING. ΑΝΑΠΤΥΞΗ MOBILE ΕΦΑΡΜΟΓΗΣ ΓΙΑ ΤΟ ΤΜΗΜΑ ΕΜΠΟΡΙΑΣ ΚΑΙ ΔΙΑΦΗΜΙΣΗΣ* Σελίδα 148

```
 <td height="18" align="center">5</td>
   <td height="18" align="center">9</td>
  \leqtd height="18" align="center">5.5\leq/td>
\langle tr \rangle
```

```
<tr>
```

```
 <td height="18" align="center">6</td>
   <td height="18" align="center">Εφαρμογές Πολυμέσων στο Marketing</td>
   <td height="18" align="center">3</td>
   <td height="18" align="center">3</td>
   <td height="18" align="center">-</td>
  \leqtd height="18" align="center">6\leq/td>
   <td height="18" align="center">9</td>
   <td height="18" align="center">5.5</td>
\langle tr \rangle
```
 $<$ tr $>$ 

```
 <td height="18" align="center">-</td>
      <td align="center"><strong>Σύνολο</strong></td>
      <td height="18" align="center">-</td>
     <td height="18" align="center">-</td>
      <td height="18" align="center"><strong>-</strong></td>
      <td height="18" align="center"><strong>25</strong></td>
      <td height="18" align="center"><strong>47</strong></td>
      <td height="18" align="center"><strong>30</strong></td>
  \langle tr \rangle </tbody>
```
</table>

*ΔΙΑΧΕΙΡΙΣΗ ΠΕΛΑΤΕΙΑΚΩΝ ΣΧΕΣΕΩΝ (CRM) ΣΤΟ MOBILE MARKETING. ΑΝΑΠΤΥΞΗ MOBILE ΕΦΑΡΜΟΓΗΣ ΓΙΑ ΤΟ ΤΜΗΜΑ ΕΜΠΟΡΙΑΣ ΚΑΙ ΔΙΑΦΗΜΙΣΗΣ* Σελίδα 149

```
p>>br \ge
```

```
&\#160; </p>
```
<table cellspacing="0" border="1" class="DataTable">

<tbody>

 $<$ tr $>$ 

 $\leq$ td height="18" bgcolor="#993333" align="center" width="500" colspan="8"><font color="#ffffff"><strong>Ζ' Εξάμηνο</strong></font></td>

 $\langle tr \rangle$ 

 $<$ tr $>$ 

<td height="18">Α/Α</td>

 $\lt$ td height="18" align="center" width="300">Μάθημα $\lt$ /td>

<td height="18" align="center">Θ</td>

<td height="18" align="center">Ε</td>

<td height="18" align="center">ΑΠ</td>

<td height="18" align="center">Σύνολο</td>

<td height="18" align="center">ΦΕ</td>

<td height="18" align="center">ΔΜ</td>

 $\langle tr \rangle$ 

 $<$ tr $>$ 

<td height="18" align="center">1</td>

 $\lt$ td height="18" align="center" width="300">Στρατηγικό Marketing $lt$ td>

 $\leq$ td height="18" align="center">3 $\leq$ /td>

<td height="18" align="center">-</td>

<td height="18" align="center">2</td>

<td height="18" align="center">5</td>

<td height="18" align="center">11</td>

```
 <td height="18" align="center">7</td>
     \langle tr \rangle<tr> <td height="16" align="center">2</td>
        <td height="16" align="center" width="300">Σεμινάριο
Τελειόφοιτων(Θέματα Marketing)</td>
        <td height="16" align="center">3</td>
        <td height="16" align="center">-</td>
        <td height="16" align="center">2</td>
       \leqtd height="16" align="center">5\leq/td>
       \lttd height="16" align="center">11\lt/td>
       \lttd height="16" align="center">6.5\lt/td>
     \langle/tr><tr> <td height="18" align="center">3</td>
       \leqtd height="18" align="center" width="300">Επιχειρησιακή Έρευνα\leq/td>
        <td height="18" align="center">3</td>
       \leqtd height="18" align="center">2\leq/td>
        <td height="18" align="center">-</td>
       \leqtd height="18" align="center">5\leq/td>
       \leqtd height="18" align="center">11\leq/td>
       \leqtd height="18" align="center">6.5\leq/td>
     \langle tr \rangle<tr>
```
 <td height="18" align="center" width="500" colspan="8"><strong>Ελεύθερη Επιλογή Μαθημάτων </strong></td>

*ΔΙΑΧΕΙΡΙΣΗ ΠΕΛΑΤΕΙΑΚΩΝ ΣΧΕΣΕΩΝ (CRM) ΣΤΟ MOBILE MARKETING. ΑΝΑΠΤΥΞΗ MOBILE ΕΦΑΡΜΟΓΗΣ ΓΙΑ ΤΟ ΤΜΗΜΑ ΕΜΠΟΡΙΑΣ ΚΑΙ ΔΙΑΦΗΜΙΣΗΣ* Σελίδα 151

 $\langle tr \rangle$ 

 $<$ tr $>$ 

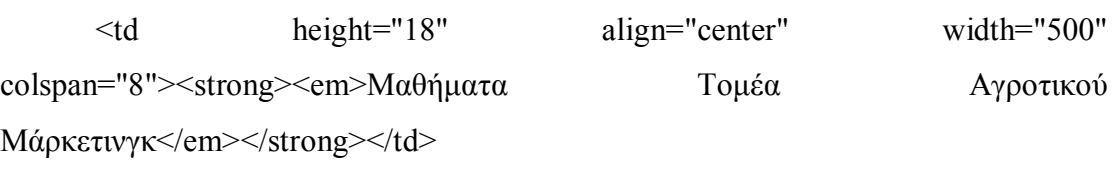

 $\langle tr \rangle$ 

 $<$ tr $>$ 

<td height="18" align="center">4</td>

 <td height="18" align="center" width="300">Ποιότητα Υγιεινή & Ασφάλεια Τροφίμων</td>

 <td height="18" align="center">2</td> <td height="18" align="center">2</td> <td height="18" align="center">-</td> <td height="18" align="center">4</td>  $\leq$ td height="18" align="center">8 $\leq$ /td> <td height="18" align="center">5</td>  $\langle tr \rangle$  $<$ tr $>$ 

```
 <td height="36" align="center">5</td>
```

```
 <td width="300" height="36" align="center">Συστήματα Υποστήριξης 
Αποφάσεων<br>
```
στον Αγροτικό Τομέα

 $\langle t \rangle$ 

```
<td height="36" align="center">2</td>
<td height="36" align="center">2</td>
<td height="36" align="center">-</td>
<td height="36" align="center">4</td>
```
*ΔΙΑΧΕΙΡΙΣΗ ΠΕΛΑΤΕΙΑΚΩΝ ΣΧΕΣΕΩΝ (CRM) ΣΤΟ MOBILE MARKETING. ΑΝΑΠΤΥΞΗ MOBILE ΕΦΑΡΜΟΓΗΣ ΓΙΑ ΤΟ ΤΜΗΜΑ*  ΕΜΠΟΡΙΑΣ ΚΑΙ ΔΙΑΦΗΜΙΣΗΣ

```
<td height="36" align="center">8</td>
\leqtd height="36" align="center">5\leq/td>
```
 $\langle$ /tr $>$ 

 $<$ tr $>$ 

```
 <td height="18" align="center" width="500" 
colspan="8"><strong><em>Μαθήματα Τομέα Τουριστικού
Mάρκετινγκ</em></strong></td>
   \langle tr \rangle
```
 $<$ tr $>$ 

<td height="18" align="center"">6</td>

```
 <td height="18" align="center" width="300">Marketing Τουριστικών
Προορισμών</td>
```

```
 <td height="18" align="center">2</td>
   <td height="18" align="center">-</td>
  \lttd height="18" align="center">2\lt/td>
   <td height="18" align="center">4</td>
   <td height="18" align="center">8</td>
  \leqtd height="18" align="center">5\leq/td>
\langle tr \rangle<tr>
```

```
 <td height="18" align="center">7</td>
```

```
\lt td height="36" align="center" width="300">Διαφήμιση & amp;
```
Προώθηση<br />

```
 Τουριστικών Υπηρεσιών</td>
 <td height="36" align="center">2</td>
 <td height="36" align="center">-</td>
 <td height="36" align="center">2</td>
```
*ΔΙΑΧΕΙΡΙΣΗ ΠΕΛΑΤΕΙΑΚΩΝ ΣΧΕΣΕΩΝ (CRM) ΣΤΟ MOBILE MARKETING. ΑΝΑΠΤΥΞΗ MOBILE ΕΦΑΡΜΟΓΗΣ ΓΙΑ ΤΟ ΤΜΗΜΑ ΕΜΠΟΡΙΑΣ ΚΑΙ ΔΙΑΦΗΜΙΣΗΣ* Σελίδα 153

```
 <td height="36" align="center">4</td>
      \leqtd height="36" align="center">8\leq/td>
      \leqtd height="36" align="center">5\leq/td>
    \langle tr \rangle<tr> <td height="18" align="center" width="500" 
colspan="8"><strong><em>Μαθήματα Τομέα Ηλεκτρονικού
Μάρκετινγκ</em></strong></td>
```
 $\langle tr \rangle$ 

 $<$ tr $>$ 

<td height="18" align="center">8</td>

 <td height="18" align="center" width="300">Ηλεκτρονικές Αγορές & Υπηρεσίες</td>

<td height="18" align="center">2</td>

 $\lt$ td height="18" align="center">2 $\lt$ /td>

<td height="18" align="center">-</td>

<td height="18" align="center">4</td>

 $\leq$ td height="18" align="center">8 $\leq$ /td>

```
 <td height="18" align="center">5</td>
```

```
\langle tr \rangle
```

```
<tr>
```

```
\leqtd height="18" align="center">9\leq/td>
```

```
 <td height="18" align="center" width="300">Ηλεκτρονικές Συναλλαγές
& amp; Ασφάλεια </td>
```

```
 <td height="18" align="center">2</td>
```

```
 <td height="18" align="center">2</td>
```

```
 <td height="18" align="center">-</td>
```

```
 <td height="18" align="center">4</td>
  \leqtd height="18" align="center">8\leq/td>
  \leqtd height="18" align="center">5\leq/td>
\langle tr \rangle<tr> <td height="18" align="center">-</td>
   <td align="center"><strong>Σύνολο</strong></td>
  <td align="center"> <strong > - </strong > </td >
  <td align="center"> <strong > - </strong > </td >
   <td align="center"><strong>-</strong></td>
   <td align="center"><strong>22</strong></td>
   <td align="center"><strong>48</strong></td>
  <td align="center"> <strong>30</strong></td>
```
 $\langle tr \rangle$ 

</tbody>

</table>

```
<p> </p>
```

```
<table cellspacing="0" border="1" class="DataTable">
```
<tbody>

 $<$ tr $>$ 

```
 <td bgcolor="#993333" align="center" width="500" colspan="8"><font 
color="#ffffff"><strong>Η' Εξάμηνο</strong></font></td>
```

```
\langle tr \rangle
```
 $<$ tr $>$ 

<td>Α/Α</td>

<td align="center" width="300">Μάθημα</td>

*ΔΙΑΧΕΙΡΙΣΗ ΠΕΛΑΤΕΙΑΚΩΝ ΣΧΕΣΕΩΝ (CRM) ΣΤΟ MOBILE MARKETING. ΑΝΑΠΤΥΞΗ MOBILE ΕΦΑΡΜΟΓΗΣ ΓΙΑ ΤΟ ΤΜΗΜΑ ΕΜΠΟΡΙΑΣ ΚΑΙ ΔΙΑΦΗΜΙΣΗΣ* Σελίδα 155

```
\leqtd align="center">\&\#160; \&\#160;\leq/td>
\leqtd align="center">\&\#160;\&\#160;\leq/td>
\leqtd align="center">       \leq/td>
\leqtd align="center">           \ltimestd>
 <td align="center">ΦΕ</td>
 <td align="center">ΔΜ</td>
```

```
\langle tr \rangle
```
 $<$ tr $>$ 

```
 <td align="center">1</td>
```

```
 <td align="center">Πτυχιακή Εργασία</td>
```

```
\leqtd align="center"> \leq/td>
```

```
\leqtd align="center"> \leq/td>
```

```
\leqtd align="center"> \leq/td>
```

```
\leqtd align="center"> \leq/td>
```
<td align="center">10</td>

```
 <td align="center">20</td>
```

```
\langle tr \rangle
```
 $<$ tr $>$ 

```
 <td align="center">2</td>
```
<td align="center">Πρακτική Άσκηση</td>

```
\leqtd align="center"> \leq/td>
```
 $\leq$ td align="center">  $\leq$ /td>

```
\leqtd align="center"> \leq/td>
```

```
\leqtd align="center"> \leq/td>
```

```
\leqtd align="center">40\leq/td>
```

```
 <td align="center">10</td>
```

```
\langle tr \rangle
```
 $<$ tr $>$ 

```
\leqtd align="center"> \leq/td>
```
<td align="center"><strong>Σύνολο</strong></td>

 $\leq$ td align="center">  $\leq$ /td>

```
\leqtd align="center"> \leq/td>
```
 $\leq$ td align="center">  $\leq$ /td>

```
\leqtd align="center"> \leq/td>
```
<td align="center"><strong>50</strong></td>

```
<td align="center"> <strong>30</strong></td>
```
 $\langle tr \rangle$ 

```
 </tbody>
```
 $\langle \rangle$  table $\langle \rangle$ 

 $\langle$ div $>$ 

 $\langle$ div $>$ 

```
<div id=footer> <div id=text2> <h4> Powered by Ourania & Dimitra </h4> 
\langle \text{div}\rangle \langle \text{div}\rangle
```
 $\langle$ div>

 $<$ /body>

## *Χάρτης.html*

```
<!DOCTYPE html>
```

```
\lehtml>
```
<head>

```
<title>Χάρτης</title>
```

```
<meta name="viewport" content="width=device-width, initial-scale=1">
```
 $--$ 

```
<link rel="stylesheet" href="http://code.jquery.com/mobile/1.3.0/jquery.mobile-
1.3.0.min.css" />
```
-->

```
<link rel="stylesheet" href="app.css" />
```

```
<script src="http://code.jquery.com/jquery-1.8.2.min.js"></script>
```

```
<script src="http://code.jquery.com/mobile/1.3.0/jquery.mobile-
```
1.3.0.min.js"></script>

```
<meta http-equiv="Content-Type" content="text/html; charset=utf-8" />
```
<!-- Home -->

```
<script type="text/javascript">
```
 $$ 

```
function MM_jumpMenu(targ,selObj,restore){ //v3.0
```

```
 eval(targ+".location='"+selObj.options[selObj.selectedIndex].value+"'");
```

```
 if (restore) selObj.selectedIndex=0;
```
}

//-->

</script>

 $$ 

<div id=wrapper>

*ΔΙΑΧΕΙΡΙΣΗ ΠΕΛΑΤΕΙΑΚΩΝ ΣΧΕΣΕΩΝ (CRM) ΣΤΟ MOBILE MARKETING. ΑΝΑΠΤΥΞΗ MOBILE ΕΦΑΡΜΟΓΗΣ ΓΙΑ ΤΟ ΤΜΗΜΑ ΕΜΠΟΡΙΑΣ ΚΑΙ ΔΙΑΦΗΜΙΣΗΣ* Σελίδα 158

<div id=header>

```
\langlediv id=logo\langleimg src="eikones app/Logo.gif" width="177" height="54"
alt="logo"></div>
```
 <div id=home><a href="index.html"><img src="eikones app/home.png" width="40" height="44" alt="home"></a></div>

```
 <div id=text> Χάρτης </div>
```
 $\langle$ div $>$ 

<div id=main\_xartis>

```
\leqiframe width="300" height="300" frameborder="0" scrolling="no"
marginheight="0" marginwidth="0"
```
src="https://maps.google.gr/maps?hl=en&ie=UTF8&t=h&ll=35.01448

,25.732727&spn=0.002636,0.003219&z=17&output=embed"></ifram  $e \times b$ r / $\ge$ small $\ge a$ 

```
href="https://maps.google.gr/maps?hl=en&ie=UTF8&t=h&ll=35.0144
```

```
8,25.732727&spn=0.002636,0.003219&z=17&source=embed"
```

```
style="color:#0000FF;text-align:left">View Larger Map</a></small>
```
 $\langle$ div $>$ 

```
\langlediv id=footer> \langlediv id=text2> \langleh4> Powered by Ourania & Dimitra \langleh4> \langlediv>
\langlediv>
```
 $\langle$ div>

</body>

<!DOCTYPE html>

 $\le$ html $>$ 

<head>

<title>Επικοινωνία</title>

<meta name="viewport" content="width=device-width, initial-scale=1">

 $--$ 

```
<link rel="stylesheet" href="http://code.jquery.com/mobile/1.3.0/jquery.mobile-
1.3.0.min.css" />
```
-->

```
<link rel="stylesheet" href="app.css" />
```

```
<script src="http://code.jquery.com/jquery-1.8.2.min.js"></script>
```

```
<script src="http://code.jquery.com/mobile/1.3.0/jquery.mobile-
```
1.3.0.min.js"></script>

```
<meta http-equiv="Content-Type" content="text/html; charset=utf-8" />
```
<!-- Home -->

```
<script type="text/javascript">
```
 $$ 

```
function MM_jumpMenu(targ,selObj,restore){ //v3.0
```

```
 eval(targ+".location='"+selObj.options[selObj.selectedIndex].value+"'");
```

```
 if (restore) selObj.selectedIndex=0;
```
}

//-->

</script>

 $$ 

<div id=wrapper>

*ΔΙΑΧΕΙΡΙΣΗ ΠΕΛΑΤΕΙΑΚΩΝ ΣΧΕΣΕΩΝ (CRM) ΣΤΟ MOBILE MARKETING. ΑΝΑΠΤΥΞΗ MOBILE ΕΦΑΡΜΟΓΗΣ ΓΙΑ ΤΟ ΤΜΗΜΑ ΕΜΠΟΡΙΑΣ ΚΑΙ ΔΙΑΦΗΜΙΣΗΣ* Σελίδα 160

<div id=header>

```
\langlediv id=logo\langleimg src="eikones app/Logo.gif" width="177" height="54"
alt="logo"></div>
```

```
 <div id=home><a href="index.html"><img src="eikones app/home.png" 
width="40" height="44" alt="home"></a></div>
```

```
\langlediv id=text> Επικοινωνία \langlediv>
```
 $\langle$ div $>$ 

<div id=main\_contact>

```
 <form action="" method="get" name="form">
```
 $< p >$ 

```
 <label>Ονοματεπώνυμο:
```

```
 <input name="Ονοματεπώνυμο" type="text" id="Ονοματεπώνυμο">
```
 $chr$ 

</label>

<label>E-mail:

```
 <input type="text" name="mail" id="mail">
```
</label>

 $<$ /p>

 $p$ 

```
 <label>Θέμα:
```
<input type="text" name="Θέμα" id="Θέμα">

</label>

 $<$ /p>

 $p$ 

```
 <label>Παραλήπτης:
```

```
 <select name="Κατηγορία" id="Κατηγορία">
```
*ΔΙΑΧΕΙΡΙΣΗ ΠΕΛΑΤΕΙΑΚΩΝ ΣΧΕΣΕΩΝ (CRM) ΣΤΟ MOBILE MARKETING. ΑΝΑΠΤΥΞΗ MOBILE ΕΦΑΡΜΟΓΗΣ ΓΙΑ ΤΟ ΤΜΗΜΑ ΕΜΠΟΡΙΑΣ ΚΑΙ ΔΙΑΦΗΜΙΣΗΣ* Σελίδα 161

```
 <option>Γραμματεία</option>
     <option>Βιβλιοθήκη</option>
     <option>Τεχνικό Τμήμα</option>
   </select>
  </label>
</p>
p <label>Σχόλια:
   <textarea name="Σχόλια" id="Σχόλια" cols="45" rows="5"></textarea>
  </label>
</p>
p <label>
  <input type="submit" name="Αποστολή" id="Αποστολή" value="Αποστολή" >
  </label>
</p>
   </form>
\langlediv>
```

```
<div id=footer> <div id=text2> <h4> Powered by Ourania & Dimitra </h4> 
\langle \text{div}\rangle \langle \text{div}\rangle
```
 $\langle$ div $>$ 

 $<$ /body>

/\*! jQuery Mobile vGit Build: SHA1: caa77b258660731d663844fe7867aa2c3a107ab1 <> Date: Wed Feb 20 15:03:27 2013 -0500 jquerymobile.com | jquery.org/license !\*/

.ui-bar-a{border:1px solid #333;background:#111;color:#fff;font-weight:bold;textshadow:0 -1px 0 #000;background-image:-webkit-gradient(linear, left top, left bottom,from( #3c3c3c ),to( #111 ));background-image:-webkit-linear-gradient( #3c3c3c,#111 );background-image:-moz-linear-gradient( #3c3c3c,#111 );backgroundimage:-ms-linear-gradient( #3c3c3c,#111 );background-image:-o-linear-gradient( #3c3c3c,#111 );background-image:linear-gradient( #3c3c3c,#111 )}.ui-bar-a,.ui-bar-a input,.ui-bar-a select,.ui-bar-a textarea,.ui-bar-a button{fontfamily:Helvetica,Arial,sans-serif}.ui-bar-a .ui-link-inherit{color:#fff}.ui-bar-a a.uilink{color:#7cc4e7;font-weight:bold}.ui-bar-a a.ui-link:visited{color:#2489ce}.uibar-a a.ui-link:hover{color:#2489ce}.ui-bar-a a.ui-link:active{color:#2489ce}.uibody-a,.ui-overlay-a{border:1px solid #444;background:#222;color:#fff;textshadow:0 1px 0 #111;font-weight:normal;background-image:-webkitgradient(linear,left top,left bottom,from( #444 ),to( #222 ));background-image: webkit-linear-gradient( #444,#222 );background-image:-moz-linear-gradient( #444,#222 );background-image:-ms-linear-gradient( #444,#222 );background-image:o-linear-gradient( #444,#222 );background-image:linear-gradient( #444,#222 )}.uioverlay-a{background-image:none;border-width:0}.ui-body-a,.ui-body-a input,.uibody-a select,.ui-body-a textarea,.ui-body-a button{font-family:Helvetica,Arial,sansserif}.ui-body-a .ui-link-inherit{color:#fff}.ui-body-a .ui-link{color:#2489ce;fontweight:bold}.ui-body-a .ui-link:visited{color:#2489ce}.ui-body-a .uilink:hover{color:#2489ce}.ui-body-a .ui-link:active{color:#2489ce}.ui-btn-upa{border:1px solid #111;background:#333;font-weight:bold;color:#fff;text-shadow:0 1px 0 #111;background-image:-webkit-gradient(linear,left top,left bottom,from( #444 ),to( #2d2d2d ));background-image:-webkit-linear-gradient( #444,#2d2d2d );background-image:-moz-linear-gradient( #444,#2d2d2d );background-image:-mslinear-gradient( #444,#2d2d2d );background-image:-o-linear-gradient( #444,#2d2d2d

*ΔΙΑΧΕΙΡΙΣΗ ΠΕΛΑΤΕΙΑΚΩΝ ΣΧΕΣΕΩΝ (CRM) ΣΤΟ MOBILE MARKETING. ΑΝΑΠΤΥΞΗ MOBILE ΕΦΑΡΜΟΓΗΣ ΓΙΑ ΤΟ ΤΜΗΜΑ ΕΜΠΟΡΙΑΣ ΚΑΙ ΔΙΑΦΗΜΙΣΗΣ* Σελίδα 163

);background-image:linear-gradient( #444,#2d2d2d )}.ui-btn-up-a:visited,.ui-btn-up-a a.ui-link-inherit{color:#fff}.ui-btn-hover-a{border:1px solid #000;background:#444;font-weight:bold;color:#fff;text-shadow:0 1px 0 #111;background-image:-webkit-gradient(linear,left top,left bottom,from( #555 ),to( #383838 ));background-image:-webkit-linear-gradient( #555,#383838 );backgroundimage:-moz-linear-gradient( #555,#383838 );background-image:-ms-linear-gradient( #555,#383838 );background-image:-o-linear-gradient( #555,#383838 );backgroundimage:linear-gradient( #555,#383838 )}.ui-btn-hover-a:visited,.ui-btn-hovera:hover,.ui-btn-hover-a a.ui-link-inherit{color:#fff}.ui-btn-down-a{border:1px solid #000;background:#222;font-weight:bold;color:#fff;text-shadow:0 1px 0 #111;background-image:-webkit-gradient(linear,left top,left bottom,from( #202020 ),to( #2c2c2c ));background-image:-webkit-linear-gradient( #202020,#2c2c2c );background-image:-moz-linear-gradient( #202020,#2c2c2c );background-image: ms-linear-gradient( #202020,#2c2c2c );background-image:-o-linear-gradient( #202020,#2c2c2c );background-image:linear-gradient( #202020,#2c2c2c )}.ui-btndown-a:visited,.ui-btn-down-a:hover,.ui-btn-down-a a.ui-link-inherit{color:#fff}.uibtn-up-a,.ui-btn-hover-a,.ui-btn-down-a{font-family:Helvetica,Arial,sans-serif;textdecoration:none}.ui-bar-b{border:1px solid

#456f9a;background:#5e87b0;color:#fff;font-weight:bold;text-shadow:0 1px 0 #3e6790;background-image:-webkit-gradient(linear,left top,left bottom,from( #6facd5 ),to( #497bae ));background-image:-webkit-linear-gradient( #6facd5,#497bae );background-image:-moz-linear-gradient( #6facd5,#497bae );background-image:-mslinear-gradient( #6facd5,#497bae );background-image:-o-linear-gradient( #6facd5,#497bae );background-image:linear-gradient( #6facd5,#497bae )}.ui-barb,.ui-bar-b input,.ui-bar-b select,.ui-bar-b textarea,.ui-bar-b button{fontfamily:Helvetica,Arial,sans-serif}.ui-bar-b .ui-link-inherit{color:#fff}.ui-bar-b a.uilink{color:#ddf0f8;font-weight:bold}.ui-bar-b a.ui-link:visited{color:#ddf0f8}.ui-barb a.ui-link:hover{color:#ddf0f8}.ui-bar-b a.ui-link:active{color:#ddf0f8}.ui-bodyb,.ui-overlay-b{border:1px solid #999;background:#f3f3f3;color:#222;text-shadow:0 1px 0 #fff;font-weight:normal;background-image:-webkit-gradient(linear,left top,left bottom,from( #ddd ),to( #ccc ));background-image:-webkit-linear-gradient( #ddd,#ccc );background-image:-moz-linear-gradient( #ddd,#ccc );background-image:-ms-linear-

*ΔΙΑΧΕΙΡΙΣΗ ΠΕΛΑΤΕΙΑΚΩΝ ΣΧΕΣΕΩΝ (CRM) ΣΤΟ MOBILE MARKETING. ΑΝΑΠΤΥΞΗ MOBILE ΕΦΑΡΜΟΓΗΣ ΓΙΑ ΤΟ ΤΜΗΜΑ ΕΜΠΟΡΙΑΣ ΚΑΙ ΔΙΑΦΗΜΙΣΗΣ* Σελίδα 164

gradient( #ddd,#ccc );background-image:-o-linear-gradient( #ddd,#ccc );backgroundimage:linear-gradient( #ddd,#ccc )}.ui-overlay-b{background-image:none;borderwidth:0}.ui-body-b,.ui-body-b input,.ui-body-b select,.ui-body-b textarea,.ui-body-b button{font-family:Helvetica,Arial,sans-serif}.ui-body-b .ui-linkinherit{color:#333}.ui-body-b .ui-link{color:#2489ce;font-weight:bold}.ui-body-b .ui-link:visited{color:#2489ce}.ui-body-b .ui-link:hover{color:#2489ce}.ui-body-b .ui-link:active{color:#2489ce}.ui-btn-up-b{border:1px solid #044062;background:#396b9e;font-weight:bold;color:#fff;text-shadow:0 1px 0 #194b7e;background-image:-webkit-gradient(linear,left top,left bottom,from( #5f9cc5 ),to( #396b9e ));background-image:-webkit-linear-gradient( #5f9cc5,#396b9e );background-image:-moz-linear-gradient( #5f9cc5,#396b9e );background-image: ms-linear-gradient( #5f9cc5,#396b9e );background-image:-o-linear-gradient( #5f9cc5,#396b9e );background-image:linear-gradient( #5f9cc5,#396b9e )}.ui-btn-upb:visited,.ui-btn-up-b a.ui-link-inherit{color:#fff}.ui-btn-hover-b{border:1px solid #00415e;background:#4b88b6;font-weight:bold;color:#fff;text-shadow:0 1px 0 #194b7e;background-image:-webkit-gradient(linear,left top,left bottom,from( #6facd5 ),to( #4272a4 ));background-image:-webkit-linear-gradient( #6facd5,#4272a4 );background-image:-moz-linear-gradient( #6facd5,#4272a4 );background-image: ms-linear-gradient( #6facd5,#4272a4 );background-image:-o-linear-gradient( #6facd5,#4272a4 );background-image:linear-gradient( #6facd5,#4272a4 )}.ui-btnhover-b:visited,.ui-btn-hover-b:hover,.ui-btn-hover-b a.ui-link-inherit{color:#fff}.uibtn-down-b{border:1px solid #225377;background:#4e89c5;fontweight:bold;color:#fff;text-shadow:0 1px 0 #194b7e;background-image:-webkitgradient(linear,left top,left bottom,from( #295b8e ),to( #3e79b5 ));backgroundimage:-webkit-linear-gradient( #295b8e,#3e79b5 );background-image:-moz-lineargradient( #295b8e,#3e79b5 );background-image:-ms-linear-gradient( #295b8e,#3e79b5 );background-image:-o-linear-gradient( #295b8e,#3e79b5 );background-image:linear-gradient( #295b8e,#3e79b5 )}.ui-btn-down-b:visited,.uibtn-down-b:hover,.ui-btn-down-b a.ui-link-inherit{color:#fff}.ui-btn-up-b,.ui-btnhover-b,.ui-btn-down-b{font-family:Helvetica,Arial,sans-serif;textdecoration:none}.ui-bar-c{border:1px solid #b3b3b3;background:#eee;color:#3e3e3e;font-weight:bold;text-shadow:0 1px 0

*ΔΙΑΧΕΙΡΙΣΗ ΠΕΛΑΤΕΙΑΚΩΝ ΣΧΕΣΕΩΝ (CRM) ΣΤΟ MOBILE MARKETING. ΑΝΑΠΤΥΞΗ MOBILE ΕΦΑΡΜΟΓΗΣ ΓΙΑ ΤΟ ΤΜΗΜΑ ΕΜΠΟΡΙΑΣ ΚΑΙ ΔΙΑΦΗΜΙΣΗΣ* Σελίδα 165

#fff;background-image:-webkit-gradient(linear,left top,left bottom,from( #f0f0f0 ),to( #ddd ));background-image:-webkit-linear-gradient( #f0f0f0,#ddd );backgroundimage:-moz-linear-gradient( #f0f0f0,#ddd );background-image:-ms-linear-gradient( #f0f0f0,#ddd );background-image:-o-linear-gradient( #f0f0f0,#ddd );backgroundimage:linear-gradient( #f0f0f0,#ddd )}.ui-bar-c .ui-link-inherit{color:#3e3e3e}.uibar-c a.ui-link{color:#7cc4e7;font-weight:bold}.ui-bar-c a.uilink:visited{color:#2489ce}.ui-bar-c a.ui-link:hover{color:#2489ce}.ui-bar-c a.uilink:active{color:#2489ce}.ui-bar-c,.ui-bar-c input,.ui-bar-c select,.ui-bar-c textarea,.ui-bar-c button{font-family:Helvetica,Arial,sans-serif}.ui-body-c,.uioverlay-c{border:1px solid #aaa;color:#333;text-shadow:0 1px 0 #fff;background:#f9f9f9;background-image:-webkit-gradient(linear,left top,left bottom,from( #f9f9f9 ),to( #eee ));background-image:-webkit-linear-gradient( #f9f9f9,#eee );background-image:-moz-linear-gradient( #f9f9f9,#eee );backgroundimage:-ms-linear-gradient( #f9f9f9,#eee );background-image:-o-linear-gradient( #f9f9f9,#eee );background-image:linear-gradient( #f9f9f9,#eee )}.ui-overlayc{background-image:none;border-width:0}.ui-body-c,.ui-body-c input,.ui-body-c select,.ui-body-c textarea,.ui-body-c button{font-family:Helvetica,Arial,sansserif}.ui-body-c .ui-link-inherit{color:#333}.ui-body-c .ui-link{color:#2489ce;fontweight:bold}.ui-body-c .ui-link:visited{color:#2489ce}.ui-body-c .uilink:hover{color:#2489ce}.ui-body-c .ui-link:active{color:#2489ce}.ui-btn-upc{border:1px solid #ccc;background:#eee;font-weight:bold;color:#222;text-shadow:0 1px 0 #fff;background-image:-webkit-gradient(linear,left top,left bottom,from( #fff ),to( #f1f1f1 ));background-image:-webkit-linear-gradient( #fff,#f1f1f1 );backgroundimage:-moz-linear-gradient( #fff,#f1f1f1 );background-image:-ms-linear-gradient( #fff,#f1f1f1 );background-image:-o-linear-gradient( #fff,#f1f1f1 );backgroundimage:linear-gradient( #fff,#f1f1f1 )}.ui-btn-up-c:visited,.ui-btn-up-c a.ui-linkinherit{color:#2f3e46}.ui-btn-hover-c{border:1px solid #bbb;background:#dfdfdf;font-weight:bold;color:#222;text-shadow:0 1px 0 #fff;background-image:-webkit-gradient(linear,left top,left bottom,from( #f6f6f6 ),to( #e0e0e0 ));background-image:-webkit-linear-gradient( #f6f6f6,#e0e0e0 );background-image:-moz-linear-gradient( #f6f6f6,#e0e0e0 );background-image:-mslinear-gradient( #f6f6f6,#e0e0e0 );background-image:-o-linear-gradient(

*ΔΙΑΧΕΙΡΙΣΗ ΠΕΛΑΤΕΙΑΚΩΝ ΣΧΕΣΕΩΝ (CRM) ΣΤΟ MOBILE MARKETING. ΑΝΑΠΤΥΞΗ MOBILE ΕΦΑΡΜΟΓΗΣ ΓΙΑ ΤΟ ΤΜΗΜΑ ΕΜΠΟΡΙΑΣ ΚΑΙ ΔΙΑΦΗΜΙΣΗΣ* Σελίδα 166

#f6f6f6,#e0e0e0 );background-image:linear-gradient( #f6f6f6,#e0e0e0 )}.ui-btnhover-c:visited,.ui-btn-hover-c:hover,.ui-btn-hover-c a.ui-linkinherit{color:#2f3e46}.ui-btn-down-c{border:1px solid #bbb;background:#d6d6d6;font-weight:bold;color:#222;text-shadow:0 1px 0 #fff;background-image:-webkit-gradient(linear,left top,left bottom,from( #d0d0d0 ),to( #dfdfdf ));background-image:-webkit-linear-gradient( #d0d0d0,#dfdfdf );background-image:-moz-linear-gradient( #d0d0d0,#dfdfdf );background-image:-mslinear-gradient( #d0d0d0,#dfdfdf );background-image:-o-linear-gradient( #d0d0d0,#dfdfdf );background-image:linear-gradient( #d0d0d0,#dfdfdf )}.ui-btndown-c:visited,.ui-btn-down-c:hover,.ui-btn-down-c a.ui-linkinherit{color:#2f3e46}.ui-btn-up-c,.ui-btn-hover-c,.ui-btn-down-c{fontfamily:Helvetica,Arial,sans-serif;text-decoration:none}.ui-bar-d{border:1px solid #bbb;background:#bbb;color:#333;font-weight:bold;text-shadow:0 1px 0 #eee;background-image:-webkit-gradient(linear,left top,left bottom,from( #ddd ),to( #bbb ));background-image:-webkit-linear-gradient( #ddd,#bbb );background-image: moz-linear-gradient( #ddd,#bbb );background-image:-ms-linear-gradient( #ddd,#bbb );background-image:-o-linear-gradient( #ddd,#bbb );background-image:lineargradient( #ddd,#bbb )}.ui-bar-d,.ui-bar-d input,.ui-bar-d select,.ui-bar-d textarea,.uibar-d button{font-family:Helvetica,Arial,sans-serif}.ui-bar-d .ui-linkinherit{color:#333}.ui-bar-d a.ui-link{color:#2489ce;font-weight:bold}.ui-bar-d a.uilink:visited{color:#2489ce}.ui-bar-d a.ui-link:hover{color:#2489ce}.ui-bar-d a.uilink:active{color:#2489ce}.ui-body-d,.ui-overlay-d{border:1px solid #bbb;color:#333;text-shadow:0 1px 0 #fff;background:#fff;background-image: webkit-gradient(linear,left top,left bottom,from( #fff ),to( #fff ));background-image: webkit-linear-gradient( #fff,#fff );background-image:-moz-linear-gradient( #fff,#fff );background-image:-ms-linear-gradient( #fff,#fff );background-image:-o-lineargradient( #fff,#fff );background-image:linear-gradient( #fff,#fff )}.ui-overlayd{background-image:none;border-width:0}.ui-body-d,.ui-body-d input,.ui-body-d select,.ui-body-d textarea,.ui-body-d button{font-family:Helvetica,Arial,sansserif}.ui-body-d .ui-link-inherit{color:#333}.ui-body-d .ui-link{color:#2489ce;fontweight:bold}.ui-body-d .ui-link:visited{color:#2489ce}.ui-body-d .uilink:hover{color:#2489ce}.ui-body-d .ui-link:active{color:#2489ce}.ui-btn-up-

*ΔΙΑΧΕΙΡΙΣΗ ΠΕΛΑΤΕΙΑΚΩΝ ΣΧΕΣΕΩΝ (CRM) ΣΤΟ MOBILE MARKETING. ΑΝΑΠΤΥΞΗ MOBILE ΕΦΑΡΜΟΓΗΣ ΓΙΑ ΤΟ ΤΜΗΜΑ ΕΜΠΟΡΙΑΣ ΚΑΙ ΔΙΑΦΗΜΙΣΗΣ* Σελίδα 167

d{border:1px solid #bbb;background:#fff;font-weight:bold;color:#333;text-shadow:0 1px 0 #fff;background-image:-webkit-gradient(linear,left top,left bottom,from( #fafafa ),to( #f6f6f6 ));background-image:-webkit-linear-gradient( #fafafa,#f6f6f6 );background-image:-moz-linear-gradient( #fafafa,#f6f6f6 );background-image:-mslinear-gradient( #fafafa,#f6f6f6 );background-image:-o-linear-gradient( #fafafa,#f6f6f6 );background-image:linear-gradient( #fafafa,#f6f6f6 )}.ui-btn-upd:visited,.ui-btn-up-d a.ui-link-inherit{color:#333}.ui-btn-hover-d{border:1px solid #aaa;background:#eee;font-weight:bold;color:#333;cursor:pointer;text-shadow:0 1px 0 #fff;background-image:-webkit-gradient(linear,left top,left bottom,from( #eee ),to( #fff ));background-image:-webkit-linear-gradient( #eee,#fff );background-image: moz-linear-gradient( #eee,#fff );background-image:-ms-linear-gradient( #eee,#fff );background-image:-o-linear-gradient( #eee,#fff );background-image:linear-gradient( #eee,#fff )}.ui-btn-hover-d:visited,.ui-btn-hover-d:hover,.ui-btn-hover-d a.ui-linkinherit{color:#333}.ui-btn-down-d{border:1px solid #aaa;background:#eee;fontweight:bold;color:#333;text-shadow:0 1px 0 #fff;background-image:-webkitgradient(linear,left top,left bottom,from( #e5e5e5 ),to( #f2f2f2 ));background-image: webkit-linear-gradient( #e5e5e5,#f2f2f2 );background-image:-moz-linear-gradient( #e5e5e5,#f2f2f2 );background-image:-ms-linear-gradient( #e5e5e5,#f2f2f2 );background-image:-o-linear-gradient( #e5e5e5,#f2f2f2 );background-image:lineargradient( #e5e5e5,#f2f2f2 )}.ui-btn-down-d:visited,.ui-btn-down-d:hover,.ui-btndown-d a.ui-link-inherit{color:#333}.ui-btn-up-d,.ui-btn-hover-d,.ui-btn-downd{font-family:Helvetica,Arial,sans-serif;text-decoration:none}.ui-bar-e{border:1px solid #f7c942;background:#fadb4e;color:#333;font-weight:bold;text-shadow:0 1px 0 #fff;background-image:-webkit-gradient(linear,left top,left bottom,from( #fceda7 ),to( #fbef7e ));background-image:-webkit-linear-gradient( #fceda7,#fbef7e );backgroundimage:-moz-linear-gradient( #fceda7,#fbef7e );background-image:-ms-lineargradient( #fceda7,#fbef7e );background-image:-o-linear-gradient( #fceda7,#fbef7e );background-image:linear-gradient( #fceda7,#fbef7e )}.ui-bar-e,.ui-bar-e input,.uibar-e select,.ui-bar-e textarea,.ui-bar-e button{font-family:Helvetica,Arial,sansserif}.ui-bar-e .ui-link-inherit{color:#333}.ui-bar-e a.ui-link{color:#2489ce;fontweight:bold}.ui-bar-e a.ui-link:visited{color:#2489ce}.ui-bar-e a.uilink:hover{color:#2489ce}.ui-bar-e a.ui-link:active{color:#2489ce}.ui-body-e,.ui-

*ΔΙΑΧΕΙΡΙΣΗ ΠΕΛΑΤΕΙΑΚΩΝ ΣΧΕΣΕΩΝ (CRM) ΣΤΟ MOBILE MARKETING. ΑΝΑΠΤΥΞΗ MOBILE ΕΦΑΡΜΟΓΗΣ ΓΙΑ ΤΟ ΤΜΗΜΑ ΕΜΠΟΡΙΑΣ ΚΑΙ ΔΙΑΦΗΜΙΣΗΣ* Σελίδα 168

overlay-e{border:1px solid #f7c942;color:#222;text-shadow:0 1px 0 #fff;background:#fff9df;background-image:-webkit-gradient(linear,left top,left bottom,from( #fffadf ),to( #fff3a5 ));background-image:-webkit-linear-gradient( #fffadf,#fff3a5 );background-image:-moz-linear-gradient( #fffadf,#fff3a5 );background-image:-ms-linear-gradient( #fffadf,#fff3a5 );background-image:-olinear-gradient( #fffadf,#fff3a5 );background-image:linear-gradient( #fffadf,#fff3a5 )}.ui-overlay-e{background-image:none;border-width:0}.ui-body-e,.ui-body-e input,.ui-body-e select,.ui-body-e textarea,.ui-body-e button{fontfamily:Helvetica,Arial,sans-serif}.ui-body-e .ui-link-inherit{color:#222}.ui-body-e .ui-link{color:#2489ce;font-weight:bold}.ui-body-e .uilink:visited{color:#2489ce}.ui-body-e .ui-link:hover{color:#2489ce}.ui-body-e .uilink:active{color:#2489ce}.ui-btn-up-e{border:1px solid #f4c63f;background:#fadb4e;font-weight:bold;color:#222;text-shadow:0 1px 0 #fff;background-image:-webkit-gradient(linear,left top,left bottom,from( #ffefaa ),to( #ffe155 ));background-image:-webkit-linear-gradient( #ffefaa,#ffe155 );backgroundimage:-moz-linear-gradient( #ffefaa,#ffe155 );background-image:-ms-linear-gradient( #ffefaa,#ffe155 );background-image:-o-linear-gradient( #ffefaa,#ffe155 );backgroundimage:linear-gradient( #ffefaa,#ffe155 )}.ui-btn-up-e:visited,.ui-btn-up-e a.ui-linkinherit{color:#222}.ui-btn-hover-e{border:1px solid #f2c43d;background:#fbe26f;font-weight:bold;color:#111;text-shadow:0 1px 0

#fff;background-image:-webkit-gradient(linear,left top,left bottom,from( #fff5ba ),to( #fbdd52 ));background-image:-webkit-linear-gradient( #fff5ba,#fbdd52 );backgroundimage:-moz-linear-gradient( #fff5ba,#fbdd52 );background-image:-ms-lineargradient( #fff5ba,#fbdd52 );background-image:-o-linear-gradient( #fff5ba,#fbdd52 );background-image:linear-gradient( #fff5ba,#fbdd52 )}.ui-btn-hover-e:visited,.uibtn-hover-e:hover,.ui-btn-hover-e a.ui-link-inherit{color:#333}.ui-btn-downe{border:1px solid #f2c43d;background:#fceda7;font-weight:bold;color:#111;textshadow:0 1px 0 #fff;background-image:-webkit-gradient(linear, left top, left bottom,from( #f8d94c ),to( #fadb4e ));background-image:-webkit-linear-gradient( #f8d94c,#fadb4e );background-image:-moz-linear-gradient( #f8d94c,#fadb4e );background-image:-ms-linear-gradient( #f8d94c,#fadb4e );background-image:-olinear-gradient( #f8d94c,#fadb4e );background-image:linear-gradient(

*ΔΙΑΧΕΙΡΙΣΗ ΠΕΛΑΤΕΙΑΚΩΝ ΣΧΕΣΕΩΝ (CRM) ΣΤΟ MOBILE MARKETING. ΑΝΑΠΤΥΞΗ MOBILE ΕΦΑΡΜΟΓΗΣ ΓΙΑ ΤΟ ΤΜΗΜΑ ΕΜΠΟΡΙΑΣ ΚΑΙ ΔΙΑΦΗΜΙΣΗΣ* Σελίδα 169

#f8d94c,#fadb4e )}.ui-btn-down-e:visited,.ui-btn-down-e:hover,.ui-btn-down-e a.uilink-inherit{color:#333}.ui-btn-up-e,.ui-btn-hover-e,.ui-btn-down-e{fontfamily:Helvetica,Arial,sans-serif;text-decoration:none}a.ui-link-inherit{textdecoration:none!important}.ui-btn-active{border:1px solid #2373a5;background:#5393c5;font-weight:bold;color:#fff;cursor:pointer;textshadow:0 1px 0 #3373a5;text-decoration:none;background-image:-webkitgradient(linear,left top,left bottom,from( #5393c5 ),to( #6facd5 ));background-image: webkit-linear-gradient( #5393c5,#6facd5 );background-image:-moz-linear-gradient( #5393c5,#6facd5 );background-image:-ms-linear-gradient( #5393c5,#6facd5 );background-image:-o-linear-gradient( #5393c5,#6facd5 );background-image:lineargradient( #5393c5,#6facd5 );font-family:Helvetica,Arial,sans-serif}.ui-btnactive:visited,.ui-btn-active:hover,.ui-btn-active a.ui-link-inherit{color:#fff}.ui-btninner{border-top:1px solid #fff;border-color:rgba(255,255,255,.3)}.ui-corner-all{ webkit-border-radius:.6em;border-radius:.6em}.ui-br{bordercolor:rgb(130,130,130);border-color:rgba(130,130,130,.3);border-style:solid}.uidisabled{filter:Alpha(Opacity=30);opacity:.3;zoom:1}.ui-disabled,.ui-disabled a{cursor:default!important;pointer-events:none}.ui-icon,.ui-iconsearchfield:after{background-color:#666;backgroundcolor:rgba(0,0,0,.4);background-image:url(images/icons-18-white.png);backgroundrepeat:no-repeat;-webkit-border-radius:9px;border-radius:9px}.ui-icon-alt .ui-icon,.uiicon-alt .ui-icon-searchfield:after{background-color:#fff;backgroundcolor:rgba(255,255,255,.3);background-image:url(images/icons-18 black.png);background-repeat:no-repeat}.ui-icon-nodisc .ui-icon,.ui-icon-nodisc .uiicon-searchfield:after,.ui-icon-nodisc .ui-icon-alt .ui-icon,.ui-icon-nodisc .ui-icon-alt .ui-icon-searchfield:after{background-color:transparent}.ui-icon-plus{backgroundposition:-1px -1px}.ui-icon-minus{background-position:-37px -1px}.ui-icondelete{background-position:-73px -1px}.ui-icon-arrow-r{background-position:-108px -1px}.ui-icon-arrow-l{background-position:-144px -1px}.ui-icon-arrowu{background-position:-180px -1px}.ui-icon-arrow-d{background-position:-216px - 1px}.ui-icon-check{background-position:-252px -1px}.ui-icon-gear{backgroundposition:-288px -1px}.ui-icon-refresh{background-position:-323px -1px}.ui-iconforward{background-position:-360px -1px}.ui-icon-back{background-position:-

*ΔΙΑΧΕΙΡΙΣΗ ΠΕΛΑΤΕΙΑΚΩΝ ΣΧΕΣΕΩΝ (CRM) ΣΤΟ MOBILE MARKETING. ΑΝΑΠΤΥΞΗ MOBILE ΕΦΑΡΜΟΓΗΣ ΓΙΑ ΤΟ ΤΜΗΜΑ ΕΜΠΟΡΙΑΣ ΚΑΙ ΔΙΑΦΗΜΙΣΗΣ* Σελίδα 170

396px -1px}.ui-icon-grid{background-position:-432px -1px}.ui-iconstar{background-position:-467px -1px}.ui-icon-alert{background-position:-503px - 1px}.ui-icon-info{background-position:-539px -1px}.ui-icon-home{backgroundposition:-575px -1px}.ui-icon-search,.ui-icon-searchfield:after{background-position:- 611px -1px}.ui-icon-checkbox-on{background-position:-647px -1px}.ui-iconcheckbox-off{background-position:-683px -1px}.ui-icon-radio-on{backgroundposition:-718px -1px}.ui-icon-radio-off{background-position:-754px -1px}.ui-iconbars{background-position:-788px -1px}.ui-icon-edit{background-position:-824px -  $1px$ } @media only screen and (-webkit-min-device-pixel-ratio:1.3),only screen and (min--moz-device-pixel-ratio:1.3),only screen and (min-resolution:200dpi){.ui-iconplus,.ui-icon-minus,.ui-icon-delete,.ui-icon-arrow-r,.ui-icon-arrow-l,.ui-icon-arrowu,.ui-icon-arrow-d,.ui-icon-check,.ui-icon-gear,.ui-icon-refresh,.ui-icon-forward,.uiicon-back,.ui-icon-grid,.ui-icon-star,.ui-icon-alert,.ui-icon-info,.ui-icon-home,.ui-iconbars,.ui-icon-edit,.ui-icon-search,.ui-icon-searchfield:after,.ui-icon-checkbox-off,.uiicon-checkbox-on,.ui-icon-radio-off,.ui-icon-radio-on{backgroundimage:url(images/icons-36-white.png);-moz-background-size:864px 18px;-obackground-size:864px 18px;-webkit-background-size:864px 18px;backgroundsize:864px 18px}.ui-icon-alt .ui-icon{background-image:url(images/icons-36 black.png)}.ui-icon-plus{background-position:0 50%}.ui-icon-minus{backgroundposition:-36px 50%}.ui-icon-delete{background-position:-72px 50%}.ui-icon-arrowr{background-position:-108px 50%}.ui-icon-arrow-l{background-position:-144px 50%}.ui-icon-arrow-u{background-position:-179px 50%}.ui-icon-arrowd{background-position:-215px 50%}.ui-icon-check{background-position:-252px 50%}.ui-icon-gear{background-position:-287px 50%}.ui-icon-refresh{backgroundposition:-323px 50%}.ui-icon-forward{background-position:-360px 50%}.ui-iconback{background-position:-395px 50%}.ui-icon-grid{background-position:-431px 50%}.ui-icon-star{background-position:-467px 50%}.ui-icon-alert{backgroundposition:-503px 50%}.ui-icon-info{background-position:-538px 50%}.ui-iconhome{background-position:-575px 50%}.ui-icon-search,.ui-iconsearchfield:after{background-position:-611px 50%}.ui-icon-checkboxon{background-position:-647px 50%}.ui-icon-checkbox-off{background-position:- 683px 50%}.ui-icon-radio-on{background-position:-718px 50%}.ui-icon-radio-

*ΔΙΑΧΕΙΡΙΣΗ ΠΕΛΑΤΕΙΑΚΩΝ ΣΧΕΣΕΩΝ (CRM) ΣΤΟ MOBILE MARKETING. ΑΝΑΠΤΥΞΗ MOBILE ΕΦΑΡΜΟΓΗΣ ΓΙΑ ΤΟ ΤΜΗΜΑ ΕΜΠΟΡΙΑΣ ΚΑΙ ΔΙΑΦΗΜΙΣΗΣ* Σελίδα 171

off{background-position:-754px 50%}.ui-icon-bars{background-position:-788px 50%}.ui-icon-edit{background-position:-824px 50%}}.ui-checkbox .ui-icon,.uiselectmenu-list .ui-icon{-webkit-border-radius:3px;border-radius:3px}.ui-iconcheckbox-off,.ui-icon-radio-off{background-color:transparent}.ui-checkbox-on .uiicon,.ui-radio-on .ui-icon{background-color:#4596ce}.ui-iconloading {background:url(images/ajax-loader.gif);background-size:46px 46px}.ui-btncorner-all{-webkit-border-radius:1em;border-radius:1em}.ui-corner-all,.ui-btncorner-all{-webkit-background-clip:padding;background-clip:padding-box}.uioverlay{background:#666;filter:Alpha(Opacity=50);opacity:.5;position:absolute;widt h:100%;height:100%}.ui-overlay-shadow{-moz-box-shadow:0 0 12px rgba(0,0,0,.6); webkit-box-shadow:0 0 12px rgba(0,0,0,.6);box-shadow:0 0 12px rgba(0,0,0,.6)}.uishadow $\{-$ moz-box-shadow:0 1px 3px rgba $(0,0,0,0,2)$ ;-webkit-box-shadow:0 1px 3px rgba $(0,0,0,0,2)$ ;box-shadow:0 1px 3px rgba $(0,0,0,0,2)$ }.ui-bar-a .ui-shadow,.ui-bar-b .uishadow,.ui-bar-c .ui-shadow $\{-$ moz-box-shadow:0 1px 0 rgba(255,255,255,.3);webkit-box-shadow:0 1px 0 rgba(255,255,255,.3);box-shadow:0 1px 0 rgba $(255, 255, 255, 3)$ .ui-shadow-inset $\{-$ moz-box-shadow:inset 0 1px 4px rgba $(0,0,0,0,2)$ ;-webkit-box-shadow:inset 0 1px 4px rgba $(0,0,0,0,2)$ ;box-shadow:inset 0  $1px$  4px rgba $(0,0,0,2)$ }.ui-icon-shadow{-moz-box-shadow:0 1px 0 rgba(255,255,255,.4);-webkit-box-shadow:0 1px 0 rgba(255,255,255,.4);boxshadow:0 1px 0 rgba(255,255,255,.4)}.ui-btn:focus,.ui-linkinherit:focus{outline:0}.ui-btn.ui-focus{z-index:1}.ui-focus,.ui-btn:focus{-moz-boxshadow:inset 0 0 3px #387bbe,0px 0 9px #387bbe;-webkit-box-shadow:inset 0 0 3px #387bbe,0px 0 9px #387bbe;box-shadow:inset 0 0 3px #387bbe,0px 0 9px #387bbe}.ui-input-text.ui-focus,.ui-input-search.ui-focus{-moz-box-shadow:0 0 12px #387bbe;-webkit-box-shadow:0 0 12px #387bbe;box-shadow:0 0 12px #387bbe}.uimobile-nosupport-boxshadow \*{-moz-box-shadow:none!important;-webkit-boxshadow:none!important;box-shadow:none!important}.ui-mobile-nosupportboxshadow .ui-focus,.ui-mobile-nosupport-boxshadow .ui-btn:focus,.ui-mobilenosupport-boxshadow .ui-link-inherit:focus{outline-width:1px;outline-style:auto}.uimobile,.ui-mobile body{height:99.9%}.ui-mobile fieldset,.uipage{padding:0;margin:0}.ui-mobile a img,.ui-mobile fieldset{border-width:0}.uimobile-viewport{margin:0;overflow-x:visible;-webkit-text-size-adjust:100%;-ms-

*ΔΙΑΧΕΙΡΙΣΗ ΠΕΛΑΤΕΙΑΚΩΝ ΣΧΕΣΕΩΝ (CRM) ΣΤΟ MOBILE MARKETING. ΑΝΑΠΤΥΞΗ MOBILE ΕΦΑΡΜΟΓΗΣ ΓΙΑ ΤΟ ΤΜΗΜΑ ΕΜΠΟΡΙΑΣ ΚΑΙ ΔΙΑΦΗΜΙΣΗΣ* Σελίδα 172

text-size-adjust:none;-webkit-tap-highlight-color:rgba $(0,0,0,0)$ }body.ui-mobileviewport,div.ui-mobile-viewport{overflow-x:hidden}.ui-mobile [data-role=page],.uimobile [data-role=dialog],.ui-page{top:0;left:0;width:100%;minheight:100%;position:absolute;display:none;border:0}.ui-mobile .ui-pageactive{display:block;overflow:visible}.ui-page{outline:none}@media screen and (orientation:portrait){.ui-mobile,.ui-mobile .ui-page{min-height:420px}}@media screen and (orientation:landscape){.ui-mobile,.ui-mobile .ui-page{minheight:300px}}.ui-loading .ui-loader{display:block}.ui-loader{display:none;zindex:9999999;position:fixed;top:50%;left:50%;border:0}.ui-loaderdefault{background:none;filter:Alpha(Opacity=18);opacity:.18;width:46px;height:46 px;margin-left:-23px;margin-top:-23px}.ui-loader-

verbose{width:200px;filter:Alpha(Opacity=88);opacity:.88;box-shadow:0 1px 1px - 1px #fff;height:auto;margin-left:-110px;margin-top:-43px;padding:10px}.ui-loaderdefault h1{font-size:0;width:0;height:0;overflow:hidden}.ui-loader-verbose h1{fontsize:16px;margin:0;text-align:center}.ui-loader .ui-icon{backgroundcolor:#000;display:block;margin:0;width:44px;height:44px;padding:1px;-webkitborder-radius:36px;border-radius:36px}.ui-loader-verbose .ui-icon{margin:0 auto 10px;filter:Alpha(Opacity=75);opacity:.75}.ui-loader-textonly{padding:15px;marginleft:-115px}.ui-loader-textonly .ui-icon{display:none}.ui-loader-

fakefix {position:absolute}.ui-mobile-rendering  $>$  \* {visibility:hidden}.ui-bar,.uibody{position:relative;padding:.4em

15px;overflow:hidden;display:block;clear:both}.ui-bar{font-size:16px;margin:0}.uibar h1,.ui-bar h2,.ui-bar h3,.ui-bar h4,.ui-bar h5,.ui-bar h6{margin:0;padding:0;fontsize:16px;display:inline-block}.ui-header,.ui-footer{position:relative;zoom:1}.uimobile .ui-header,.ui-mobile .ui-footer{border-left-width:0;border-right-width:0}.uiheader .ui-btn-left,.ui-header .ui-btn-right,.ui-footer .ui-btn-left,.ui-footer .ui-btnright,.ui-header-fixed.ui-fixed-hidden .ui-btn-left,.ui-header-fixed.ui-fixed-hidden .uibtn-right{position:absolute;top:3px}.ui-header-fixed .ui-btn-left,.ui-header-fixed .uibtn-right{top:4px}.ui-header .ui-btn-left,.ui-footer .ui-btn-left{left:5px}.ui-header .uibtn-right,.ui-footer .ui-btn-right{right:5px}.ui-footer > .ui-btn-icon-notext,.ui-header > .ui-btn-icon-notext,.ui-header-fixed.ui-fixed-hidden > .ui-btn-iconnotext{top:6px}.ui-header-fixed > .ui-btn-icon-notext{top:7px}.ui-header .ui-title,.ui-

*ΔΙΑΧΕΙΡΙΣΗ ΠΕΛΑΤΕΙΑΚΩΝ ΣΧΕΣΕΩΝ (CRM) ΣΤΟ MOBILE MARKETING. ΑΝΑΠΤΥΞΗ MOBILE ΕΦΑΡΜΟΓΗΣ ΓΙΑ ΤΟ ΤΜΗΜΑ ΕΜΠΟΡΙΑΣ ΚΑΙ ΔΙΑΦΗΜΙΣΗΣ* Σελίδα 173

footer .ui-title{min-height:1.1em;text-align:center;font-

size:16px;display:block;margin:.6em 30% .8em;padding:0;text-

overflow:ellipsis;overflow:hidden;white-space:nowrap;outline:0!important}.ui-footer .ui-title{margin:.6em 15px .8em}.ui-content{border-

width:0;overflow:visible;overflow-x:hidden;padding:15px}.ui-corner-all > .uiheader:first-child,.ui-corner-all > .ui-content:first-child,.ui-corner-all > .ui-footer:firstchild{-webkit-border-top-left-radius:inherit;border-top-left-radius:inherit;-webkitborder-top-right-radius:inherit;border-top-right-radius:inherit}.ui-corner-all > .uiheader:last-child,.ui-corner-all > .ui-content:last-child,.ui-corner-all > .ui-footer:lastchild{-webkit-border-bottom-left-radius:inherit;border-bottom-left-radius:inherit; webkit-border-bottom-right-radius:inherit;border-bottom-right-radius:inherit}.uiicon{width:18px;height:18px}.ui-nojs{position:absolute;left:-9999px}.ui-hide-label label.ui-input-text,.ui-hide-label label.ui-select,.ui-hide-label label.ui-slider,.ui-hidelabel label.ui-submit,.ui-hide-label .ui-controlgroup-label,.ui-hiddenaccessible{position:absolute!important;left:-

9999px;clip:rect(1px);clip:rect(1px,1px,1px,1px)}.ui-mobile-viewporttransitioning,.ui-mobile-viewport-transitioning .ui-

page{width:100%;height:100%;overflow:hidden;-webkit-box-sizing:border-box; moz-box-sizing:border-box;box-sizing:border-box}.ui-page-pre-in{opacity:0}.in{ webkit-animation-fill-mode:both;-webkit-animation-timing-function:ease-out; webkit-animation-duration:350ms;-moz-animation-fill-mode:both;-moz-animationtiming-function:ease-out;-moz-animation-duration:350ms;animation-fillmode:both;animation-timing-function:ease-out;animation-duration:350ms}.out{ webkit-animation-fill-mode:both;-webkit-animation-timing-function:ease-in;-webkitanimation-duration:225ms;-moz-animation-fill-mode:both;-moz-animation-timingfunction:ease-in;-moz-animation-duration:225ms;animation-fillmode:both;animation-timing-function:ease-in;animation-duration:225ms}@-webkitkeyframes fadein{from{opacity:0}to{opacity:1}} $@$ -moz-keyframes fadein{from{opacity:0}to{opacity:1}}@keyframes fadein{from{opacity:0}to{opacity:1}} $@$ -webkit-keyframes fadeout{from{opacity:1}to{opacity:0}} $@$ -moz-keyframes fadeout{from{opacity:1}to{opacity:0}}@keyframes

*ΔΙΑΧΕΙΡΙΣΗ ΠΕΛΑΤΕΙΑΚΩΝ ΣΧΕΣΕΩΝ (CRM) ΣΤΟ MOBILE MARKETING. ΑΝΑΠΤΥΞΗ MOBILE ΕΦΑΡΜΟΓΗΣ ΓΙΑ ΤΟ ΤΜΗΜΑ ΕΜΠΟΡΙΑΣ ΚΑΙ ΔΙΑΦΗΜΙΣΗΣ* Σελίδα 174

fadeout{from{opacity:1}to{opacity:0}}.fade.out{opacity:0;-webkit-animationduration:125ms;-webkit-animation-name:fadeout;-moz-animation-duration:125ms; moz-animation-name:fadeout;animation-duration:125ms;animationname:fadeout}.fade.in{opacity:1;-webkit-animation-duration:225ms;-webkitanimation-name:fadein;-moz-animation-duration:225ms;-moz-animationname:fadein;animation-duration:225ms;animation-name:fadein}.pop{-webkittransform-origin:50% 50%;-moz-transform-origin:50% 50%;transform-origin:50% 50%}.pop.in{-webkit-transform:scale(1);-webkit-animation-name:popin;-webkitanimation-duration:350ms;-moz-transform:scale(1);-moz-animation-name:popin; moz-animation-duration:350ms;transform:scale(1);animation-name:popin;animationduration:350ms;opacity:1}.pop.out{-webkit-animation-name:fadeout;-webkitanimation-duration:100ms;-moz-animation-name:fadeout;-moz-animationduration:100ms;animation-name:fadeout;animationduration:100ms;opacity:0}.pop.in.reverse{-webkit-animation-name:fadein;-mozanimation-name:fadein;animation-name:fadein}.pop.out.reverse{-webkittransform:scale(.8);-webkit-animation-name:popout;-moz-transform:scale(.8);-mozanimation-name:popout;transform:scale(.8);animation-name:popout}@-webkitkeyframes popin{from{-webkit-transform:scale(.8);opacity:0}to{-webkittransform:scale(1);opacity:1}  $\{a\}$ -moz-keyframes popin $\{from\}-$ moztransform:scale(.8);opacity:0}to{-moz-transform:scale(1);opacity:1}}@keyframes popin{from{transform:scale(.8);opacity:0}to{transform:scale(1);opacity:1}} $@-$ 

webkit-keyframes popout{from{-webkit-transform:scale(1);opacity:1}to{-webkittransform:scale(.8);opacity:0}}@-moz-keyframes popout{from{-moztransform:scale(1);opacity:1}to{-moz-transform:scale(.8);opacity:0}}@keyframes

popout{from{transform:scale(1);opacity:1}to{transform:scale(.8);opacity:0}}@ webkit-keyframes slideinfromright{from{-webkit-transform:translateX(100%)}to{webkit-transform:translateX(0)}  $\{a\}$ -moz-keyframes slideinfromright {from {-moztransform:translateX(100%)}to {-moz-transform:translateX(0)}} $\langle \omega \rangle$ keyframes slideinfromright{from{transform:translateX(100%)}to{transform:translateX(0)}}@webkit-keyframes slideinfromleft{from{-webkit-transform:translateX(-100%)}to{webkit-transform:translateX(0)}  $\{a\}$ -moz-keyframes slideinfromleft {from {-moztransform:translateX(-100%)}to{-moz-transform:translateX(0)}}@keyframes

*ΔΙΑΧΕΙΡΙΣΗ ΠΕΛΑΤΕΙΑΚΩΝ ΣΧΕΣΕΩΝ (CRM) ΣΤΟ MOBILE MARKETING. ΑΝΑΠΤΥΞΗ MOBILE ΕΦΑΡΜΟΓΗΣ ΓΙΑ ΤΟ ΤΜΗΜΑ ΕΜΠΟΡΙΑΣ ΚΑΙ ΔΙΑΦΗΜΙΣΗΣ* Σελίδα 175

slideinfromleft{from{transform:translateX(-100%)}to{transform:translateX(0)}}@webkit-keyframes slideouttoleft{from{-webkit-transform:translateX(0)}to{-webkittransform:translateX(-100%)}}@-moz-keyframes slideouttoleft{from{-moztransform:translateX(0)}to {-moz-transform:translateX(-100%)} } @keyframes slideouttoleft{from{transform:translateX(0)}to{transform:translateX(-100%)}}@webkit-keyframes slideouttoright{from{-webkit-transform:translateX(0)}to{-webkittransform:translateX(100%)}} $\langle \omega$ -moz-keyframes slideouttoright{from{-moztransform:translateX(0)}to {-moz-transform:translateX(100%)} {@keyframes slideouttoright{from{transform:translateX(0)}to{transform:translateX(100%)}}.slide. out,.slide.in{-webkit-animation-timing-function:ease-out;-webkit-animationduration:350ms;-moz-animation-timing-function:ease-out;-moz-animationduration:350ms;animation-timing-function:ease-out;animationduration:350ms}.slide.out{-webkit-transform:translateX(-100%);-webkit-animationname:slideouttoleft;-moz-transform:translateX(-100%);-moz-animationname:slideouttoleft;transform:translateX(-100%);animationname:slideouttoleft}.slide.in{-webkit-transform:translateX(0);-webkit-animationname:slideinfromright;-moz-transform:translateX(0);-moz-animationname:slideinfromright;transform:translateX(0);animationname:slideinfromright \slide.out.reverse {-webkit-transform:translateX(100%);webkit-animation-name:slideouttoright;-moz-transform:translateX(100%);-mozanimation-name:slideouttoright;transform:translateX(100%);animationname:slideouttoright}.slide.in.reverse{-webkit-transform:translateX(0);-webkitanimation-name:slideinfromleft;-moz-transform:translateX(0);-moz-animationname:slideinfromleft;transform:translateX(0);animationname:slideinfromleft}.slidefade.out{-webkit-transform:translateX(-100%);-webkitanimation-name:slideouttoleft;-webkit-animation-duration:225ms;-moztransform:translateX(-100%);-moz-animation-name:slideouttoleft;-moz-animationduration:225ms;transform:translateX(-100%);animationname:slideouttoleft;animation-duration:225ms}.slidefade.in{-webkittransform:translateX(0);-webkit-animation-name:fadein;-webkit-animationduration:200ms;-moz-transform:translateX(0);-moz-animation-name:fadein;-mozanimation-duration:200ms;transform:translateX(0);animation-name:fadein;animation-

*ΔΙΑΧΕΙΡΙΣΗ ΠΕΛΑΤΕΙΑΚΩΝ ΣΧΕΣΕΩΝ (CRM) ΣΤΟ MOBILE MARKETING. ΑΝΑΠΤΥΞΗ MOBILE ΕΦΑΡΜΟΓΗΣ ΓΙΑ ΤΟ ΤΜΗΜΑ ΕΜΠΟΡΙΑΣ ΚΑΙ ΔΙΑΦΗΜΙΣΗΣ* Σελίδα 176

duration:200ms}.slidefade.out.reverse{-webkit-transform:translateX(100%);-webkitanimation-name:slideouttoright;-webkit-animation-duration:200ms;-moztransform:translateX(100%);-moz-animation-name:slideouttoright;-moz-animationduration:200ms;transform:translateX(100%);animation-

name:slideouttoright;animation-duration:200ms}.slidefade.in.reverse{-webkittransform:translateX(0);-webkit-animation-name:fadein;-webkit-animationduration:200ms;-moz-transform:translateX(0);-moz-animation-name:fadein;-mozanimation-duration:200ms;transform:translateX(0);animation-name:fadein;animationduration:200ms}.slidedown.out{-webkit-animation-name:fadeout;-webkit-animationduration:100ms;-moz-animation-name:fadeout;-moz-animation-

duration:100ms;animation-name:fadeout;animation-duration:100ms}.slidedown.in{ webkit-transform:translateY(0);-webkit-animation-name:slideinfromtop;-webkitanimation-duration:250ms;-moz-transform:translateY(0);-moz-animationname:slideinfromtop;-moz-animation-

duration:250ms;transform:translateY(0);animation-name:slideinfromtop;animationduration:250ms}.slidedown.in.reverse{-webkit-animation-name:fadein;-webkitanimation-duration:150ms;-moz-animation-name:fadein;-moz-animationduration:150ms;animation-name:fadein;animation-

duration:150ms}.slidedown.out.reverse{-webkit-transform:translateY(-100%); webkit-animation-name:slideouttotop;-webkit-animation-duration:200ms;-moztransform:translateY(-100%);-moz-animation-name:slideouttotop;-moz-animationduration:200ms;transform:translateY(-100%);animationname:slideouttotop;animation-duration:200ms}@-webkit-keyframes slideinfromtop{from{-webkit-transform:translateY(-100%)}to{-webkittransform:translateY(0)}  $\{a\}$ -moz-keyframes slideinfromtop{from{-moztransform:translateY(-100%)}to{-moz-transform:translateY(0)}}@keyframes slideinfromtop{from{transform:translateY(-100%)}to{transform:translateY(0)}}@webkit-keyframes slideouttotop{from{-webkit-transform:translateY(0)}to{-webkittransform:translateY(-100%)}}@-moz-keyframes slideouttotop{from{-moztransform:translateY(0)}to {-moz-transform:translateY(-100%)}}@keyframes slideouttotop{from{transform:translateY(0)}to{transform:translateY(- 100%)}}.slideup.out{-webkit-animation-name:fadeout;-webkit-animation-

*ΔΙΑΧΕΙΡΙΣΗ ΠΕΛΑΤΕΙΑΚΩΝ ΣΧΕΣΕΩΝ (CRM) ΣΤΟ MOBILE MARKETING. ΑΝΑΠΤΥΞΗ MOBILE ΕΦΑΡΜΟΓΗΣ ΓΙΑ ΤΟ ΤΜΗΜΑ ΕΜΠΟΡΙΑΣ ΚΑΙ ΔΙΑΦΗΜΙΣΗΣ* Σελίδα 177

duration:100ms;-moz-animation-name:fadeout;-moz-animationduration:100ms;animation-name:fadeout;animation-duration:100ms}.slideup.in{webkit-transform:translateY(0);-webkit-animation-name:slideinfrombottom;-webkitanimation-duration:250ms;-moz-transform:translateY(0);-moz-animationname:slideinfrombottom;-moz-animation-

duration:250ms;transform:translateY(0);animation-

name:slideinfrombottom;animation-duration:250ms}.slideup.in.reverse{-webkitanimation-name:fadein;-webkit-animation-duration:150ms;-moz-animationname:fadein;-moz-animation-duration:150ms;animation-name:fadein;animationduration:150ms}.slideup.out.reverse{-webkit-transform:translateY(100%);-webkitanimation-name:slideouttobottom;-webkit-animation-duration:200ms;-moztransform:translateY(100%);-moz-animation-name:slideouttobottom;-moz-animationduration:200ms;transform:translateY(100%);animationname:slideouttobottom;animation-duration:200ms}@-webkit-keyframes slideinfrombottom{from{-webkit-transform:translateY(100%)}to{-webkittransform:translateY(0)}  $\{a\}$ -moz-keyframes slideinfrombottom{from{-moztransform:translateY(100%)}to{-moz-transform:translateY(0)}}@keyframes slideinfrombottom{from{transform:translateY(100%)}to{transform:translateY(0)}}  $\omega$ -webkit-keyframes slideouttobottom{from{-webkit-transform:translateY(0)}to{webkit-transform:translateY(100%)}}@-moz-keyframes slideouttobottom{from{ moz-transform:translateY(0)}to{-moz-transform:translateY(100%)}}@keyframes slideouttobottom{from{transform:translateY(0)}to{transform:translateY(100%)}}.vie wport-flip{-webkit-perspective:1000;-moz-

perspective:1000;perspective:1000;position:absolute}.flip{-webkit-backfacevisibility:hidden;-webkit-transform:translateX(0);-moz-backface-visibility:hidden; moz-transform:translateX(0);backface-

visibility:hidden;transform:translateX(0)}.flip.out{-webkit-transform:rotateY(-90deg) scale(.9);-webkit-animation-name:flipouttoleft;-webkit-animation-duration:175ms; moz-transform:rotateY(-90deg) scale(.9);-moz-animation-name:flipouttoleft;-mozanimation-duration:175ms;transform:rotateY(-90deg) scale(.9);animationname:flipouttoleft;animation-duration:175ms}.flip.in{-webkit-animationname:flipintoright;-webkit-animation-duration:225ms;-moz-animation-

*ΔΙΑΧΕΙΡΙΣΗ ΠΕΛΑΤΕΙΑΚΩΝ ΣΧΕΣΕΩΝ (CRM) ΣΤΟ MOBILE MARKETING. ΑΝΑΠΤΥΞΗ MOBILE ΕΦΑΡΜΟΓΗΣ ΓΙΑ ΤΟ ΤΜΗΜΑ ΕΜΠΟΡΙΑΣ ΚΑΙ ΔΙΑΦΗΜΙΣΗΣ* Σελίδα 178

name:flipintoright;-moz-animation-duration:225ms;animationname:flipintoright;animation-duration:225ms}.flip.out.reverse{-webkittransform:rotateY(90deg) scale(.9);-webkit-animation-name:flipouttoright;-moztransform:rotateY(90deg) scale(.9);-moz-animationname:flipouttoright;transform:rotateY(90deg) scale(.9);animationname:flipouttoright}.flip.in.reverse{-webkit-animation-name:flipintoleft;-mozanimation-name:flipintoleft;animation-name:flipintoleft}@-webkit-keyframes flipouttoleft{from{-webkit-transform:rotateY(0)}to{-webkit-transform:rotateY(-90deg) scale(.9)} $\{a\}$ -moz-keyframes flipouttoleft $\{from\}-$ moztransform:rotateY(0)}to{-moz-transform:rotateY(-90deg) scale(.9)}}@keyframes flipouttoleft{from{transform:rotateY(0)}to{transform:rotateY(-90deg) scale(.9)}} $@$ webkit-keyframes flipouttoright{from{-webkit-transform:rotateY(0)}to{-webkittransform:rotateY(90deg) scale(.9)}}@-moz-keyframes flipouttoright{from{-moztransform:rotateY(0)}to{-moz-transform:rotateY(90deg) scale(.9)}}@keyframes flipouttoright{from{transform:rotateY(0)}to{transform:rotateY(90deg) scale(.9)}}@webkit-keyframes flipintoleft{from{-webkit-transform:rotateY(-90deg) scale(.9)}to{ webkit-transform:rotateY(0)}  $\{a\}$ -moz-keyframes flipintoleft {from {-moztransform:rotateY(-90deg) scale(.9)}to{-moz-transform:rotateY(0)}}@keyframes flipintoleft{from{transform:rotateY(-90deg) scale(.9)}to{transform:rotateY(0)}}@webkit-keyframes flipintoright{from{-webkit-transform:rotateY(90deg) scale(.9)}to{ webkit-transform:rotateY(0)}  $\{a\}$ -moz-keyframes flipintoright {from {-moztransform:rotateY(90deg) scale(.9)}to{-moz-transform:rotateY(0)}}@keyframes flipintoright{from{transform:rotateY(90deg) scale(.9)}to{transform:rotateY(0)}}.viewport-turn{-webkit-perspective:200px;-moz-

perspective:200px;-ms-

perspective:200px;perspective:200px;position:absolute}.turn{-webkit-backfacevisibility:hidden;-webkit-transform:translateX(0);-webkit-transform-origin:0;-mozbackface-visibility:hidden;-moz-transform:translateX(0);-moz-transformorigin:0;backface-visibility:hidden;transform:translateX(0);transformorigin:0}.turn.out{-webkit-transform:rotateY(-90deg) scale(.9);-webkit-animationname:flipouttoleft;-webkit-animation-duration:125ms;-moz-transform:rotateY(- 90deg) scale(.9);-moz-animation-name:flipouttoleft;-moz-animation-

*ΔΙΑΧΕΙΡΙΣΗ ΠΕΛΑΤΕΙΑΚΩΝ ΣΧΕΣΕΩΝ (CRM) ΣΤΟ MOBILE MARKETING. ΑΝΑΠΤΥΞΗ MOBILE ΕΦΑΡΜΟΓΗΣ ΓΙΑ ΤΟ ΤΜΗΜΑ ΕΜΠΟΡΙΑΣ ΚΑΙ ΔΙΑΦΗΜΙΣΗΣ* Σελίδα 179

duration:125ms;transform:rotateY(-90deg) scale(.9);animationname:flipouttoleft;animation-duration:125ms}.turn.in{-webkit-animationname:flipintoright;-webkit-animation-duration:250ms;-moz-animationname:flipintoright;-moz-animation-duration:250ms;animationname:flipintoright;animation-duration:250ms}.turn.out.reverse{-webkittransform:rotateY(90deg) scale(.9);-webkit-animation-name:flipouttoright;-moztransform:rotateY(90deg) scale(.9);-moz-animationname:flipouttoright;transform:rotateY(90deg) scale(.9);animationname:flipouttoright}.turn.in.reverse{-webkit-animation-name:flipintoleft;-mozanimation-name:flipintoleft;animation-name:flipintoleft}@-webkit-keyframes flipouttoleft{from{-webkit-transform:rotateY(0)}to{-webkit-transform:rotateY(-90deg) scale(.9)} $\{a\}$ -moz-keyframes flipouttoleft $\{from\}$ -moztransform:rotateY(0)}to{-moz-transform:rotateY(-90deg) scale(.9)}}@keyframes flipouttoleft{from{transform:rotateY(0)}to{transform:rotateY(-90deg) scale(.9)}}@webkit-keyframes flipouttoright{from{-webkit-transform:rotateY(0)}to{-webkittransform:rotateY(90deg) scale(.9)}}@-moz-keyframes flipouttoright{from{-moztransform:rotateY(0)}to{-moz-transform:rotateY(90deg) scale(.9)}}@keyframes flipouttoright{from{transform:rotateY(0)}to{transform:rotateY(90deg) scale(.9)}} $@$ webkit-keyframes flipintoleft{from{-webkit-transform:rotateY(-90deg) scale(.9)}to{ webkit-transform:rotateY(0)}  $\{a\}$ -moz-keyframes flipintoleft {from {-moztransform:rotateY(-90deg) scale(.9)}to{-moz-transform:rotateY(0)}}@keyframes flipintoleft{from{transform:rotateY(-90deg) scale(.9)}to{transform:rotateY(0)}}@webkit-keyframes flipintoright{from{-webkit-transform:rotateY(90deg) scale(.9)}to{ webkit-transform:rotateY(0)}  $\{a\}$ -moz-keyframes flipintoright {from {-moztransform:rotateY(90deg) scale(.9)}to{-moz-transform:rotateY(0)}}@keyframes flipintoright{from{transform:rotateY(90deg) scale(.9)}to{transform:rotateY(0)}}.flow{-webkit-transform-origin:50% 30%;webkit-box-shadow:0 0 20px rgba(0,0,0,.4);-moz-transform-origin:50% 30%;-mozbox-shadow:0 0 20px rgba(0,0,0,.4);transform-origin:50% 30%;box-shadow:0 0 20px rgba(0,0,0,.4)}.ui-dialog.flow{-webkit-transform-origin:none;-webkit-boxshadow:none;-moz-transform-origin:none;-moz-box-shadow:none;transformorigin:none;box-shadow:none}.flow.out{-webkit-transform:translateX(-100%)

*ΔΙΑΧΕΙΡΙΣΗ ΠΕΛΑΤΕΙΑΚΩΝ ΣΧΕΣΕΩΝ (CRM) ΣΤΟ MOBILE MARKETING. ΑΝΑΠΤΥΞΗ MOBILE ΕΦΑΡΜΟΓΗΣ ΓΙΑ ΤΟ ΤΜΗΜΑ ΕΜΠΟΡΙΑΣ ΚΑΙ ΔΙΑΦΗΜΙΣΗΣ* Σελίδα 180
scale(.7);-webkit-animation-name:flowouttoleft;-webkit-animation-timingfunction:ease;-webkit-animation-duration:350ms;-moz-transform:translateX(-100%) scale(.7);-moz-animation-name:flowouttoleft;-moz-animation-timing-function:ease; moz-animation-duration:350ms;transform:translateX(-100%) scale(.7);animationname:flowouttoleft;animation-timing-function:ease;animationduration:350ms}.flow.in{-webkit-transform:translateX(0) scale(1);-webkit-animationname:flowinfromright;-webkit-animation-timing-function:ease;-webkit-animationduration:350ms;-moz-transform:translateX(0) scale(1);-moz-animationname:flowinfromright;-moz-animation-timing-function:ease;-moz-animationduration:350ms;transform:translateX(0) scale(1);animationname:flowinfromright;animation-timing-function:ease;animationduration:350ms}.flow.out.reverse{-webkit-transform:translateX(100%);-webkitanimation-name:flowouttoright;-moz-transform:translateX(100%);-moz-animationname:flowouttoright;transform:translateX(100%);animationname:flowouttoright}.flow.in.reverse{-webkit-animation-name:flowinfromleft;-mozanimation-name:flowinfromleft;animation-name:flowinfromleft}@-webkit-keyframes flowouttoleft  ${0\%}$  {-webkit-transform:translateX(0) scale(1) ${60\%}$ ,70% {-webkittransform:translateX(0) scale(.7)}100%{-webkit-transform:translateX(-100%) scale(.7)}  $\{ \omega$ -moz-keyframes flowouttoleft  $\{0\% \}$ -moz-transform:translateX(0)  $scale(1)\60\%$ ,70% $\{-$ moz-transform:translateX(0) scale(.7) $\100\%$  $\{-$ moztransform:translateX(-100%) scale(.7)  $\{@key$ frames flowouttoleft { $0\%$  {transform:translate $X(0)$  $scale(1)\60\%$ ,70%{transform:translateX(0) scale(.7)}100%{transform:translateX(-100%) scale(.7)}}@-webkit-keyframes flowouttoright{0%{-webkittransform:translate $X(0)$  scale(1)}60%,70% {-webkit-transform:translate $X(0)$ scale(.7)}100%{-webkit-transform:translateX(100%) scale(.7)}}@-moz-keyframes flowouttoright  ${0\%}$  {-moz-transform:translateX(0) scale(1) ${60\%}$ ,70% {-moztransform:translate $X(0)$  scale $(.7)$ }100% {-moz-transform:translate $X(100%)$ scale(.7)}  $\{@key$ frames flowouttoright  $\{0\%$  {transform:translateX(0)  $scale(1)}60\%, 70\% \{transform: translateX(0)\}$ scale(.7)}100%{transform:translateX(100%) scale(.7)}}@-webkit-keyframes flowinfromleft  ${0\%}$  {-webkit-transform:translateX(-100%) scale(.7)  ${30\%}$ ,40% {-

*ΔΙΑΧΕΙΡΙΣΗ ΠΕΛΑΤΕΙΑΚΩΝ ΣΧΕΣΕΩΝ (CRM) ΣΤΟ MOBILE MARKETING. ΑΝΑΠΤΥΞΗ MOBILE ΕΦΑΡΜΟΓΗΣ ΓΙΑ ΤΟ ΤΜΗΜΑ ΕΜΠΟΡΙΑΣ ΚΑΙ ΔΙΑΦΗΜΙΣΗΣ* Σελίδα 181

webkit-transform:translateX(0) scale(.7)}100%{-webkit-transform:translateX(0) scale(1)} $\langle \omega \rangle$ -moz-keyframes flowinfromleft $\langle 0\% \rangle$ -moz-transform:translateX(-100%)

scale(.7)} $30\%$ ,40% {-moz-transform:translateX(0) scale(.7)} $100\%$  {-moz-

transform:translate $X(0)$  scale(1)}  $\{\omega\}$ keyframes

flowinfromleft{0%{transform:translateX(-100%)

scale(.7)}30%,40% {transform:translate $X(0)$  scale(.7)}100% {transform:translate $X(0)$ scale(1)}  $\{a\}$ -webkit-keyframes flowinfromright  $\{0\%$  {-webkittransform:translate $X(100\%)$  scale $(.7)$ }30%,40% {-webkit-transform:translate $X(0)$ scale(.7)}100% {-webkit-transform:translateX(0) scale(1)}  $\{a\}$ -moz-keyframes flowinfromright  ${0\%}$  {-moz-transform:translateX(100%) scale(.7)}30%,40% {-moztransform:translate $X(0)$  scale $(.7)$ }100% {-moz-transform:translate $X(0)$ scale(1)}  $\langle \omega \rangle$  ( $\alpha$ keyframes flowinfromright $\langle 0\% \rangle$  transform:translateX(100%) scale(.7)}30%,40% {transform:translateX(0) scale(.7)}100% {transform:translateX(0) scale(1)}}.ui-grid-a,.ui-grid-b,.ui-grid-c,.ui-grid-d{overflow:hidden}.ui-block-a,.uiblock-b,.ui-block-c,.ui-block-d,.ui-block-

e{margin:0;padding:0;border:0;float:left;min-height:1px;-webkit-box-sizing:borderbox;-moz-box-sizing:border-box;-ms-box-sizing:border-box;box-sizing:borderbox}.ui-grid-solo .ui-block-a{display:block;float:none}.ui-grid-a .ui-block-a,.ui-grid-a .ui-block-b{width:49.95%}.ui-grid-a >:nth-child(n){width:50%;margin-right:-.5px}.ui-grid-a .ui-block-a{clear:left}.ui-grid-b .ui-block-a,.ui-grid-b .ui-block-b,.uigrid-b .ui-block-c{width:33.25%}.ui-grid-b >:nth-child(n){width:33.333%;marginright:-.5px}.ui-grid-b .ui-block-a{clear:left}.ui-grid-c .ui-block-a,.ui-grid-c .ui-blockb,.ui-grid-c .ui-block-c,.ui-grid-c .ui-block-d{width:24.925%}.ui-grid-c >:nthchild(n){width:25%;margin-right:-.5px}.ui-grid-c .ui-block-a{clear:left}.ui-grid-d .uiblock-a,.ui-grid-d .ui-block-b,.ui-grid-d .ui-block-c,.ui-grid-d .ui-block-d,.ui-grid-d .ui-block-e{width:19.925%}.ui-grid-d >:nth-child(n){width:20%}.ui-grid-d .ui-blocka{clear:left}@media all and (max-width:35em){.ui-responsive .ui-block-a,.uiresponsive .ui-block-b,.ui-responsive .ui-block-c,.ui-responsive .ui-block-d,.uiresponsive .ui-block-e{width:100%;float:none}}.ui-header-fixed,.ui-footerfixed{left:0;right:0;width:100%;position:fixed;z-index:1000}.ui-header-fixed{top:- 1px;padding-top:1px}.ui-header-fixed.ui-fixed-hidden{top:0;padding-top:0}.uifooter-fixed{bottom:-1px;padding-bottom:1px}.ui-footer-fixed.ui-fixed-

*ΔΙΑΧΕΙΡΙΣΗ ΠΕΛΑΤΕΙΑΚΩΝ ΣΧΕΣΕΩΝ (CRM) ΣΤΟ MOBILE MARKETING. ΑΝΑΠΤΥΞΗ MOBILE ΕΦΑΡΜΟΓΗΣ ΓΙΑ ΤΟ ΤΜΗΜΑ ΕΜΠΟΡΙΑΣ ΚΑΙ ΔΙΑΦΗΜΙΣΗΣ* Σελίδα 182

hidden{bottom:0;padding-bottom:0}.ui-header-fullscreen,.ui-footerfullscreen{filter:Alpha(Opacity=90);opacity:.9}.ui-page-header-fixed{paddingtop:2.6875em}.ui-page-footer-fixed{padding-bottom:2.6875em}.ui-page-headerfullscreen > .ui-content,.ui-page-footer-fullscreen > .ui-content{padding:0}.ui-fixedhidden{position:absolute}.ui-page-header-fullscreen .ui-fixed-hidden,.ui-page-footerfullscreen .ui-fixed-hidden{left:-9999px}.ui-header-fixed .ui-btn,.ui-footer-fixed .uibtn{z-index:10}.ui-android-2x-fixed .ui-li-has-thumb{-webkittransform:translate3d(0,0,0)}.ui-navbar{max-width:100%}.ui-navbar.ui-

mini{margin:0}.ui-navbar ul:before,.ui-navbar ul:after{content:" ";display:table}.uinavbar ul:after{clear:both}.ui-navbar ul{list-

style:none;margin:0;padding:0;position:relative;display:block;border:0;maxwidth:100%;overflow:visible;zoom:1}.ui-navbar li .ui-btn{display:block;textalign:center;margin:0 -1px 0 0;border-right-width:0}.ui-navbar li .ui-btn-icon-right .ui-icon{right:6px}.ui-navbar li:last-child .ui-btn,.ui-navbar .ui-grid-duo .ui-block-b .ui-btn{margin-right:0;border-right-width:1px}.ui-header .ui-navbar li:last-child .uibtn,.ui-footer .ui-navbar li:last-child .ui-btn,.ui-header .ui-navbar .ui-grid-duo .uiblock-b .ui-btn,.ui-footer .ui-navbar .ui-grid-duo .ui-block-b .ui-btn{margin-right:- 1px;border-right-width:0}.ui-navbar .ui-grid-duo li.ui-block-a:last-child .uibtn{margin-right:-1px;border-right-width:1px}.ui-header .ui-navbar li .ui-btn,.uifooter .ui-navbar li .ui-btn{border-top-width:0;border-bottom-width:0}.ui-header .uinavbar .ui-grid-b li.ui-block-c .ui-btn,.ui-footer .ui-navbar .ui-grid-b li.ui-block-c .uibtn{margin-right:-5px}.ui-header .ui-navbar .ui-grid-c li.ui-block-d .ui-btn,.ui-footer .ui-navbar .ui-grid-c li.ui-block-d .ui-btn,.ui-header .ui-navbar .ui-grid-d li.ui-block-e .ui-btn,.ui-footer .ui-navbar .ui-grid-d li.ui-block-e .ui-btn{margin-right:-4px}.uiheader .ui-navbar .ui-grid-b li.ui-block-c .ui-btn-icon-right .ui-icon,.ui-footer .uinavbar .ui-grid-b li.ui-block-c .ui-btn-icon-right .ui-icon,.ui-header .ui-navbar .ui-gridc li.ui-block-d .ui-btn-icon-right .ui-icon,.ui-footer .ui-navbar .ui-grid-c li.ui-block-d .ui-btn-icon-right .ui-icon,.ui-header .ui-navbar .ui-grid-d li.ui-block-e .ui-btn-iconright .ui-icon,.ui-footer .ui-navbar .ui-grid-d li.ui-block-e .ui-btn-icon-right .uiicon{right:8px}.ui-navbar li .ui-btn .ui-btn-inner{padding-top:.7em;paddingbottom:.8em}.ui-navbar li .ui-btn-icon-top .ui-btn-inner{padding-top:30px}.ui-navbar li .ui-btn-icon-bottom .ui-btn-inner{padding-bottom:30px}.ui-btn{display:block;text-

*ΔΙΑΧΕΙΡΙΣΗ ΠΕΛΑΤΕΙΑΚΩΝ ΣΧΕΣΕΩΝ (CRM) ΣΤΟ MOBILE MARKETING. ΑΝΑΠΤΥΞΗ MOBILE ΕΦΑΡΜΟΓΗΣ ΓΙΑ ΤΟ ΤΜΗΜΑ ΕΜΠΟΡΙΑΣ ΚΑΙ ΔΙΑΦΗΜΙΣΗΣ* Σελίδα 183

align:center;cursor:pointer;position:relative;margin:.5em 0;padding:0}.uimini{margin-top:.25em;margin-bottom:.25em}.ui-btn-left,.ui-btn-right,.ui-inputclear,.ui-btn-inline,.ui-grid-a .ui-btn,.ui-grid-b .ui-btn,.ui-grid-c .ui-btn,.ui-grid-d .uibtn,.ui-grid-e .ui-btn,.ui-grid-solo .ui-btn{margin-right:5px;margin-left:5px}.ui-btninner{font-size:16px;padding:.6em 20px;min-

width:.75em;display:block;position:relative;text-

overflow:ellipsis;overflow:hidden;white-space:nowrap;zoom:1}.ui-btn input,.ui-btn button{z-index:2}.ui-btn-left,.ui-btn-right,.ui-btn-inline{display:inline-block;verticalalign:middle}.ui-mobile .ui-btn-left,.ui-mobile .ui-btn-right,.ui-btn-left > .ui-btn,.uibtn-right > .ui-btn{margin:0}.ui-btn-block{display:block}.ui-header > .ui-btn,.uifooter > .ui-btn{display:inline-block;margin:0}.ui-header .ui-btn-block,.ui-footer .uibtn-block{display:block}.ui-header .ui-btn-inner,.ui-footer .ui-btn-inner,.ui-mini .uibtn-inner{font-size:12.5px;padding:.55em 11px .5em}.ui-fullsize .ui-btn-inner,.uifullsize .ui-btn-inner{font-size:16px;padding:.6em 20px}.ui-btn-icon-

notext{width:24px;height:24px}.ui-btn-icon-notext .ui-btn-

inner{padding:0;height:100%}.ui-btn-icon-notext .ui-btn-inner .ui-icon{margin:2px 1px 2px 3px;float:left}.ui-btn-text{position:relative;z-index:1;width:100%;-moz-userselect:none;-webkit-user-select:none;-ms-user-select:none}div.ui-btntext{width:auto}.ui-btn-icon-notext .ui-btn-text{position:absolute;left:-9999px}.uibtn-icon-left .ui-btn-inner{padding-left:40px}.ui-btn-icon-right .ui-btninner{padding-right:40px}.ui-btn-icon-top .ui-btn-inner{padding-top:40px}.ui-btnicon-bottom .ui-btn-inner{padding-bottom:40px}.ui-header .ui-btn-icon-left .ui-btninner,.ui-footer .ui-btn-icon-left .ui-btn-inner,.ui-mini.ui-btn-icon-left .ui-btninner,.ui-mini .ui-btn-icon-left .ui-btn-inner{padding-left:30px}.ui-header .ui-btnicon-right .ui-btn-inner,.ui-footer .ui-btn-icon-right .ui-btn-inner,.ui-mini.ui-btn-iconright .ui-btn-inner,.ui-mini .ui-btn-icon-right .ui-btn-inner{padding-right:30px}.uiheader .ui-btn-icon-top .ui-btn-inner,.ui-footer .ui-btn-icon-top .ui-btninner{padding:30px 3px .5em 3px}.ui-mini.ui-btn-icon-top .ui-btn-inner,.ui-mini .uibtn-icon-top .ui-btn-inner{padding-top:30px}.ui-header .ui-btn-icon-bottom .ui-btninner,.ui-footer .ui-btn-icon-bottom .ui-btn-inner{padding:.55em 3px 30px 3px}.uimini.ui-btn-icon-bottom .ui-btn-inner,.ui-mini .ui-btn-icon-bottom .ui-btninner{padding-bottom:30px}.ui-btn-inner,.ui-btn-text{-webkit-border-

*ΔΙΑΧΕΙΡΙΣΗ ΠΕΛΑΤΕΙΑΚΩΝ ΣΧΕΣΕΩΝ (CRM) ΣΤΟ MOBILE MARKETING. ΑΝΑΠΤΥΞΗ MOBILE ΕΦΑΡΜΟΓΗΣ ΓΙΑ ΤΟ ΤΜΗΜΑ ΕΜΠΟΡΙΑΣ ΚΑΙ ΔΙΑΦΗΜΙΣΗΣ* Σελίδα 184

radius:inherit;border-radius:inherit}.ui-btn-icon-notext .ui-icon{display:block;z $index:0\}$ .ui-btn-icon-left > .ui-btn-inner > .ui-icon,.ui-btn-icon-right > .ui-btn-inner > .ui-icon{position:absolute;top:50%;margin-top:-9px}.ui-btn-icon-top .ui-btn-inner .uiicon,.ui-btn-icon-bottom .ui-btn-inner .ui-icon{position:absolute;left:50%;marginleft:-9px}.ui-btn-icon-left .ui-icon{left:10px}.ui-btn-icon-right .uiicon{right:10px}.ui-btn-icon-top .ui-icon{top:10px}.ui-btn-icon-bottom .uiicon{top:auto;bottom:10px}.ui-header .ui-btn-icon-left .ui-icon,.ui-footer .ui-btn-iconleft .ui-icon,.ui-mini.ui-btn-icon-left .ui-icon,.ui-mini .ui-btn-icon-left .uiicon{left:5px}.ui-header .ui-btn-icon-right .ui-icon,.ui-footer .ui-btn-icon-right .uiicon,.ui-mini.ui-btn-icon-right .ui-icon,.ui-mini .ui-btn-icon-right .uiicon{right:5px}.ui-header .ui-btn-icon-top .ui-icon,.ui-footer .ui-btn-icon-top .uiicon,.ui-mini.ui-btn-icon-top .ui-icon,.ui-mini .ui-btn-icon-top .ui-icon{top:5px}.uiheader .ui-btn-icon-bottom .ui-icon,.ui-footer .ui-btn-icon-bottom .ui-icon,.ui-mini.uibtn-icon-bottom .ui-icon,.ui-mini .ui-btn-icon-bottom .ui-icon{bottom:5px}.ui-btnhidden{position:absolute;top:0;left:0;width:100%;height:100%;-webkitappearance:none;cursor:pointer;background:#fff;background:rgba(255,255,255,0);filt er:Alpha(Opacity=0);opacity:.1;font-size:1px;border:none;text-indent:-9999px}.uidisabled .ui-btn-hidden{display:none}.ui-disabled{z-index:1}.ui-field-contain .uibtn.ui-submit{margin:0}label.ui-submit{font-size:16px;line-height:1.4;fontweight:normal;margin:0 0 .3em;display:block}@media all and (min-width:28em){.uifield-contain label.ui-submit{vertical-align:top;display:inlineblock;width:20%;margin:0 2% 0 0}.ui-field-contain .ui-btn.uisubmit{width:78%;display:inline-block;-webkit-box-sizing:border-box;-moz-boxsizing:border-box;-ms-box-sizing:border-box;box-sizing:border-box}.ui-hide-label .ui-btn.ui-submit{width:auto;display:block}}.ui-collapsible-inset{margin:.5em 0}.uicollapsible-heading{font-size:16px;display:block;margin:0 - 15px;padding:0;position:relative}.ui-collapsible-inset .ui-collapsibleheading{margin:0}.ui-collapsible-heading .ui-btn{text-align:left;margin:0;border-leftwidth:0;border-right-width:0}.ui-collapsible-inset .ui-collapsible-heading .uibtn{border-right-width:1px;border-left-width:1px}.ui-collapsible-collapsed + .uicollapsible:not(.ui-collapsible-inset) .ui-collapsible-heading .ui-btn{border-topwidth:0}.ui-collapsible-set .ui-collapsible:not(.ui-collapsible-inset) .ui-collapsible-

*ΔΙΑΧΕΙΡΙΣΗ ΠΕΛΑΤΕΙΑΚΩΝ ΣΧΕΣΕΩΝ (CRM) ΣΤΟ MOBILE MARKETING. ΑΝΑΠΤΥΞΗ MOBILE ΕΦΑΡΜΟΓΗΣ ΓΙΑ ΤΟ ΤΜΗΜΑ ΕΜΠΟΡΙΑΣ ΚΑΙ ΔΙΑΦΗΜΙΣΗΣ* Σελίδα 185

heading .ui-btn{border-top-width:1px}.ui-collapsible-heading .ui-btn-inner{paddingleft:12px;padding-right:12px}.ui-collapsible-heading .ui-btn-icon-left .ui-btninner{padding-left:40px}.ui-collapsible-heading .ui-btn-icon-right .ui-btninner{padding-right:40px}.ui-collapsible-heading .ui-btn-icon-top .ui-btn-inner,.uicollapsible-heading .ui-btn-icon-bottom .ui-btn-inner{text-align:center}.uicollapsible-heading .ui-btn-icon-left.ui-mini .ui-btn-inner{padding-left:30px}.uicollapsible-heading .ui-btn-icon-right.ui-mini .ui-btn-inner{padding-right:30px}.uicollapsible-heading .ui-btn span.ui-btn{position:absolute;left:6px;top:50%;margin:- 12px 0 0 0;width:20px;height:20px;padding:1px 0 1px 2px;text-indent:-9999px}.uicollapsible-heading .ui-btn span.ui-btn .ui-btn-inner{padding:10px 0}.ui-collapsibleheading .ui-btn span.ui-btn .ui-icon{left:0;margin-top:-10px}.ui-collapsible-headingstatus{position:absolute;top:-9999px;left:0}.ui-collapsiblecontent{display:block;margin:0 -15px;padding:10px 15px;border-left-width:0;borderright-width:0;border-top:none;background-image:none}.ui-collapsible-inset .uicollapsible-content{margin:0;border-right-width:1px;border-left-width:1px}.uicollapsible-content-collapsed{display:none}.ui-collapsible-set > .ui-collapsible.uicorner-all{-webkit-border-radius:0;border-radius:0}.ui-collapsible-heading,.uicollapsible-heading > .ui-btn{-webkit-border-radius:inherit;border-radius:inherit}.uicollapsible-set .ui-collapsible.ui-first-child{-webkit-border-top-rightradius:inherit;border-top-right-radius:inherit;-webkit-border-top-leftradius:inherit;border-top-left-radius:inherit}.ui-collapsible-content,.ui-collapsible-set .ui-collapsible.ui-last-child{-webkit-border-bottom-right-radius:inherit;borderbottom-right-radius:inherit;-webkit-border-bottom-left-radius:inherit;border-bottomleft-radius:inherit}.ui-collapsible-themed-content:not(.ui-collapsible-collapsed) > .uicollapsible-heading{-webkit-border-bottom-right-radius:0;border-bottom-rightradius:0;-webkit-border-bottom-left-radius:0;border-bottom-left-radius:0}.uicollapsible-set{margin:.5em 0}.ui-collapsible-set .ui-collapsible{margin:-1px 0 0}.uicollapsible-set .ui-collapsible.ui-first-child{margin-top:0}.ui-controlgroup,fieldset.uicontrolgroup{padding:0;margin:.5em 0;zoom:1}.ui-controlgroup.ui-mini,fieldset.uicontrolgroup.ui-mini{margin:.25em 0}.ui-field-contain .ui-controlgroup,.ui-fieldcontain fieldset.ui-controlgroup{margin:0}.ui-bar .ui-controlgroup{margin:0 5px}.uicontrolgroup-label{font-size:16px;line-height:1.4;font-weight:normal;margin:0 0

*ΔΙΑΧΕΙΡΙΣΗ ΠΕΛΑΤΕΙΑΚΩΝ ΣΧΕΣΕΩΝ (CRM) ΣΤΟ MOBILE MARKETING. ΑΝΑΠΤΥΞΗ MOBILE ΕΦΑΡΜΟΓΗΣ ΓΙΑ ΤΟ ΤΜΗΜΑ ΕΜΠΟΡΙΑΣ ΚΑΙ ΔΙΑΦΗΜΙΣΗΣ* Σελίδα 186

.4em}.ui-controlgroup-controls label.ui-select,.ui-controlgroup-controls label.uisubmit {position:absolute;left:-9999px}.ui-controlgroup li{list-style:none}.uicontrolgroup .ui-btn{margin:0}.ui-controlgroup .ui-btn-iconnotext{width:auto;height:auto;top:auto}.ui-controlgroup .ui-btn-icon-notext .ui-btninner {height:20px;padding:.6em 20px .6em 20px } .ui-controlgroup-horizontal .ui-btnicon-notext .ui-btn-inner{width:18px}.ui-controlgroup.ui-mini .ui-btn-icon-notext .uibtn-inner,.ui-header .ui-controlgroup .ui-btn-icon-notext .ui-btn-inner,.ui-footer .uicontrolgroup .ui-btn-icon-notext .ui-btn-inner{height:16px;padding:.55em 11px .5em 11px}.ui-controlgroup .ui-btn-icon-notext .ui-btn-inner .uiicon{position:absolute;top:50%;right:50%;margin:-9px -9px 0 0}.ui-controlgrouphorizontal .ui-btn-inner{text-align:center}.ui-controlgroup-horizontal.ui-mini .ui-btninner{height:16px;line-height:16px}.ui-controlgroup .ui-checkbox label,.uicontrolgroup .ui-radio label{font-size:16px}.ui-controlgroup-horizontal .uicontrolgroup-controls:before,.ui-controlgroup-horizontal .ui-controlgroupcontrols:after{content:"";display:table}.ui-controlgroup-horizontal .ui-controlgroupcontrols:after{clear:both}.ui-controlgroup-horizontal .ui-controlgroupcontrols{display:inline-block;vertical-align:middle;zoom:1}.ui-controlgrouphorizontal .ui-controlgroup-controls > .ui-btn,.ui-controlgroup-horizontal .uicontrolgroup-controls li > .ui-btn,.ui-controlgroup-horizontal .ui-checkbox,.uicontrolgroup-horizontal .ui-radio,.ui-controlgroup-horizontal .uiselect{float:left;clear:none;margin:0}.ui-controlgroup-horizontal .ui-select .ui-btntext{width:auto}.ui-controlgroup-vertical .ui-btn{border-bottom-width:0}.uicontrolgroup-vertical .ui-btn.ui-last-child{border-bottom-width:1px}.ui-controlgrouphorizontal .ui-btn{border-right-width:0}.ui-controlgroup-horizontal .ui-btn.ui-lastchild{border-right-width:1px}.ui-controlgroup .ui-btn-corner-all{-webkit-borderradius:0;border-radius:0}.ui-controlgroup .ui-controlgroup-controls,.ui-controlgroup .ui-radio,.ui-controlgroup .ui-checkbox,.ui-controlgroup .ui-select,.ui-controlgroup li{-webkit-border-radius:inherit;border-radius:inherit}.ui-controlgroup-vertical .uibtn.ui-first-child{-webkit-border-top-left-radius:inherit;border-top-left-radius:inherit; webkit-border-top-right-radius:inherit;border-top-right-radius:inherit}.uicontrolgroup-vertical .ui-btn.ui-last-child{-webkit-border-bottom-leftradius:inherit;border-bottom-left-radius:inherit;-webkit-border-bottom-right-

*ΔΙΑΧΕΙΡΙΣΗ ΠΕΛΑΤΕΙΑΚΩΝ ΣΧΕΣΕΩΝ (CRM) ΣΤΟ MOBILE MARKETING. ΑΝΑΠΤΥΞΗ MOBILE ΕΦΑΡΜΟΓΗΣ ΓΙΑ ΤΟ ΤΜΗΜΑ ΕΜΠΟΡΙΑΣ ΚΑΙ ΔΙΑΦΗΜΙΣΗΣ* Σελίδα 187

radius:inherit;border-bottom-right-radius:inherit}.ui-controlgroup-horizontal .uibtn.ui-first-child{-webkit-border-top-left-radius:inherit;border-top-left-radius:inherit; webkit-border-bottom-left-radius:inherit;border-bottom-left-radius:inherit}.uicontrolgroup-horizontal .ui-btn.ui-last-child{-webkit-border-top-rightradius:inherit;border-top-right-radius:inherit;-webkit-border-bottom-rightradius:inherit;border-bottom-right-radius:inherit}.ui-controlgroup .ui-shadow:not(.uifocus){-moz-box-shadow:none;-webkit-box-shadow:none;box-shadow:none}@media all and (min-width:28em){.ui-field-contain .ui-controlgroup-label{verticalalign:top;display:inline-block;width:20%;margin:0 2% 0 0}.ui-field-contain .uicontrolgroup-controls{width:78%;display:inline-block}.ui-field-contain .uicontrolgroup .ui-select{width:100%;display:block}.ui-field-contain .ui-controlgrouphorizontal .ui-select{width:auto}.ui-hide-label .ui-controlgroupcontrols{width:100%}}.ui-dialog{background:none!important}.ui-dialogcontain{width:92.5%;max-width:500px;margin:10% auto 15px auto;padding:0;position:relative;top:-15px}.ui-dialog-contain > .ui-header,.ui-dialogcontain > .ui-content,.ui-dialog-contain > .uifooter{display:block;position:relative;width:auto;margin:0}.ui-dialog-contain > .uiheader{border:none;overflow:hidden;z-index:10;padding:0}.ui-dialog-contain > .uicontent {padding:15px}.ui-dialog-contain > .ui-footer {z-index:10;padding:0 15px}.uipopup-open .ui-header-fixed,.ui-popup-open .ui-footerfixed{position:absolute!important}.ui-popup-screen{backgroundimage:url(data:image/gif;base64,R0lGODlhAQABAID/AMDAwAAAACH5BAEAA AAALAAAAAABAAEAAAICRAEAOw==);top:0;left:0;right:0;bottom:1px;positio n:absolute;filter:Alpha(Opacity=0);opacity:0;z-index:1099}.ui-popupscreen.in{opacity:0.5;filter:Alpha(Opacity=50)}.ui-popupscreen.out{opacity:0;filter:Alpha(Opacity=0)}.ui-popup-container{zindex:1100;display:inline-block;position:absolute;padding:0;outline:0}.uipopup{position:relative}.ui-popup.ui-content,.ui-popup .uicontent {overflow:visible}.ui-popup > p,.ui-popup > h1,.ui-popup > h2,.ui-popup > h3,.ui-popup > h4,.ui-popup > h5,.ui-popup > h6{margin:.5em 7px}.ui-popup > span{display:block;margin:.5em 7px}.ui-popup .ui-title{font-size:16px;font-

weight:bold;margin-top:.5em;margin-bottom:.5em}.ui-popup-container .ui-content >

*ΔΙΑΧΕΙΡΙΣΗ ΠΕΛΑΤΕΙΑΚΩΝ ΣΧΕΣΕΩΝ (CRM) ΣΤΟ MOBILE MARKETING. ΑΝΑΠΤΥΞΗ MOBILE ΕΦΑΡΜΟΓΗΣ ΓΙΑ ΤΟ ΤΜΗΜΑ ΕΜΠΟΡΙΑΣ ΚΑΙ ΔΙΑΦΗΜΙΣΗΣ* Σελίδα 188

p,.ui-popup-container .ui-content > h1,.ui-popup-container .ui-content > h2,.ui-popupcontainer .ui-content > h3,.ui-popup-container .ui-content > h4,.ui-popup-container .ui-content > h5,.ui-popup-container .ui-content > h6{margin:.5em 0}.ui-popupcontainer .ui-content  $>$  span ${maxmin:0}$ .ui-popup-container .ui-content  $>$  p:firstchild,.ui-popup-container .ui-content > h1:first-child,.ui-popup-container .ui-content > h2:first-child,.ui-popup-container .ui-content > h3:first-child,.ui-popup-container .uicontent > h4:first-child,.ui-popup-container .ui-content > h5:first-child,.ui-popupcontainer .ui-content > h6:first-child{margin-top:0}.ui-popup-container .ui-content > p:last-child,.ui-popup-container .ui-content > h1:last-child,.ui-popup-container .uicontent > h2:last-child,.ui-popup-container .ui-content > h3:last-child,.ui-popupcontainer .ui-content > h4:last-child,.ui-popup-container .ui-content > h5:lastchild,.ui-popup-container .ui-content > h6:last-child{margin-bottom:0}.ui-popup > img{width:auto;height:auto;max-width:100%;max-height:100%;verticalalign:middle}.ui-popup:not(.ui-content) > img:only-child,.ui-popup:not(.ui-content) > .ui-btn-left:first-child + img:last-child,.ui-popup:not(.ui-content) > .ui-btn-right:firstchild + img:last-child{-webkit-border-radius:inherit;border-radius:inherit}.ui-popup iframe{vertical-align:middle}@media all and (min-width:28em){.ui-popup .ui-fieldcontain label.ui-submit,.ui-popup .ui-field-contain .ui-controlgroup-label,.ui-popup .ui-field-contain label.ui-select,.ui-popup .ui-field-contain label.ui-input-text{fontsize:16px;line-height:1.4;display:block;font-weight:normal;margin:0 0 .3em}.uipopup .ui-field-contain .ui-btn.ui-submit,.ui-popup .ui-field-contain .ui-controlgroupcontrols,.ui-popup .ui-field-contain .ui-select,.ui-popup .ui-field-contain input.uiinput-text,.ui-popup .ui-field-contain textarea.ui-input-text,.ui-popup .ui-field-contain .ui-input-search{width:100%;display:block}}.ui-popup > .ui-btn-left,.ui-popup > .uibtn-right{position:absolute;top:-9px;margin:0;z-index:1101}.ui-popup > .ui-btnleft{left:-9px}.ui-popup > .ui-btn-right{right:-9px}.ui-popup-hidden{top:-99999px;left:-9999px}.ui-checkbox,.ui-radio{position:relative;clear:both;margin:0;zindex:1}.ui-checkbox .ui-btn,.ui-radio .ui-btn{text-align:left;z-index:2}.uicontrolgroup .ui-checkbox .ui-btn,.ui-controlgroup .ui-radio .ui-btn{margin:0}.uicheckbox .ui-btn-inner,.ui-radio .ui-btn-inner{white-space:normal}.ui-checkbox .uibtn-icon-left .ui-btn-inner,.ui-radio .ui-btn-icon-left .ui-btn-inner{paddingleft:45px}.ui-checkbox .ui-mini.ui-btn-icon-left .ui-btn-inner,.ui-radio .ui-mini.ui-btn-

*ΔΙΑΧΕΙΡΙΣΗ ΠΕΛΑΤΕΙΑΚΩΝ ΣΧΕΣΕΩΝ (CRM) ΣΤΟ MOBILE MARKETING. ΑΝΑΠΤΥΞΗ MOBILE ΕΦΑΡΜΟΓΗΣ ΓΙΑ ΤΟ ΤΜΗΜΑ ΕΜΠΟΡΙΑΣ ΚΑΙ ΔΙΑΦΗΜΙΣΗΣ* Σελίδα 189

icon-left .ui-btn-inner{padding-left:36px}.ui-checkbox .ui-btn-icon-right .ui-btninner,.ui-radio .ui-btn-icon-right .ui-btn-inner{padding-right:45px}.ui-checkbox .uimini.ui-btn-icon-right .ui-btn-inner,.ui-radio .ui-mini.ui-btn-icon-right .ui-btninner{padding-right:36px}.ui-checkbox .ui-btn-icon-top .ui-btn-inner,.ui-radio .uibtn-icon-top .ui-btn-inner{padding-right:0;padding-left:0;text-align:center}.uicheckbox .ui-btn-icon-bottom .ui-btn-inner,.ui-radio .ui-btn-icon-bottom .ui-btninner{padding-right:0;padding-left:0;text-align:center}.ui-checkbox .ui-icon,.ui-radio .ui-icon{top:1.1em}.ui-checkbox .ui-btn-icon-left .ui-icon,.ui-radio .ui-btn-icon-left .ui-icon{left:15px}.ui-checkbox .ui-mini.ui-btn-icon-left .ui-icon,.ui-radio .ui-mini.uibtn-icon-left .ui-icon{left:9px}.ui-checkbox .ui-btn-icon-right .ui-icon,.ui-radio .uibtn-icon-right .ui-icon{right:15px}.ui-checkbox .ui-mini.ui-btn-icon-right .ui-icon,.uiradio .ui-mini.ui-btn-icon-right .ui-icon{right:9px}.ui-checkbox .ui-btn-icon-top .uiicon,.ui-radio .ui-btn-icon-top .ui-icon{top:10px}.ui-checkbox .ui-btn-icon-bottom .ui-icon,.ui-radio .ui-btn-icon-bottom .ui-icon{top:auto;bottom:10px}.ui-checkbox .ui-btn-icon-right .ui-icon,.ui-radio .ui-btn-icon-right .ui-icon{right:15px}.uicheckbox .ui-mini.ui-btn-icon-right .ui-icon,.ui-radio .ui-mini.ui-btn-icon-right .uiicon{right:9px}.ui-controlgroup-horizontal .ui-checkbox .ui-icon,.ui-controlgrouphorizontal .ui-radio .ui-icon{display:none}.ui-controlgroup-horizontal .ui-checkbox .ui-btn-inner,.ui-controlgroup-horizontal .ui-radio .ui-btn-inner{padding:.6em 20px}.ui-controlgroup-horizontal .ui-checkbox .ui-mini .ui-btn-inner,.uicontrolgroup-horizontal .ui-radio .ui-mini .ui-btn-inner{padding:.55em 11px .5em}.ui-checkbox input,.ui-radio input{position:absolute;left:20px;top:50%;width:10px;height:10px;margin:-5px 0 0 0;outline:0!important;z-index:1}.ui-field-contain,fieldset.ui-fieldcontain{padding:.8em 0;margin:0;border-width:0 0 1px 0;overflow:visible}.ui-fieldcontain:last-child{border-bottom-width:0}.ui-field-contain{maxwidth:100%}@media all and (min-width:28em){.ui-field-contain,.ui-mobile fieldset.ui-field-contain{border-width:0;padding:0;margin:1em 0}}.uiselect{display:block;position:relative}.ui-select select{position:absolute;left:-9999px;top:-9999px}.ui-select .ui-btn{opacity:1}.ui-field-contain .ui-select .uibtn{margin:0}.ui-select .ui-btn select{cursor:pointer;-webkit-

appearance:none;left:0;top:0;width:100%;min-height:1.5em;min-

*ΔΙΑΧΕΙΡΙΣΗ ΠΕΛΑΤΕΙΑΚΩΝ ΣΧΕΣΕΩΝ (CRM) ΣΤΟ MOBILE MARKETING. ΑΝΑΠΤΥΞΗ MOBILE ΕΦΑΡΜΟΓΗΣ ΓΙΑ ΤΟ ΤΜΗΜΑ ΕΜΠΟΡΙΑΣ ΚΑΙ ΔΙΑΦΗΜΙΣΗΣ* Σελίδα 190

height:100%;height:3em;max-height:100%;filter:Alpha(Opacity=0);opacity:0;zindex:2}.ui-select .ui-disabled{opacity:.3}.ui-select .ui-disabled select{display:none}@-moz-document url-prefix(){.ui-select .ui-btn select{opacity:0.0001}}.ui-select .ui-btn.ui-select-nativeonly{borderradius:0;border:0}.ui-select .ui-btn.ui-select-nativeonly select{opacity:1;textindent:0;display:block}.ui-select .ui-disabled.ui-select-nativeonly .ui-btninner{opacity:0}.ui-select .ui-btn-icon-right .ui-btn-inner,.ui-select .ui-li-has-count .ui-btn-inner{padding-right:45px}.ui-select .ui-mini.ui-btn-icon-right .ui-btninner{padding-right:32px}.ui-select .ui-btn-icon-right.ui-li-has-count .ui-btninner{padding-right:80px}.ui-select .ui-mini.ui-btn-icon-right.ui-li-has-count .ui-btninner{padding-right:67px}.ui-select .ui-btn-icon-right .ui-icon{right:15px}.ui-select .ui-mini.ui-btn-icon-right .ui-icon{right:7px}.ui-select .ui-btn-icon-right.ui-li-hascount .ui-li-count{right:45px}.ui-select .ui-mini.ui-btn-icon-right.ui-li-has-count .uili-count{right:32px}label.ui-select{font-size:16px;line-height:1.4;fontweight:normal;margin:0 0 .3em;display:block}.ui-select .ui-btn-text,.ui-selectmenu .ui-btn-text{display:block;min-height:1em;overflow:hidden!important}.ui-select .uibtn-text{text-overflow:ellipsis}.ui-selectmenu{padding:6px;min-width:160px}.uiselectmenu .ui-listview{margin:0}.ui-selectmenu .ui-btn.ui-lidivider{cursor:default}.ui-screen-hidden,.ui-selectmenu-list .ui-li .uiicon{display:none}.ui-selectmenu-list .ui-li .ui-icon{display:block}.ui-li.uiselectmenu-placeholder{display:none}.ui-selectmenu .uiheader{margin:0;padding:0}.ui-selectmenu.ui-popup .ui-header{-webkit-border-topleft-radius:0;border-top-left-radius:0;-webkit-border-top-right-radius:0;border-topright-radius:0} ui-selectmenu .ui-header .ui-title{margin:0.6em 46px 0.8em}@media all and (min-width:28em){.ui-field-contain label.ui-select{verticalalign:top;display:inline-block;width:20%;margin:0 2% 0 0}.ui-field-contain .uiselect{width:78%;display:inline-block}.ui-hide-label .ui-select{width:100%}}.uiselectmenu .ui-header h1:after{content:'.';visibility:hidden}label.ui-input-text{fontsize:16px;line-height:1.4;display:block;font-weight:normal;margin:0 0 .3em}input.uiinput-text,textarea.ui-input-text{background-image:none;padding:.4em;margin:.5em 0;min-height:1.4em;line-height:1.4em;font-

size:16px;display:block;width:100%;outline:0}input.ui-mini,.ui-mini

*ΔΙΑΧΕΙΡΙΣΗ ΠΕΛΑΤΕΙΑΚΩΝ ΣΧΕΣΕΩΝ (CRM) ΣΤΟ MOBILE MARKETING. ΑΝΑΠΤΥΞΗ MOBILE ΕΦΑΡΜΟΓΗΣ ΓΙΑ ΤΟ ΤΜΗΜΑ*  ΕΜΠΟΡΙΑΣ ΚΑΙ *ΛΙΑΦΗΜΙΣΗΣ* 

input,textarea.ui-mini{font-size:14px}div.ui-input-text input.ui-input-text,div.uiinput-text textarea.ui-input-text,.ui-input-search input.ui-input-

text{border:none;width:100%;padding:.4em

0;margin:0;display:block;background:transparent none;outline:0!important}.ui-inputsearch,div.ui-input-text{margin:.5em 0;background-image:none;position:relative}.uiinput-search{padding:0 30px}div.ui-input-text{padding:0 .4em}div.ui-input-hasclear{padding:0 30px 0 .4em}input.ui-input-text.ui-mini,textarea.ui-input-text.uimini,.ui-input-search.ui-mini,div.ui-input-text.ui-mini{margin:.25em 0}.ui-fieldcontain input.ui-input-text,.ui-field-contain textarea.ui-input-text,.ui-field-contain .uiinput-search,.ui-field-contain div.ui-input-text{margin:0}textarea.ui-input-text{ webkit-box-sizing:border-box;-moz-box-sizing:border-box;-ms-box-sizing:borderbox;box-sizing:border-box}input.ui-input-text{-webkit-appearance:none}textarea.uiinput-text{height:50px;-webkit-transition:height 200ms linear;-moz-transition:height 200ms linear;-o-transition:height 200ms linear;transition:height 200ms linear}textarea.ui-mini{height:45px}.ui-icon-

searchfield:after{position:absolute;left:7px;top:50%;margin-top:-

9px;content:"";width:18px;height:18px;opacity:.5}.ui-input-search .ui-input-clear,.uiinput-text .ui-input-clear{position:absolute;right:0;top:50%;margin-top:-13px}.uimini .ui-input-clear{margin-top:-14px;right:-3px}.ui-input-search .ui-input-clearhidden, ui-input-text .ui-input-clear-hidden{display:none}input::-mozplaceholder,textarea::-moz-placeholder{color:#aaa}input[type=number]::-webkitouter-spin-button{margin:0}@media all and (min-width:28em){.ui-field-contain label.ui-input-text{vertical-align:top;display:inline-block;width:20%;margin:0 2% 0 0}.ui-field-contain input.ui-input-text,.ui-field-contain textarea.ui-input-text,.ui-fieldcontain .ui-input-search,.ui-field-contain div.ui-input-text{width:78%;display:inlineblock}.ui-field-contain .ui-input-search,.ui-field-contain div.ui-input-text{-webkitbox-sizing:border-box;-moz-box-sizing:border-box;-ms-box-sizing:border-box;boxsizing:border-box}.ui-hide-label input.ui-input-text,.ui-hide-label textarea.ui-inputtext,.ui-hide-label .ui-input-search,.ui-hide-label div.ui-input-text,.ui-input-search input.ui-input-text,div.ui-input-text input.ui-input-text{width:100%}}.uirangeslider{zoom:1;margin:0}.ui-rangeslider:before,.uirangeslider:after{content:"";display:table}.ui-rangeslider:after{clear:both}.ui-

*ΔΙΑΧΕΙΡΙΣΗ ΠΕΛΑΤΕΙΑΚΩΝ ΣΧΕΣΕΩΝ (CRM) ΣΤΟ MOBILE MARKETING. ΑΝΑΠΤΥΞΗ MOBILE ΕΦΑΡΜΟΓΗΣ ΓΙΑ ΤΟ ΤΜΗΜΑ ΕΜΠΟΡΙΑΣ ΚΑΙ ΔΙΑΦΗΜΙΣΗΣ* Σελίδα 192

rangeslider input.ui-input-text.ui-slider-input{margin:.57143em 0}.ui-rangeslider.uimini input.ui-slider-input{margin:.28571em 0}.ui-rangeslider input.ui-slider-input.uirangeslider-last{float:right}.ui-rangeslider .ui-rangeslider-

sliders{position:relative;overflow:visible;height:30px;margin:.5em 68px}.uirangeslider.ui-mini .ui-rangeslider-sliders{margin:.25em 68px}.ui-field-contain .uirangeslider input.ui-slider-input,.ui-field-contain .ui-rangeslider.ui-mini input.uislider-input,.ui-field-contain .ui-rangeslider .ui-rangeslider-sliders,.ui-field-contain .ui-rangeslider.ui-mini .ui-rangeslider-sliders{margin-top:0;margin-bottom:0}.uirangeslider .ui-rangeslider-sliders .ui-slider-

track{position:absolute;top:6px;right:0;left:0;margin:0}.ui-rangeslider.ui-mini .uirangeslider-sliders .ui-slider-track{top:8px}.ui-rangeslider .ui-slider-track:first-child .ui-slider-bg{display:none}.ui-rangeslider .ui-rangeslider-sliders .ui-slider-track:firstchild{background-color:transparent;background:none;border-width:0;height:0}html >body .ui-rangeslider.ui-mini .ui-rangeslider-sliders .ui-slider-track:firstchild{height:12px}@media all and (min-width:28em){.ui-field-contain .uirangeslider label.ui-slider{float:left}.ui-field-contain .ui-rangeslider input.ui-sliderinput{position:relative;z-index:1}.ui-field-contain .ui-rangeslider input.ui-sliderinput.ui-rangeslider-first,.ui-field-contain .ui-rangeslider.ui-mini input.ui-sliderinput.ui-rangeslider-first{margin-right:17px}.ui-field-contain .ui-rangeslider .uirangeslider-sliders,.ui-field-contain .ui-rangeslider.ui-mini .ui-rangeslidersliders{float:left;width:78%;margin:0 -68px}.ui-field-contain .ui-rangeslider .uislider-track,.ui-field-contain .ui-rangeslider.ui-mini .ui-slidertrack{right:68px;left:68px}.ui-field-contain.ui-hide-label .ui-rangeslider input.uislider-input.ui-rangeslider-first{margin:0}.ui-field-contain.ui-hide-label .uirangeslider .ui-rangeslider-sliders,.ui-field-contain.ui-hide-label .ui-rangeslider.uimini .ui-rangeslider-sliders{width:auto;float:none;margin:0 68px}.ui-field-contain.uihide-label .ui-rangeslider .ui-slider-track,.ui-field-contain.ui-hide-label .uirangeslider.ui-mini .ui-slider-track{right:0;left:0}}.ui-listview{margin:0}ol.uilistview,ol.ui-listview .ui-li-divider{counter-reset:listnumbering}.ui-content .uilistview,.ui-panel-inner > .ui-listview{margin:-15px}.ui-collapsible-content > .uilistview{margin:-10px -15px}.ui-content .ui-listview-inset,.ui-panel-inner .uilistview-inset{margin:1em 0}.ui-collapsible-content .ui-listview-inset{margin:.5em

*ΔΙΑΧΕΙΡΙΣΗ ΠΕΛΑΤΕΙΑΚΩΝ ΣΧΕΣΕΩΝ (CRM) ΣΤΟ MOBILE MARKETING. ΑΝΑΠΤΥΞΗ MOBILE ΕΦΑΡΜΟΓΗΣ ΓΙΑ ΤΟ ΤΜΗΜΑ ΕΜΠΟΡΙΑΣ ΚΑΙ ΔΙΑΦΗΜΙΣΗΣ* Σελίδα 193

0}.ui-listview,.ui-li{list-style:none;padding:0}.ui-li,.ui-li.ui-fieldcontain{display:block;margin:0;position:relative;overflow:visible;textalign:left;border-width:0;border-top-width:1px}.ui-li.ui-btn,.ui-li.ui-field-contain,.uili-divider,.ui-li-static{margin:0}.ui-listview-inset .ui-li{border-rightwidth:1px;border-left-width:1px}.ui-li.ui-last-child,.ui-li.ui-field-contain.ui-lastchild{border-bottom-width:1px}.ui-collapsible-content > .ui-listview:not(.ui-listviewinset) > .ui-li.ui-first-child{border-top-width:0}.ui-collapsible-themed-content .uilistview:not(.ui-listview-inset) > .ui-li.ui-last-child{border-bottom-width:0}.ui-li .uibtn-text a.ui-link-inherit{text-overflow:ellipsis;overflow:hidden;whitespace:nowrap}.ui-li-static{background-image:none}.ui-li-divider{padding:.5em 15px;font-size:14px;font-weight:bold}ol.ui-listview .ui-link-inherit:before,ol.uilistview .ui-li-static:before,.ui-li-dec{font-size:.8em;display:inline-block;paddingright:.3em;font-weight:normal;counter-

increment:listnumbering;content:counter(listnumbering) ". "}ol.ui-listview .ui-lijsnumbering:before{content:""!important}.ui-listview > .ui-li.ui-first-child,.uilistview .ui-btn.ui-first-child > .ui-li > .ui-btn-text > .ui-link-inherit{-webkit-bordertop-right-radius:inherit;border-top-right-radius:inherit;-webkit-border-top-leftradius:inherit;border-top-left-radius:inherit}.ui-listview > .ui-li.ui-last-child,.uilistview .ui-btn.ui-last-child > .ui-li > .ui-btn-text > .ui-link-inherit,.ui-collapsiblecontent > .ui-listview:not(.ui-listview-inset),.ui-collapsible-content > .uilistview:not(.ui-listview-inset) .ui-li.ui-last-child{-webkit-border-bottom-rightradius:inherit;border-bottom-right-radius:inherit;-webkit-border-bottom-leftradius:inherit;border-bottom-left-radius:inherit}.ui-listview > .ui-li.ui-first-child .ui-lilink-alt{-webkit-border-top-right-radius:inherit;border-top-right-radius:inherit}.uilistview > .ui-li.ui-last-child .ui-li-link-alt{-webkit-border-bottom-rightradius:inherit;border-bottom-right-radius:inherit}.ui-listview > .ui-li.ui-first-child .uili-thumb:not(.ui-li-icon){-webkit-border-top-left-radius:inherit;border-top-leftradius:inherit}.ui-listview > .ui-li.ui-last-child .ui-li-thumb:not(.ui-li-icon){-webkitborder-bottom-left-radius:inherit;border-bottom-left-radius:inherit}.ui-li>.ui-btninner{display:block;position:relative;padding:0}.ui-li .ui-btn-inner a.ui-linkinherit,.ui-li-static.ui-li{padding:.7em 15px;display:block}.ui-li-has-thumb .ui-btninner a.ui-link-inherit,.ui-li-static.ui-li-has-thumb{min-height:59px;padding-

*ΔΙΑΧΕΙΡΙΣΗ ΠΕΛΑΤΕΙΑΚΩΝ ΣΧΕΣΕΩΝ (CRM) ΣΤΟ MOBILE MARKETING. ΑΝΑΠΤΥΞΗ MOBILE ΕΦΑΡΜΟΓΗΣ ΓΙΑ ΤΟ ΤΜΗΜΑ ΕΜΠΟΡΙΑΣ ΚΑΙ ΔΙΑΦΗΜΙΣΗΣ* Σελίδα 194

left:100px}.ui-li-has-icon .ui-btn-inner a.ui-link-inherit,.ui-li-static.ui-li-hasicon{min-height:20px;padding-left:40px}.ui-li-has-count .ui-btn-inner a.ui-linkinherit,.ui-li-static.ui-li-has-count,.ui-li-divider.ui-li-has-count{paddingright:45px}.ui-li-has-arrow .ui-btn-inner a.ui-link-inherit,.ui-li-static.ui-li-hasarrow{padding-right:40px}.ui-li-has-arrow.ui-li-has-count .ui-btn-inner a.ui-linkinherit,.ui-li-static.ui-li-has-arrow.ui-li-has-count{padding-right:75px}.ui-liheading{font-size:16px;font-weight:bold;display:block;margin:.6em 0;textoverflow:ellipsis;overflow:hidden;white-space:nowrap}.ui-li-desc{fontsize:12px;font-weight:normal;display:block;margin:-.5em 0 .6em;textoverflow:ellipsis;overflow:hidden;white-space:nowrap}.ui-li-thumb,.ui-listview .ui-liicon{position:absolute;left:1px;top:0;max-height:80px;max-width:80px}.ui-listview .ui-li-icon{max-height:16px;max-width:16px;left:10px;top:.9em}.ui-li-thumb,.uilistview .ui-li-icon,.ui-li-content{float:left;margin-right:10px}.ui-liaside{float:right;width:50%;text-align:right;margin:.3em  $0$ }@media all and (minwidth:480px){.ui-li-aside{width:45%}}.ui-li-divider{cursor:default}.ui-li-has-alt .uibtn-inner a.ui-link-inherit,.ui-li-static.ui-li-has-alt{padding-right:53px}.ui-li-hasalt.ui-li-has-count .ui-btn-inner a.ui-link-inherit,.ui-li-static.ui-li-has-alt.ui-li-hascount{padding-right:88px}.ui-li-has-count .ui-li-count{position:absolute;fontsize:11px;font-weight:bold;padding:.2em .5em;top:50%;margin-top:- .9em;right:10px}.ui-li-has-count.ui-li-divider .ui-li-count,.ui-li-has-count .ui-linkinherit .ui-li-count{margin-top:-.95em}.ui-li-has-arrow.ui-li-has-count .ui-licount{right:40px}.ui-li-has-alt.ui-li-has-count .ui-li-count{right:53px}.ui-li-linkalt{position:absolute;width:40px;height:100%;border-width:0;border-leftwidth:1px;top:0;right:0;margin:0;padding:0;z-index:2}.ui-li-link-alt .uibtn{overflow:hidden;position:absolute;right:8px;top:50%;margin:-13px 0 0 0;borderbottom-width:1px;z-index:-1}.ui-li-link-alt .ui-btninner{padding:0;height:100%;position:absolute;width:100%;top:0;left:0}.ui-li-link-alt .ui-btn .ui-icon{right:50%;margin-right:-9px}.ui-li-link-alt .ui-btn-icon-notext .ui-btninner .ui-icon{position:absolute;top:50%;margin-top:-9px}.ui-listview \* .ui-btn-inner > .ui-btn > .ui-btn-inner{border-top:0}.ui-listview-filter{borderwidth:0;overflow:hidden;margin:-15px -15px 15px -15px}.ui-collapsible-content .uilistview-filter{margin:-10px -15px 10px -15px;border-bottom:inherit}.ui-listview-

*ΔΙΑΧΕΙΡΙΣΗ ΠΕΛΑΤΕΙΑΚΩΝ ΣΧΕΣΕΩΝ (CRM) ΣΤΟ MOBILE MARKETING. ΑΝΑΠΤΥΞΗ MOBILE ΕΦΑΡΜΟΓΗΣ ΓΙΑ ΤΟ ΤΜΗΜΑ ΕΜΠΟΡΙΑΣ ΚΑΙ ΔΙΑΦΗΜΙΣΗΣ* Σελίδα 195

filter-inset{margin:-15px -5px;background:transparent}.ui-collapsible-content .uilistview-filter-inset{margin:-5px;border-bottom-width:0}.ui-listview-filter .ui-inputsearch{margin:5px;width:auto;display:block}.ui-li.ui-screenhidden{display:none}@media only screen and (min-device-width:768px) and (maxdevice-width:1024px){.ui-li .ui-btn-text{overflow:visible}}label.ui-slider{fontsize:16px;line-height:1.4;font-weight:normal;margin:0;display:block}.ui-field-contain label.ui-slider{margin-bottom:.4em}div.ui-slider{height:30px;margin:.5em 0;zoom:1}div.ui-slider.ui-mini{margin:.25em 0}.ui-field-contain div.ui-slider,.uifield-contain div.ui-slider.ui-mini{margin:0}div.ui-slider:before,div.uislider:after{content:"";display:table}div.ui-slider:after{clear:both}input.ui-inputtext.ui-slider-

input{display:block;float:left;margin:0;padding:4px;width:40px;height:22px;lineheight:22px;font-size:14px;border:none;background-image:none;fontweight:bold;text-align:center;vertical-align:text-bottom;outline:0;-webkit-boxsizing:content-box;-moz-box-sizing:content-box;-ms-box-sizing:content-box;boxsizing:content-box}.ui-slider-input::-webkit-outer-spin-button,.ui-slider-input::webkit-inner-spin-button{-webkit-appearance:none;margin:0}.ui-slider-track,.uislider-switch{position:relative;overflow:visible;height:15px;margin:0 15px 0 68px;top:6px}.ui-slider-track.ui-mini{height:12px;top:8px}.ui-sliderbg{border:none;height:100%}.ui-slider-track .ui-btn.ui-slider-handle,.ui-slider-switch .ui-btn.ui-slider-handle{position:absolute;z-

index:1;top:50%;width:28px;height:28px;margin:-15px 0 0 -15px;outline:0}.ui-slidertrack.ui-mini .ui-slider-handle{height:14px;width:14px;margin:-8px 0 0 -7px}.uislider-handle .ui-btn-inner{padding:0;height:100%}.ui-slider-track.ui-mini .ui-sliderhandle .ui-btn-inner{height:30px;width:30px;padding:0;margin:-9px 0 0 -9px;bordertop:none}select.ui-slider-switch{display:none}div.ui-slider-switch{display:inlineblock;height:32px;width:5.8em;margin:.5em 0;top:0}div.ui-slider-switch.uimini{width:5em;height:29px;margin:.25em 0;top:0}.ui-field-contain .ui-sliderswitch,.ui-field-contain .ui-slider-switch.ui-mini{margin:0}.ui-sliderinneroffset{margin:0 16px;position:relative;z-index:1}.ui-slider-switch.ui-mini .uislider-inneroffset{margin:0 15px 0 14px}.ui-slider-switch .ui-btn.ui-sliderhandle{margin:1px 0 0 -15px}.ui-slider-switch.ui-mini .ui-slider-

*ΔΙΑΧΕΙΡΙΣΗ ΠΕΛΑΤΕΙΑΚΩΝ ΣΧΕΣΕΩΝ (CRM) ΣΤΟ MOBILE MARKETING. ΑΝΑΠΤΥΞΗ MOBILE ΕΦΑΡΜΟΓΗΣ ΓΙΑ ΤΟ ΤΜΗΜΑ ΕΜΠΟΡΙΑΣ ΚΑΙ ΔΙΑΦΗΜΙΣΗΣ* Σελίδα 196

handle{width:25px;height:25px;margin:1px 0 0 -13px;padding:0}.ui-slider-handlesnapping{-webkit-transition:left 70ms linear;-moz-transition:left 70ms linear}.uislider-switch.ui-mini .ui-slider-handle .ui-btn-

inner{height:30px;width:30px;padding:0;margin:0;border-top:none}.ui-slider-switch .ui-slider-label{position:absolute;text-align:center;width:100%;overflow:hidden;fontsize:16px;top:0;line-height:2;min-height:100%;border-width:0;whitespace:nowrap;cursor:pointer}.ui-slider-switch.ui-mini .ui-slider-label{fontsize:14px}.ui-slider-switch .ui-slider-label-a{z-index:1;left:0;text-indent:-1.5em}.uislider-switch .ui-slider-label-b{z-index:0;right:0;text-indent:1.5em}@media all and (min-width:28em){.ui-field-contain label.ui-slider{vertical-align:top;display:inlineblock;width:20%;margin:0 2% 0 0}.ui-field-contain div.ui-slider{display:inlineblock;width:78%}.ui-field-contain.ui-hide-label div.ui-

slider{display:block;width:auto}.ui-field-contain div.ui-slider-switch,.ui-fieldcontain.ui-hide-label div.ui-slider-switch{display:inline-block;width:5.8em}.ui-fieldcontain div.ui-slider-switch.ui-mini{width:5em}}.ui-table{border:0;bordercollapse:collapse;padding:0;width:100%}.ui-table th,.ui-table td{lineheight:1.5em;text-align:left;padding:.4em .5em;vertical-align:top}.ui-table th .uibtn,.ui-table td .ui-btn{line-height:normal}.ui-table th{font-weight:bold}.ui-table caption{text-align:left;margin-bottom:1.4em;opacity:.5}.table-stroke thead th{borderbottom:1px solid #d6d6d6;border-bottom:1px solid rgba(0,0,0,.1)}.table-stroke tbody th,.table-stroke tbody td{border-bottom:1px solid #e6e6e6;border-bottom:1px solid rgba $(0,0,0,05)$ }.table-stripe tbody tr:nth-child(odd) td,.table-stripe tbody tr:nthchild(odd) th{background-color:#eee;background-color:rgba(0,0,0,0.04)}.table-stripe thead th,.table-stripe tbody tr:last-child{border-bottom:1px solid #d6d6d6;borderbottom:1px solid rgba(0,0,0,.1)}.ui-table-columntoggle-btn{float:right;marginbottom:.8em}.ui-table-columntoggle-popup fieldset{margin:0}@media only all{th.uitable-priority-6,td.ui-table-priority-6,th.ui-table-priority-5,td.ui-table-priority-5,th.uitable-priority-4,td.ui-table-priority-4,th.ui-table-priority-3,td.ui-table-priority-3,th.uitable-priority-2,td.ui-table-priority-2,th.ui-table-priority-1,td.ui-table-priority-1{display:none}}@media screen and (min-width:20em){.ui-table-columntoggle.uiresponsive th.ui-table-priority-1,.ui-table-columntoggle.ui-responsive td.ui-tablepriority-1{display:table-cell}}@media screen and (min-width:30em){.ui-table-

*ΔΙΑΧΕΙΡΙΣΗ ΠΕΛΑΤΕΙΑΚΩΝ ΣΧΕΣΕΩΝ (CRM) ΣΤΟ MOBILE MARKETING. ΑΝΑΠΤΥΞΗ MOBILE ΕΦΑΡΜΟΓΗΣ ΓΙΑ ΤΟ ΤΜΗΜΑ ΕΜΠΟΡΙΑΣ ΚΑΙ ΔΙΑΦΗΜΙΣΗΣ* Σελίδα 197

columntoggle.ui-responsive th.ui-table-priority-2,.ui-table-columntoggle.uiresponsive td.ui-table-priority-2{display:table-cell}}@media screen and (minwidth:40em){.ui-table-columntoggle.ui-responsive th.ui-table-priority-3,.ui-tablecolumntoggle.ui-responsive td.ui-table-priority-3{display:table-cell}}@media screen and (min-width:50em){.ui-table-columntoggle.ui-responsive th.ui-table-priority-4,.uitable-columntoggle.ui-responsive td.ui-table-priority-4{display:table-cell}}@media screen and (min-width:60em){.ui-table-columntoggle.ui-responsive th.ui-tablepriority-5,.ui-table-columntoggle.ui-responsive td.ui-table-priority-5{display:tablecell}}@media screen and (min-width:70em){.ui-table-columntoggle.ui-responsive th.ui-table-priority-6,.ui-table-columntoggle.ui-responsive td.ui-table-priority-6{display:table-cell}}.ui-table-columntoggle th.ui-table-cell-hidden,.ui-tablecolumntoggle td.ui-table-cell-hidden,.ui-table-columntoggle.ui-responsive th.ui-tablecell-hidden,.ui-table-columntoggle.ui-responsive td.ui-table-cellhidden{display:none}.ui-table-columntoggle th.ui-table-cell-visible,.ui-tablecolumntoggle td.ui-table-cell-visible,.ui-table-columntoggle.ui-responsive th.ui-tablecell-visible,.ui-table-columntoggle.ui-responsive td.ui-table-cell-visible{display:tablecell}.ui-table-reflow td .ui-table-cell-label,.ui-table-reflow th .ui-table-celllabel{display:none}@media only all{.ui-table-reflow thead td,.ui-table-reflow thead th{display:none}.ui-table-reflow td,.ui-table-reflow th{textalign:left;display:block}.ui-table-reflow tbody th{margin-top:3em}.ui-table-reflow td

.ui-table-cell-label,.ui-table-reflow th .ui-table-cell-

label{display:block;padding:.4em;min-width:30%;display:inline-block;margin:-.4em 1em -.4em -.4em}.ui-table-reflow th .ui-table-cell-label-top,.ui-table-reflow td .uitable-cell-label-top{display:block;padding:.4em 0;margin:.4em 0;texttransform:uppercase;font-size:.9em;font-weight:normal}}@media ( min-width:35em ){.ui-table-reflow.ui-responsive{display:table-row-group}.ui-table-reflow.uiresponsive td,.ui-table-reflow.ui-responsive th,.ui-table-reflow.ui-responsive tbody th,.ui-table-reflow.ui-responsive tbody td,.ui-table-reflow.ui-responsive thead td,.uitable-reflow.ui-responsive thead th{display:table-cell;margin:0}.ui-table-reflow.uiresponsive td .ui-table-cell-label,.ui-table-reflow.ui-responsive th .ui-table-celllabel{display:none}}@media ( max-width:35em ){.ui-table-reflow.ui-responsive td,.ui-table-reflow.ui-responsive th{width:100%;-webkit-box-sizing:border-box;-moz-

*ΔΙΑΧΕΙΡΙΣΗ ΠΕΛΑΤΕΙΑΚΩΝ ΣΧΕΣΕΩΝ (CRM) ΣΤΟ MOBILE MARKETING. ΑΝΑΠΤΥΞΗ MOBILE ΕΦΑΡΜΟΓΗΣ ΓΙΑ ΤΟ ΤΜΗΜΑ ΕΜΠΟΡΙΑΣ ΚΑΙ ΔΙΑΦΗΜΙΣΗΣ* Σελίδα 198

box-sizing:border-box;box-sizing:border-box;float:left;clear:left}}.uipanel{width:17em;min-height:100%;border-

width:0;position:absolute;top:0;display:block}.ui-panel-

closed{width:0;overflow:hidden}.ui-panel-fixed{position:fixed;bottom:-1px;paddingbottom:1px}.ui-panel-display-overlay{z-index:1001}.ui-panel-display-reveal{zindex:0}.ui-panel-display-push{z-index:999}.ui-panel-inner{padding:15px}.ui-panelcontent-wrap{position:relative;left:0;min-height:inherit;border:none;z-index:999}.uipanel-content-wrap-display-overlay,.ui-panel-animate.ui-panel-content-wrap > .uiheader,.ui-panel-content-wrap-closed{position:static}.ui-paneldismiss{position:absolute;top:0;left:0;height:100%;width:100%;z-

index:1002;display:none}.ui-panel-dismiss-open{display:block}.ui-panel-animate{ webkit-transition:-webkit-transform 350ms ease;-moz-transition:-moz-transform 350ms ease;transition:transform 350ms ease}.ui-panel-animate.ui-panel:not(.ui-paneldisplay-reveal),.ui-panel-animate.ui-panel:not(.ui-panel-display-reveal) > div,.uipanel-animate.ui-panel-content-wrap,.ui-panel-animate.ui-panel-content-fixedtoolbar{-webkit-backface-visibility:hidden;-webkit-transform:translate3d(0,0,0)}.uipanel-position-left{left:-17em}.ui-panel-animate.ui-panel-position-left.ui-paneldisplay-overlay,.ui-panel-animate.ui-panel-position-left.ui-panel-display-push{left:0;webkit-transform:translate3d(-17em,0,0);-moz-transform:translate3d(-

17em,0,0);transform:translate3d(-17em,0,0)}.ui-panel-position-left.ui-panel-displayreveal,.ui-panel-position-left.ui-panel-open{left:0}.ui-panel-animate.ui-panelposition-left.ui-panel-open.ui-panel-display-overlay,.ui-panel-animate.ui-panelposition-left.ui-panel-open.ui-panel-display-push{-webkit-

transform:translate3d(0,0,0);-moz-

transform:translate3d(0,0,0);transform:translate3d(0,0,0)}.ui-panel-positionright{right:-17em}.ui-panel-animate.ui-panel-position-right.ui-panel-displayoverlay,.ui-panel-animate.ui-panel-position-right.ui-panel-display-push{right:0; webkit-transform:translate3d(17em,0,0);-moz-

transform:translate3d(17em,0,0);transform:translate3d(17em,0,0)}.ui-panel-positionright.ui-panel-display-reveal,.ui-panel-position-right.ui-panel-open{right:0}.ui-panelanimate.ui-panel-position-right.ui-panel-open.ui-panel-display-overlay,.ui-panelanimate.ui-panel-position-right.ui-panel-open.ui-panel-display-push{-webkit-

*ΔΙΑΧΕΙΡΙΣΗ ΠΕΛΑΤΕΙΑΚΩΝ ΣΧΕΣΕΩΝ (CRM) ΣΤΟ MOBILE MARKETING. ΑΝΑΠΤΥΞΗ MOBILE ΕΦΑΡΜΟΓΗΣ ΓΙΑ ΤΟ ΤΜΗΜΑ ΕΜΠΟΡΙΑΣ ΚΑΙ ΔΙΑΦΗΜΙΣΗΣ* Σελίδα 199

#### transform:translate3d(0,0,0);-moz-

transform:translate3d(0,0,0);transform:translate3d(0,0,0)}.ui-panel-content-fixedtoolbar-position-left.ui-panel-content-fixed-toolbar-open,.ui-panel-content-wrapposition-left.ui-panel-content-wrap-open,.ui-panel-dismiss-position-left.ui-paneldismiss-open{left:17em;right:-17em}.ui-panel-animate.ui-panel-content-fixedtoolbar-position-left.ui-panel-content-fixed-toolbar-open.ui-panel-content-fixedtoolbar-display-reveal,.ui-panel-animate.ui-panel-content-fixed-toolbar-positionleft.ui-panel-content-fixed-toolbar-open.ui-panel-content-fixed-toolbar-displaypush,.ui-panel-animate.ui-panel-content-wrap-position-left.ui-panel-content-wrapopen.ui-panel-content-wrap-display-reveal,.ui-panel-animate.ui-panel-content-wrapposition-left.ui-panel-content-wrap-open.ui-panel-content-wrap-displaypush{left:0;right:0;-webkit-transform:translate3d(17em,0,0);-moztransform:translate3d(17em,0,0);transform:translate3d(17em,0,0)}.ui-panel-contentfixed-toolbar-position-right.ui-panel-content-fixed-toolbar-open,.ui-panel-contentwrap-position-right.ui-panel-content-wrap-open,.ui-panel-dismiss-position-right.uipanel-dismiss-open{left:-17em;right:17em}.ui-panel-animate.ui-panel-content-fixedtoolbar-position-right.ui-panel-content-fixed-toolbar-open.ui-panel-content-fixedtoolbar-display-reveal,.ui-panel-animate.ui-panel-content-fixed-toolbar-positionright.ui-panel-content-fixed-toolbar-open.ui-panel-content-fixed-toolbar-displaypush,.ui-panel-animate.ui-panel-content-wrap-position-right.ui-panel-content-wrapopen.ui-panel-content-wrap-display-reveal,.ui-panel-animate.ui-panel-content-wrapposition-right.ui-panel-content-wrap-open.ui-panel-content-wrap-displaypush{left:0;right:0;-webkit-transform:translate3d(-17em,0,0);-moztransform:translate3d(-17em,0,0);transform:translate3d(-17em,0,0)}.ui-panel-contentfixed-toolbar-open.ui-panel-content-fixed-toolbar-display-overlay,.ui-panel-contentwrap-open.ui-panel-content-wrap-display-overlay{left:0}.ui-page-active.ui-pagepanel{overflow-x:hidden}.ui-panel-display-reveal{-webkit-box-shadow:inset -5px 0 5px rgba $(0,0,0,15)$ ;-moz-box-shadow:inset -5px 0 5px rgba $(0,0,0,15)$ ;boxshadow:inset -5px 0 5px rgba(0,0,0,.15)}.ui-panel-position-right.ui-panel-displayreveal{-webkit-box-shadow:inset 5px 0 5px rgba(0,0,0,.15);-moz-box-shadow:inset 5px 0 5px rgba(0,0,0,.15);box-shadow:inset 5px 0 5px rgba(0,0,0,.15)}.ui-panelposition-right.ui-panel-display-overlay{-webkit-box-shadow:-5px 0 5px

*ΔΙΑΧΕΙΡΙΣΗ ΠΕΛΑΤΕΙΑΚΩΝ ΣΧΕΣΕΩΝ (CRM) ΣΤΟ MOBILE MARKETING. ΑΝΑΠΤΥΞΗ MOBILE ΕΦΑΡΜΟΓΗΣ ΓΙΑ ΤΟ ΤΜΗΜΑ ΕΜΠΟΡΙΑΣ ΚΑΙ ΔΙΑΦΗΜΙΣΗΣ* Σελίδα 200

rgba( $0,0,0,15$ );-moz-box-shadow:-5px 0 5px rgba( $0,0,0,15$ );box-shadow:-5px 0 5px rgba(0,0,0,.15)}.ui-panel-position-left.ui-panel-display-overlay{-webkit-boxshadow:5px 0 5px rgba $(0,0,0,15)$ ;-moz-box-shadow:5px 0 5px rgba $(0,0,0,15)$ ;boxshadow:5px 0 5px rgba(0,0,0,.15)}.ui-panel-display-push.ui-panel-open.ui-panelposition-left{border-right-width:1px;margin-right:-1px}.ui-panel-animate.ui-panelcontent-fixed-toolbar-position-left.ui-panel-content-fixed-toolbar-open.ui-panelcontent-fixed-toolbar-display-push{margin-left:1px}.ui-panel-display-push.ui-panelopen.ui-panel-position-right{border-left-width:1px;margin-left:-1px}.ui-panelanimate.ui-panel-content-fixed-toolbar-position-right.ui-panel-content-fixed-toolbaropen.ui-panel-content-fixed-toolbar-display-push{margin-right:1px}@media (minwidth:55em){.ui-responsive-panel.ui-page-panel-open .ui-panel-content-fixedtoolbar-display-push.ui-panel-content-fixed-toolbar-position-left,.ui-responsivepanel.ui-page-panel-open .ui-panel-content-fixed-toolbar-display-reveal.ui-panelcontent-fixed-toolbar-position-left,.ui-responsive-panel.ui-page-panel-open .ui-panelcontent-wrap-display-push.ui-panel-content-wrap-position-left,.ui-responsivepanel.ui-page-panel-open .ui-panel-content-wrap-display-reveal.ui-panel-contentwrap-position-left{margin-right:17em}.ui-responsive-panel.ui-page-panel-open .uipanel-content-fixed-toolbar-display-push.ui-panel-content-fixed-toolbar-positionright,.ui-responsive-panel.ui-page-panel-open .ui-panel-content-fixed-toolbar-displayreveal.ui-panel-content-fixed-toolbar-position-right,.ui-responsive-panel.ui-pagepanel-open .ui-panel-content-wrap-display-push.ui-panel-content-wrap-positionright,.ui-responsive-panel.ui-page-panel-open .ui-panel-content-wrap-displayreveal.ui-panel-content-wrap-position-right{margin-left:17em}.ui-responsivepanel.ui-page-panel-open .ui-panel-content-fixed-toolbar-display-push,.ui-responsivepanel.ui-page-panel-open .ui-panel-content-fixed-toolbar-displayreveal{width:auto}.ui-responsive-panel .ui-panel-dismiss-displaypush{display:none}}

#wrapper {

background-color: #e4e9ec;

clear: both;

float: left;

*ΔΙΑΧΕΙΡΙΣΗ ΠΕΛΑΤΕΙΑΚΩΝ ΣΧΕΣΕΩΝ (CRM) ΣΤΟ MOBILE MARKETING. ΑΝΑΠΤΥΞΗ MOBILE ΕΦΑΡΜΟΓΗΣ ΓΙΑ ΤΟ ΤΜΗΜΑ ΕΜΠΟΡΙΑΣ ΚΑΙ ΔΙΑΦΗΜΙΣΗΣ* Σελίδα 201

```
width: 100%;
```
# }

#### #header {

background-image: url(eikones%20app/BGHeader.gif);

background-repeat: repeat-x;

clear: both;

float: left;

height: 120px;

width: 100%;

#### }

#header #logo {

margin-right: 25px;

margin-left: 15pt;

clear: both;

float: left;

margin-top: 20px;

#### }

```
#header #text {
```
font-family: "Segoe Script";

color: #982c10;

margin-top: 100px;

text-align: center;

font-size: 16px;

font-weight: bold;

}

*ΔΙΑΧΕΙΡΙΣΗ ΠΕΛΑΤΕΙΑΚΩΝ ΣΧΕΣΕΩΝ (CRM) ΣΤΟ MOBILE MARKETING. ΑΝΑΠΤΥΞΗ MOBILE ΕΦΑΡΜΟΓΗΣ ΓΙΑ ΤΟ ΤΜΗΜΑ ΕΜΠΟΡΙΑΣ ΚΑΙ ΔΙΑΦΗΜΙΣΗΣ* Σελίδα 202

#header #home {

float: left;

clear: none;

margin-right: 25px;

margin-left: 25px;

margin-top: 20px;

height: 40px;

}

#### #main  $\{$

clear: both;

float: left;

margin-top: 25px;

width: 100%;

#### }

### #line1  $\{$

margin-bottom: 5px;

clear: both;

float: left;

width: 450px;

margin-left: 20px;

### }

```
#main #box1 \{
```
clear: both;

float: left;

margin-right: 5px;

*ΔΙΑΧΕΙΡΙΣΗ ΠΕΛΑΤΕΙΑΚΩΝ ΣΧΕΣΕΩΝ (CRM) ΣΤΟ MOBILE MARKETING. ΑΝΑΠΤΥΞΗ MOBILE ΕΦΑΡΜΟΓΗΣ ΓΙΑ ΤΟ ΤΜΗΜΑ ΕΜΠΟΡΙΑΣ ΚΑΙ ΔΙΑΦΗΜΙΣΗΣ* Σελίδα 203

```
margin-left: 20px;
```
width: 70px;

### }

```
#text_tmima {
```
margin-left: 10px;

margin-top: -10px;

### }

```
#main #box2 {
```
float: left;

margin-right: 10px;

margin-left: 20px;

width: 70px;

### }

#text\_nea {

clear: both;

float: left;

margin-left: 10px;

width: 40px;

margin-top: -10px;

padding-left: 10px;

### }

```
#main #box3 \{
```
float: left;

margin-right: 5px;

width: 70px;

*ΔΙΑΧΕΙΡΙΣΗ ΠΕΛΑΤΕΙΑΚΩΝ ΣΧΕΣΕΩΝ (CRM) ΣΤΟ MOBILE MARKETING. ΑΝΑΠΤΥΞΗ MOBILE ΕΦΑΡΜΟΓΗΣ ΓΙΑ ΤΟ ΤΜΗΜΑ ΕΜΠΟΡΙΑΣ ΚΑΙ ΔΙΑΦΗΜΙΣΗΣ* Σελίδα 204

margin-left: 10px;

# }

```
#text_prog {
```
margin-left: 7px;

margin-top: -10px;

# }

# #text1 $\{$

margin-top: -15px;

### }

### #line2 {

margin-bottom: 5px; float: left; clear: both;

width: 450px;

margin-left: 20px;

# }

# #box4  $\{$

clear: both;

float: left;

margin-right: 5px;

margin-left: 20px;

width: 70px;

### }

#text\_map {

margin-top: -10px;

*ΔΙΑΧΕΙΡΙΣΗ ΠΕΛΑΤΕΙΑΚΩΝ ΣΧΕΣΕΩΝ (CRM) ΣΤΟ MOBILE MARKETING. ΑΝΑΠΤΥΞΗ MOBILE ΕΦΑΡΜΟΓΗΣ ΓΙΑ ΤΟ ΤΜΗΜΑ ΕΜΠΟΡΙΑΣ ΚΑΙ ΔΙΑΦΗΜΙΣΗΣ* Σελίδα 205

margin-left: 10px;

}

#### #box5  $\{$

float: left; margin-right: 10px; margin-left: 20px; width: 70px;

# }

#### #text\_lib {

clear: both;

float: left;

margin-top: -10px;

#### }

#### #box6 {

float: left;

margin-right: 5px;

margin-left: 20px;

width: 70px;

### }

```
#text_pandora {
```
margin-left: 5px;

clear: both;

float: left;

margin-top: -10px;

*ΔΙΑΧΕΙΡΙΣΗ ΠΕΛΑΤΕΙΑΚΩΝ ΣΧΕΣΕΩΝ (CRM) ΣΤΟ MOBILE MARKETING. ΑΝΑΠΤΥΞΗ MOBILE ΕΦΑΡΜΟΓΗΣ ΓΙΑ ΤΟ ΤΜΗΜΑ ΕΜΠΟΡΙΑΣ ΚΑΙ ΔΙΑΦΗΜΙΣΗΣ* Σελίδα 206

}

#line3 {

float: left;

clear: both;

width: 450px;

margin-left: 20px;

}

# #box7 {

clear: both;

float: left;

margin-right: 5px;

margin-left: 20px;

width: 70px;

#### }

#text\_eclass {

clear: both;

float: left;

margin-left: 10px;

width: 50px;

margin-top: -10px;

### }

#box8 {

float: left;

margin-right: 10px;

margin-left: 20px;

*ΔΙΑΧΕΙΡΙΣΗ ΠΕΛΑΤΕΙΑΚΩΝ ΣΧΕΣΕΩΝ (CRM) ΣΤΟ MOBILE MARKETING. ΑΝΑΠΤΥΞΗ MOBILE ΕΦΑΡΜΟΓΗΣ ΓΙΑ ΤΟ ΤΜΗΜΑ ΕΜΠΟΡΙΑΣ ΚΑΙ ΔΙΑΦΗΜΙΣΗΣ* Σελίδα 207

width: 70px;

### }

#text\_eudoxos {

clear: both;

float: left;

width: 50px;

margin-top: -10px;

margin-left: 7px;

#### }

#### #box9 {

float: left;

margin-right: 5px;

margin-left: 20px;

width: 70px;

#### }

```
#text_contact {
```
clear: both;

float: left;

width: 70px;

margin-top: -10px;

### }

```
#epikoinwnia img {
```
clear: both;

float: none;

margin-left: 5px;

*ΔΙΑΧΕΙΡΙΣΗ ΠΕΛΑΤΕΙΑΚΩΝ ΣΧΕΣΕΩΝ (CRM) ΣΤΟ MOBILE MARKETING. ΑΝΑΠΤΥΞΗ MOBILE ΕΦΑΡΜΟΓΗΣ ΓΙΑ ΤΟ ΤΜΗΜΑ ΕΜΠΟΡΙΑΣ ΚΑΙ ΔΙΑΦΗΜΙΣΗΣ* Σελίδα 208

```
margin-bottom: 5px;
```

```
}
```
h1 $\{$ 

font-family: "Comic Sans MS", cursive;

color: #982c10;

font-weight: bold;

font-size: 16px;

}

### $h2 \{$

color: #982c10;

font-weight: bold;

font-family: "Comic Sans MS", cursive;

font-size: 12px;

# }

# h3 {

font-family: "Segoe Script";

font-size: 10px;

color: #982c10;

text-align: left;

font-weight: bold;

float: left;

width: 70px;

clear: both;

margin-top: 15px;

}

*ΔΙΑΧΕΙΡΙΣΗ ΠΕΛΑΤΕΙΑΚΩΝ ΣΧΕΣΕΩΝ (CRM) ΣΤΟ MOBILE MARKETING. ΑΝΑΠΤΥΞΗ MOBILE ΕΦΑΡΜΟΓΗΣ ΓΙΑ ΤΟ ΤΜΗΜΑ ΕΜΠΟΡΙΑΣ ΚΑΙ ΔΙΑΦΗΜΙΣΗΣ* Σελίδα 209

#### #footer {

```
background-color: #542315;
```
clear: both;

float: left;

height: 60px;

width: 100%;

#### }

### #text2 {

clear: both;

float: none;

text-align: center;

padding-top: 5px;

color: #982c10;

font-weight: bolder;

width: 480px;

# }

# h4 {

font-family: "segoa script";

font-size: 16px;

font-style: italic;

font-weight: bold;

clear: both;

float: left;

color: #982c10;

text-transform: capitalize;

text-align: left; width: 100%; margin-left: 55px;

### }

#main\_tmima {

clear: both;

float: left;

margin-left: 15px;

margin-right: 15px;

margin-top: 20px;

margin-bottom: 30px;

padding: 10px;

#### }

#main\_tmima p {

font-family: "Comic Sans MS", cursive;

font-size: 12px;

color: #982c10;

text-align: justify;

#### }

table.DataTable {

border-color: #CCCCCC;

border-style: solid;

border-width: 1px 0 0 1px;

color: #333333;

*ΔΙΑΧΕΙΡΙΣΗ ΠΕΛΑΤΕΙΑΚΩΝ ΣΧΕΣΕΩΝ (CRM) ΣΤΟ MOBILE MARKETING. ΑΝΑΠΤΥΞΗ MOBILE ΕΦΑΡΜΟΓΗΣ ΓΙΑ ΤΟ ΤΜΗΜΑ ΕΜΠΟΡΙΑΣ ΚΑΙ ΔΙΑΦΗΜΙΣΗΣ* Σελίδα 211

font-size: small;

margin: 5px;

}#main\_programma {

clear: both;

float: left;

margin-right: 10px;

margin-left: 12px;

margin-top: 20px;

margin-bottom: 30px;

#### }

#main\_xartis  $\{$ 

clear: both;

float: left;

width: 400px;

padding-top: 10px;

padding-right: 15px;

padding-bottom: 5px;

padding-left: 5px;

margin-top: 5px;

margin-right: 10px;

margin-bottom: 5px;

margin-left: 5px;

#### }

#main\_contact {

clear: both;

*ΔΙΑΧΕΙΡΙΣΗ ΠΕΛΑΤΕΙΑΚΩΝ ΣΧΕΣΕΩΝ (CRM) ΣΤΟ MOBILE MARKETING. ΑΝΑΠΤΥΞΗ MOBILE ΕΦΑΡΜΟΓΗΣ ΓΙΑ ΤΟ ΤΜΗΜΑ ΕΜΠΟΡΙΑΣ ΚΑΙ ΔΙΑΦΗΜΙΣΗΣ* Σελίδα 212

float: none;

padding-top: 20px;

padding-right: 30px;

padding-left: 30px;

padding-bottom: 30px;

}